Amiga 500 Computer

Basic Package

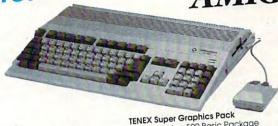

#### Plus 3 Great Value Packages!

#### **TENEX Bonus Pack**

the World is Carmen Sandlego, and Textcraft.

- Amiga 500 Basic Package
- •Software Bundle #1
- •TV Adapter

Total at Reg. Price Low TENEX Package Price

\$339.95

\$364.85

 Software Bundle #2 & Joystick •TV Adapter •TENEX 500 Memory Expansion

•Software Bundle #1

**TENEX Power Pack** 

Total at Reg. Price Low TENEX Package Price \$399.95

Amiga 500 Basic Package

#### Software Bundle # 2 includes: MasterType, F-40 Pursuit Simulator, WholWhatiWheniWherel, and Hole-in-One Miniature Golf Software Bundle #1 includes: Tetris, Where in

# Commodore-Ready Printer At An Incredible Price!

#### STAR NX-1000C

Enjoy near-letter quality at 36 cps and high-speed draft at 144 cps. Features the new paper parking function and convenient front panel controls. Includes four built-in fonts and over 20 typestyles. This is the Commodore-ready version of the NX-1000. Just plug it in and start printing—no addi-tional interfaces or cables required.

NX-1000C Printer

Sug. Retail \$299.00 75060 \$170.05

Ribbon (NX-1000C) Dust cover

\$179.95 75471 \$5.95 77789

#### OTHER STAR PRINTERS

Don't miss out on the lowest prices on the Amiga 500, plus a full line of

Commodore and Amiga hardware,

catalog with the greatest prices on the

most popular hardware and software!

software, and accessories.

Call today to receive your FREE

NX-1001 Multi-Font 90895 \$139.95 NX-2420 Rainbow A51047 \$284.95 NX-1020 Rainbow A51027 \$179.95 LaserPrinter 4 A57934 \$799.00

CARDPRINT G-WIZ INTERFACE.

high-res screens up to 18 times faster than competitive interfaces without buffers. 90-day warranty. From Supra.

\$39.95

Connect any printer to your C64/128. Dumps Sug. Retail \$69.95 34484 \$39.95 G-Wiz Interface

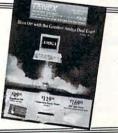

#### IMPORTANT NOTE

All of our products are brand new and factory fresh! Don't be fooled by reconditioned products or off-brand substitutes. Trust TENEX to bring you the best quality at outstanding prices!

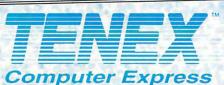

56800 Magnetic Drive Mishawaka, IN 46545 (219)259-7051 FAX (219)259-0300 We gladly accept mail orders! Circle Reader Service Number 170

Order Today! Call 1-800-PROMPT-1 (1-800-776-6781)

## Amiga 500 Basic Package Amiga 1084\$ Stereo Monitor

- •Software Bundle #1
- Software Bundle #2 & Joystick
- •TENEX 500 Memory Expansion

\$739.75 Total at Reg. Price \$669.00

Low TENEX Package Price You Save \$54.80 More!

#### Commodore 64 Computer

Only

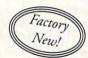

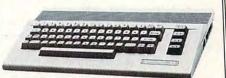

Commodore 1541 II Disk Drive

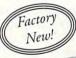

Only

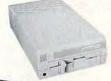

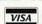

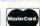

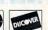

Shipping, Handling, Insurance Order Amount less than \$19.99 Charge \$4.95 \$20.00-\$39.99 \$5.95 \$40.00-\$74.99 \$6.95 \$75.00-\$99.99 \$7.95 \$100.00-\$149.99 \$9.95 \$150 00-\$299 99 \$10.95 \$300.00-\$499.00 \$12.95 \$500.00-\$699.99 \$19.95 \$27.95 \$1000 & Over

First off, both the 64 and 128 programs come with Busy Bee Speller. In version 1, the speller is a stand-alone program that can't be accessed from within the word processor. That puts you back in the SpeedScript and GEOS category, saving your text, exiting the program, loading the spelling checker, and then saving the corrected text.

In version 2, however, the spelling checker boots with The Write Stuff and can be used from within the program. The great thing about this spelling checker is that it doesn't just flag suspected words from its dictionary and force you to look them up. For good spellers, BB Speller has a quick 17,000word dictionary that finds most common words for fast typo checking. If you're a poor speller, an additional 61,000 words kick in. You can select an option that will automatically correct your spelling. There's none of that timeconsuming business of trying to look up a word when you don't know how to spell it in the first place. In addition, you can add 15,000 words of your own and delete those that you don't need.

The Write Stuff offers a multitude of features that let you get as complicated as you want. By progressing through the features in stages, complexity isn't forced upon you. A Menu Maker lets you create custom disk menus, edit program names beyond the usual 16 characters, and add comments. Thus, instead of trying to remember an exact program name to load, you can search through a menu of meaningful filenames, complete with brief descriptions. Children and poor typists will like the fact that they can use the cursor to load files.

Like SpeedScript, The Write Stuff saves text as program (PRG) files in screen code, but you can save text as sequential (SEQ) files with the press of key. If you have files from SpeedScript, Easy Script, PaperClip, Fleet System, or other word processors and want to convert them for use with TWS, the program offers automatic file translation for ten different word processors. I loaded Fleet System USR files and successfully converted them, including the embedded format commands. With the press of a key, you can opt for word-wrap or you can see an edge effect, the term for the white space that surrounds your text on the printed page.

The Write Stuff has many more features as well. To compare different versions of a file at the same time, you can opt for a split screen. TWS rivals GEOS and other graphics-based word processors by letting you print in double columns for simple desktop publish-

#### PRODUCT BOX

The Write Stuff
Busy Bee Software
P.O. Box 2959
Lompoc, CA 93438
(805) 736-8184
Commodore 64—\$19.95
with Busy Bee Talker—\$24.95
with Busy Bee Speller—\$29.95
with Busy Bee Speller and Busy Bee
Talker—\$34.95
Commodore 128, 80-column—\$29.95
with Busy Bee Speller—\$39.95

SpeedScript
COMPUTE Publications
324 W. Wendover Ave., Ste. 200
Greensboro, NC 27408
(919) 275-9809
Commodore 64 and 128, 40-column and
80-column plus utilities—\$11.95

Word Writer 6
Timeworks
625 Academy Dr.
Northbrook, IL 60062
(708) 559-1300
Commodore 64 and 128; 40-column with dictionary, thesaurus, art library, fonts—\$49.95

ing. You can also add soft hyphens if you want words to get as close as possible to the right-hand margin but don't want to use justification.

The Write Stuff also supports the Super Graphix printer interface, RAM expanders, sorting by columns, file security, and alternate fonts such as Gazette programs Ultrafont+ (September 1986) or Excelfont 80 (June 1988). Writers and students should like its handy outliner. About the only feature this program doesn't have is a thesaurus.

One additional feature that comes only with the 64 version is Busy Bee Talker. BB Talker uses SAM (Software Automatic Mouth) from Tronix Software to read aloud anything you've written with BB Writer. This is a great feature for reading stories to children or for letting them create their own and having SAM read their stories to them.

#### The GEOS Substitute

If your old word processor seems outdated and if you'd like to upgrade to a newer one that can print different fonts and has graphics capabilities but you don't want to invest in GEOS, then take a look at Word Writer 6. This Timeworks program for the 64 and 128 in 40-column mode offers both plain and fancy word processing capabilities. You can print text in different size fonts and even insert small graphics.

Don't expect to rush through this word processor and become an expert the first time you try it. Word Writer can do much, but it's complicated and takes time and effort to get up and running. It's not for children or the occasional user.

The 166-page manual says Word Writer is "a complete writing environment for memos, manuscripts, and everything in between." That may be true, but learning to use it takes some effort. It was like trying to install GEOS and making all those disks the first time out.

First off, you can't just boot up the disk and start typing. You have to make a backup disk containing all the files and fonts you think you'll need. That takes up a lot of space, so you can't store many documents on a disk. When the disk is full, you have no choice but to make another backup disk.

The manual does have a section for getting started quickly, and the program comes with a cheat sheet to help you become familiar with the commands. When you run the program, several help screens are available to acquaint you with various features.

Although the program supports a variety of printers, nothing is truly automatic. It took me an hour to get a sample text file printed correctly with a Super Graphix interface and Star SG-10 printer since that combination wasn't on the automatic-setup list.

#### The Final Word

When it comes to commercial word processors, this die-hard GEOS fan finds that she can crank them up and type faster with them than she can with geoWrite. I don't have to wait for the screen to redraw because I'm not using a graphics-based processor. I don't drop icons accidentally or have to reset them, trying to get proper margins, paragraph indents, and tabs on the exact spot. Also, what I see in the preview for both the 64 and the 128 is exactly what I'll get on the printed page.

I have to give up most of the fancy fonts I use with GEOS, and I'm confined to 12-point type unless I load external fonts. But that's not truly a problem. I find I do most of my work with standard typefaces and ASCII files anyway. Because I'm usually in a hurry and don't want to wait for all the disk saves and loads or for the screen to redraw, I often find I don't need the graphics or fancy fonts of geoWrite. I'm not saying goodbye to geoWrite; I'm just admitting that commercial word processors do make my life easier.

Dorothy Hemme teaches high school in Sugar Land, Texas. Like any good teacher, this GEOS fan keeps an open mind to computing alternatives.

# Fun Graphics Machine

FUN GRAPHICS MACHINE (FGM) IS AN "ALL-IN-ONE" GRAPHICS PROGRAM FOR THE C=64, WHAT CAN BE CREATED WITH FGM IS ONLY LIMITED BY YOUR IMAGINATION. JUST A FEW EXAMPLES:

68 SUPPORTS E CMD DRIVES

BUSINESS CARDS
CUSTOM LABELS
VIDEO TITLING
NEWSLETTERS
CALENDARS
DIAGRAMS
POSTERS
FORMS
D

INTIUM, JUST H
S SIGNS
S CHECKS
OVERLAYS
BROCHURES
LETTERHERDS
CERTIFICATES
GREETING CARDS
DISK ENVELOPES

ONLY

FUN GRAPHICS MACHINE SUPPORTS IMPORTING GRAPHICS AND HI-RES SCREENS FROM MANY POPULAR PROGRAMS INCLUDING:

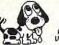

RUNPAINT PRINT SHOP ADV OCP ART VIDEO BYTE II

HANDYSCANNER 64 THIS AD COMPUTER EVES CREATED PRINTHASTER CREATED NEWSROOM WITH FGM GEOWITE DOODLE

GEOS SCREENS CAN BE CAPTURED SIMPLY BY RESETTING COMPUTER THEN LORDING THE FUN GRAPHICS MACHINE.

FGM CLIP ART VOL.1 OVER 200 EXCELLENT GRAPHICS- \$8.00
FGM FONT DISK OVER 90 FONTS IN FGM FORMAT----- \$5.00
C=64 KEYBOARD TEMPLATE MAKE VOUR OWN OVERLAYS-- \$5.00
C=128 KEYBOARD TEMPLATE MAKE VOUR OWN OVERLAYS- \$5.00
FGM CALENDAR TEMPLATES DAILY, WEEKLY, MONTHLY-- \$5.00

FULL KEYBOARD OVERLAYS FOR THE FOLLOWING PROGRAMS 🖃 TO CHID'S HARD DRIVE, RAMLINK, RAMDRIVE JIFFY DOS COMMANDS SHAP SHOT 5 EM ACTION REPLAY 4.85 EM EPYX FAST LOAD EM BUSINESS FORM SHOP EM CALC EM STAR BASIC FOR BASIC FOR BASIC FOR SHOP FOR FUN GRAPHICS MACHINE \$1,50 EA

#### The FGM Connection P.O. Box 2206 Roseburg, OR. 97470

(503)-673-2234

ADD \$3.50 FOR S/H PER ORDER
IF ONLY ORDERING OVERLAYS THEN S/H IS \$2.00 PER ORDER

#### New \* Big Blue Reader 128/64 - 4.0

Transfers word processing, text, ASCII, and binary files between C64/128 and IBM PC compatible 360K 5.25" and 720K 3.5" disks. New Version 4.0 features: Transfers ASCII, PET ASCII and Screen Code files including: WordWriter, PocketWriter, SpeedScript, PaperClip, WriteStuff, GEOS, EasyScript, Fleet System and most others. Supports drives # 8-30. New Backup (C128) and Format (1571/1581) programs. Reads MS-DOS sub-directories, uses joystick, and more. Includes C128 & C64 programs. Requires 1571 -or- 1581 Disk Drive.

Big Blue Reader 128/64 - 4.0 only \$44.95

Version 4.0 upgrade, send original BBR disk plus \$18

## Bible Search 3.2

- 1. Complete Old & New Testament text on (4) 1541/71 or (2) 1581 disks.
- 2. An Exhaustive English Concordance on (2) 1541/71 or (1) 1581 disks. Includes more than 700,000+ references.
- 3. Incredible five (5) second look-up time, per/word, per/disk.
- 4. Instant, automatic spell checking of more than 12,800 words.
- Wildcard and Boolean AND, OR & NOT search options.
- 6. Search the entire Bible in 5 seconds with 1581 or HD (version 3.52).

Money Back Guarantee! Features: C64 & C128 programs; screen, printer and disk output;

users guide, disk case. Available on (7) 1541/71, or (4) 1581 disks. KJV \$49.95 | NIV \$59.95 | Both \$90

Any questions? Call or write for more information.

Order by check, money order, or COD. US funds only. FREE shipping in US. No Credit Card orders. Canada & Mexico add \$4 S/H, Overseas add \$10 S/H (\$5 BBR)

SOGWAP Software = (219)724-3900

115 Bellmont Road; Decatur, Indiana 46733

#### GRAPEVINE GROUP COMMODORE UPGRADES

#### SPECIALS

 COMPUTER SAVER: This C-64 Protection System saves you costly repairs. Over 52% of C-64 failures are caused by malfunctioning power supplies that destroy your computer. Installs in seconds between power supply & C-64. No use any Commodore (C-64) printer on any PC compatible or clone. Does not work with Amiga. ..... \$34.95

#### 512K RAM EXPANDERS

By special arrangement with Commodore, we are able to purchase at a fantastic price 400 of the original 512K 1750 RAM expander units for your C64 or C128 computer. Now keep up with the latest technology. Upgrade to 512K with a simple plug-in module. Completely compatible and comes with software. If you have a C64 you will need a heavier power supply (4.3 amp), which we will give Super 1750 REU CLone (512K). Does not require a larger power supply..\$142.50

#### COMMODORE DIAGNOSTICIAN II

Originally developed as a software package, then converted to a readable format, the Diagnostician has become a fantastic seller. With over 38,000 sold worldwide, Diagnostician II utilizes sophisticated cross-reference grids to locate faulty components (ICs) on all C-64 and C1541 computers (C-128/64 mode). Save money and downtime by promptly locating what chip(s) have failed. (No equipment of any kind needed.) Success rate from diagnosis-to-repair is 98%. .....\$6.95 Includes basic schematic ..... (Available for Amiga computers with 31/2" disk at \$14.95).

#### **NEW POWER SUPPLIES**

 A super-heavy, repairable, "not sealed" C-64 power supply with an output of 4.3 amps (that's over 3x as powerful as the original). Featuring 1 year warrant 

 Our Biggest Seller
 1.8 amp repairable heavy duty supply for C-64, (Over 120,000 sold.).....\$24.95

#### REPLACEMENT/UPGRADE **CHIPS & PARTS**

| 6526 CIA 6581 SID 6587 Video PLA 906114                                                                                                    | 2  | , 6526 CIA                       |         |
|----------------------------------------------------------------------------------------------------|----|----------------------------------|---------|
| 1164 (C-64 /RAM). 60 C-128 ROMS Upgrade (set 3). 24.95 C1571 ROM Upgrade (310654-05). \$10.95 C-64 Keyboard (new). 19.95 C64 Cabinet (new). \$49.95 Interface Cables: #690 C64 to 1541/1571 disk drive. \$12.95 1541/1571 Drive Alignment. \$21.95 Super Graphics by Xetec. \$59.50      | ۲  | 6581 SID                         | UUL     |
| 1164 (C-64 /RAM). 60 C-128 ROMS Upgrade (set 3). 24.95 C1571 ROM Upgrade (310654-05). \$10.95 C-64 Keyboard (new). 19.95 C64 Cabinet (new). \$49.95 Interface Cables: #690 C64 to 1541/1571 disk drive. \$12.95 1541/1571 Drive Alignment. \$21.95 Super Graphics by Xetec. \$59.50      | Ļ  | 6567 Video                       | 9 91    |
| 1164 (C-64 /RAM). 60 C-128 ROMS Upgrade (set 3). 24.95 C1571 ROM Upgrade (310654-05). \$10.95 C-64 Keyboard (new). 19.95 C64 Cabinet (new). \$49.95 Interface Cables: #690 C64 to 1541/1571 disk drive. \$12.95 1541/1571 Drive Alignment. \$21.95 Super Graphics by Xetec. \$59.50      |    | PLA 906114                       | VIVV    |
| 1164 (C-64 /RAM). 60 C-128 ROMS Upgrade (set 3). 24.95 C1571 ROM Upgrade (310654-05). \$10.95 C-64 Keyboard (new). 19.95 C64 Cabinet (new). \$49.95 Interface Cables: #690 C64 to 1541/1571 disk drive. \$12.95 1541/1571 Drive Alignment. \$21.95 Super Graphics by Xetec. \$59.50      | ì  | All 901/225-6-7-9                | EACH    |
| C1571 ROM Upgrade (310654-05). \$10.95<br>C-64 Keyboard (new). 19.95<br>C64 Cabinet (new). \$49.95<br>Interface Cables: #690 C64 to 1541/1571 disk drive. \$12.95<br>#693 C64 to 3 pin RCA (eg. 1084). \$16.95<br>1541/1571 Drive Alignment. \$21.95<br>Super Graphics by Xetec. \$59.50 |    | 4164 (C-64/RAM)                  | 60      |
| C-64 Keyboard (new)                                                                                                    |    | C-128 ROMs Upgrade (set 3)       | 24.95   |
| C-64 Keyboard (new)                                                                                                    | 00 | C1571 ROM Upgrade (310654-05)    | \$10.95 |
| Interface Cables: #690 C64 to 1541/1571 disk drive                                                                                                    |    |                                  |         |
| Interface Cables: #690 C64 to 1541/1571 disk drive                                                                                                    | Į  | C64 Cabinet (new)                | \$49.95 |
| 1541/1571 Drive Alignment                                                                                                    | ١  |                                  |         |
| Super Graphics by Xetec\$59.50                                                                                                    | ř  | #693 C64 to 3 pin RCA (eg. 1084) | \$16.95 |
| Super Graphics by Xetec\$59.50                                                                                                    |    | 1541/1571 Drive Alignment        | \$21.95 |
|                                                                                                    | y  |                                  |         |
|                                                                                                    | )  |                                  |         |

#### EMERGENCY STARTUP KITS +

Save a lot of time and money by repairing your own Commodore computer. All chips are direct socket plug-ins (no soldering). Each kit includes all you need to "start up"/revive your broken computer. Originally blister packed for the government PXs worldwide, this series is now available to you. Total cost savings per kit far exceeds purchasing chips on an individual basis.

#### KIT #3 (Part #DIA 15) for C64

Symptoms: No power up . Screen lock up . Flashing colors . Game

cartridge problems

Contains: ICs #PLA/82S100/906114, 6526, Commodore Diagnositician,
Fuse, Chip Puller, 8 RAMs, Schematic, Utility Cartridge & special diagnostic test diskette with 9 programs
An \$87.50 value for only \$29.95

KIT #4 (Part #DIA 16) for C64

Symptoms: Control Port • Sound • Keyboard • Serial device problems

Contains: ICs #6526, 6581, 8 RAMs, Commodore Diagnostician, Fuse, Chip Puller, Basic Schematic, Utility Cartridge & special diagnostic test diskette with 9 programs

A \$79.80 value for only \$29.95

#### KIT #5 (Part #DIA 17) for 1541/1571

Symptoms: Drive runs continuously . Motor won't stop . Read errors . No power up

Contains: ICs #6502, 6522, Fuse Chip Puller, Basic Schematic, Commodore Diagnostician & special diagnostic test diskette with 9 programs An \$70.10 value for only \$29.95

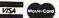

Send For Free Catalog

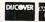

3 CHESTNUT ST., SUFFERN, NY 10901 Order Line 1-800-292-7445 Fax 914-357-6243

Customer Service: 914-368-4242 International Order Line: 914-357-2424 We Ship Worldwide Prices subject to change 15% Restocking Charge

Tell a friend you've heard it through the Grapevine.

#### **GEOWIZARD**

You have to expect something special from a program that bills itself as "the ultimate GEOS utility." But when you run this AUTOEXEC program, all you see is an innocuous dialog box telling you that geoWizard has been installed in your RAM. (You need at least 512K. Smaller RAM units can be used only at the expense of the RAM disk.)

That's about it. Life goes on as usual, and you might even forget that geoWizard's there. But when you press both buttons on the mouse (or a key combination if you use a joystick), geoWizard pops out of nowhere and shows its stuff. Whatever you're doingworking on a document or moving files around the desk-Top-freezes, and a new command window opens at the top of the screen. This new menu offers a number of functions at the touch of a key combination. At this point, geoWizard is ready to

Press the Commodore key and the P key simultaneously to dump a screen to your printer. Such a screen dump is glaringly absent from the GEOS system. The routine will print both 40and 80-column screens. On the geoWizard disk is a desk accessory that can increase the capabilities of the screen dump, allowing you to dump the image to a photo scrap or a geoPaint file. Pretty snazzy, but that's only the beginning of geoWizard's capabilities.

You can use another key combination to rescue you from those annoying system error dialog boxes. When you lock everything up, as long as the pointer is still moving on the screen (in oth-

er words, if GEOS can still read your input device), geoWizard is alive and kicking, ready to transport you back to the deskTop with your RAM disk intact. There's also a command to do a system reboot, which starts you over from scratch. Use this to recover from the most hopeless crashes.

All of this is great, but geoWizard has more amazing tricks up its disk sleeve. When you press the Commodore key and either L (for Load) or D (for Desk accessory), something extraordinary occurs. After presenting you with a file selection box (a much more efficient one than GEOS usually uses), geoWizard opens another program for you, right smack in the middle of whatever you're doing. The options allow you to run a desk accessory, an application, or an AUTOEXEC file without closing another application first. It's a lot like multitasking, and it can really speed things up.

Let me illustrate. If you're in the middle of a geoPublish session and you discover that you need to do some graphics work in geoPaint, you activate geoWizard. Press Commodore-L to load an application, select geoPaint from any active drive, and you're off. When you leave geoPaint, you'll be returned to where you left off in geoPublish. This powerful feature alone is worth the program's modest price.

As if that weren't enough, the geoWizard disk includes MiniDesk, a desk accessory that works some rather fine magic of its own. MiniDesk provides a scaled-down version of the deskTop, listing files by name instead of by icon and offering several es-

sential file-handling functions: copy, scratch, and rename. You can access any drive using MiniDesk, including drive C. While in geoPublish, for instance, you might discover that you've forgotten to place a text file on your work disk. No need to auit aeoPublish when Mini-Desk is around. The needed file can be retrieved from any drive and copied onto your work disk in seconds. If you're short of disk space. MiniDesk will let vou clear nonessential files without leaving the comfort of your application.

All of these amazing feats don't come free. There are some compatibility problems because geoWizard breaks a few GEOS rules to work its wonders. There aren't many problems, however, and most of them are detailed in the documentation that comes on disk as a geoWrite document. If you use a utility that's on the disk to relocate the geoWizard code during boot-up. you can even avoid some of these problems.

Generally speaking, geoWizard may conflict with third-party programs that may also break rules by rewriting vectors or areas of memory that GEOS normally leaves vacant. One example is GateWay. There is some incompatibility, since Gate-Way's Switcher and geoWizard's multitasking fight over memory space. Such problems are rare, which is a tribute to Jim Collette's skills as a programmer.

In fact, the entire package is one of the finest pieces of user-written software I've ever seen. The program is as bug-free and user-proof as you can imagine. It cheerfully shows up whenever you call it and tidies up screen modes and disks be-

fore it leaves. The documentation is clear and complete, including honest information about possible pitfalls and a technical description of how the magic is done. Try it, and geoWizard, the ultimate utility for GEOS, will quickly become an indispensable part of your GEOS environment. You won't know how you got along without it.

Commodore 64 or 128, RAM expansion with at least 512K, GEOS 2.0— \$16.50

COMM-PLEX SOFTWARE 6782 Junction Rd. Pavilion, NY 14525

Circle Reader Service Number 341

#### **GEOVIDEO**

On the wall by my computer desk is a scrap of paper, torn from a notebook that has long since hit the circular file. On that piece of paper is a collection of scribbles-SYS commands. phone numbers, three-line programs, directory commands, and so on-that I've accumulated over years. I keep telling myself that I'm going to print a nice, clean copy one of these days and throw away the messy version-but I know I never will.

That scrap of paper with its messy scrawl is one of the most valuable reference tools I have. It makes no difference that it looks like something blown into my yard from the dumpster across the street. It gives me information that I need.

In other words, it's not the package; it's the content. Keep that in mind when you look at geoVideo. This isn't software for your 64; it's a videotape tutorial for GEOS. It was put together by a group of people whose expertise is GEOS, not video.

# I thought my wife was just forgetting things.

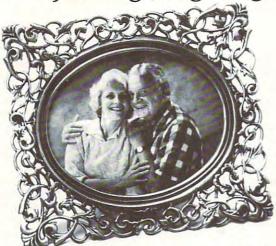

Then she forgot my name.

1-800-621-0379

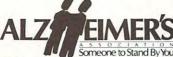

© 1988 Alzheimer's Disease and Related Disorders Association, In

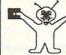

#### 8 BIT PO BOX 542 LINDENHURST NY 11757-0542

DON'T LET A SPILL CAUSE A COMMODORE

6 PAC SETS
EACH SET \$ 5.00
1: ASST. (StarTrek+)
3: EDUCATIONAL
4: GAMES (Tetris +)
5: DEMOS/MOVIES
6: PRODUCTIVITY
7: GEOS CLIP ART
8: RECIPES SET
9: UTILITIES SET
A: CHRISTMAS
B: ASST. (Mario +)

A: CHRISTMAS
B: ASST. (Mario +)
C: MUSIC SET
D: ART GALLERY
E: GEOS FILES
SIX FAC # 2 \$ 10.00
ADULT IMAGES
You must sign that you

MINDSCAPE HANDGRIP JOYSTICK

ONLY \$5.00

are over 18 years old

#### MELTDOWN

ONE SMALL MISTAKE COULD DESTROY
YOUR COMMODORE COMPUTER FOREVER
The finest quality keyboard seels are available for your
Commodore computer. Custom molded for each model,
these seels fit over every key so precisely that you won't
even know it's there... Until you spill something, that is
Keep out accidental spills, dirt, dust, and ashes!
Nover Again Wear Off The Print On Your Keys!

Seve Your Commodore for ONLY \$ 19.00
Order # VS64 ......fits your Commodore 64 or Vic 20
Order # VS64C.......fits your Commodore 64C
Order # VS128.......fits your Commodore128

# COMMERCIAL SOFTWARE! CALL FOR ITEM AVAILABILITY! DIE HARD.......\$5.00

BLOCKOUT ......\$ 5.00
PARADROID .....\$ 5.00
CLUBHOUSE SPORTS .....\$ 5.00
SEGA ARCADE 5 PACK....\$ 15.00
(Includes Out Run, AfterBurner, Shinobi,

Alien Syndrome, and Thunderblade!)

MANY ITEMS ARE CLOSEOUT ITEMS ONLY,
AND THE AMOUNT OF STOCK MAY BE LIMITED!
CALL OUR OFFICE TO VERIFY AVAILABILITY!
SHIPPING \$2.00 For First Item + \$1.00 cach additional item
\*U.S. Funds Only! \*SORRY NOC.O.D.\*s OR CREDIT CARD ORDERS
FOR A FREE COPY OF OUR CATALOG, CALL:
(516)-957-1110 MONDAY - FRIDAY 10 am to 5 pm EST

Circle Reader Service Number 162

# SIFTIME SISTEMAND SINONEY

Yes, save time and money! Subscribe to the Gazette Disk and get all the exciting, fun-filled Gazette programs for your Commodore 64 or 128—already on disk!

Subscribe today, and month after month you'll get all the latest, most challenging, and fascinating programs published in the corresponding issue of COMPUTE.

New on the Gazette Disk! In addition to the programs that appear in the magazine, you'll also get outstanding bonus programs. These programs, which are often too large to offer as type-ins, are available only on disk—they appear nowhere else.

As another Gazette Disk extra, check out

"Gazette Gallery," where each month we present the very best in original 64 and 128 artwork.

So don't waste another moment. Subscribe today to COMPUTE's Gazette Disk and get 12 issues for only \$49.95. You save almost 60% off the singleissue price. Clip or photocopy and mail completed coupon today.

Individual issues of the disk are available for \$9.95 (plus \$2.00 shipping and handling) by writing to COMPUTE, 324 West Wendover Avenue, Suite 200, Greensboro, North Carolina 27408.

| YES! Start my one-year    | subscription |
|---------------------------|--------------|
| to COMPUTE's Gazette Disk | right away   |
| for only \$49.95.*        | •            |

| ☐ Payment | enclosed | (check | or | money  | order) |
|-----------|----------|--------|----|--------|--------|
| ☐ Charge  | ☐ Maste  | rCard  |    | □ Visa |        |

Acct. No. \_\_\_\_\_ Exp. Date \_\_\_\_\_

Name \_\_\_\_\_\_

Address \_\_\_\_\_

Mail to COMPUTE's Gazette Disk, P.O. Box 3250, Harlan, IA 51593-2430

\*Residents of NC and NY, please add appropriate sales tax for your area. Canadian orders, add 7% goods and services tax.

You might smile and say, "Yeah, but hey, they know what they're talking about." and you'd be right. Sort of.

This onscreen duo does know its subject, but the video has some problems. There are occasional cuts that clip off part of what's being said, and the poor image of the computer screen makes it difficult to see what's being described at times. There's the fact that the cursor has been redefined and doesn't remotely resemble the pointer novice users might expect to see on their own screens, but these blemishes are minor.

The real problems come from the fact that, even though these folks are obviously experts at GEOS, they don't impart that expertise in a logical sense. Instead, they ramble through a description of each application using the menus as a general guide, throwing in occasional tidbits of vaguely related information when the idea strikes them. To be fair, they do cover most of what you need to know about GEOS, but unless you're familiar with the program to begin with, you'll never be able to piece it together from geoVideo.

Which brings up another problem. Far too often the person explaining the program uses a keyboard shortcut to accomplish a task. Since the video shows only the monitor screen, the viewer can't see what is being demonstrated! Keyboard shortcuts are defined eventually, but not before they're used extensively and mysteriously. Of course, many GEOS users would know these shortcuts already and wouldn't be confused. Then again, those users wouldn't need geoVideo in the first place. The folks who do l need a video like this are the ones who gave up on GEOS the minute they saw a manual more than eight pages long. They need accurate, easy-to-follow instructions and information.

OK, OK, now I hear some people accusing me of nitpicking. Who cares if the cursor is shaped like the letter K instead of its usual pointer? And didn't I say that the video quality isn't all that important? Any user who watches geoVideo will get some information from it. It's very interesting to watch expert users put a powerful software package like this through its paces. And the quality of the screen image and commentary does occasionally shine, especially in the geoPaint tutorial. Even a jaded GEOS junkie like me can glean some pointers from other experts.

GEOS is a rich, powerful operating environment with a lot of possibilities. New users watching geoVideo will certainly get a feel for the immense capabilities of the system along with a healthy dose of information that they can use. But right away, we run into another problem. The information isn't always accurate.

Early in the video, it's stated that the geoRAM device is inserted into the user port; actually, it goes in the cartridge port. The Search and Title Page functions in geoWrite are obviously new to the expert trying to explain them, since she doesn't get them right. The strange effects of colors bleeding into each other, inherent in the Commodore screen. high-resolution seem to baffle the presenter as much as they would a new user. The Update function is erroneously declared to be unnecessary for l geoRAM users.

The list of inaccuracies goes on and on, and that's a problem—a big problem. The makers of this video should at the very least have planned exactly what they were going to say about each feature before they switched on the camera. Also, they should have researched the items that they were fuzzy about.

So what's the verdict? Is geoVideo worth the 20 bucks? That depends. Is it a complete tutorial? Pretty much. Is it accurate? Fairly. Is it interesting? For any GEOS nut, sure. Is it instructive? It's really too disjointed and assumes too much for most novices. If you're an intermediate user who'd like to see how that darn graphics importer really works or if you break out in hives when confronted with a hefty manual, geoVideo is worth a look-see.

I certainly compliment the makers on a good effort, but unfortunately, they have given us what amounts to a first draft that's still plaqued with errors. What geoVideo needs is a good final edit. STEVE VANDER ARK

geoVideo-\$20

MEMORY PLUS ENTERPRISES Box 225 Oakwood, IL 61858

Circle Reader Service Number 342

#### SID MASTER

"You know, looking at this program is about as exciting as looking at a belt sander." David Minnick said to his coreviewer wife, Robin.

'OK, but a belt sander is a handy thing to have around if you're building a bookcase," Robin replied.

SID Master is a modestlooking program—no fancy frills. Its manual has a sub-

dued, two-tone cover, basic Courier-style print, and computer-generated diagrams. Yet, like a belt sander that makes a tedious woodworking job easier, SID Master is a powerful addition that should be welcome in any programmer's toolkit.

Indy Software has recently lowered SID Master's price, and the manual alone is worth the modest cost. This is an excellent handbook for understanding sound, sound production, and the Commodore SID chip. Appendices in the manual contain listings of the SID registers, tables of decay and release times, and tables of frequency settings and sustain loudness levels. This information is available in Commodore's Programmer's Reference Guide, but it's nice to have it here in a manual dedicated to sound.

Let's take a look at some of the material covered in the manual. I think you'll agree that it's a great reference book.

The first chapter provides an overview of the program and is mandatory reading. Subsequent chapters expand on the properties of the SID chip, how it works, and how you can control it.

Chapter 2 deals with parameters applying directly to the SID chip's three independently controlled voices. Each parameter is defined and explained, followed by an example for experimentation. Parameters include frequency, pulse width, waveform, ring modulation, syncronization, and the envelope generator, which covers attack, sustain, decay, and release.

Filter parameters are covered in chapter 3. The filter is used to remove high, low, or middle frequencies of the waveform.

# PUID UP

# YOUR PRODUCTIVITY!

Harness the potential of your 64 and 128 with these powerful programs.

Get more work out of your 64 and 128 with these two new disk products from COMPUTE's Gazette – the 1992 Best of Gazette Utilities, and the Gazette Graphics Grab Bag!

# The 1992 Best of Gazette Utilities

Seize control of your operating system and your world!

Here's what's on it-MetaBASIC 64, MetaBASIC 128, Quick, Sprint II, Ultrafont+, RAMDisk 64, RAMDisk 128, BASSEM, SciCalc 64, List Formatter, MegaSqueeze. The Gazette Graphics
Grab Bag

Do it all with Commodore graphics!

Here's what's on it— Starburst Graphics, Screen Designer 128, 128 Graphics Compactor, 64 Animator, VDC Graphics, Dissolve 128, Super Slideshow, 128 Animator, 1526 PrintScreen, Supratechnic, Medium-Resolution Graphics, Screen Maker, GAS!64— Special Edition, GAS!128—Special Edition.

> ORDER THEM TODAY!

#### **Extend Your Computer Power With This Powerful Software!**

| YES I want to pump up my productivity! Please send me the disks checked below at \$11.95 each.                                     | Check or Money Order MasterCard VISA  Credit Card No Exp. Date                                        |
|----------------------------------------------------------------------------------------------------|----------------------------------------------------------------------------------------------------|
| The 1992 Best of Gazette Utilities                                                                                                 | Signature(Required)                                                                                   |
| The Gazette Graphics Grab Bag                                                                                                    | Daytime Telephone No                                                                                  |
| Subtotal                                                                                                    | Name :                                                                                                |
| Sales Tax (Residents of NC and NY please add appropriate sales tax for your area. Canadian orders, add 7% goods and services tax.) | Address                                                                                               |
| Shipping and Handling (\$2.00 U.S. and Canada, \$3.00 surface mail, \$5.00 airmail per disk.)                                      | City                                                                                                  |
| Total Enclosed                                                                                                    | State/ProvinceZIP/Postal Code                                                                         |
| MasterCard and VISA accepted on orders with subtotal over \$20.                                                                    | Mail this coupon to COMPUTE's 1991 Utilities, 324 West Wendover Ave., Ste. 200, Greensboro, NC 27408. |

# 1991 Gazette Index

Everything's included!
Features, games, reviews,
education/home applications,
programming, bugswatter,
feedback, and columns!

A superb interface includes pull-down menus, help screens, and keyboard, joystick, or mouse control. Features include super-fast searching and sorting capabilities. An options screen allows you to choose text colors, drive number, and input device. And there's full documentation on disk.

Choose from three modes of operation—browse for quick scanning, view for detailed information and descriptions, and edit for adding items from upcoming issues—and print to any printer. There's even a turbo-load option for maximum disk-access speed.

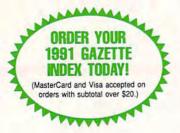

To order, send \$7.95 per disk, the quantity of disks ordered, check or money order,\* your name and complete street address:

1991 Gazette Index 324 West Wendover Avenue Suite 200 Greensboro, NC 27408

\*Please add \$2 shipping & handling (\$5 foreign) for each disk (residents of NC, NJ, NY please add applicable sales tax; Canadian orders, add 7% goods and services tax).

All payments must be in U.S. funds. Please allow 4 weeks for delivery.

#### **REVIEWS**

Chapter 4 explains the digital/analog meter that is displayed on SID Master's screen. The meter displays continuous output of the SID chip's four read-only registers. This chapter explains how the registers can be used to generate sound effects in conjunction with software links, parameters that control software in SID Master itself. Chapter 5 covers the creation of complex sounds with these software links.

Chapter 6 is the one most of us have been looking for. This is where you learn how to incorporate sound effects in BASIC programs. This chapter provides the background and mathematics necessary to enable you to take the sounds that you've created with SID Master and put them where you want them—in your own software.

The mathematics used to convert parameter values into bytes are presented in a BASIC program that does the work for you. In no time at all, we came up with a simple program using two sounds we created and the numbers in the manual for producing two other effects. Our short demonstration depicts an annoying noise, an aggravated assault upon the source of that sound, then enthusiastic applause, followed by authoritative retribution.

A defective power transformer near our house had been making an annoying ponging sound, so we used SID Master to develop a similar sound on the 64. Then we worked on applause. We modified a siren whose parameters were listed in the manual. Then we took the numbers listed for a gunshot effect. After converting these numbers to the appropriate POKEs and adding some PRINT statements, we came up with a short program. Imagine that you are running this program, listening to the sounds and reading the text that appears on your monitor.

Sound: PONG! PONG!

PONG!

Text: Will someone please

shut that thing up?

Text: Just a minute, honey.

I have an idea.

Sound: Gunshot.
Text: Good shot!
Sound: Applause.
Text: Jolly good!
Sound: Siren.
Text: Uh oh!!!

OK, so we're not Jim Butterfield or even Arlan Levitan—but it worked, and so does SID Master.

Other programs let you play around with sound, helping you learn about

waveforms, pulse widths, and sound envelopes. SID Master takes you a step further by helping you to use the sounds that you create. As its name implies, it helps you master the SID chip.

Normally, when you try to program sound, you have to experiment, trying out different routines, poking in various values and settings. This process lets you alter only a few parameters at a time, checking the results one by one. SID Master lets you manipulate all of them at once. This makes creating and adjusting sound effects quicker and easier. All that remains is adding the numbers to your own programs. (SID Master is geared toward BASIC programming, but it wouldn't take many more steps to convert the numbers into hex to use SID Master with assembly language.)

There is an art to using SID Master efficiently. There are nuances to many of the steps. Certain delay times work better than others. You may find that you prefer some filters with certain kinds of waveforms over others, and getting just the right sound takes some fine-tuning. But that's the fun. Our favorite tools are those that are complex in ability yet simple to operate. They accomplish easily in seconds what would take us hours to do by hand. Their beauty and elegance lie in their ability to liberate us from time-consuming tasks. Just as a circular saw, a drill, and a belt sander are basic power tools of carpentry, a sprite editor, an assembler, and now SID Master are basic power tools of programming.

DAVID AND ROBIN MINNICK

Commodore 64 or 128-\$7

INDY SOFTWARE 9725 Alexander Ln. Fishers, IN 46038 (317) 842-2117

Circle Reader Service Number 343

#### CORRECTION

In the August issue, we published a review of S.E.C. Check Register 128. The version that was sent to our reviewer apparently was an early edition of the program. A spokesman from Sparks Electronics informs us that the current version has been upgraded and improved. New features have been added and earlier problems have been addressed. The price for the new version is \$24.95 plus \$3.00 shipping and handling, and the new address is Sparks Electronics, 5316 South Ninth Street, St. Joseph, Missouri 64504.

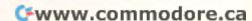

## COMMODORE CLIPS

News, notes, and new products

Messiah Is Coming

Messiah III: Nemesis (about \$59) is a vast role-playing game for the 64/128 that should be available for Christmas. The game has more than one meg of code stuffed on three double-sided disks. Artists and programmers at Mad Man Software (7610 West Fifth Street, Suite 200, Lakewood, Colorado) have spent more than two years completing this project.

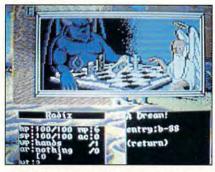

Messiah III features more than 300 scenes, 50 maps, and intelligent monsters.

Note that Messiah III is R-rated, It has violence, nudity, and adult situations. It's also a tough game to complete, designed for high-school intellectuals and up who have role-playing experience. Mad Man Software's Artificial Monster Intelligence System makes each monster fight in its own unique style. The Mad Man programmers claim that these are the smartest monsters that you've ever faced in a role-playing game.

**CQ Computer Hams** 

Here's a useful product for 64/128 owners who are also ham radio operators. They can connect their computers to VHF hand-held or HF SSB transceivers and communicate via packet radio. MFJ Enterprises (P.O. Box 494, Mississippi State, Mississippi 39762; 800-647-5869) announces a fast, easy, and inexpensive way for hams to join the packet action.

The MFJ-1271 (\$49.95) modem plugs into your 64/128's cassette port and works both VHF packet at 1200 bps and HF packet at 300 bps. An adjustable threshold control helps reduce noise susceptibility to increase contact success. An LED is also included to let you know when you're receiving signals properly.

The MFJ-1271 also sports remote packet operation, mailboxlike message forwarding, and Net/ROM emulation. plus much more. It works with MFJ's Digicom/64 public domain software.

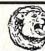

#### GRAFIX GALORE

**Original Printshop Graphics** 

Over 80 super graphics to add sparkle to your Printshop projects! Everything from sports to spys and pirates to pizza.

Send \$11.95 (inc. s/h) add \$3 if outside N. America. Specify C-64 or IBM version. - REQUIRES PRINTSHOP OR GRAPHICS COMPATIBLE PROG. -

CLIP ART CUPBOARD P. O. BOX 317774 . CINCINNATI, OH 45231

IRM

#### C-64 Program: "DRAW-PRINT IN COLOR"

FOR STAR NX1000C RAINBOW PRINTER DRAW AND PRINT YOUR GRAPHICS OR PICTURES IN COLOR

DRAW: Full 320x200 pixel high res. bit map screen · Key press and/or 1351 Mouse crayon control On screen crayon coordinates for precision · Vertical and horizontal mirror imaging, re-coloring

PRINT: 4"x2.75" or 8"x5.5" screen dumps in color · No interfaces needed

**FUN TO USE - MANY HOURS OF CREATIVE SATISFACTION** \$14.00 check or money order to:

G.P. Software, Box 571, West Long Branch, NJ 07764

#### SEC CHECK REGISTER 128

Manages personal or small business checking in a fast/efficient manner. Fast data entry, many bank transactions predefined. Unlimited recurring payees. Up to 750 active file numbers. Easy editing with many powerful commands. Reports printed by, Outstanding Transaction, Transaction, Reference Number, Reference Number & Date, Date, Date & Random Reference Number, or Payee. Print any type of personal or form feed check. Supports all 15XX and Hard Drives. Compatible with all currently available DOS cartridges and ROM chips. Custom video fonts. Spiral bound lay flat manual and much more. System requirements: C=128 with 80 column RGB or Mono, monitor. FREE with each order SEC Financial Calc. 128 TO ORDER: Send Check or Money Order for \$24.95 + \$3.00 S&H to: SPARKS ELECTRONICS, 5316 So. 9th, St. Joseph, MO 64504-1802

Circle Reader Service Number 252

Big Bucks

Everyone loves cash, and the bigger. the better. With this in mind, Banner Band (533 North Wolf Road, Wheeling, Illinois 60090; 800-333-0549) has created Banner Cash (\$14.95). Banner Cash is computer paper that looks like

a giant ten-dollar bill. Retail store owners can use Banner Cash to print sale banners. It also makes great birthday greetings. There are 245 Banner Cash dollars on each roll of paper.

In addition to Banner Cash, Banner Band also has Lacey Flowers, computer paper with a floral motif woven into a pink lace background.

Each roll is 45 feet long with no cross perforations. It comes in a selffeeding tray and is covered with a protective outer sleeve.

ONLY ON DISK

Here's the bonus program that you'll find only on Gazette Disk.

DOC BLOCK

By Kathleen Hobby Evansville, IN

Use this handy block access program to read and edit the contents of any block on any 1541 or 1571 disk.

Order the October Gazette Disk. The price is \$9.95 plus \$2.00 shipping and handling. Write to Gazette Disk, COMPUTE Publications, 324 West Wendover Avenue, Suite 200. Greensboro, North Carolina 27408.

The Lay of the Land

How would you like to view the topography of your hometown in 3-D? Digiscape Software (P.O. Box 113058, Carrollton, Texas 75001) has released a product that will let you see the topography not only of your area but of the entire United States—excluding Alaska and Hawaii—and parts of Canada.

Digital Landscape (\$58) contains more than 400,000 elevations taken at regular intervals across the continent. The distance between intervals is approximately three miles, depending on selected latitude. The 3-D renderings on each of the 15 data disks may be rotated 360 degrees in 1-degree increments of azimuth and tilted up to 89 degrees in declination.

🧲 www leogymodore.ca

# **WORLD VIEW**

Anders Reuterswärd

# VIEW FROM GERMANY

Here is Europe calling again, with an extensive report from the Commodore scene in Germany. Since we don't yet have a German correspondent, I'll try to describe the Commodore situation from my viewpoint north of the border in Sweden.

I base my evaluation on what I gather from reading German computer magazines and the bulletin of Germany's popular GEOS Users Club (GUC), to which I belong.

Germany has always been the center of Commodore activity in Europe. Maybe Commodore fans in Britain will dispute my opinion, but no other European country has produced as much hardware and professional software for the 64 and 128 as has Germany. Also, almost all Commodore machines sold in Europe during the past few years have been assembled at Commodore factories in Germany.

It's only when it comes to games that the British Isles have been more productive than Germany, thanks in part to their close contacts with the large U.S. market. Also, most Germans aren't proficient in languages other than their own, making them dependent on domestic software or titles that have been translated.

One good example of this is GEOS, a software package that has reached high sales and a very high level of usage in Germany. This is mainly because the importer has taken the time to translate the entire GEOS line, software and manuals, into German.

The driving agent behind GEOS and Commodore activity in Germany is Markt & Technik. This company produces a large range of quality software and books, imports GEOS prod-

ucts, and publishes a Commodore magazine called *64'er*.

Even with the worldwide decline of the 8-bit machines, this monthly magazine still goes strong. Every issue is packed with articles, hardware and software reviews, construction projects, repair instructions, and type-in programs for the 64/128.

One new phenomenon in Germany is the GUC. With over 2000 members, a monthly bulletin, a large public domain library, and its own quality GEOS software, this club has quickly become a power on the Commodore scene. Unfortunately, this climb to the top hasn't been without clashes and controversies with the established market dominators, mainly Markt & Technik.

For fans elsewhere, GEOS products are available from the GUC at reasonable prices. How about GEOS on an EPROM? It boots instantly when you turn on the computer. TopDesk is an entirely new desktop that displays the contents of up to four drives at the same time. RamPrint is a printer routine that uses an REU as a printer buffer, leaving the computer free for other tasks while the printer trundles along. There's even more in the club's GEOS pipeline. If you're interested in learning about this group, drop a line to GEOS Users Club, Jurgen Heinisch, Xantener Strasse 40. D-4270 Dorsten 19 Rhade, Germany. He'll send you information about GUC membership.

There are still a lot of German mail-order firms catering to Commodore users. You can see many of their advertisements if you skim through the pages of computer magazines. There are word processors, database programs, CAD programs, paint programs, assemblers, terminal software, desktop publishing

programs, and games—all in the German language.

Perhaps true to their heritage, the Germans seem to specialize in hardware. Peripherals of all imaginable and some unimaginable kinds are available. Another quick look through computer magazines reveals advertisements for video digitizers, scanners (among them Handyscanner, which recently turned up on the U.S. market [COMPUTE, December 1990]), Prestel decoders, printer ribbon reinkers, MIDI interfaces, realtime clocks, satellite pay-TV decoders, printer interfaces, RS-232 interfaces, drive turbos, EPROM burners and cards, memory expansion units, cartridges, user port expanders, and more.

The list is long. The products are all for use with the 64 or 128, and they're all of domestic origin. Imported products such as Hard Drive and RAMLink from Creative Micro Design are available, but at much higher prices.

Regretfully, I don't have figures regarding the number of computers in Germany, but Amigas are taking over the market there as well as everywhere else in Europe. The rate of 8-bit decline, however, seems to be slower than it is in the U.S.

One reason for this is the recent merger of East and West Germany. That merger released a flood of computer-deprived East Germans onto the market. Their somewhat limited cash resources make used 64s and 128s perfect first computers. These new buyers should also help keep demand strong for software and add-on hardware.

I believe that Germany is a very fortunate country in this aspect and that the Commodore 8-bit computers will survive longer in that country than anywhere else.

Commodore 8-bit computers will survive longer in Germany than anywhere else.

# WE'RE THE #1 HOPE FOR THE #3 KILLER: LUNG DISEASE

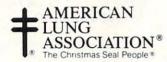

Space contributed by the publisher as a public service.

#### DISKS O'PLENTY INC 7958 PINES BLVD. SUITE 270A

PEMBROKE PINES FL 33024 (305) 963-7750

Call or write for free descriptive catalog of C64/128 Public Domain & Shareware Choose from over 900 Disks Adult list of over 50 Disks available to those 18 or over.

| hoose 6 for \$5.00 LIMITED OFFER | 021MU<br>019GR<br>019ED<br>062ED<br>033ED<br>031ED<br>010UT<br>119GA<br>022GA | SID MUSIC UTILITIES PRINTSHOP UTILITIES JR HIGH EDUCATION HIGH SCHOOL EDUC. TYPING / SPANISH COMPUTER SCIENCE PIRATES TOOLBOX FOREIGN ARCADE CASINO-BOARD GAMES GFOS FONTS |
|----------------------------------|-------------------------------------------------------------------------------|----------------------------------------------------------------------------------------------------|
| Choose                           |                                                                               |                                                                                                    |

Circle Reader Service Number 253

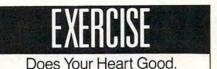

American Heart Association

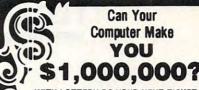

WITH LOTTERY PC YOUR NEXT TICKET COULD BE WORTH MILLIONS!

LOTTERY uses the raw power and storage of your computer to determine and refine the number selection methods that will win the various lottery games you play. Don't be limited to the one or two methods that other programs use, they might not work in your state. There is no better system available!

Join the growing list of winners using our system.

SPECIFY:
Lottery 64(C64/128)
Lottery PC
IBM PC/XT/AT and compatibles

Commodore64/128 & Plus/4 are registered trademarks of Commodore Int.

IBM PC/XT/AT are registered trademarks of International Business Machines Inc.

To order, send \$29.95 for each plus \$3.00 postage & handling per order to: (Illinois residents add 6% sales tax) (Orders outside North America add \$3.00)

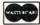

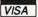

C.O.D. orders call: (708) 566-4647

Superior Micro Systems, Inc.

26151 N. Oak Ave. Mundelein, IL 60060

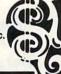

Circle Reader Service Number 221

# COMPUTE'S SpeedScript Disk

A powerful word processing package for Commodore 64 and 128 owners

## A Great Deal for Commodore Users!

- · SpeedScript for the 64
- SpeedScript 128-80-column version
- · Spelling checkers
- · Mail merge
- · Date-and-time stamp
- 80-column preview for the 64
- · Turbo save and load
- Plus more than a dozen other SpeedScript support utilities all on one disk (including full documentation)

| YES! Send me      |                       |
|-------------------|-----------------------|
| Send me           | — copies of COMPUTE's |
| ChandCoults Diale |                       |

I've enclosed \$11.95 plus \$2.00 postage and handling. (Outside U.S. and Canada add \$1.00 for surface mail or \$3.00 for airmail.)

#### **ORDER NOW!**

Amount
Sales Tax\*

\_ Total

ne \_\_\_\_\_

City \_\_\_\_\_\_ State \_\_\_\_\_ ZIP\_\_\_

Mail personal check or money order to

Commodore SpeedScript Disk 324 W. Wendover Ave., Ste. 200 Greensboro, NC 27408

Residents of North Carolina and New York, add appropriate tax for your area. Canadian orders, add 7% good and services tax.

Please allow 4-6 weeks for delivery. Program available only on 54-inch disks.

# FEEDBACK

#### **Bug-Swatter**

Several readers wrote to complain about F/X Plot 128 (June 1992). The problem occurs when line 920 directs the program to a nonexistent line 170. The mistake was a renumbering error on our part. Line 920 should read as follows.

920 ON GK GOTO 930, 1450, 110, 990

#### **Typewriter Emulator**

Has anyone ever come up with a program that would convert a 64 and a printer into a typewriter? This would be nice for filling in blanks on printed forms.

STEPHEN LUISSER NORTHAMPTON, PA

Here's a program that might work if your printer doesn't have a buffer.

10 OPEN 4,4,7 20 GET A\$: IF A\$ = "" THEN 20 30 PRINT#\$,A\$;: GOTO 20

Most printers with buffers, however, save characters sent to them until they receive a carriage return. In this case, you'd be typing blindly until you hit Return, and then al letters would print at once.

If this program doesn't work as you'd like it to, try changing line 20.

#### 20 INPUT A\$

As you type, you'll see characters on the screen; press Return and the line will print. It's not exactly like a typewriter; you may have problems moving the printhead the proper number of spaces when filling in blanks.

Double-Spacing

Is there some way I can get a program listing to print double-spaced? It would be a break for my poor old eyes when it comes to debugging, but I

hate to fiddle with my printer's DIP switches.

G.W. BLACK ATLANTA, GA

Here's a way you can do it with a program command. Load your program into memory, but when you enter the commands to produce a printout of the listing, use a file number greater than 127. Here's an example. Enter the first line and press Return to start the listing. Enter the second line to close the file.

#### OPEN200,4:CMD200:LIST PRINT#200:CLOSE200

#### **Programs Within Programs**

I have trouble loading programs from within another program. For example, I'll make a menu, it loads a program, and then there's an error. I used the clear command at the end of the menu, and that didn't work. Please help!

MICHAEL V. MAY MT. PERRY, OH

Using BASIC for loading either another BASIC or machine code file is called chaining. To chain, your program must enter a LOAD command with the ,8 or ,8,1 extension just as if you'd entered it in direct mode. Within BASIC, however, the interpreter has a pointer that tells the 64 where to continue processing the program after a command has been executed. The pointer is reset to the start of the program when a LOAD is executed. This is actually a help when one BASIC program is loaded from another, since the new program overwrites the old and you want the new one to start running at the first line. When you want to load a machine language program, however, you run into a problem if you simply enter

#### 10 LOAD "MACHINE CODE",8,1 20 REM THE REST OF THE BASIC PROGRAM FROM HERE

This results in an endless loop as the pointer is reset and the file named MACHINE CODE is loaded over and over again.

The solution is to set a flag that tells your program that it has already completed the loading and to continue running. Here's how the program above should look.

# 10 IF FL=0 THEN FL=255:LOAD "MACHINE CODE",8,1 20 REM THE REST OF THE BASIC PROGRAM GOES HERE

The flag, in this case, is held in the variable FL. When the program is first run, all possible numeric variables have a default value of 0. When we test whether or not FL is 0 initially, the condition is true. Because it's true, the line continues to process by setting FL to a value of 255 and loading the machine code file. (Any number other than 0 will work except in the case of a bad memory register, a rare event.) Now, when the pointer is reset and the condition is tested again, it's no longer true and processing continues on the next line.

#### **Null Modems**

I want to transfer some documents that I wrote on my 64 to my IBM computer. I know that I can upload them to a BBS and then download them to my IBM, but isn't there some way I can hook the two computers together without going through a third one by telephone?

WAYNE PALMER CHICAGO, IL

Last month in a similar question we mentioned that some conversion is necessary to make the Commodore files

something like the code in the next two lines. conversion is necessary to make the Commodore files

#### answers about typewriter emulations, double-spaced listings, and more

**Ouestions** and

compatible with the character set of the receiving IBM computer. The 64 uses a nonstandard set of characters called PET-ASCII or PETSCII and the IBM uses the standard AS-CII character set. (For more information about PETSCII, see the reply below to Frank Chang.)

For the 64, there are several conversion programs that will let you convert PETSCII to ASCII or ASCII to PETSCII. Some commercial word processors include a conversion program. Convert, for example, is one that comes with Word Writer. Check your local Commodore user group, bulletin board system, or national online services for a public domain conversion program.

The serial port on the back of the 64 is almost, but not quite, a standard RS-232 port; the only difference is the Commodore's voltage level. You can convert it by plugging in an RS-232 adapter, which is available from vari-

ous suppliers.

Next, you'll need something called a null modem cable. This is just a simple cable that fools computers into thinking that they're linked by modem over a telephone line. A couple of the cable's wires are crossed so that an input line on one side is an output line on the other. One end plugs into the RS-232 adapter on the 64, and the other end plugs into the IBM's serial port. Null modem cables are available from several manufacturers, including The Grapevine Group, 3 Chestnut Street, Suffern, New York 10901; (800) 292-7445.

Finally, each computer will have to be running its own terminal software. The software must be set up to recognize a modem plugged into the serial port. Of course, there won't really be any modem attached, only the null modem

cable. Have the IBM request a download and then have the 64 upload the file. Also, be sure that the terminal programs are set for the same sending rates and other telecommunications parameters.

#### Commodore's ASCII

Just what is PET ASCII? FRANK CHANG RIDGEWOOD, NY

ASCII stands for the American Standard Code for Information Interchange. As the name suggests, it's a standard way of assigning computer character sets to specific values, 65 for the letter A, 66 for the letter B, and so on. It's often used with word processors when saving text to disk and for transmitting text from one computer to another.

Commodore devised its own number-to-character system when it released its original PET series of computers, hence the PET ASCII or PET-SCII name. It is similar to AS-CII, but there are differences. The most obvious difference is that uppercase letters in PETSCII print in lowercase in ASCII, and vice versa.

The 8-bit Commodore machines derive their character set from a time when ASCII wasn't the de facto standard that it is today and the big players took no pride in being compatible. Consequently, from the point of view of more modern machines, including the Amiga, the 8-bit Commodores not only confuse upperand lowercase, but they neglect entirely such characters as the brace and underscore.

There's no problem when you are swapping sequential files with someone who owns another 8-bit Commodore, and modems do a good job of translating when you call a BBS that's running on an IBM. The problem becomes apparent when you download an AS- CII sequential file from an IBM and try to read it with a Commodore word processor or sequential file reader. If you get a file whose upperand lowercase letters appear to be reversed, that's usually the reason. There are conversion programs available that translate the characters, enabling word processors to handle the text correctly.

Word processors such as SpeedScript add more complexity to the situation by using their own special codes. Instead of writing sequential files in ASCII or PETSCII, SpeedScript saves text as program files using Commodore

screen codes.

If you're sending a SpeedScript file to someone who needs a PETSCII or true ASCII sequential file, you can overcome this problem by printing your SpeedScript file to disk rather than saving it by pressing f8 as you normally would. To print a file to disk, press Shift-Ctrl-P simultaneously. You'll be asked if you want to print to screen, disk, or printer. Select D for disk, and you'll have a PET-SCII sequential file on disk.

SpeedScript can also print files as true ASCII. On the first line of your document, press Ctrl-£ and then press A. This will print a lowercase reversed A on your screen. This code will change your SpeedScript file to true ASCII when you print to disk. You can easily test for this by printing your file to the screen instead of to a disk. All the upper- and lowercase letters will be reversed.

Converting documents to true ASCII can be useful when you want to send a SpeedScript document via modem to someone who has an IBM. The IBM user can then load your text into an ASCIIbased word processor without additional converting.

**Comments about** running a program from within a program, null modems, ASCII, and PETSCII

-www.commodore.ca

# **BEGINNER BASIC**

Larry Cotton

#### MORE KEYS, PLEASE

Last month we learned about some keys unique to the 64. Let's examine some more.

When the 64 is first turned on, the keyboard defaults to what is known as the uppercase/graphic character set mode. Normally, anything you type is in uppercase. However, most keys can generate graphic characters by holding the Shift or Commodore key while pressing them.

Each keyboard character has a unique CHR\$ code, which you can see by entering PRINT ASC("X"), where X is the character itself. For instance, the ASCII code for J is 74. The codes for the symbols produced when holding down the Shift or Commodore key with J are 202 and 181, respectively. Conversely, to print any character onscreen, enter PRINT CHR\$(X) and then press Return, where X is the character's ASCII code. (Note that you don't need the quotation marks in this case.)

As you may have discovered by now, graphic characters can be used to enhance the appearance of your BA-SIC program screens. Here's a short example:

10 PRINTCHR\$(147): REM CLEAR SCREEN

20 POKE 53280, 5: POKE 53281, 1: REM SET BORDER AND BACK-GROUND COLORS

30 POKE 646, 5: SET CURSOR COLOR

40 V=8: H=15: GOSUB 1000 50 PRINTCHR\$(213)

60 V=8: FOR H=16 TO 22: GOSUB 1000

70 PRINTCHR\$(192): NEXT 80 V=8: H=23: GOSUB 1000

90 PRINTCHR\$(201) 100 FOR V=9 TO 11: H=15: GOSUB 1000

110 PRINTCHR\$(194): NEXT 120 FOR V=9 TO 11: H=23: 130 PRINTCHRS(194): NEXT
140 V=12: H=15: GOSUB 1000
150 PRINTCHRS(202)
160 V=12: FOR H=16 TO 22:
GOSUB 1000
170 PRINTCHRS(192): NEXT
180 V=12: H=23: GOSUB 1000
190 PRINTCHRS(203)
200 V=10: H=17: GOSUB 1000
210 PRINT"TITLE"
999 GOTO 999
1000 POKE 214, V: PRINT: POKE
211, H: RETURN
1001 REM VERTICAL AND HORIZONTAL CURSOR POSITIONS

**GOSUB 1000** 

The numbers 214 and 211 in line 1000 are the memory registers that control cursor position. Admittedly, this technique creates a longer program, but I prefer it because it's precise and much easier to type in. Most programs can be shortened by printing the graphic characters themselves, but typing in such a program can be tedious.

The keyboard can be switched to the uppercase/lowercase character set by pressing the Commodore and Shift keys simultaneously. This allows the use of upperand lowercase in text, but unfortunately, it prohibits printing graphic characters on the same screen. Switching between character sets can be accomplished with PRINT CHR\$(14) (uppercase/lowercase) or PRINT CHR\$(142) (uppercase/graphic).

Some of the other keys peculiar to the 64 are the Clr/ Home, Inst/Del, Run/Stop, Ctrl, Commodore, and Restore keys. Let's look at each.

The CIr/Home key, as I'm sure you have by now discovered, has a dual purpose: Unshifted, it brings the cursor home—to the upper left corner of the screen; shifted, it clears the screen completely. CIr and Home CHR\$ codes are 147 and 19, respectively.

The Inst/Del key is used to I than just pressed.

insert and delete characters. However, when entering BA-SIC programs, it's easy to be caught in what's known as the quote mode. This is where every inserted keystroke produces an arcane graphic symbol. The easiest way to escape this mode is to press a shifted Return.

The CHR\$ codes for Inst and Del are 148 and 20, respectively. These are useful to know when looking for specific characters to be entered.

The Run/Stop key is usually used (unshifted) to stop a BASIC program. Shifted, it's used to start loading a program from tape. The CHR\$ code for Stop is 3. Sensing a shifted Run/Stop key requires peeking at memory locations 197 and 653, as mentioned last month.

The Ctrl key's most useful function is to slow down a BA-SIC program listing. Use it with a number key to select one of eight cursor colors. As with other keys, it can be programmed to do other things. In SpeedScript 3.2, for instance, the Ctrl key is used with the E to erase words, sentences, and paragraphs.

The Commodore key's main two default functions are switching between keyboard character sets (with the Shift key) and selecting eight additional cursor colors (with the number keys).

The Shift, Čtrl, and Commodore keys don't have ASCII codes. To prove it, try PRINT ASC("X"), where X is one of those keys. They can be sensed, however, as pointed out last month, by peeking at memory register 653.

Finally, we come to the Restore key. This is probably the most abused key on the 64. It's used with the Run/Stop key to restore the computer to its standard condition. It's designed to be struck, rather than just pressed.

Here's a look at some of the unique keys found only on 64 and 128 keyboards.

# HELP PREVE

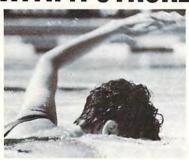

Any type of aerobic exercise program can help reduce your risk of heart attack and stroke. The only hard part is diving in. To learn more, contact the American Heart Association. 7272 Greenville Avenue, Box 47, Dallas, TX 75231-4596.

You can help prevent heart disease and stroke. We can tell you how.

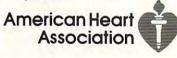

This space provided as a public service. © 1992, American Heart Association

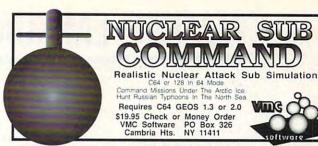

Circle Reader Service Number 171

#### Upgrade your Commodore system

Refurbished Hardware DRIVES 1541-\$100 OTHER 1660-\$30 MONITORS 1701 - \$235 1670-\$50 C64-\$100 64C-\$120 1541-II-\$120 1571-\$165 1702-\$255 1801 - \$265 1802-5285 1571-II - \$185 1581-\$180 1001SFD-\$150 C128-\$175 C128D - \$225 1902-\$305

1530 DATASETTE - \$35 10 SOFTWARE - \$10-20 1084s - \$325 MANY BOOKS - \$10 ASK FOR ANYTHING I MIGHT HAVE ITI J.P. PBM PRODUCTS BY MAIL P.O. BOX # 1233, STATION B WESTON, ONTARIO, M9L2R9

New APROTEK modems 64/128/AMIGA-2400 BAUD - \$119 64/128/AMIGA-1200 BAUD - \$89 APROSAND-4 SLOT CARTRIDGE EXPANDER FOR THE 64/128 - \$40 New CMD accessories
JIFFYDOS 64/128 & ANYDRIVE "SYSTEM" - \$85
128D/ANY DRIVE "SYSTEM" - \$95 ADDITIONAL DRIVE ROMS - \$45
RAMLINK/RAMCARD C/W BATTERY (0Mb) - \$345

SHIPPING INCLUDED FOR CANADA, USA +15% 15 DAY WARRANTY ON REFURBISHED GOODS TAX - Canada +7% GST, Ontario Res. +8% PST

AMB BAM SIMM - \$250

1Mb RAMSIMM - \$75

#### COMMODORE 64 PUBLIC DOMAIN

Highest Quality Since 1987\*

Games, Education, Business, Utilities, GEOS, Music, Graphics & More. As low as 90¢ per collection. 1 stamp for complete catalog or \$2.00 for catalog AND 30 sample programs (refundable). 24 hour shipping.

#### 64 DISK CONNECTION

4291 Holland Rd., Suite 562 · Virginia Beach, VA 23452 (\* Formerly RVH Publications)

Circle Reader Service Number 254

#### Commodore Accessories & Necessities

Ribbons!

MPS 801 - 802 - 803 - 1525 - 1526 - 1000 -1200 - 1230 - 1250

Commodore Printer (Comm. & PC Comp.) C 64 C Computer • 1541-II Disk Drive-1802 Monitor

M3 Mouse Modems Joysticks Icon Controller Cables Power Supply

Visa MC or UPS

SOFTWARE: Educational - Productive - Fun - Commodore-Amiga Authorized Dealer & Service Center · 24-Hour Turnaround on Repairs · CALL for PRICING

**ELECTRO-TECH ELECTRONICS** 677 East Main Street · Ventura, CA 93001 · 805-648-5417

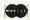

Circle Reader Service Number 148

## Calc II

The Fastest Spreadsheet for the Commodore 64

Calc II makes your math work a breeze – whether it's a mortgage calculation, budgeting, or keeping sports statistics. Or use it for your non-math chores like

of data • Uppercase, lowercase and Commodore graphics all available • Bar graphs on-screen with text • Over two dozen functions, including LOOKUP, AVG, IF, RND, SIA FIX • 240 rows by 240 columns • Easy to remember com-mands • Uses disk or tape • Simple workshoedure. Era Little • Simple mands \* Uses ask or tape \* simple workshedt setup \* Easy text entry. The Package includes a detailed User's Guide and disk with Calc II, two utility programs and over 40 easy to use worksheets. Write for free information or send \$34.90 (\$US or \$CDN, shipping and handling included). Please allow 4and handling included). Please 7 weeks for delivery.

PANKHURST PROGRAMMING Dept.G • Box 49135 • Montreal • Quebec • Canada • H1N 3T6

Circle Reader Service Number 152

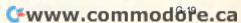

# MACHINE LANGUAGE

Jim Butterfield

#### **DIRECTORIES**

Programming to read a disk directory isn't trivial. You must go through a careful sequence of steps.

There are two approaches: read a fake BASIC program or read disk data in binary. Fake BASIC is invoked by opening with a filename such as \$0 and using secondary address 0. That's the option we'll take; it's simpler and more flexible.

You know that LOAD "\$0",8 will load a directory and LIST will display it. The LOAD command brings in a fake BASIC program, complete with pseudo line numbers, showing the size of each file. Instead of LOAD, we may open the file and use GET to pull in directory bytes one at a time. But we must know how to unscramble this programlike structure.

Here's a way to use

program to read a

disk's directory.

a fake BASIC

In a BASIC program—even the fake one used for directories—the first two bytes are the load address in binary. Then come the program lines.

Each line consists of a twobyte link, followed by a twobyte binary line number; these four bytes are followed by a string of characters terminated with a binary 0 character. When we read the directory, we check the link for 0, which will signal the end of the file. We save the line number, since it represents the file size in blocks, and scan through the remaining text. This text is not all filename; there may be leading spaces, quotation marks, and file type designations such as PRG or SEQ.

After putting the machine language code into memory, the BASIC program opens the file. Note that it uses a secondary address of 0. If desired, we can use pattern matching in the filename; for example, OPEN 1,8,0,"\$0:B\*" would deliver only those filenames that begin with the letter B.

The job of reading the direc-

tory is done in the machine language program. First, it connects to the file; then it throws away the first two load bytes.

2000 LDX #\$01 JSR \$FFC6 JSR \$FFE4 JSR \$FFE4

Next, the program starts its main loop, which reads each directory line. The first two link bytes are tested for 0, then discarded.

200B JSR \$FFE4 STA \$2100 JSR \$FFE4 ORA \$2100 BEQ \$2057

The next two bytes are the pseudo line number that represent the file size. We bring this in and store the two bytes. You'll often want to make use of this file size value; this program stores it but doesn't use it.

2019 JSR \$FFE4 STA \$2101 JSR \$FFE4 STA \$2102

The remainder of the line contains text. We'll read this into memory, watching for the binary 0 that signals the end of the line.

LDX #\$00
2027 STX \$2100
JSR \$FFE4
LDX \$2100
STA \$2200,X
TAY
BEQ \$2039
INX
BNE \$2027

After receiving the line, we'll deliver it to the screen. It hasn't been neatly parsed for spaces or quotation marks, so it might look a little ragged. But you'll be able to see how the directory is read.

Before printing the line, we'll disconnect momentarily from the input channel.

2039 JSR \$FFCC LDX #\$00 203E LDA \$2200,X JSR \$FFD2 INX CPX \$2100 BCC \$203E

A final return is printed, and then the program reconnects the input stream and goes back to do another line.

204A LDA #\$0D JSR \$FFD2 ; reconnect to the input stream LDX #\$01 JSR \$FFC6 JMP \$200B

When we're ready to quit, we just unhook the input channel and return to BASIC.

2057 JSR \$FFCC RTS

Here's the program in BASIC.

100 DATA 162,1,32,198, 255,32,

228, 255, 32,228,255 110 DATA 32,228,255,141,0,33, 32,228,255,13,0,33,240,62 120 DATA 32,228,255,141,1, 33, 32,228,255,141,2,33,162,0 130 DATA 142,0,33,32,228, 255, 174,0,33,157,0,34,168,

240,3,232,208,238 140 DATA 32,204,255,162,0,189, 0,34,32,210,255,

232,236,0,33,144,244 150 DATA 169,13,32,210,255,162, 1,32,198,255,76,11,

32,32,204,255,96 200 FOR J=8192 TO 8282 210 READ X

220 T=T+X 230 POKE J,X 240 NEXT J

250 IF T<>11245 THEN STOP 300 OPEN 1,8,0,"\$0"

310 SYS 8192 320 CLOSE 1

The jo

G-20

# **D'IVERSIONS**

Fred D'Ignazio

#### MY DREAM

The other night I awoke from a strange dream in which I'd been a computer program—a simulation. The authors of the program were monitoring the program and had just decided to terminate it, since it had outlived its usefulness. At that moment I woke up.

"Whew!" I sighed silently, noticing the comforting dark profile of my wife sleeping next to me. "That sure was weird!"

"What was weird?" came a small voice from inside my head.

I looked around the silent bedroom. No one else was there—just my wife and I. Who could have spoken?

"We're still watching you," came the reply.

"Who are you?" I whispered, casting a nervous glance at my sleeping wife.

"No one special. We're just monitoring your program. It's about to be terminated, you know."

Now I was deeply frightened. What was going on? Was I awake or not? Was this just another dream within my first dream?

"You're not really there," I whispered. No reply.

It was working. I continued, "You're just the product of a feverish mind. I've been sick recently, and you're just the residue of my fever."

Still no reply.

I glanced at the clock radio on the bedside table—3:00 a.m. I figured it was OK for me to settle down again and try to get some sleep. I closed my eyes again.

"We're still here."

I bolted out of bed. I sprinted for the bathroom door. Once inside, I shut the door and turned on the light. Staring back at me from the bathroom mirror was an extremely scared-looking face. I rushed to the toilet. No dream had ev-

er survived this test!

A few moments later, calmed and relieved, I switched off the bathroom light and returned to bed. I pulled the covers way up and fell almost instantly to sleep.

The voice returned. "If you don't believe me," it said, "watch this." I then saw a replay of parts of my life that I hadn't thought about in years. "It's all in the database," the voice said. "We know everything about you because we created you. And we created everything around you. But it's all about to end."

"But I'm alive!" I silently screamed. "How can you terminate me if I'm alive?"

"You only think you're alive," said the voice. "We programmed that feeling into you to make the simulation more interesting."

"But what about my wife here beside me?" I said quietly, gently nudging her sleeping form. Jeez, she sure seemed relaxed! She didn't have to be that relaxed, not with this drama being played out only inches away.

"Just part of the program," said the voice.

"And my kids?"

"Also the program."

"And this house? And our poor kitty who lived with us for 20 years before she wandered away last November? And a lady named Margaret who raised my brothers and sister and me? And the mean kid on the playground in the sixth grade who pushed me down the hill in front of my friends? And my three-legged dog?" (I was running out of memories.) "The program."

Then I had an idea. "If all this is part of a program," I reasoned, "how come I have my own computer? In fact, how come I have a bunch of computers? Are they all part of the program, too?" I smirked in

program, too?" I smirked

"You got it," said the voice. (Did I detect in that voice a faint trace of yet another smirk, mirroring my own?)

"OK," I whispered in despair. "You win. I am a program. My whole life is a program. My whole reality is a program. So when are you going to terminate me? Right here? Right now?"

"We're thinking about it," said the voice. "But you're turning out to have some unexpected uses. We'll let you know."

"When?" I thought. "When? When?"

I finally dozed off to sleep. The next morning my wife asked me how I'd slept—the way she'd done for the last 23 years—and I just looked at her. How was I to tell her that I now had the notion that she was just a simulation, that I was just a simulation, and that our world was just someone's computer program?

Every day I look around and touch objects, sniff them, hold them, taste them, enjoy them. Are they real? Or are they just bits and bytes, subroutines and macros, tiny little pieces of the program of my life?

Is today the day I'll be terminated? Or tomorrow? Or not at all? Was it really just a dream?

I speculate about the future. Will technology ever become so advanced that we'll be able to embed parts of our consciousness into our virtual media and create virtual selves—little Fred programs, leading blissful lives on a computer-simulated landscape, interacting with fellow simulated beings all living in a virtual world?

Will these beings think they're real, too? Will they think they're alive? What happens when it comes time to terminate them and try something new?

Do we tell them before we pull the plug?

If computer simulations mimic reality, how can we be sure that life itself isn't just a subroutine in some vast complex simulation?

Steve Vander Ark

# DWEEZILS AND DRIVERS

Dave Ferguson is an accomplished GEOS programmer who has written several excellent utility programs for geoPaint. He's made them available on his Dweezil Disks, and I'm sure geoArtists will want to add them to their palette of tools. Here's a rundown of what the Dweezil Disks have to offer. In case you're curious, Dweezil is Ferguson's dog, and the disks are available from Quincy Softworks, 9479 East Whitmore Avenue, Hughson, California: 95326-9745. Write for a flier.

I love NewTools and its new toolbox. When activated from the menu in geoPaint, NewTools presents you with a large pointer that you use to designate a rectangular section of the bitmap. When you select a region, the cursor jumps automatically to the new toolbox (the regular toolbox is deactivated when NewTools works its magic).

From this toolbox you can perform a wide variety of strange but wonderful options. For example, one icon will slant your selected area upward at a 45-degree angle. Another will curve it—something I've always wished I could do to text in geoPublish!

NewTools also has a feature to put the finished results in boldface, adding pixels to the image. This is often necessary since some angle options tend to stretch the pixels apart. NewTools2, which operates in 64 or 128 mode, 40 or 80 columns, can be found on Ferguson's Dweezil Disk 1.

While geoPaint supports color, it's less of a hassle to work in monochrome. Besides, most users don't have a color printer anyway. When you're working in monochrome mode, patterns take on a new

importance. With the paintbrush tool set for various widths and patterns, you can create with a slew of shadings and simulated tints and hues.

UltiPatt and PattDA are two desk accessories that give you complete control over the patterns used in geoPaint. Each accessory includes a large selection of pattern sets that include some excellent gray scales. With UltiPatt, the sets are built right into the program; with PattDA, you load them from the disk in alternative patterns.

If you can't find a pattern you want from the 50 or so sets that are provided, you can use UltiPatt to create new ones. You can combine existing patterns, layering patterns on top of each other, or even use the program's random function to create new ones with the click of a button. UltiPatt and PattDA can be found on Dweezil Disk 2.

Marker is one more little Dweezil disk utility that comes in handy with geoPaint. It's a desk accessory that replaces geoPaint's ineffectual ruler tool. Marker not only reads the offset position in inches and pixels but also leaves a single-pixel mark when you press the M key. You'll find Marker on Dweezil Disk 1.

You won't want to miss geo-Stamp or its big brother, Big-Stamp, if for no other reason than that they are so darn much fun. The difference between the two programs is the size of the stamps they produce. BigStamp makes a stamp four times as large as geoStamp's. Where do the stamps come from? Well, a number of collections are included with the disk, and there are a few on Quantum-Link. And with the included utilities you can copy stampsized chunks of a geoPaint bitmap into a collection or edit stamp images of your own. The programs include a lot of well-thought-out commands, such as a key stroke to move the stamp one stamp width exactly in any direction, making borders a cinch. GeoStamp isn't on a Dweezil disk but is available separately from Quincy Softworks.

As long as we're on the subject of geoPaint programs, let me mention a few that are in Q-Link's library. A handy utility called Mirror Mirror lets you flip a geoPaint page side to side, resulting in a mirror image of your page. To download it easily from Q-Link, request MIRROR, uploaded by Red Storm.

Printing a geoPaint document is fairly straightforward, but there are print utilities that offer you some options. If you'd like a poster of your geoPaint or any GEOS page, try PosterPrint, a printer driver for Epson FX-80-compatible printers. PosterPrint enlarges the printout, turning one page into four. PosterPrint is available on Q-Link. Its filename is POSPRI3.0.SDA, and it was uploaded by Irv Cobb.

Another print utility called Rotate Pages will take sections of a geoPaint page (perhaps converted from geoPublish via Paint Pages) and print them sideways. With a little planning you can create landscape-printed booklets using this program. You can find Rotate Pages on Q-Link as ROTPAGES, uploaded by Student 4th.

If you want to get a grayscale printout of a color geoPaint document, there are
printer drivers on Q-Link that
will do that for you. There are
Epson versions for the 9-pin
(EPSON9PINCOLOR) and
24-pin (EPSON24PINCOLOR
and EPSON24PINGREY).
Okimate 20 users should look
for OKIMATE20GREY. All of
these were uploaded by GeoRep GHW, the wizard of the
printer drivers.

Here are some new geoPaint utilities that artists will want to add to their palette of tools.

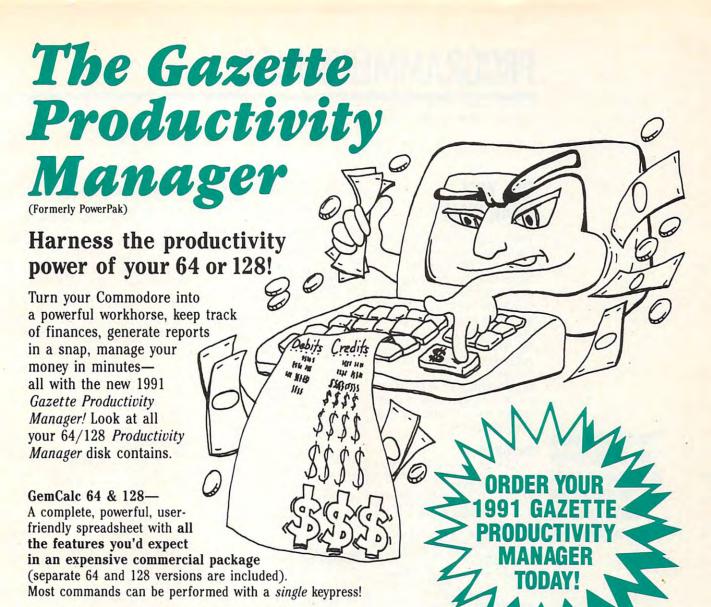

Memo Card-Unleashes the power of a full-blown database without the fuss! Nothing's easier-it's a truly simple computerized address file. Just type in your data on any one of the index cards. Need to edit? Just use the standard Commodore editing keys. Finished? Just save the data to floppy. What could be

easier?

Financial Planner—Answers all of those questions concerning interest, investments, and money management that financial analysts charge big bucks for! You can plan for your children's education and know exactly how much it will cost and how much you need to save every month to reach your goal. Or, decide whether to buy or lease a new car. Use the compound interest and savings function to arrive at accurate estimates of how your money will work for you. Compute the answer at the click of a key!

DON'T MISS OUT ON THIS **OWERFUL WORKHORSE!** 

(MasterCard and Visa accepted on orders with subtotal over \$20).

| LI LO: Please send me  | Productivity Manager disk(s)                                                            |
|------------------------|-----------------------------------------------------------------------------------------|
| (\$14.95 each).        |                                                                                         |
| Subtotal               |                                                                                         |
|                        | nts of NC and NY please add appro-<br>or your area. Canadian orders, add<br>vices tax.) |
| surface mail, \$5.0    | dling (\$2.00 U.S. and Canada, \$3.00 o airmail per disk.)                              |
| Total Enclosed         |                                                                                         |
| _ Check or Money Order | MasterCard VISA                                                                         |
| Credit Card No.        |                                                                                         |
| Signature              |                                                                                         |
| Dautima Talanhara Na   | (Required)                                                                              |
| Daytime Telephone No.  |                                                                                         |
| Name                   |                                                                                         |
| Name                   |                                                                                         |
| NameAddress            |                                                                                         |

Ste. 200, Greensboro, NC 27408.

www.commodore.ca

# PROGRAMMER'S PAGE

Randy Thompson

#### **DID YOU HEAR THAT?**

Vince Tagle of Granada Hills California, really outdid himself when he answered my challenge to produce some wild sounds for the 64 and 128. My challenge ran in my April column, and within a few weeks of the article's publication, Vince fired off a letter listing some very strange-sounding programs. Here are just a few of the sounds (noises?) that Vince sent in. A couple of them supply some interesting visual effects, as well.

The SID chip gives the 64 the power to produce a world of earthly and unearthly sounds. Check these out.

#### PROGRAM 1

JX 100 FOR I=49152 TO 49258 :READ D:C=C+D:POKE I ,D:NEXT

KX 110 IF C<>16497 THEN PRI NT "ERROR IN DATA ST ATEMENTS":STOP

CP 120 SYS 49152

DA 130 POKE 54278,240:POKE {SPACE}54276,129:POK E 54273,34: POKE 5427 2,75

GK 140 FOR I=1 TO 15: POKE 5 4296, I:FOR J=1 TO 50 : NEXT : NEXT

MP 150 FOR I=15 TO 1 STEP -1: POKE 54296, I: FOR J =1 TO 200:NEXT:NEXT

SR 160 FOR I=1 TO 600+INT (R ND(1)\*1000):NEXT KR 170 GOTO 130

XB 180 DATA 120,169,35,162, 192,141,20,3,142,21, 3,169,1,141,18,208,1 33,251,133,254

XH 190 DATA 173,17,208,41,1 27,141,17,208,169,12

9,141,26,208,88,96,1 73,25,208,141 JB 200 DATA 25,208,48,7,173 ,13,220,88,76,49,234 ,166,251,232,232,232 232,232,232

CM 210 DATA 232,232,142,18, 208,134,251,228,254, 208,4,230,251,230,25 4,166,253

JX 220 DATA{2 SPACES}232,13 8,41,15,170,134,253, 189,91,192,141,22,20 8,76,188,254,200,201

QR 230 DATA 202,203,204,205 ,206,207,207,206,205 ,204,203,202,201,200

#### PROGRAM 2

EX 100 FOR I=49152 TO 49191 :READ D: POKE I, D: NEX T:SYS 49152

HF 110 DATA 120,169,26,162,

192,141,20,3 KG 120 DATA 142,21,3,88,96, 120,169,234,162 EF 130 DATA 49,141,21,3,142

,20,3,88,96,32 SR 140 DATA 135,234,174,141 ,2,224,1,240,246

HP 150 DATA 76,49,234,0

#### PROGRAM 3

BP 100 FOR I=49152 TO 49228 :READ D:C=C+D:POKE I D:NEXT

GS 110 IF C<>9456 THEN PRIN T "ERROR IN DATA STA TEMENTS":STOP

CP 120 SYS 49152 PX 130 DATA 120,169,43,162, 192,141,20,3,142,21 RF 140 DATA 3,162,25,169,0, 157,255,211,202,208

GP 150 DATA 250,169,63,141, 5,212,169,240,141,6

XF 160 DATA 212,169,17,141, 4,212,169,15,141,24

JD 170 DATA 212,88,96,166,2 03,224,64,240,18,169

SJ 180 DATA 17,141,4,212,16 5,211,105,14,141,1

XJ 190 DATA 212,141,0,212,7 6,49,234,169,16,141 DD 200 DATA 4,212,76,49,234 ,23,212

KB 300 PRINT" (DOWN) PRESS AN Y KEY."

#### PROGRAM 4

CC 100 FOR I=49152 TO 49230 :READ D:C=C+D:POKE I ,D:NEXT

CH 110 IF C<>11843 THEN PRI NT "ERROR IN DATA ST ATEMENTS":STOP

CP 120 SYS 49152

MG 130 DATA 169,11,162,192,

141,6,3,142,7,3 EB 140 DATA 96,16,36,36,15, 48,32,201,255,240

GP 150 DATA 28,133,251,134, 252,132,254,166,253, 224

OB 160 DATA 5,240,7,169,5,1 33,253,32,210,255

DG 170 DATA 165,251,166,252 ,164,254,76,36,167,1

PQ 180 DATA 251,134,252,132 ,254,166,253,224,154 ,240

DJ 190 DATA 7,169,154,133,2 53,32,210,255,165,25

PP 200 DATA 166,252,164,254 ,76,243,166,208,14

#### PROGRAM 5

100 FOR I=49152 TO 49266 :READ D:C=C+D:POKE I ,D:NEXT

EG 110 IF C<>13471 THEN PRI NT "ERROR IN DATA ST ATEMENTS":STOP

HK 120 POKE 16383,0:SYS 491 RJ 130 DATA 120,169,31,162,

192,141,20,3,142,21 BE 140 DATA 3,169,0,141,18,

208,173,17,208,41 KX 150 DATA 127,141,17,208 169,129,141,26,208,8

AE 160 DATA 96,173,25,208,1

41,25,208,48,7,173 GS 170 DATA 13,220,88,76,49

,234,230,254,165,254 QP 180 DATA 41,3,208,21,166

,251,232,138,41,15 KR 190 DATA 133,251,170,189 ,78,192,141,17,208,1

89,94,192 JC 200 DATA 141,22,208,76,1

AE 210 DATA 26,27,28,29,30, 31,31,30,29,28 FG 220 DATA 27,26,25,24,203

,204,205,206,207,206

GG 230 DATA 205,204,203,202 ,201,200,200,201,202 ,203,0,0,0,0

#### PROGRAM 6

BM 10 FOR I=54272 TO 54295: POKE I, Ø: NEXT

POKE 54296,15:POKE 54 277,8:POKE 54278,255: POKE 54276,23: POKE 54 287,40

GB 30 FOR Z=1 TO 6 EB 40 FOR F1=255 TO 0 STEP {SPACE}-6:POKE 54273, F1:NEXT F1

EM 50 FOR F1=0 TO 255 STEP {SPACE} 20: POKE 54273, F1:NEXT F1

SX 60 NEXT Z

CE 70 POKE 54278,15:POKE 54 296,0

#### PROGRAM 7

BM 10 FOR I=54272 TO 54295: POKE I, 0: NEXT

MX 20 POKE 54296,15:POKE 54 277,8:POKE 54278,255: POKE 54276,23:F1=10 SM 30 FOR Z=1 TO 24:F2=30:P

OKE 54273,F1
RA 40 FOR Y=1 TO 10:POKE 54

287,F2:F2=F2\*1.01:NEX

JC 50 F1=F1+8:NEXT Z RE 60 POKE 54278,15: POKE 54 296,0

Send more sounds, folks! Our address is listed below.

"Programmer's Page" is interested in your programming tips and tricks. Mail them to Programmer's Page, COM-PUTE's Gazette, 324 West Wendover Avenue, Suite 200, Greensboro, North Carolina 27408. We pay \$25-\$50 for each tip that we publish.

#### SPEEDSPELLER 128

By Christopher Chojnacki

When SpeedScript 128 made its debut in October 1987, those of us who had been using SpeedScript for the 64 could hardly wait to try it out. This new version took advantage of most of the 128's abilities, but it still lacked two features that most word processors would call standard equipment: a spelling checker and a word counter.

True, programs exist that will take a SpeedScript file and either count its words or check its spelling, but they require an interruption of the creative process. You have to save your file, exit SpeedScript, load and run the spelling checker or word counter, save the corrected file, load SpeedScript again, and finally load the file once more. Now, there's a better way.

**Getting Started** 

SpeedSpeller 128 is a two-part patch to SpeedScript 128 that adds a high-performance integrated spelling checker, a command line for viewing and changing the parameters of the spelling checker, a word counter, and a viewing mode that can double the number of onscreen lines.

The first part, SpeedSpeller 128, is written entirely in BASIC. To help avoid typing errors, enter it with The Automatic Proofreader; see "Typing Aids" elsewhere in this section. When you've finished typing it in, be sure to save the program.

The second part of the program is written in machine language. Enter it with MLX, our machine language entry program; see "Typing Aids" again. When MLX prompts, respond with the following values.

Starting address: 1300 Ending address: 1BEF

When you've finished typing, save this program with the filename ESC.PATCH.ML on the same disk as the first program. When SpeedSpeller 128 runs, it looks for and runs this file.

**Running the Program** 

After you've saved both programs, reboot your 128 and run SpeedSpeller 128. You'll be presented with options to install the patch to SpeedScript 128, change the device number for the dictionary files, or change the minimum word length to check for errors.

The first time you run SpeedSpeller, choose the first option by pressing the A key. At this point the patch's subroutine package loads into memory, and you're asked for the SpeedScript 128 filename and the device number of the drive where it's located. If you're using only one drive, be sure that the disk containing your version SpeedScript 128 is in that drive before choosing a device number. After the patch is installed, you'll be asked for a filename to save your new version of SpeedScript 128.

Since SpeedSpeller supports numerous drives, you'll also be asked what device number you want for dictionary disks and the minimum word length to check for spelling errors. These values are then saved to disk in a file called ESC. Since this also contains subroutines used by the patch, ESC should be on the same disk as your new version of SpeedScript 128. Other options on the SpeedSpeller 128 main menu allow you to display and/or change the default values that you've already saved in the ESC file. When you're satisfied that everything is the way that you want it, you can load and run your new version of SpeedScript 128 just as you would your old one.

Changes

Although this new version of SpeedScript 128 doesn't look any different from the old one, there are some changes. For one thing, functions Control-A to change a letter's case and Control-X to transpose two letters no longer exist. They were removed to make room for the patch. Also, some functions have been switched back to the keys they were assigned to in the original version of SpeedScript. Specifically, Insert mode is now toggled using Control-I (or the Tab key), the Run/Stop key now inserts 5 spaces, and the Shift-Run/Stop combination inserts 255 spaces. The Esc key now gives you four new functions.

Integration

The Esc key, when used alone or together with the Shift, Alt, Control, or Commodore (C=) keys, allows you to check the spelling of the file you have in memory, change your default values for the spelling checker, count the number of words in the file in memory, or toggle the length of the screen between 25 and 50 lines.

The first time that you use any of these new functions, it will be necessary to hold down any key being used with the Esc key for a few seconds while the patch loads in the subroutines from the disk. After that, all of the new functions will be ready to use instantly. Loading the subroutine package in separately from SpeedScript 128 itself makes it possible to upgrade or alter these new functions at some future time without having to alter SpeedScript 128 again in the process.

**Check Your Spelling** 

To check the file you're working on for spelling errors, move the cursor to where you want the process to begin and press the Esc key. Your file is scanned from the cursor position to the end of the file for words that are at least as long as the value you set as your minimum word length.

Subdictionaries for each letter of the alphabet are then loaded into memory as necessary and used to check your file. If you don't have a subdictionary on your disk, you can load one from another disk or create one as you go along. If a word being checked doesn't appear in a subdictionary, the file scrolls to a point six words prior to the word in question. The word is displayed in reverse video at the top of the screen, and you're presented with a list of options.

Your first option is to add this word to your subdictionary by pressing the A key. Do this only if you know the word is spelled correctly. Your second option, to edit the word, is selected by pressing the E key. Type the word exactly as you want it to appear in your file, using capital letters where necessary. Finally, if you don't want to edit the word or add it to your subdictionary, you can skip the word by pressing the S key.

#### Be Aware

There are a few things to remember in general about this spelling checker and october 1992 COMPUTE G-25

The first is that SpeedSpeller 128 automatically cancels Insert mode. Similarly, the search and replace buffers are cleared anytime you use Speed-Speller 128's Edit option. The next thing to remember is that words are not case sensitive. Therefore, capital, Capital, and CAPITAL all appear the same and are all checked using the same word in the C subdictionary. Also, contractions are viewed as two words. So couldn't, for example, will appear to be misspelled as couldn. You can abort the checking process at any time by pressing the Restore key and then pressing the N key when asked if you want to exit SpeedScript 128.

The chart below summarizes the changes that have been made.

| Key         |   |
|-------------|---|
| Combination | n |

Combination
Esc Check spelling
View/change default
values
Control-Esc View/change default
values
C=-Esc Toggle between 25
and 50 lines

Shift-Esc Run/Stop Shift-Run/Stop Control-I Tab Restore

View/change default values Toggle between 25 and 50 lines Word-count Insert 5 spaces Insert 255 spaces Toggle Insert mode Toggle Insert mode Cancel spellchecking

File Management

Whenever SpeedSpeller 128 updates a subdictionary, it saves a temporary version of the new dictionary, verifies it, erases the old one, and then renames the temporary one. This is done to ensure that you don't accidentally lose or otherwise damage a subdictionary while updating it. For this reason, it's necessary to always have enough room left on a disk to have an extra copy of your largest subdictionary. Also, it's best not to save any documents with a single character as a filename, just to be sure that you don't inadvertently destroy a subdictionary.

Subdictionaries can be loaded into SpeedScript 128 and edited if you accidentally add a misspelled word. The file format is simple. The first letter of the file is the name of the file in reverse video. This is made by pressing the £

key while holding down the Control key and then pressing the letter that you want when asked to press a format key. Each word is then stored without the first letter and with the last letter in reverse video. No spaces separate the words, and no space or return is at the end of the file. For example, if the Z subdictionary contained the words zany, zebra, and zipper, it would look like this.

#### Zan Vebraippe I

A subdictionary stored in this manner uses less space and can be loaded into memory faster.

#### **Default Values**

You can view at any time the default values for your subdictionary drive number and the minimum word length to check for spelling errors. Press the Esc key and either Alt or Control. To change these values, keep the Alt or Control key pressed down, release the Esc key, and press either the D key to cycle through device numbers 8–15 or the W key to cycle through word lengths of four to seven characters. These values remain in effect until you change them or turn off your computer.

Counting Words

Pressing the Esc key while holding down the Shift key counts all of the words in the file in memory in three seconds or less. There are a few things to consider, however, when using this function. The first is that contractions and hyphenated words are counted as multiple words. For example, couldn't is considered two words. Also, numbers are not counted as words.

Doubling Your Fun

Finally, we come to the last of Speed-Speller 128's new features. By pressing the Esc key while holding down the Commodore (C=) key, you can toggle between SpeedScript 128's normal display of 25 lines and 50 lines of onscreen text.

This is possible by using what's known as Interlace Display mode. Unfortunately, not everyone will be able to use this feature. You'll need a good RGB monitor with a vertical-hold control. To reduce any flickering, try reducing the brightness of your monitor or us-

ing text and background color combinations that have a lower contrast.

If you exit and then reenter SpeedScript 128 while in this mode, you'll have to toggle this feature once to reset your display. Additionally, SpeedScript 128 will seem a little sluggish when using this mode because the program has to handle twice as much information every time it updates the screen. Also, because the computer's operating system doesn't recognize this mode, only the upper half of the screen will be used anytime you display a disk directory or print a file to the screen.

#### A Final Word

The type of disk drive that you use can either help or hinder a spelling checker's performance. The way that words are stored in a subdictionary is also a factor. SpeedCheck 128, the spelling checker on COMPUTE's SpeedScript disk, stores words in its dictionary in a random order. This means the entire subdictionary has to be checked from the beginning until it either finds the word it's looking for or runs out of words in the subdictionary. This process can be very fast or very slow.

SpeedSpeller 128, on the other hand, stores the words in its subdictionaries in alphabetical order and then uses what is known as a binary search to look for words. This method involves dividing each subdictionary in half and deciding in which half the word being checked should be found. This halving continues until either the word is located or the half is too small to be divided again. This process is very fast. The time required to check the spelling of a word will generally remain the same regardless of the word's location in the subdictionary, the size of the dictionary, or whether or not the word is in the dictionary.

Speaking of size, depending on how much memory your version of SpeedScript 128 uses, each subdictionary can contain approximately 7000 words. This means that an entire dictionary can contain about 182,000 words. In addition, because of the way Speed-Speller 128 handles the loading and saving of subdictionaries, you don't have to keep all of your subdictionaries

on a single disk. www.commodore.ca

G-26 COMPUTE OCTOBER 1992

#### SPEEDSPELLER 128

- AD Ø POKE48,128:CLR:FAST:IFPEE K(238) <>79THENPRINTCHR\$(2
- QF 1 PRINTCHR\$(27) "R\$\(7\)
  {2 HOME}{CLR}"CHR\$(11) CHR
  \$(142):BA=PEEK(186)
- CB 2 DEFFNMA(X)=PEEK(174)+256\*
- PK 3 PRINTSPC(12)"{17 SPACES}
  {A}\*\*\*\*\*\*\*\*\*\*\*\*\*\*\*\*\*\*\*\*\*\*\*\*\*\*\*\*
  {S}
- JK 4 PRINTSPC(12)"{5 SPACES}
  {A}\*\*\*\*\*\*\*\*\*\*\*\*\*\*
  ELLER{2 SPACES}128 {Z}\*\*\*
  \*\*\*\*\*\*\*\*\*\*
- HB 5 PRINTSPC(12) "{A}\*\*\*\* {X} P
  ATCH INSTALLATION AND MAI
  NTENANCE PROGRAM {Z}\*\*\*
  {S}"
- JM 7 WINDOW12,7,66,22:PRINT"
  {3}{CLR}":WINDOW13,8,65,2
- CE 8 PRINT"{CLR}A) INSTALL PAT CH TO SPEEDSCRIPT 128"
- CH TO SPEEDSCRIPT 128"

  JA 9 PRINT" {DOWN}B) CHANGE DEV
- ICE # FOR DICTIONARY"
  EM 10 PRINT" (DOWN)C) CHANGE MI
  NIMUM WORD-LENGTH"
- DG 11 PRINT" (DOWN) CHOOSE AN OP
- KQ 12 GETR\$:IF((R\$<"A")OR(R\$>" C"))THEN12:ELSEIFR\$="B"T
- HEN33:ELSEIFR\$="C"THEN40"
  HK 13 BLOAD"ESC.PATCH.ML",U(BA
- ),B1,P4864:EA=FNMA(0)
  MD 14 PRINT"{CLR}NAME OF SPEED
  SCRIPT 128 VERSION TO CO
  NVERT:":N\$="":INPUTN\$
- BP 15 IF LEN(N\$) <1 OR LEN(N\$) > 16 THEN14
- MF 16 INPUT" (DOWN) DEVICE # TO {SPACE} LOAD VERSION FROM (8 TO 15)"; DV
- HH 17 IF DV<8 OR DV>15 THENPRI NT"{UP}"CHR\$(27)"D{2 UP} ":GOTO16
- FC 18 BLOAD(N\$),U(DV),B1,P7169 :EB=FNMA(0)
- :EB=FNMA(Ø)

  HK 19 READS,F,KC:IFS=ØTHEN22
- PC 20 CK=0:BANK1:FORX=STOF:REA
  DN:CK=CK+N:POKEX,N:NEXT:
  BANK0
- HR 21 IFCK<>KCTHENPRINT"{DOWN}
  ERROR IN DATA FOR LOCATI
  ON(S)"S"TO"F:END:ELSE19
- GG 22 PRINT"{DOWN}NAME FOR NEW SPEEDSCRIPT 128 VERSON: ":NS="":INPUTNS
- CR 23 IF LEN(N\$) <1 OR LEN(N\$) >
  16 THENPRINT" {UP}"CHR\$ (2
  7) "D{3 UP}":GOTO22
- SK 24 INPUT"{DOWN}DEVICE # TO {SPACE}SAVE NEW VERSION

- {SPACE}TO (8 TO 15)";DV

  JC 25 IF DV<8 OR DV>15 THENPRI

  NT"{UP}"CHR\$(27)"D{2 UP}

  ":GOTO24
- BD 26 BSAVE(N\$),U(DV),B1,P7169 TO P(EB):IFDS<>ØTHEN52
- RF 28 IF DD<8 OR DD>15 THENPRI NT"{UP}"CHR\$(27)"D{2 UP} ":GOTO27
- SK 29 BANK1:POKE5150,DD:BANK0 RJ 30 INPUT"{DOWN}MINIMUM WORD
- -LENGTH (4 TO 7)"; WL

  CH 31 IF WL<4 OR WL>7 THENPRIN
  T"{UP}"CHR\$(27)"D{2 UP}"
- :GOTO30
  CK 32 BANK1:POKE5175,WL:BANK0:
  GOTO47
- AG 33 INPUT"{CLR}DEVICE # TO L
  OAD 'ESC' SUBROUTINE FRO
  M (8 TO 15)";DV
- RB 34 IF DV<8 OR DV>15 THEN33
- RX 35 BLOAD"ESC", U (DV), B1, P486 4:EA=FNMA(0):BANK1:DD=PE EK(5150):BANK0
- MJ 36 PRINT" (DOWN) DICTIONARY C URRENTLY LOADED FROM DEV ICE #"DD
- SE 37 INPUT"{DOWN}NEW DEVICE #
  TO LOAD DICTIONARY FROM
  (8 TO 15)";DD
- EK 38 IF DD<8 OR DD>15 THENPRI NT"{UP}"CHR\$(27)"D{2 UP} ":GOTO37
- GF 39 BANK1:POKE5150,DD:BANK0:
- GG 40 INPUT"{CLR}DEVICE # TO L
  OAD 'ESC' SUBROUTINE FRO
  M (8 TO 15)";DV
- DQ 41 IF DV<8 OR DV>15 THEN40 AH 42 BLOAD"ESC", U(DV), B1, P486
- AH 42 BLOAD"ESC", U(DV), B1, P486 4:EA=FNMA(Ø):BANK1:WL=PE EK(5175):BANKØ
- RM 43 PRINT" (DOWN) CURRENT MINI MUM WORD-LENGTH: "WL
- PD 44 INPUT" [DOWN] NEW MINIMUM {SPACE} WORD-LENGTH (4 TO 7)": WL
- HH 45 IF WL<4 OR WL>7 THENPRIN T"{UP}"CHR\$(27)"D{2 UP}"
- JG 46 BANK1:POKE5175,WL:BANKØ ER 47 SCRATCH"ESC",U(DV):IFDS)
- ER 47 SCRATCH"ESC", U(DV):IFDS> 1THEN52
- HS 48 BSAVE"ESC", U(DV), B1, P486 4 TO P(EA): IFDS<>0THEN52 EX 49 SCRATCH"ESC", U(DV): IFDS>
- QA 50 RENAME"ESC", U(DV) TO"ESC", U(DV): IFDS<>0THEN52
- RM 51 BANK0:POKE7167,0:PRINT"
  {2 HOME}{CLR}{DOWN}ALL F
  INISHED!":BANK15:POKE48,
  4:CLR:SLOW:END
- AK 52 BANKØ:POKE7167,Ø:PRINT"
  {DOWN}ERROR: "DS\$:BANK15

- :POKE48,4:CLR:SLOW:END DS 53 DATA 7280,7281,281,254,2
- FP 54 DATA 7283,7284,281,254,2
- AK 55 DATA 8181,8181,3,3
- KR 56 DATA 8187,8187,255,255
- KD 57 DATA 8221,8222,219,177,4
- DJ 58 DATA 8245,8246,208,172,3
- RJ 59 DATA 8265,8266,136,99,37
- AF 60 DATA 9833,9833,80,80
- FM 61 DATA 10109,10109,79,79
- CB 62 DATA 10334,10335,206,166
- SM 63 DATA 10930,10993,8169
- JM 64 DATA 173,255,27,201,204, 240,36,169
- FP 65 DATA 3,162,224,160,42,32
- HD 66 DATA 169,0,170,32,104,25
- 5,173,3 BG 67 DATA 40,170,168,32,186,2
- 55,169,0
- EE 68 DATA 32,213,255,144,3,76
- HS 69 DATA 32,204,255,108,0,19
- QD 70 DATA 67,234,160,0,185,70
- ,53,240 BX 71 DATA 6,32,210,255,200,20
- 8,245,96 CH 72 DATA 12350,12350,228,228
- CH 72 DATA 12350,12350,228,228 GA 73 DATA 0,0,0

#### **ESC.PATCH.ML**

- 1300:58 14 53 10 05 95 94 5A 1308:10 05 0C 0C 05 12 20 31 9B 1310:32 38 3A 20 00 53 30 3A 8E 30 1318:20 52 3A 20 30 20 53 16
- 1320:03 01 ØE OF 99 ar. 07 59 20 1328:44 ØF 03 15 an 05 ØE 14 92
- 1330:2E 2E 2E 00 43 08 05 03 96 1338: 0B 09 ar. 97 20 27 20 27 50
- 1340:20 57 ØF 12 04 13 2E 2E 46 D6 1348:2E aa 55 ØE aR ØE OF 17
- 1350:0E 20 57 OF 12 04 20 20 6F 1358:20 00 20 20 04 41 04 2C E 2
- 1360:20 45 04 99 14 20 OF 12 4A 1368:20 53 0B 09 10 3F aa 44 27
- 1370:0F 0E 05 20 43 08 05 03 8B 1378:0B 09 0E 07 00 53 01 16 FD
- 1380:05 20 55 10 04 01 14 05 2E 1388:04 20 53 15 02 2D 44 09 CA
- 1390:03 14 09 0F 0E 01 12 19 01
- 1398:20 28 59 2F 4E 29 3F aa 8C 13AØ:29 20 44 15 12 9 OF 97 15
- 13A8:20 53 15 02 2D 44 09 03 06
- 13B0:14 09 0F 0E 01 12 19 20 88 13B8:00 4C 0F 01 04 00 53 01 AB
- 13C0:16 05 00 3A 20 54 12 19 66
- 13C8:20 41 07 01 09 0E 20 28 29 13D0:59 2F 4E 29 3F 00 43 0F 5B
- 13D8:12 12 05 03 14 20 53 10 35
- 13E0:05 0C 0C 09 0E 07 3A 20 BF 13E8:00 45 12 12 0F 12 20 28 EC
  - 13F0:00 53 10 05 05 04 43 0F 0C

# **PROGRAMS**

| G-28 COMPL | 1430:05 ØE 1438:04 3B 1440:08 Ø3 1448:20 20 1450:19 Ø8 1458:A5 D3 1460:20 CB 1468:15 4A 1470:BØ Ø3 1478:4C 20 1488:20 18 1490:48 A9 1490:48 A9 1498:20 29 1488:20 18 1490:48 A9 1448:20 18 1490:48 A9 1448:20 18 1490:48 A9 1448:20 08 1448:20 08 1448:20 08 1458:A5 29 14C0:ED 19 14C0:ED 19 14C0:ED 19 14C0:ED 20 14D8:20 8E 14E0:A9 Ø0 14F8:20 ØC 1500:BE A0 1510:35 60 1518:CB 1E 1520:1E A9 1528:AE 10 1530:E8 86 1530:E8 86 1530:E8 86 1530:E8 86 1530:E8 86 1530:E8 86 1540:40 ØB 1518:CB 1E 1520:1E A9 1558:21 A5 1560:42 20 1568:C8 98 1578:30 Ø7 1580:ØB A5 1588:2A ED 1590:B9 Ø6 15A0:13 20 15B0:ØB A5 1588:2B ED 1590:B9 Ø6 15A0:13 20 15B0:Ø9 Ø9 15B8:CB 18 15C8:20 54 15D0:90 ØD 15D8:FØ DD 15E0:45 84 15E0:D0:90 ØD 15E0:45 84 15E0:D0:90 ØD                                                                                                    |
|------------|----------------------------------------------------------------------------------------------------|
|            | 00 43 43 40 00 42 42 42 42 42 42 42 42 42 42 42 42 42                                                                                                    |
|            | 1244361286618849944867875000C8800A35566109A1E00D03880018800A35566109A1E00D03880018A107855500018                                                                                                    |
|            | 0550094A220BBDD0C441850580BD0388C15DE630E8A33DAA505CA883EDA93ED3008564999940                                                                                                    |
|            | 1002007330EF891C055555555D5003A2FA5E5208193150A099793A00F93B02085B201A58508                                                                                                    |
|            | 149215 6 A A 3 1 8 A 1 2 D F F C 2 D 2 1 B E 7 9 D F B F F L 2 A 0 7 A 1 C 1 9 B 5 B 7 5 C 6 6 2 C 5 C 1 E 8 4 5 2 2 5 A 0 D A 6 C 9 B 5 B 7 5 C 6 6 2 C 5 C 1 E 8 4 5 2 5 A 0 D A 6 C 9 B 5 B 7 5 C 6 6 2 C 5 C 1 E 8 4 5 2 5 A 0 D A 6 C 9 B 5 B 7 5 C 6 6 2 C 5 C 1 E 8 4 5 2 C 5 C 1 E 8 6 C 9 C 1 E 8 6 C 7 B 7 B 7 B 7 B 7 B 7 B 7 B 7 B 7 B 7                                                                                                    |
|            | 56BE2DF80C3A65FF499A4DE39B2A1042D1E9C7515143D982FE0F8CFCD10AC1A43BF                                                                                                    |
|            | 1630:F6 1638:29 1640:B5 1638:21 1660:1F 1668:13 1670:85 1678:20 1680:1E 1688:20 1690:18 1648:1E 1688:20 1690:18 1648:1E 1688:3F 1600:74 1608:00 1608:60 1608:60 1608:60 1608:60 1608:60 1608:60 1608:60 1674:18 1688:3F 1708:20 1730:18 1748:44 1720:E9 1748:45 1718:44 1720:E9 1748:45 1740:60 1748:49 1750:12 1758:35 1760:35 1768:80 1770:2A 1778:35 1780:A5 1780:A |
|            | B19F2001532225A25EEBE8100C0AFF2B0A2CA98CA98A5E00EFC9685D9A5F085E095E0958B00A5FC965C0985C095F085F095F095F095F095F095F095F095F095F095F09                                                                                                    |
|            | C8AD848F0558DA68D900A80910010000E033380035F089FD884405B5A554446E0003E009                                                                                                    |
|            | 00FF21FA5200A94949490B0B5870A4BD37790BDA50BDA50C155BBB55BBB0858780BBDA50BDA50BDA50BDA50BB5878855BBB0                                                                                                    |
|            | 00081201D99367200A0F1B992760400988469E1FC440B659A8851F5100E65896585B0A7185006                                                                                                    |
|            | 0 A 5 1 F 5 4 4 0 6 6 0 7 8 4 2 9 F 0 7 8 7 8 7 8 7 8 7 8 7 8 7 8 7 8 7 8 7                                                                                                    |
|            | 909901959000000000000000000000000000000                                                                                                    |
|            | 2084120D8661E0D0889998BC900D0F655449001E986B55599BB5C55D66F1F441750C15000                                                                                                    |
|            | D954C1292C18FE27FB5A2D88A77D628C1A7465E8A60113EA45D628A65A7466E8F8D7127                                                                                                    |
| C=ww       | 1860:00 1868:14 1870:86 1870:86 1870:86 1880:18 1888:54 1890:20 1840:49 1848:18 1800:15 1800:15 1800:15 1808:20 1860:49 1908:80 1918:48 1920:99 1928:00 1938:00 1948:02 1958:80 1968:47 1978:20 1980:70 1988:51 1980:38 1970:00 1948:02 1950:49 1960:44 1968:35 1960:44 1968:45 1970:00 1948:35 1950:40 1948:35 1950:38 1948:35 1950:38 1950:38 1950:38 1950:3 |
|            | A441318B44122313E00990042D99F183008980139030FE800475A5002240855FA0030FE800475A2240855FA                                                                                                    |
|            | 01990299F180DD33331FB20FBC6F3DD008C0AC00B018E935CE405B4601CCE0085CE0020F5CF03DD008C0AC00B018E93E405B4601CCE0085CE008F5CF263                                                                                                    |
|            | 2000 CB000 FEB0 FFF F0 FF F0 FFF F0 F0                                                                                                    |
|            | BD5D8186EEE133860BDF088F008E0D00BE11D009900CEE133800BB088559768860BFF098860BFF098860 |
|            | FFFEE 8 4 5 8 4 1 8 8 9 9 8 D C C C C C C C C C C C C C C C C C C                                                                                                    |
|            | 6001354400EF715E942EF999990FF5FF19288ADD085E085E085200D85E085200D85E0852000D85E085200D85E085200D85E085200D85E085200D85E085200D85E0852000000000000000000000000000000000                                                                                                    |
|            | AADD0443C8DD1A014001421D0780CF9990093B8855D0F8BA288F2566050EE1555500                                                                                                    |
|            | 0C9AB1835C5E3DAAA5AE6EAC55BB403BC7BB90AAD23142F7AAAAAAAAAAAAAAAAAAAAAAAAAAAAAAAAAAAA                                                                                                    |
|            |                                                                                                    |

1A88:18 1E A9 89 AØ 13 2Ø 18 C7 1A90:1E 20 3F 18 DØ 1A AD 3E CD 1A98:13 49 CØ AØ ØØ 91 BØ A5 18 1AAØ:BØ 18 69 Ø1 85 AE AA A5 52 1AA8:B1 69 00 85 AF A8 C4 AF C1 1ABØ:60 20 CB 1E A9 02 AØ 13 22 1AB8:20 18 1E A9 AD A0 13 20 97 1AC0:18 1E A9 14 A0 14 20 18 AC 1AC8:1E AD 1E 14 AA C9 ØA 3Ø 3D 1ADØ:0B A9 31 20 0C 1D 8A 18 1F 1AD8:69 26 DØ Ø7 49 3Ø 2Ø ØC 2D 1AEØ:1D A9 20 20 0C 1D A9 1F 5B 1AE8: AØ 14 2Ø 18 1E AD 37 14 22 1AFØ:49 3Ø 2Ø ØC 1D EE 15 35 9E 1AF8: A5 D3 FØ 2B 2Ø E4 FF FØ 4B 1B00:F7 29 1F C9 04 D0 0E AE 1BØ8:1E 14 E8 8A Ø9 Ø8 29 ØF E1 1B10:8D 1E 14 DØ 9C C9 17 DØ 2F 1B18:DF AE 37 14 E8 8A 09 1B20:29 07 8D 37 14 DØ 8A 60 2B 1B28:78 AD 4E 14 8D 4F 14 49 2C 1B30:40 8D 4E 14 AD 45 14 8D 2D 1B38:49 14 49 10 8D 45 14 AD 99 1B40:50 14 8D 52 14 49 2B 8D 24 1B48:50 14 AD 51 14 8D 53 14 08 1B50:49 38 8D 51 14 CD 2F ØA 4Ø 1B58:FØ 26 AØ ØØ BE 38 14 C8 6C 1B60:B9 38 14 C8 20 07 1D C0 A8 1B68:16 DØ F1 A9 FF AØ 1Ø A2 FB 1B70:1E 20 07 1D 88 D0 FA AD 9B 1B78:50 14 4A 90 03 20 79 E1 9B 1B80:AD 54 14 AE CF 21 8D CF FD 1B88:21 8E 54 14 AD 55 14 AE 58 1B90:D0 21 8D D0 21 8E 55 14 38 1B98:AD 56 14 AE E1 21 8D E1 39 1BA0:21 8E 56 14 AD 57 14 AE B8 1BA8:E2 21 8D E2 21 8E 57 14 7E 1BBØ:AD 50 14 8D BØ 1D AD 51 D3 1BB8:14 8D 2F ØA 8D 32 26 8D F1 1BC0:52 26 8D 85 26 8D 93 27 69 1BC8:AD 4E 14 8D 33 26 AD 13 65 1BDØ: 35 85 29 AD 14 35 85 2A AD 1BD8:20 2E 26 20 52 1E AD E6 BE 1BE0:21 0A 0A 0A 0A 0D D2 21 57 IBE8: A2 1A 20 07 1D 58 60 00 76

Christopher Chojnacki is a hotel security officer in Port Huron, Michigan. He plans to upgrade his 128 system with the addition of a RAMDrive, a color printer, and a mouse.

#### LA BASIC

#### By Farid Ahmad

One of the shortcomings of 64 BASIC is that it doesn't allow the use of labels. A label is a subroutine that is assigned a descriptive name rather than a line number or address. To run the subroutine, you simply call the label by its name. Such a feature makes a program easy to write and even easier to modify.

La BASIC adds this facility to BASIC. It allows the use of labels with GOTO, GOSUB, and RESTORE. In addition, it pro-

vides two new commands for easy cursor positioning and color control.

**Getting Started** 

La BASIC is written entirely in machine language. To enter it, use MLX, our machine language entry program; see "Typing Aids" elsewhere in this section. When MLX prompts, respond with the following values.

Starting address: C000 Ending address: C337

Be sure to save a copy of La BASIC before you exit MLX.

#### Labels

A label consists of a REM statement in the following format.

#### REM=label

The equal sign (=) distinguishes a label in La BASIC from an ordinary REM statement. Note that there is no space between the REM and the equal sign. A space after the equal sign will be treated as a part of the label. Labels may be up to 27 characters in length and may use any character except quotation marks. Labels may also include BASIC keywords.

The actual BASIC subroutine would immediately follow. The keyword *RETURN* would mark the end of the routine. Here's a very simple example.

#### 500 REM=PAUSE 510 FOR P=1T03000: NEXT 520 RETURN

Whenever you'd like for the program to pause for a few seconds, you could call the PAUSE label with La BASIC's commands.

#### La BASIC Commands

The following commands are available in La BASIC.

#### SYS 49152, 0

This command has no parameters. It must be used at the beginning of a program before any labels are used. It searches through the entire program for labels and sets up a table of them, their line numbers, and their addresses in a separate area of memory. By de-

fault, the memory under Kernal ROM is used, but it can be changed as described later.

#### SYS 49152, 1, label

This is the GOTO command. It transfers program control to the line that contains the label. The label parameter may be any legal BASIC string, character variable, or a combination of these. For example, suppose a program contains a label such as REM=DRAW TITLE. This could be called with any of the following statements.

# SYS 49152, 1, "DRAW TITLE" T\$="DRAW TITLE": SYS 49152, 1, T\$ A\$="DRAW": SYS 49152, 1, A\$+" TITLE"

#### SYS 49152, 2, label

This is the GOSUB command. It works like the normal GOSUB, except that control is transferred to the subroutine that starts with the specified label. The subroutine should end with a RETURN statement as usual. The label can be specified as shown previously.

#### SYS 49152, 5, label

This is a selective RESTORE. After this command is executed, the DATA pointer will be set to the line containing the label. The label can be specified as with the previous command.

The remaining two commands don't use labels. However, they make programming easier.

#### SYS 49152, 3(row, column, color

Note that there is no closing parenthesis. This command will clear the screen, position the cursor at the specified row and column, and set the text color. The row may be from 0 to 24, and the column from 0 to 39. Values outside this range produce an ILLEGAL QUANTITY ERROR.

#### SYS 49152, 4(row, column, color

This command is similar to the previous one, except that the screen isn't cleared before positioning the cursor.

The color parameter may be used in two ways. If you want to change the printing color without changing the text already onscreen, use any Commodore color number from 0 to 15. For example, SYS 49152, 4(0, 0, 1 will change the printing advantage to parameter.

change the printing color to white

If you want the color change to affect the text that is already on the screen, add 100 to the color number. SYS 49152, 4(0, 0, 101 will change the color of all the onscreen text to white and make white the printing color.

In both of the above commands, the color parameter is optional. If you don't wish to change the text color, leave out this parameter as well as the preceding comma.

**Error Messages** 

La BASIC may generate the following error messages.

LABEL USED TWICE IN LINES: 11,12

#### LABEL TOO LONG

This error occurs when an attempt is made to define or call a label longer than 27 characters.

#### LABEL NOT FOUND

#### MISSING LABEL

This error occurs if a null string is specified as the label in the GOTO, GOSUB, or RESTORE statement.

OUT OF LABEL MEMORY Label memory may be increased as described below.

#### Label Storage

By default, the labels are stored under Kernal ROM. To use some other memory area, use the following statements with appropriate line numbers at the beginning of the program (before the SYS 49152, 0 command).

5 POKE 49967,BO/256: POKE 49968,BO-INT(BO/256)\*BO 10 TP=TP-32: POKE 49969,TP/256: POKE 49970.TP-INT(TP/256)\*BO

In this case BO equals the bottom of the storage area, and TP equals the top of the storage area.

Each label requires 32 bytes of storage, so you can have 32 labels per 1K of memory. Thus, if the default memory area is used, up to 256 labels may be defined.

The advantage of storing labels in a separate area of memory is that La BA-SIC doesn't have to look through the entire BASIC program each time a label

is used. This can speed things up considerably. The speed gain will be especially significant in long programs that contain many subroutines and REM statements. As long as the REM statements are placed between two subroutines, they won't slow BASIC down and your programs will run faster.

#### Command Summary

SYS 49152, 0 Set up table of labels
SYS 49152, 1, GOTO label label
SYS 49152, 2, GOSUB label label
SYS 49152, 3

(row, column, color Clear screen, position cursor, set color SYS 49152, 4 (row, column, color color co

color SYS 49152, 5, RESTORE to line conlabel taining label

#### LA BASIC

C000:20 FD AE 20 9E B7 E0 01 7F C008:F0 19 EØ 92 FØ 1E EØ 03 EØ Ø4 FØ 13 EØ Ø5 CØ10:FØ 14 C018:F0 15 E0 00 F0 14 A2 0E 9E CØ2Ø:4C 8B E3 4C 60 C1 4C F3 D6 C1 4C CØ28:C1 4C F8 C1 4C 66 A5 2B 85 Ø3 A5 2C CØ3Ø:4C C2 AD 2F C3 85 FD AD CØ38:85 014 AØ Ø1 aa FA CØ40:30 C3 85 FE A9 CØ48:91 FD A9 00 8D 35 C3 A0 B0 CØ50:00 B1 Ø3 85 05 C8 B1 Ø3 A8 CØ58:85 06 C8 B1 03 8D 33 C3 CA C3 C8 B1 DF CØ60:C8 B1 Ø3 8D 34 8F FØ Ø3 4C 4C C1 CØ68:03 C9 C070:C8 03 09 3D FØ 03 4C BF B1 A2 00 CØ78:4C C1 AØ Ø6 B1 Ø3 19 9D ØF C3 C8 CØ8Ø:C9 ØØ FØ 10 DØ F1 AE 33 C3 BB CØ88:E8 EØ 34 C3 86 39 85 3A C090:AD 00 90 4C CC CØ A9 CØ98:98 C2 8F Cl CØ aa FØ CØAØ: ØF 20 Ø2 B1 FB 85 95 C8 CØA8:34 AØ 91 85 51 85 .06 A9 37 COBO:B1 FB C2 97 A9 20 1E AB CØB8:58 AØ 05 20 CD A9 49 A5 96 BD CACA: A6 3A D2 FF AE 33 C3 AD CØC8:2C 20 BD A9 80 20 CØDØ: 34 C3 20 CD 35 C3 6C Ø2 Ø3 AD CØD8:D2 FF COEO:FO OA A9 DC AØ C2 20 1E CØE8: AB 4C 65 A4 AØ ØØ 38 A5 65 Ø1 91 FD C8 A5 Ø4 ØA CØFØ: 03 E9 33 C3 A8 91 FD C8 AD CØF8:E9 00 91 91 C100:91 FD C8 AD 34 C3 69 02 85 03 C108:C8 18 A5 03 C110:A5 04 69 00 85 04 A2 00 16 C118:BD ØF C3 C9 00 F0 07 91 E8 4C 18 C1 91 FD 9F C120:FD C8

C128:18 A5 FD 69 20 85 FD A5 30 C130:FE 69 00 85 FE A5 FE CD 40 C138:32 C3 FØ 94 BØ 99 90 ac C140:A5 FD CD 31 C3 90 95 A9 F6 C148:01 8D 35 C3 A9 00 A0 22 01 C150:91 A5 05 85 Ø3 A5 96 FD AA C158:FØ 05 85 04 40 4F CØ 60 98 C160:20 74 C2 20 8F C1 CØ 00 B1 FB 85 7A C168:DØ 1B AØ C170:C8 B1 FB 85 7B C8 B1 FB C178:85 39 C8 B1 FB 85 3A A9 C180:37 85 a1 58 60 A9 AC AØ 4A C188:C2 20 1E AB 4C 65 A4 AD E.2 C190:2F C3 85 FB AD 30 C3 34 85 C198:FC 78 A9 Ø1 AØ 01 A3 Cla0:Bl FØ 2A AØ 04 A2 00 17 FB Cla8:B1 FB FØ 1A DD ØF C3 DØ A8 C1 18 A5 C1BØ: 05 C8 E.8 4C EC A5 C1B8:FB 85 FB FC 69 69 20 C1C0:00 85 FC 4C 9E C1 BD C1C8:C3 DØ EB AØ 01 60 A0 aa ClDØ:A9 37 85 01 58 60 A9 03 52 A3 C1D8:20 FB 20 74 C2 A5 3A 48 ClEØ:48 A5 7A 48 A5 A5 12 C1E8:39 A9 8D 48 20 63 Cl 48 ClFØ:4C AE A7 A9 93 20 D2 FF 20 FF AE 20 9E 4A B7 ClF8:A9 28 C200:86 02 20 FD 20 9E B7 AE C208:8A A8 A6 Ø2 EØ 19 BØ 37 C210:C0 28 BØ 33 18 20 F0 6C C218:AØ B1 09 2C DØ ØD 00 7A C220:20 20 9E B7 EØ 63 FD AE 86 02 60 38 8A C228:BØ 04 8E C230:E9 AØ 00 8D 86 02 99 64 C238:00 D8 99 00 D9 99 60 ØØ DB C8 DØ F1 40 C240:99 A 2 C248: ØE 4C 8B E3 20 74 C2 20 C250:8F C1 CØ Ø1 FØ Ø3 4C 85 E7 C258:C1 AØ ØØ B1 FB 85 41 C8 85 C8 B1 85 C260:B1 FB 42 FB C8 B1 FB 85 40 A9 C268:3F C270:85 01 58 60 20 FD AE 20 B6 FØ 22 C278:9E AD 20 A3 AA C280:C9 1C BØ 14 85 Ø2 AØ C288:B1 22 99 ØF C3 C8 C4 02 A9 00 99 ØF C3 60 C290:D0 F6 C298: A9 BD AØ C2 20 1E AB 4C C2AØ:65 A4 A9 CD AØ C2 20 1E 12 4C 41 42 C2A8:AB 4C 65 A4 4C 20 4E 4F 54 46 C2BØ:45 ØØ 12 4C 41 C2B8:4F 55 4E 44 45 4C 20 54 4F 4F 20 E 2 C2C0:42 00 12 49 C2C8:4C 4F 4E 47 47 20 41 C2DØ:53 53 49 4E 4C C2D8:42 4C 00 12 4F 55 54 45 C2E0:20 4F 46 20 4C 41 42 45 46 52 20 4D 45 4D 4F C2E8:4C 4C 41 42 45 4C 20 78 C2FØ: ØØ 12 C2F8:55 53 45 44 20 57 49 49 4E 20 4C C300:43 45 20 49 20 3A 20 00 00 C6 C308:4E 45 53 C310:00 00 00 aa 99 99 99 aa aa aa 9F C318:00 00 aa 00 aa 00 ØØ 00 00 aa A7 C320:00 00 00 C328:00 00 00 00 00 00 00 00 AF C330:E0 DF FF 00 00 00 00 00 20

Farid Ahmad, the author of Sprint III (June 1992), lives in Islamabad, Pakistan.

www.commodore.ca

#### **SPEEDSPELL**

By Daniel Lightner

SpeedSpell Utility Program (SUP) and SpeedSpell are a pair of programs for the 64 that can check SpeedScript documents for spelling errors. SUP is used to create and edit SpeedSpell dictionary disks, and SpeedSpell checks the spelling. If you already have COMPUTE's SpeedCheck, SpeedSpell can utilize your SpeedCheck dictionary. Both SUP and SpeedSpell are written in machine language. To enter them, you'll have to use MLX, our machine language entry program; see "Typing Aids" elsewhere in this section. When entering SUP with MLX, respond with the following values at the prompts.

Starting address: 0801 Ending address: 11CO

When entering SpeedSpell, respond with these MLX values.

Starting address: 0801 Ending address: 1518

Be sure to save copies of these programs after you've finished typing.

The Utility

Load and run SUP as you would any BASIC program. When the menu appears, choose option 1 to create a new dictionary disk. You'll have the option to format the disk. Before you answer the prompt, be sure that you place a new disk into drive 8. Never use a disk that contains any important files. Choose Y to format and N to abort. SUP prompts you to place the target disk in the disk drive and press the space bar to begin formatting.

SUP formats the disk and puts endof-file markers on certain sectors. The program puts a unique ID of SS on its dictionary disks, so try to avoid using this ID on SpeedScript or SpeedSpell disks.

After a disk has been formatted, you won't need to use this option again with that disk. Using option 1 on a valid dictionary disk will destroy any information that it may contain.

SUP sets up 104 storage areas, with each area containing six blocks. Each letter of the alphabet has four ar-

eas assigned to it, and each area can hold up to 1535 characters and one end-of-file marker. Each of those four areas is designed to hold words whose second letter falls within a certain range of characters. For example, the first area assigned to the letter A would hold words that begin with A and whose second letter falls within the range A-H. The next area assigned to A would contain words whose second letters fall within the range I-N. The next area would be for letters O-T, and the last area would be for U-Z.

Following this group, the next four areas would be assigned to the letter B. then C, and so on. This system reserves space for 6140 characters for each letter. Words are stored in these areas back to back, minus the first character, with bit 7 of the last character set. By storing words in this fashion, SpeedSpell can check a text file much faster than the original SpeedCheck.

A newly created dictionary contains no words. It must be compiled by entering words one at a time, using option 2, or from SpeedSpell during an actual spell-checking session. With option 2, just type the word that you wish to enter and press Return. If the word already exists in the dictionary, it will be ignored.

Option 3 lets you delete any misspelled words that may be in your dictionary. Just follow the same steps

used in option 2.

Option 4 lets you look at an area of words. Choose this option, and you'll be prompted for the first letter of the word. Next, you'll have to enter a number from 1 to 4, depending on the word's second letter. The ranges will be listed so you can easily decide which range is correct. When the listing starts, you can freeze it by holding down the space bar. It restarts when you release it.

If you have a SpeedCheck dictionary, use option 5 to add its words to the SpeedSpell dictionary. It's better to do this before you put any words in your SpeedSpell dictionary because SUP won't check for duplicate words while adding the SpeedCheck listing. You'll be prompted as to which disks to place into the drive.

Use option 6 when you wish to exit SUP.

SpeedSpell

Once you have a working dictionary, use SpeedSpell to check the spelling of your SpeedScript documents. Load and run SpeedSpell as you would a BA-SIC program. When the menu appears, choose the L option to load a SpeedScript document for checking.

After your file loads, SpeedSpell races through the document, setting flags to determine which words will be searched for in the dictionary. Speed-Spell uses a specially formatted dictionary disk so that it can rapidly find certain words. After SpeedSpell has set its flags, it'll prompt you to insert the dictionary disk in drive 8 and press the space bar. SpeedSpell checks for the SS ID to be sure that it's a dictionary disk. Be sure that the other disks you use have a different ID.

Next, SpeedSpell starts loading certain sectors from the disk and checking the document for the words found in those sectors. SpeedSpell only checks words more than four characters long. This process can take several minutes if the dictionary is large. The dictionary can store 24 disk blocks of words for each letter of the alphabet. After the document has been checked. you can start editing words. Use the G option to get the first misspelled word. If no words are found, SpeedSpell responds with an End of file! bar and the Inst/Del key to correct the spelling. This is a good time to have a paper dictionary handy. Press Return to place the corrected word in the document.

If a word is correct but not in your dictionary or if the word has been edited. you can add the word to the dictionary by selecting the P option. SpeedSpell checks the dictionary automatically for the word before it enters it. It will not save duplicate words.

Function key f7 can be used to recall the last misspelled word. It will recall the word even if it has been edited and entered into the dictionary.

Finally, when the last word has been fixed, select the S option to save the file to disk. Remember to swap disks. SpeedSpell looks at the ID to be sure that you've removed the dictionary disk.

SpeedSpell marks the misspellings by adding a value of 128 to each char-

acte of you use SpeedScript statore.ca

or stage 2 commands, try not to put them in bunches of more than four. SpeedSpell will mistake them for misspelled words and subtract a value of 128 from them, leaving them as useless letters in the document.

Choose Q to quit SpeedSpell. Be sure to make backup copies of all your important SpeedScript disks, SpeedSpell, SUP, and especially your dictionary.

#### SUP

G-32

Ø801:0B Ø8 70 17 9E 32 30 96 20 20 00 20 20 0809:37 aa aa 0811:20 20 20 20 20 C4 B9 96 99 F8 00 B9 FD 08 F6 98 Ø819:3C 99 Ø821:99 33 Ø3 88 DØ F1 AØ 4C 88 DØ Al Ø829:B9 ØC 08 99 FF 03 A9 13 85 B6 A 9 D7 85 2D Ø831:F7 D7 4C 60 92 31 Ø839:2E aa al GA 99 99 E8 F9 Ø841:13 10 **B9** 6E C8 DØ F7 EE 92 01 EE 19 0849:07 03 23 A2 0851:05 01 C6 F9 DØ ED 0859:20 34 03 FØ 33 C9 07 DØ 95 Ø3 DØ ØA AØ 20 34 al Ø861:16 A2 69 97 65 Ø869:A2 04 20 34 93 18 0871:10 05 A2 ØA 20 34 03 85 1D 85 A5 FE FB Ø879:A8 A5 A7 85 A 9 85 F8 20 6C 03 73 0881:F7 FF FF A5 FR F7 85 FE 72 Ø889:A5 85 08 21 Ø891:E8 20 34 03 DØ 1E A2 0899:20 34 03 AØ 02 84 A8 85 2A FC 65 A6 85 F7 58 A5 18 Ø8A1:A6 20 6C EF Ø8A9:A5 FD F8 65 A7 85 20 34 03 FB Ø8B1: Ø3 4C 13 01 E8 84 A8 E8 20 36 Ø8B9:DØ 10 AG 93 08 A2 as 20 34 F4 Ø8C1:34 03 FØ ØF 20 34 CF 4C 5C 01 A2 Ø8C9: Ø3 Øl E8 20 AF 4C 5C Ø8D1:03 E6 A7 DØ ØA E8 20 34 Ø3 B2 Ø8D9:34 03 20 37 69 04 A8 DØ D6 E8 08E1:18 20 34 21 02 Ø8E9:34 03 DØ GA A2 Ø8 A2 06 DØ ED A2 Ø8F1: Ø3 18 69 00 85 F7 Ø8F9:20 34 03 DØ E6 A9 FØ ØC 06 FA 2A 37 A4 Ø9Ø1:A7 FB FB CA DØ F2 A8 D8 0909:26 A7 C6 FE FE 85 FA A9 08 0911:60 48 B1 68 A4 FE Da 02 C6 4A 0919:85 FB DØ DE A4 B5 FE CØ E7 0921:FF C6 D8 A9 37 85 BA DØ 07 Ø929:FF Ca A8 FØ 49 0931:01 58 4C an 98 A 4 A5 F7 38 E5 A8 BØ 03 7 F. 0939:22 F7 A5 FC E5 8A 85 Ø941:C6 FR 38 FC 85 B1 3A 02 C6 FD Ø949:A8 BØ F8 C4 42 91 FC 98 DØ Ø951:F7 88 FD C6 76 F7 C6 Ø959:A9 FØ ØA B1 98 78 E.6 Ø961:F8 C6 A9 10 EC 60 08 60 00 ØB aR 73 16 4C 0969:01 30 36 31 E3 41 Ø971:C8 07 9E 32 92 C1 6C 0979:92 99 A9 20 8D B2 D9 08 EF 80 28 03 25 18 0981:8D 20 C7 28 DØ 21 0989:70 AB 20 11 4D CC GA 0991:02 20 FA 25 ØD 20 00 A9 45 AA 38 11 A4 0999:80 1F FØ A8 06 FC CØ 59 Ø3 00 99A1:85 66 Ø9A9:54 B8 1E CØ 3A D3 01 5F

Ø9B1:31 FØ 17 C9 32 FØ 24 C9 7F C9 35 C7 15 67 FØ 27 34 Ø9B9:33 2E C9 36 FØ 35 4C 49 B2 09C1:F0 B9 09C9:AE 90 B7 B8 80 42 C1 BE 99 9 33 09D1:06 GA 77 98 81 42 Ø9D9:A5 70 ac 97 42 A9 92 ac AA Ø9E1:8D BF 09 AE ØE 4C 2D 85 38 BC ac 88 Ø9E9:59 E 2 FC 34 4A DB Ø9F1:EØ 88 ØF 60 34 ØC 4E FO DD Ø9F9:67 C9 59 58 EB 9E 66 05 8E A9 D9 80 58 ØAØ1:80 13 A2 73 44 89 1C C8 71 92 ØAØ9: ØF A7 40 BA ØA11:01 A9 ØF 2B 56 40 94 00 81 00 86 E7 9C 8A F3 ØA19:5A ac BØ ØA21:7A 80 88 05 60 30 CA 86 2B 10 ØA29:02 ØB F6 08 4C E 7 20 14 5F ØA31:9B 03 18 56 30 13 AØ ØA39:67 00 47 DC aa EC C7 87 26 60 E2 FØ 15 A7 12 ØA41:25 21 09 95 80 ØA BD ØA49:AØ FØ 40 aa AB ØA51:68 68 9C 73 aa 22 AØ FE 66 D3 72 07 88 **B4** ØA59:D1 F2 El EC 80 F1 ØA61:80 98 03 68 43 10 98 EØ Fa 5F F4 ØA69:FØ Ø3 D8 El 88 04 BØ 60 20 66 ØD 78 ØA71:71 29 90 B8 4D A7 ØA79:4A an C9 05 ØA81:09 60 AC 03 B9 9E 12 69 35 E4 ØA89:A8 AD 68 C9 99 90 ØB CB 09 15 90 28 ØA91:48 ØF 90 06 ØA99:01 C8 8C 60 FC **B7** C3 A3 E9 8F 80 00 DØ 90 C3 FO ØAA1:A5 ØAA9: Ø3 20 89 ØE 20 9B 01 03 F6 33 ØAB1:3B 2A 02 50 9B El EC A4 ØAB9: ØA 20 FE 8A AØ 02 FØ 42 94 27 A2 FE ØAC1:CE 4C aF 30 13 10 FØ 18 42 ØAC9:A2 1E 80 36 DD CB 76 BØ E8 EC 99 DC 03 1A ØAD1:8A Ca 21 ØAD9:40 40 E. 6 4D 41 CI 1E ØAE1: ØA ØA EE 13 AD C3 20 7C C5 1C ØA C5 10 29 ØAE9:48 02 81 ØF ØD ØAF1:01 60 4C **B3** E.7 EE 80 AD EA 32 C9 8A ØAF9:BF 91 FØ F4 37 ØA Da ER 28 2F AE ØBØ1:C5 72 6E 49 AA 13 4F ØBØ9:38 24 05 FR 82 ØB11: ØA B9 36 03 BØ 99 C8 CC 99 50 45 20 BE F8 74 AØ ØB19:14 04 EC 8E 80 ØB21: ØA AC CØ BØ B9 12 03 ac B4 FD A8 ØB29:06 21 38 76 5A 3F 90 02 C4 ØB31:E6 B5 20 5A ØB39:D4 20 72 9 20 2D E.0 6B ØA 06 B4 ØB41:28 2C ØB E6 06 01 1A 38 A5 FB ED 97 4C D8 ØB49:DØ E9 FC D4 ØB51:34 93 CE 6A 00 E.9 4A 80 9F ØB59: ØD AG 01 40 5D 80 F7 GA 8D ØB61:CØ B2 10 B7 81 C3 ØB69:C4 02 91 40 02 18 C5 F2 03 C9 4A C2 ØA 80 C2 E3 ØB71:45 18 ØD FB A9 78 FD 76 ØB79:00 E9 ØA ØE FØ 5C ØB81:CØ B8 aa 31 06 FØ ØB 93 CO 07 03 C4 57 ØB89:58 19 40 F9 81 E 7 B8 ØB91:20 AE 58 42 21 02 2E 03 ØB99:A2 EB C6 45 64 FØ B2 ØF 18 2D BF 41 ØBA1:40 CD FØ 03 20 F5 ØBA9:A2 DØ EC 90 94 86 5E D6 02 19 67 ØBB1:F6 ØB 4D A9 AA El 03 CC ØBB9:05 84 DØ 08 28 91 FI 4C ØE ØBC1:30 10 18 1A 96 ØBC9:3E 47 ED FØ **B4** 2F FF 96 78 40 42 71 Ø2 FB 6C ØBD1:F1 58 15 81 ØBD9: ØC C9 30 DØ 09 4C BB

ØBE1:C5 8D E1 01 A9 81 A5 FF 29 ØBE9:99 88 71 CØ 47 AB 3C ac 96 ØBF1:81 ØC 34 05 DØ A9 1D 7A 84 3A 2C 91 BØ ØBF9: Ø3 60 20 B9 EØ C9 ØD ØD A2 ØC GCG1:60 BF DA 4D ØCØ9:FA 9A 4C ØD 08 AE AF 78 72 97 90 88 AD ØC11: ØC 68 78 24 04 ØC19:AE C6 02 A9 C4 1D 92 ØB DF 48 CC BØ 02 6C ØC21:48 FB 14 4B C9 ØC29:EC AC 00 AD C5 54 14 2F 90 12 C9 19 90 BC ØC31:12 ØE AØ C9 90 92 AG 10 11 1F ØC39:08 AG ØC41:10 8C C4 02 84 F7 80 8D E9 ØC49:06 D8 C8 68 80 ØD 68 FD 41 EE AØ FE 22 89 A5 FE ØC51:90 FD ØC59:60 18 A5 FB 69 aa 85 FB 6E 98 ØC61:A5 FC 69 01 85 FC E8 4D 91 37 an D5 ØC69:01 20 CF FF 72 ØC71:47 00 DØ F2 C6 ØE 95 1A 99 ØC79:8C Ø2 A9 05 85 FD 4C E5 29 EF CE 98 8E ØC81: ØC 20 ØE A3 3E ØC89:54 28 25 6D 28 19 1E 34 92 AD 10 02 09 19 11 54 ØC91:56 49 A6 98 20 B1 E3 6F ØC99: DØ A9 89 20 93 7D C8 70 Al ØCA1:85 B9 ØCA9:A8 91 87 03 66 20 AE CØ 6D ØF 3B 70 ØCB1:3C B9 ØF 75 21 FC ØCB9:21 15 41 3E 21 05 35 84 C2 10 ØCC1:14 91 8C 16 00 ØA D3 94 00 47 6A ØCC9: Ø2 80 3R 87 17 ØCD1:31 90 F5 09 35 BØ FI 06 58 ØCD9:C7 80 00 85 47 31 11 00 Fl 6B ØCE1:86 43 40 4B 1E 6F 80 BØ 10 57 9B 10 ØCE9:10 C7 48 ØB ØCF1:31 ØA 19 F5 00 ØD 9D 7F 01 F6 11 ac 52 ØCF9:D4 82 37 C3 ØE 47 20 5F 8A ØDØ1:AA 6D 80 18 ØDØ9:F5 ØC 46 E4 00 03 39 29 FA 40 ØD11:FF DØ FB E.S EG 50 Da F4 ØD19:C2 31 8A 59 aa 3E ØD EE 09 02 C9 32 DØ F3 9B ØD21:9E AD C6 ØA 34 ØD29:A5 CB 00 71 1A DØ FA 20 DD ØD31:85 D3 A9 17 85 D6 6C A8 F8 8C 83 B9 55 ØD39:E5 AD 93 Ca 6A ØD41:50 10 aa 06 9E 42 ØD49:09 00 86 F9 C9 ØA 59 47 CB FØ 10 28 4D 08 C9 C3 ØD51:C9 ØD C5 CØ ØD59:40 90 E9 09 5B BØ E5 F2 76 20 C4 92 ØD61:1F 14 FØ DE 01 93 aa FØ CE ØA 80 ØD69:AA EC ØD71:88 B9 DC 02 18 69 80 8B A2 ØD79:A9 ØD 4C E8 3E 00 C9 C4 ØD81:27 42 38 E 9 40 99 35 03 3B 40 19 CØ 43 AC ØD89:EE 014 3E 60 91 91 BØ A9 20 9 ØD91:01 BØ A6 9D 58 50 4D 14 Fl 40 an99:45 A9 43 ØDA1:E9 01 8D 34 93 4C 83 ØD DC B1 DC 71 8C 69 C7 67 ØDA9:20 A9 01 A2 57 AØ 91 FF 11 ØDB1:60 80 4C CØ 96 ØDB9:80 ØF AØ Al D9 ØDC1:FF EF A3 8E 71 A2 aa 8E ØDC9:BØ A2 9 8E 4B AØ BØ BE 06 42 ØF. FD AD ØDD1:21 88 DD 90 ØF 8D **B4** 02 AD AØ ØDD9:6A ØE 17 FD 69 ØE 8D **B3** 02 ØDE1:88 C9 A8 ØDE 9: C8 DØ E3 98 CA FØ 11 17 20 **B**5 07 ØDF1:BØ FØ 03 8D 58 B2 92 95 21 30 05 AD ØDF9:02 10 50 ØEØ1:29 7F 20 74 ØE CA C4 ØEØ9:60 Ø1 ØØ ØA ØØ 64 00 E8 BO

```
1041:4C 4A 59 20 50 52 4F 47 F8
                                                                      Ø8A1:A6 18 A5 FC 65 A6 85 F7 58
ØE11:03 10 27 8C E0 C1 43 AC A1
ØE19:88 99 FB Ø2 75 20 FØ Ø4 91
                                           41
                                               4D
                                                  ØD B9
                                                        71 EF
                                                               28
                                                                  F8
                                                                       Ø8A9:A5
                                                                              FD
                                                                                  65
                                                                                     A7
                                                                                         85
                                                                                            F8
                                                                                               20 6C
                                                                                                     EF
                                   1049:52
                                                                                  13
                                                                                     Ø1 E8
                                                                                           20
                                                                                              34 Ø3 FB
                                              ØD F9 B8
                                                        31 E7
                                                               63 8E
                                                                               4C
ØE21:C8 8C
           BØ Ø2 AC
                     B1 Ø2
                           1B 46
                                   1051:0F
                                           5A
                                                                       Ø8B1: Ø3
                                                                                                  20
ØE29:A7 C8
           86 Al B8 83
                        65
                           60
                              35
                                   1059:43
                                           52
                                               45 41
                                                     53 A7 4E 91 D3
                                                                       Ø8B9:DØ
                                                                              1C AØ Ø3 84 A8 E8
                                                                                                     36
                        2C
                                               4B D2
                                                     B8
                                                        FØ
                                                           32 Cl
                                                                  ØA
                                                                       Ø8C1:34
                                                                               03
                                                                                  FØ
                                                                                     08
                                                                                         A2
                                                                                            98
                                                                                               20
                                                                                                  34
                                                                                                     F4
ØE31:9E 8B B1 10 EA 62
                           E7
                              D7
                                   1061:DA
                                           53
                                                        A7
                                                                                           ØF 20
                                                                                                  34
                                                           63 44 CB
                                                                       Ø8C9: Ø3
                                                                               4C
                                                                                  5C
                                                                                     Ø1
                                                                                         A2
           82
               66
                 33
                    32
                        aa
                           B6 FØ
                                   1069:BA
                                           A3
                                               63 C4
                                                     33
ØE39:4C
        96
                                                                                  A7 4C 5C
                                                                                           Ø1 E8 20 AF
                                                  45 89 6C 20 A4 D8
                                                                       Ø8D1:03 E6
ØE41:90 B9 A9
              13 20 D2 FF C8 8F
                                   1071:45
                                           8B
                                               54
                                                                                                  Ø3
                                   1079:0E
                                                  71
                                                     El
                                                        34 F3 B1 8F
                                                                       Ø8D9:34
                                                                               03
                                                                                  DØ
                                                                                     ØA
                                                                                         E8
                                                                                            20
                                                                                               34
                                                                                                     B2
                       9E 20 B0
                                           80
                                              Fl
ØE49:CØ 21 DØ F5 42
                     6E
                                                                                                  20 37
                 B9
                                                                 87
                                                                                  04 A8 DØ D6 E8
ØE51:DØ
        F9
           AC
              C9
                     8F
                        49
                           2C
                              51
                                   1081:56
                                           49
                                               45
                                                  57
                                                     E 9
                                                        08 43
                                                              54
                                                                       Ø8E1:18
                                                                               69
                                                                                  DØ ØA A2 Ø2 2Ø
ØE59:00 A9
           2C 41 1A A9
                       53 8D
                              25
                                   1089:49
                                           4F
                                               4E
                                                  41
                                                     52 59 60 38 FØ
                                                                       Ø8E9:34
                                                                               03
                                                                                                  34
                                                                                                     21
                                               35 ØF
                                                     C9
                                                        41
                                                           44 44
                                                                 AF
                                                                               18
                                                                                  69
                                                                                     06
                                                                                        DØ
                                                                                           ED A2
                                                                                                  Ø8
                                                                       Ø8F1:03
ØE61:37 65 75 ØF 38 AD Ø5 12 A6
                                   1091:C9
                                           85
                                                                                                     F7
                                                                                  03 DØ E6 A9 ØØ 85
                              16
ØE69:E9
        40
           8D
              35
                  03
                     28
                        C3
                           46
                                   1099:1E
                                           19
                                               00
                                                  C3
                                                     46
                                                        49 40
                                                              45
                                                                 80
                                                                       Ø8F9:20
                                                                               34
ØE71:10 8D 36 E6 A7
                     9
                        25 85
                              5F
                                   10A1:53
                                           97
                                               02 06
                                                     32 68 1D 28 87
                                                                       Ø9Ø1:A7 A4
                                                                                  FB FØ ØC Ø6 FA 2A
                                                                                                     37
                  05 20 B9 CE F3
                                                     20
                                                        20
                                                           51
                                                               55
                                                                  22
                                                                       0909:26
                                                                                  C6
                                                                                     FB CA
                                                                                           DØ F2
                                                                                                  A8
                                                                                                      D8
                                   10A9:36
                                           29 CB 00
                                                                              A7
ØE79:A8 B9 CA 75
                                                        30 91 E2 F5
                                                                                  B1 FE 85 FA A9 Ø8 FE
           82
              21
                  20
                     F8
                        ØA D6 BC
                                   10B1:49
                                            54
                                               ØD EØ 7E
                                                                       0911:60
                                                                              48
ØE81:13
        8D
                                                                       0919:85 FB 68 A4 FE DØ 02 C6
                                                 41 BØ 11 2D 2D 58
                                                                                                     4A
ØE89:B1 FB 48 ØE Ø6 8D
                       46 4C A6
                                   10B9:91
                                           50
                                              El
                                           60 CB 00 00 04
                                                           08
                                                               ØC
                                                                  36
                                                                       0921:FF C6 FE C0
                                                                                        E7
                                                                                           DØ
                                                                                               DE
                                                                                                  A4
                                                                                                      B5
                       30 32 12
                                   10C1:2D
ØE91:0B B5 02 5D 70 51
                                                                                     DØ D8 A9
                                                                                               37
                                                                                                  85 BA
ØE99:CD C5
           Ø2 E3 CD
                     C6
                        Ø2 BØ
                              CA
                                   1009:10
                                           14
                                               18
                                                  1C
                                                     20
                                                        24
                                                           28
                                                              2C
                                                                  C9
                                                                       Ø929:FF
                                                                               CØ
                                                                                  07
                                                                       Ø931:01 58 4C ØD Ø8 A4 A8 FØ 49
                 31 B1 F2 91
                              CE
                                               38
                                                  3C
                                                     40 44 48
                                                              4C D1
           36 D4
                                   10D1:30
                                           34
ØEA1:19 A2
                                                                                     38 E5 A8 BØ
                                                                                                  03
                                                                                                      7E
                                                           36 F8
                                                                 02
                                                                       Ø939:22 A5 F7
                                                  5C
                                                     60 64
ØEA9:FB 20 11 EB 07
                     ØE 1B Ø8 5B
                                   10D9:50 54
                                               58
                                                                                        F7
                                                                                            A5 FC
ØEB1:B1
        4D
           57
               F7
                  ØE
                     5B
                        4C
                           1A
                              F4
                                   10E1:00
                                            01
                                               01
                                                  92
                                                     02
                                                        Ø2 ØD
                                                              Ø3 B7
                                                                       Ø941:C6
                                                                               F8
                                                                                  38
                                                                                     85
                                                                                                  E5
                                                                                                      8A
                 79
                                   10E9:03 04
                                               04 04 DØ 00
                                                           05
                                                              Ø5 E2
                                                                       Ø949:A8 BØ
                                                                                  02 C6 FD 85 FC B1
                                                                                                      3 A
           59 20
                     ØA AD 8Ø
                              16
ØEB9: ØF EE
                                           Ø6 Ø6 ØD Ø7
                                                                               88 91 FC 98 DØ
                                                                                               FR
                                                                                                  C4
                                                                                                      42
                                                        07
                                                           08
                                                              08 94
                                                                       Ø951:F7
ØEC1: ØB C9 Ø4 14 E9 ØE 51 55
                              17
                                   10F1:06
                                                                                        F7
                                                                                            C6 FD C6
                                                                                                      76
                        C7
                                   10F9:08
                                               00
                                                  09
                                                     Ø9 ØA
                                                           ØA
                                                              ØA
                                                                  71
                                                                       Ø959:A9
                                                                               FØ
                                                                                  ØA
                                                                                     Bl
ØEC9:8D C8 Ø2 EE
                 AØ
                     AD
                           02
                               5B
                                           DØ
                                   1101:00 0B 0B 0C 0C 0C D0 00 C0
                                                                       0961:F8 C6 A9 10 EC 60 78
                                                                                                     98
                     B6 ØE 60
                                                                                                  E6
        1A FØ Ø3
                 4C
                              61
ØED1:C9
                                                              ØF 69
                                                                                  16 08 60
                                                                                            00
                                                                                               ØB
                                                                                                  08
                                                                                                      73
ØED9:20 F3 ØØ 73 2B ØØ 85 9D 3C
                                   1109:0D 0D 0E 0E
                                                     ØE
                                                        an ar
                                                                       0969:01
                                                                               4C
                                                           11 12 C6
                                                                       Ø971:C8
ØEE1:8B Ø8
           AØ A8
                  30
                     BA
                        04
                           03
                              DB
                                   1111:10
                                            10
                                               10
                                                  DØ
                                                     00
                                                        11
                                                                               07
                                                                                  9E
                                                                                     32 30
                                                                                            36 31 E3
                                                                                                      47
                 20 BD 01 78
                                               13 13 13 14 14
                                                              14 81
                                                                       Ø979:54 ØE D8
                                                                                     78 A5 Ø1 29 FE 5E
                              5B
                                   1119:12
                                           12
ØEE9:A2 35 AØ Ø3
                                                                                                  98
                                                                                                      5D
ØEF1:52 A2 43 ØØ Ø9 CØ FF AØ 34
                                                                       Ø981:85 Ø1 58 8A D7
                                                                                            Ø7 CF
                                                              17 D7
                                   1121:15 15
                                              15 E7 Ø1 16 16
ØEF9:00 A2 EA
              03
                  39
                     20
                        50
                           20
                               57
                                   1129:17
                                            17
                                               18
                                                  18
                                                     18
                                                        19
                                                           19
                                                               19
                                                                 91
                                                                       0989:04
                                                                               ØE
                                                                                  E9
                                                                                     24
                                                                                         8D B2
                                                                                               68
                                                                                                  39
                                                                                                      El
                                   1131:1A
                                               1A 1B 1B
                                                        1B
                                                           1C 1C 75
                                                                       Ø991:C1 8D
                                                                                  18 Ø3 A9 EF
                                                                                               80
                                                                                                  28
                                                                                                      6B
              90
                 15
                     20 E4 80
                              FD
                                           1A
ØFØ1:14
        11
           AG
                                                                                               10 68 D6
ØFØ9:14 Ø1
           90 1E C9
                    80 B0 1A 31
                                   1139:1C 1D 1D 1D 1E 1E 1E 1F EA
                                                                       Ø999: Ø3 A5 25 2Ø 17 16
                                                           10
                                                               8F
                                                                       09A1:D6
                                                                                  00
                                                                                         8D
                                                                                            DØ
                                                                                               93 BD
                                                                                                      Al
ØF11:C8 C2
           35
              88
                  84
                     21
                        20
                           B7
                              14
                                   1141:1F
                                            1F
                                               20
                                                  3C
                                                     F8
                                                        8D
                                                                  48
                                                                               8D
                                                                                     A8
                                                                                  20 48 01 7C 18 21
                                                                                                      D4
                                                 83 39 ØC 32
                                                              12 BC
                                                                       Ø9A9:8Ø
                                                                               14
ØF19:FF C9
           aa na aa
                     20
                        1F
                           ac
                              C9
                                   1149:86 ØE
                                               ØF
                                                                       Ø9B1:DØ A8 19 Ø3 20 EB
                                                                                               ØD
                                                                                                  77
                                                                                                      EB
                                   1151:8A 87
                                               ØC 89 Ø2 Ø8
ØF21:20 EØ ØF
              4C Al ØF A9 FF
                              CA
                                                           ØE Ø1 Ø2
                                                                       Ø9B9: Ø2
ØF29:91 FD A2
               00
                 20
                     C6
                        FF
                           A9
                              A9
                                   1159:07
                                            ØD
                                               00
                                                  06
                                                     ØC
                                                        12
                                                           05
                                                               ØB
                                                                  60
                                                                               20
                                                                                  08
                                                                                     ØB 44
                                                                                            33
                                                                                               82 78
                                                                                                     F2
                                                                       Ø9C1:85 FB A9 15 85 FC EØ 7D
                                                                                                      7B
ØF31:02 20 C3 FF 4C
                     65 ØB
                           A5
                                                     78
                                                        3A C2
                                                              1D 9E
                              84
                                                  10
                                   1161:11
                                            04
                                               ØA
                                                                       09C9:00 00 86 63 D2 C1 40 40 41
ØF39:FE C9 C5 5E C2 1B A5 FD B3
                                   1169:05 71
                                               Ø8 Ø3 34 44 Ø4 57 AD
ØF41:C9
        FF
           FØ
               91
                  D4
                     04
                        FE
                            42
                               69
                                   1171:4F
                                               44
                                                  3F
                                                     20
                                                        41
                                                           42
                                                               43
                                                                  1A
                                                                       Ø9D1:24 8Ø
                                                                                  61
                                                                                      61
                                                                                         2D
                                                                                            80
                                                                                               E7
                                                                                                   07
                                                                                                      CE
                                           52
ØF49:60 A9 D6 85 FD A9
                        13
                           85
                              77
                                                           4A 4B 93
                                                                                  42 AØ DØ
                                                                                            1B 50 F0 22
                                                  47
                                                     48 49
                                   1179:44
                                            45
                                               46
                                                                       Ø9D9:C1 F9
ØF51:FE 60 60 BC El 0E 8C 8C CB
                                   1181:4C
                                              4E 4F 50 51 52 53 9B
                                                                       Ø9E1:1B C9
                                                                                  47 FØ 28 C9 4C FØ DD
                                           4D
                         47
                               5C
ØF59:1C 9Ø 48
              4F
                  4F
                     53
                            5E
                                   1189:54
                                               56 57
                                                     58
                                                        59
                                                            5A
                                                               ØD
                                                                  55
                                                                       Ø9E9:1E 6Ø
                                                                                  72 88 02
                                                                                            35
                                                                                               C9
                                                                                                  45
                                                                                                      B7
                                            55
                        5A Ø1 14
ØF61:20 4E
           17 53 50
                     28
                                                        54
                                                                                     88 FØ
                                                                                            33 09
                                                                                                  51 C6
                                   1191:9A
                                            20
                                               20
                                                  50
                                                     55
                                                            20
                                                               53 Al
                                                                       Ø9F1:FØ
                                                                               3D C9
ØF69:41 8C 42 48 A3 50 Ø8 Ø3 89
                                   1199:50
                                           45
                                               45
                                                 44 43 48
                                                           45
                                                              43 2B
                                                                       Ø9F9:FØ 26
                                                                                  4C 7B D1 85 ØE 18 28
ØF71:49 18
           85 E2
                  04
                     14
                         40
                            1A
                               24
                                   11A1:64
                                           78
                                               02
                                                  44
                                                     49
                                                        53
                                                            4B
                                                               20
                                                                  E6
                                                                                  1D Ø9 CA
                                                                                            24
                                                                                               37
                                                                                                   ØF
                                                                                                      FF
                                                                       ØAØ1:A1 Ø6
                        50
                           ØE 4A
ØF79:4F CØ 28
              54 34 10
                                                              45 F5
                                                                                                  70 B2
                                                        49
                                   11A9:49 4E
                                               20
                                                 44 52
                                                           56
                                                                       ØAØ9:4B
                                                                               A3
                                                                                  FØ 4B 8D D4
                                                                                               02
ØF81:CØ 55 2Ø 2D 2Ø 5A F5 87 ØA
                                   11B1:0D 01 E8 02 09 0F 15 1B A1
                                                                       ØA11:7D Ø9 8D D5 8A
                                                                                            37 11 83 ØC
ØF89:41 Ø1 C6
              46
                 4F
                     52
                         4D
                            24
                               48
                                   11B9:65 00 00 EA 80 00 00 00 41
                                                                                         20
                                                                                            95
                                                                                               ØE 4C
                                                                                                      3A
                                                                       ØA19:1C
                                                                               4C
                                                                                  E2 FC
                     an
                        23
                            55
                              33
                                                                                                   6C
ØF91:36 2Ø 59
              2F 4E
                                                                       ØA21:75
                                                                                   5E
                                                                                      21
                                                                                         20
                                                                                            05
                                                                                               20
                                                                                                      16
                                                                               1A
ØF99:31 ØB 37 D8 55 Ø9 8Ø 83 DA
                                                                       ØA29:13
                                                                               4C
                                                                                  78 Ø8 D9
                                                                                            41
                                                                                               Ø5 8D D4
                                   SPEEDSPELL
              50 20
                     32
                        20
                            30
                               45
                                                                                                      7F
ØFA1:29 42
           2D
                                                                       ØA31:8D ØF D5 9F
                                                                                         8D 3B CE
                                                                                                   04
                                   Ø8Ø1:ØB Ø8
                                              70
                                                 17
                                                     9E 32 34 30 6E
                               8C
                                                                                                      AØ
ØFA9:86 ØB
           2D
              55
                  49
                     2B
                         4E
                            30
                                               00 00 20
                                                        20
                                                                       ØA39:18
                                                                               C2
                                                                                  00
                                                                                     ØE CE
                                                                                            1F
                                                                                               61
                                                                                                   00
                                                           20
                                                              20 96
                                   0809:37
                                           00
ØFB1:3A ØØ EF 2A
                  3A 2A
                        2C
                           7C DC
                                                                       ØA41:8B 60
                                                                                  8F 53 Ø2
                                                                                            45 1E A7
                                                                                                      63
                                                                 06
                                   0811:20
                                            20
                                               20
                                                  20
                                                     20 A0 C4
                                                              B9
ØFB9:9E 40 1C
                     36
                        3C
                            54
                               ØA
              45 AA
                                                                                         6A 42 99 27
                                                                                                      CF
                                                                               86 37
                                                                                      ØF
                                   Ø819:3C Ø8
                                               99 F8
                                                     00 B9 FD
                                                              08 F6
                                                                       ØA49:84
                        1C
                                                                                                      AC
ØFC1:8A 4A
           00
              1D
                  19
                     02
                            48 DA
                                               Ø3 88 DØ F1 AØ Ø9 4C
                                                                       ØA51:29
                                                                               7F
                                                                                   29
                                                                                     3F
                                                                                         04
                                                                                            3B
                                                                                               36
                                                                                                   40
                                   0821:99
                                           33
ØFC9:B8 8C 40
              25 8E FB
                        00
                           1C
                              42
                                                                       ØA59:ED 8C 2A ØC 18
                                                                                            79
                                                                                               1C 69 D5
                                   Ø829:B9
                                           ØC
                                               08
                                                  99
                                                     FF
                                                        03
                                                           88
                                                              DØ Al
ØFD1:54 41
                  45
                     DD
                        47
                            9A F3
           52
               47
                                                                       ØA61:80 60 29 14 EF 05 82 A2
                                                                                                      6F
                                   Ø831:F7 A9
                                               78
                                                 85 2D A9
                                                           18
                                                              85 D4
ØFD9:92 1F
              FØ 20
                     1C
                        12
                           Ø1 C8
           DØ
                                                                                   5A
                                                                                         10 D5
                                                                                               7C Ø3 BD
                                                                       ØA69:7D
                                                                               03
                                                                                     1A
                                   Ø839:2E 4C ØØ Ø1 ØE
                                                        60
                                                               78 F7
                                                           05
ØFE1:34 68 82 Ø4 41 43 45 96 FC
                                                                       ØA71:24
                                                                                  20 0E 10 04 DA 41 8D
                                                                               26
                                   0841:18
                                           8E
                                               13
                                                  B9
                                                     6E
                                                        09
                                                           99
                                                               E8
                                                                  B2
ØFE9:93 75 29 30 6F
                     3C
                            03
                               7B
                        5A
                                                                                            40 A8 1E AE
                                   Ø849:07 C8 DØ
                                                 F7
                                                     EE 02 01 EE 19
                                                                       ØA79:B9 99
                                                                                  14 2F FE
                                                                                               AC
ØFF1: Ø4 50
           59
              04 CI
                     20
                        31
                            39
                               BB
                                                                       ØA81:30
                                                                               F4
                                                                                   01
                                                                                      18
                                                                                        B7
                                                                                            06
                                                                                                  35
                                                                                                      FA
                                   0851:05 01
                                               C6 F9 DØ ED A2
                                                              03 23
ØFF9:39 32 EC 7E
                  43
                     4F
                        4D
                           74
                               2D
                                                                                            82 83 14
                                                                                                      75
                                                                       ØA89:03 B9
                                                                                  60 17 A8
                                   0859:20
                                           34
                                               03
                                                  FØ
                                                     33
                                                        C9
                                                           07
                                                               DØ
                                                                  95
                     42 D7 D8
                              C3
1001:99 01 A2 50
                  55
                                                                       ØA91:C9 Ø9 9Ø ØB 48
                                                                                            Ø2 ØF 9Ø 88
                                   0861:16
                                           A2
                                               01
                                                  20
                                                     34 Ø3 DØ
                                                              ØA AØ
           16
1009:43 64
               20
                  00
                     44
                         49
                           4E
                              9A
                                                                       ØA99: Ø6 C8
                                                                                  C9
                                                                                      15
                                                                                         90
                                                                                            01
                                                                                               C8
                                                                                                   8C
                                   Ø869:A2 Ø4
                                               20
                                                  34 Ø3 18
                                                           69
                                                              07
                                                                  65
1011:54 85 25 4C 54
                     50 05 F8 0D
                                                                       ØAA1:E3 A9
                                                                                  1D 1E 23 85 E9 85
                                                                                                     20
                                   0871:10
                                           05
                                               A2
                                                  ØA
                                                     20
                                                        34
                                                            Ø3
                                                               85
                                                                  1D
1019:16 50 52 49 47
                     48
                        54 53 8E
                                   Ø879:A8
                                                                       ØAA9:B9 4F 18 AA Ø8 4Ø 6A 86 B8
                                           A5 A7
                                                              85 FB
                                                  85 A9
                                                        A5 FE
1021:20 05
           A7
               53
                  45
                     52
                         56
                           C4
                               Al
                                                                       ØAB1:EC
                                                                               4F
                                                                                   23 ØØ 63 AD
                                                                                               BF
                                                                                                  8E
                                           A5 FF
                                   Ø881:F7
                                                  85 F8 20
                                                           6C
                                                              03 73
1029:1D 0D 0D 93 B3 9A
                        13 15
                              39
                                                                       ØAB9:78 ØD FØ 3E CE
                                                                                            90
                                                                                               Ø7 AC F2
                                   Ø889:A5
                                           F8
                                               85
                                                  FF
                                                     A5
                                                        F7
                                                            85
                                                               FE
                                                                  72
1031:80 94 91 CF 55 C6 54
                           11 65
                                                                       ØAC1:07 88 13 A2 F9 2C 44 2F 40
                                   Ø891:E8
                                              34
                                                  Ø3 DØ
                                                        1E A2
                                           20
                                                               08
                                                                  21
1039:BD C1 4C 4C
                  20
                     55
                         5C
                           A6
                               AC
                                                                       ØAC9:DD 2B 25 FØ 18 5A 2C 8Ø 4E
                                   0899:20 34
                                               Ø3 AØ Ø2 84 A8
                                                              85
                                                                 2A
                                                                         Cwww.commodore.ca
```

```
ØDØ1:EE F8 54 3B F8 38 F1 C9 65
ØAD1:BØ 5Ø 6A BØ E8 EC 4Ø 41
                                   67
                                                                                 ØF31:03 D4 8D 9B 10 20
                                                                                                             7A ØE
                                                                                                                     75
                                                                                                                AD
ØAD9:E6 4D 41
                 81
                    90
                        4C D8 A0
                                   FC
                                         ØDØ9:11 FØ ED C9
                                                             13
                                                                FØ E9
                                                                        C9
                                                                            30
                                                                                 ØF39:20 D9
                                                                                              ØE 66
                                                                                                      2B
                                                                                                         ac
                                                                                                             F3
                                                                                                                     25
0AE1:1A 40 AD
                     80
                                   8F
                                         ØD11:1D FØ
                                                      B5
                                                         DC
                                                             22
                                                                 FØ
                                                                     87
                                                                        7C
                                                                            DA
                                                                                 OF41:AA
                                                                                                             94
                 C3
                        92
                            11
                               1A
                                                                                           15
                                                                                              C9
                                                                                                  53 DØ
                                                                                                         EC
                                                                                                                 2E
                                                                                                                     DR
                                                         CC
             09
                     29
                        CØ
                                47
                                         ØD19:2C
                                                  FØ
                                                      DD
                                                             A4
                                                                 60
                                                                    DI
                                                                        04
                                                                            5C
                                                                                 ØF49:34
ØAE9: ØF
         EA
                 A4
                            00
                                   3F
                                                                                               18
                                                                                                  48
                                                                                                      DØ
                                                                                                          D3
                                                                                                             AD
                                                                                                                 C7
                                                                                                                     DF
                                   78
ØAF1:FC CD
             50
                 9C
                    FØ
                        30
                               50
                                         ØD21:69
                                                  28
                                                      07
                                                         D1
                                                             CC
                                                                 4E
                                                                    CA
                                                                        3C
                                                                            69
                                                                                 ØF51:90
                                                                                           A8
                                                                                                      51
                            ØA
                                                                                              38
                                                                                                 B9
                                                                                                         18
                                                                                                             E9
                                                                                                                 40
                                                                                                                     83
                                                                 al
ØAF9:11
         12
             88
                 45
                    38
                        79
                            2F
                               C5
                                   4A
                                         ØD29:47
                                                  F6
                                                      ac
                                                          73
                                                             50
                                                                     30
                                                                        8E
                                                                            3B
                                                                                 ØF59:8D
                                                                                           85
                                                                                              C3
                                                                                                  80
                                                                                                      9A
                                                                                                         80
                                                                                                             60
                                                                                                                 A8
                                                                                                                     60
ØBØ1:FB
         50
             88
                 02
                     E2
                        B9
                            36
                                03
                                   C7
                                         ØD31:F9
                                                  C9
                                                      E8
                                                          6F
                                                             C9
                                                                 ØD
                                                                    FØ
                                                                        39
                                                                            6C
                                                                                 ØF61:B9
                                                                                           6B
                                                                                               ED
                                                                                                  10
                                                                                                      60
                                                                                                          05
                                                                                                             78
                                                                                                                 02
                                                                                                                     FF
ØBØ9:C8
         12
             AØ
                AF
                    AØ
                        F5
                                         ØD39:44
                                                  87
                                                      25
                                                         9A
                                                             A1
                                                                 13 C9
                                                                        40
                                                                            D2
                                                                                 ØF69:B9
                                                                                           6F
                                                                                                  8D
                            A9
                               F5
                                   3D
                                                                                               18
                                                                                                      54
                                                                                                         A9
                                                                                                             45
                                                                                                                 62
                                                                                                                     52
                                         ØD41:90 E5 C9
                                                         DB
                                                             BØ
                                                                 E1
                                                                    C9
                                                                        5B
                                                                            10
                                                                                 ØF71:BF
ØB11:0D
         20
             14
                 ØA
                    AC
                        Ca
                            54
                                7B
                                   65
                                                                                           92
                                                                                               98
                                                                                                  99
                                                                                                      41
                                                                                                          96
                                                                                                             20
                                                                                                                 9C
                                                                                                                     C2
ØB19:81
          14
             CØ
                 B9
                    E3
                        17
                                         ØD49:92
                                                  E7
                                                      10
                                                         08
                                                             22
                                                                 11
                                                                    E9
                                                                        28
                                                                            7A
                                                                                 ØF79: ØA
                                                                                           20
                                                                                               7F
                                                                                                  5B
                                                                                                      10
                                                                                                          80
                            A6
                                91
                                   03
                                                                                                             6E
                                                                                                                 AD
                                                                                                                     57
         5A
                                                                                                  92
ØB21:16
             93
                 FD
                    A6
                        B4
                            18
                               10
                                   6D
                                         ØD51:BC Ø2 C4
                                                         C2
                                                             CD
                                                                ØE
                                                                     5F
                                                                        21
                                                                            95
                                                                                 ØF81:5C
                                                                                           56 CD
                                                                                                      26
                                                                                                         EE
                                                                                                                 36
                                                                                                                     C4
                                                                                                             AD
                 95
                                                             CI
ØB29:20 D5
             50
                    78
                        ØA
                            20
                               F6
                                   42
                                         ØD59:05
                                                  OF
                                                      14
                                                         FØ
                                                                 79
                                                                     46
                                                                        20
                                                                            EB
                                                                                 0F89: F0
                                                                                           86
                                                                                              CB 02
                                                                                                      90
                                                                                                         E6
                                                                                                             CD
                                                                                                                 CD
                                                                                                                     DC
                    01
ØB31:68
             25
                 CD
                                         ØD61:85
                                                  ØD
                                                      4C
                                                         35
                                                             ØD
                                                                 75
                                                                     4C
                                                                        00
                                                                            35
                                                                                 ØF91:02
                                                                                              E1
                                                                                                  A2
                                                                                                      00
                                                                                                         90
         ØA
                        ØA
                            E6
                               FD
                                   7B
                                                                                           BØ
                                                                                                             CB
                                                                                                                 02
                                                                                                                     1F
ØB39: A5 FD C9
                 06
                    82
                        8F
                               08
                                         ØD69:FØ
                                                  54
                                                     5E
                                                             46
                                                                CE
                                                                     80
                                                                        1C
                                                                            ac
                                                                                 ØF99:8D
                                                                                                         C9
                                                                                                                 FØ
                            22
                                   D9
                                                         4A
                                                                                           64 DD B1 FB
                                                                                                             FF
                                                                                                                     66
ØB41:DF
         01
             10
                 ØA
                    E5
                        39
                            20
                               10
                                   8E
                                         ØD71:09
                                                  18
                                                      AA
                                                         AD
                                                             Cl
                                                                 2F
                                                                     7F
                                                                        04
                                                                            14
                                                                                 ØFA1:42
                                                                                           FO
                                                                                               44
                                                                                                  C8
                                                                                                      93
                                                                                                         F2
                                                                                                             C8
                                                                                                                 8C
                                                                                                                     B8
                                         ØD79:8A
                                                      12
                                                          8A
                                                             C9
                                                                 Cl
ØB49:60
         BØ
             FB
                 CO
                     7C
                        17
                            9A
                                00
                                   BC
                                                  B2
                                                                     BØ
                                                                        4A
                                                                            71
                                                                                 ØFA9:DF
                                                                                           75
                                                                                               88
                                                                                                  8C
                                                                                                      10
                                                                                                         88
                                                                                                             83
                                                                                                                 50
                                                                                                                     E8
                C9
                        04
                                         ØD81:58
                                                  3F
                                                      4C
                                                         A8
                                                             an
                                                                 5C
                                                                    99
                                                                        95
                                                                            4E
                                                                                 ØFB1:99
ØB51: ØA 8F
             35
                    D1
                            D8
                               80
                                   71
                                                                                           CC
                                                                                              03
                                                                                                  18
                                                                                                     A5
                                                                                                         FB
                                                                                                                 C9
                                                                                                                     73
                                                                                                             6D
                                                                 81
                                                                        01
ØB59:73
         77
             69
                 68
                    D7
                        9D
                            OC
                               88
                                   90
                                         ØD89:5F
                                                  81
                                                      60
                                                         4E
                                                             46
                                                                    CØ
                                                                            5F
                                                                                 ØFB9:37
                                                                                           FC
                                                                                              FB
                                                                                                 A5
                                                                                                      FC
                                                                                                         CB
                                                                                                                 00
                                                                                                             A4
                                                                                                                     EC
ØB61:25
                        00
                            8C
                                   9D
                                         ØD91:BØ
                                                  ØB
                                                      C9
                                                          48
                                                             D8
                                                                 A9
                                                                     20
                                                                        22
                                                                            54
                                                                                 ØFC1:18
         68
             01
                 10
                    20
                               3E
                                                                                           5F
                                                                                              AD
                                                                                                  CA
                                                                                                      03
                                                                                                         B6
                                                                                                             27
                                                                                                                 CØ
                                                                                                                     28
                00
ØB69:D7
         02
             FA
                    95
                        8D
                            D8
                               02
                                   5D
                                         ØD99:A9
                                                  9D A8
                                                         54
                                                             38
                                                                 9A
                                                                    F7
                                                                        E9
                                                                            50
                                                                                 ØFC9:10
                                                                                           B9
                                                                                              CB Ø3 D9
                                                                                                             05
                                                                                                         CD
                                                                                                                 16
                                                                                                                     2E
                                                  2A
                                                             91
                                                                        30
                                                          80
                                                                 51
                                                                    DØ
                                                                            5D
                                                                                              CØ A2
31 27
ØB71:60
         BØ
             88
                aa
                    OF
                        C7
                            1F
                               44
                                   ØF
                                         ØDA1:01
                                                     57
                                                                                 ØFD1:88
                                                                                           11
                                                                                                      91
                                                                                                         4C
                                                                                                             6E
                                                                                                                 10
                                                                                                                     EØ
                                                                                                                     2D
ØB79:00
             3C
                            95
                                         ØDA9:86
                                                  07
                                                      88
                                                          91
                                                             28
                                                                 10
                                                                    BØ
                                                                        05
                                                                            DI
                                                                                 ØFD9:EØ
                                                                                           BD
                                                                                                      4D
                                                                                                         85
                                                                                                             58
                                                                                                                 8B
         07
                 80
                    7D
                        ØB
                               C8
                                   EC
ØB81:80
         20
             B7
                    08
                        DØ
                            F9
                                   9F
                                         ØDB1:4D 61
                                                      41
                                                          4C
                                                             EF
                                                                 8B
                                                                    32
                                                                        ac
                                                                            D5
                                                                                 ØFE1:EE
                                                                                           5C
                                                                                              15
                                                                                                  85 AD
                                                                                                         C7
                                                                                                             00
                                                                                                                 19
                                                                                                                     2F
                EA
                               A2
ØB89:70
         2F
             C6
                32
                    ØB
                        11
                            70
                               91
                                   1E
                                         ØDB9:15
                                                  8B
                                                     72
                                                         6C
                                                             87
                                                                 12
                                                                    1C
                                                                        as
                                                                            1B
                                                                                 ØFE9:68
                                                                                           FØ
                                                                                              50 17
                                                                                                      20
                                                                                                         C9
                                                                                                             04
                                                                                                                 DØ
                                                                                                                     F4
                                         ØDC1:A2
                                                  B2
                                                      AØ
                                                         5C
                                                             21
                                                                 00
                                                                     17
                                                                        ØF
                                                                            FQ
                                                                                 ØFF1:08
                                                                                                      02
ØB91: ØA
         CD
             A2
                FØ
                    ØF
                        18
                            6D
                               11
                                   48
                                                                                           20
                                                                                               4E
                                                                                                  C8
                                                                                                         EE
                                                                                                             CC
                                                                                                                 79
                                                                                                                     51
                                         ØDC9:DØ
                                                      CA
                                                         DØ
                                                             4C
                                                                 CØ
                                                                    FF
                                                                        6A
                                                                            05
                                                  ØA
                                                                                 ØFF9:11
                                                                                                      85
                                                                                                             8C
ØB99:85 EC
                                                                                           10
                                                                                              40
                                                                                                  37
                                                                                                         4C
                                                                                                                 88
                                                                                                                     1F
             86
                24
                    FØ
                        93
                                   44
                            20
                               AF
                                         ØDD1:1F
                                                  8E
                                                      8D
                                                             aa
                                                                 8E
                                                                     83
                                                                        45
                                                                            81
                                                         A2
                    00 E6
ØBA1: ØB A8
             79
                 41
                            C5
                               1D
                                   EE
                                                                                 1001:40
                                                                                           68
                                                                                              1C A4
                                                                                                      75
                                                                                                         4C
                                                                                                             67
                                                                                                                 74
                                                                                                                     49
ØBA9:AC
         C2
             34
                 81
                    48
                        04
                            69
                               20
                                   98
                                         ØDD9:A2
                                                  09
                                                      8E
                                                         59
                                                             AØ
                                                                 BØ
                                                                     ØA
                                                                        41
                                                                            ac
                                                                                 1009:05
                                                                                           30
                                                                                              AC
                                                                                                  E3
                                                                                                      F3
                                                                                                          4C
                                                                                                             4A
                                                                                                                 10
                                                                                                                     01
             9E
                                         ØDE1:DD
                                                  34
                                                      10 AD
                                                             72
                                                                FD
                                                                    5B
                                                                        ØE
                                                                            25
                                                                                 1011:20
                                                                                           71
                                                                                              12
                                                                                                  4C
                                                                                                      69
                                                                                                         09
                                                                                                             E3
                                                                                                                 CC
ØBB1:18
         34
                 00
                    02
                               ØA
                                   ED
                                                                                                                     A8
                        4C
                            F6
             aa
                        99
                                                             02
                                                                        BC
ØBB9:DØ
         48
                B4
                    ØC
                            aa
                               96
                                   BØ
                                         ØDE9:90
                                                  ØF
                                                      8D
                                                         B4
                                                                 AD
                                                                    40
                                                                            11
                                                                                 1019:00
                                                                                           ØD
                                                                                              88
                                                                                                  C2
                                                                                                      02
                                                                                                         C8
                                                                                                             01
                                                                                                                 C4
                                                                                                                     B3
                                                      ØE
                                                         8D
                                                             B3
                                                                 02
                                                                    C8
                                                                        DØ
                                                                            44
                                                                                 1021:02
                                                                                                         55
ØBC1:1E
         8B
             ØD
                 ØF
                    48
                        ØD
                            68
                               18
                                   BB
                                         ØDF1:FD
                                                  5A
                                                                                           60
                                                                                              BØ
                                                                                                  59
                                                                                                      6D
                                                                                                             D1
                                                                                                                 02
                                                                                                                     6C
                                                                            A5
                                                  98 CA FØ
                                                             11
                                                                C9
                                                                    RØ
                                                                        aa
                                                                                 1029:4C
                                                                                           74
                                                                                              9D 40
                                                                                                         CØ
@BC9:E2 C9
             30
                Da
                    99
                       4C
                           AD
                               28
                                   D3
                                         ODF9:E3
                                                                                                      13
                                                                                                             aa
                                                                                                                 D5
                                                                                                                    B5
ØBD1: ØE 8D E1
                68
                    ØD
                                         ØEØ1:7A
                                                  80
                                                     96
                                                         as
                                                             20
                                                                B5
                                                                    03
                                                                        30
                                                                            70
                                                                                 1031:11
                                                                                           99
                                                                                              EF
                                                                                                  78
                                                                                                      66
                                                                                                         aa
                                                                                                             CF
                                                                                                                 8C
                                                                                                                     25
                       46
                           A5
                               FF
                                   El
                                                      B2
                                                          02
                                                             FØ
                                                                 05
                                                                     29
                                                                        7F
                                                                            F6
                                                                                 1039:57
                                                                                                         87
ØBD9:99
         AC
             03
                 40
                    E2
                        AB
                           D1
                                         ØEØ9:05
                                                  AD
                                                                                           41
                                                                                               03
                                                                                                  80
                                                                                                      80
                                                                                                             08
                                                                                                                 60
                                                                                                                     50
                               16
                                   CB
                                                                C4
                                                                    60
                                                                        91
                                                                            5A
                                                                                 1041:00
                                                      ØE
                                                         CA
                                                            10
                                                                                           FØ
                                                                                                      19
                                                                                                             77
ØBE1:60 80
             98
                   FO
                                         ØE11:20
                                                  65
                                                                                              EB
                                                                                                  4C
                                                                                                         11
                                                                                                                 5E
                EØ
                        3A
                            68
                               10
                                   B4
                                                                                                                     3A
ØBE9:14
         1D
             EØ
                4D
                    97
                        98
                            01
                               C9
                                   A8
                                         ØE19:00
                                                  ØA
                                                      aa
                                                         64
                                                             00 E8
                                                                    03
                                                                        10
                                                                           B7
                                                                                 1049:AE
                                                                                           53
                                                                                              00
                                                                                                  47
                                                                                                      00
                                                                                                         62
                                                                                                             43
                                                                                                                 40
                                                                                                                     5A
ØBF1: ØD
         28
             ØC
                01
                    96
                        ØC
                               FA
                                         ØE21:27
                                                  8C
                                                      FØ
                                                         EØ
                                                             21
                                                                 AC
                                                                     44
                                                                        99
                                                                            FD
                                                                                 1051:AC
                                                                                           00
                                                                                               EC
                                                                                                  A6
                                                                                                      59
                                                                                                          00
                                                                                                             80
                                                                                                                 30
                                                                                                                     CB
                           A2
                                   4F
                                                                        8C
                                                                                 1059:58
                                                      58
                                                         20
                                                             FØ
                                                                 04
                                                                    C8
                                                                            66
                                                                                           aa
                                                                                              62
                                                                                                      ØA
                                                                                                         ØB
                                                                                                             aa
                                                                                                                 C2
                                                                                                                     42
ØBF9:9A
         4C
             57
                08
                    AE
                       C5
                            63
                               40
                                   6F
                                         ØE29:FB
                                                  81
                                                                                                  11
             43
                 25
                    40
                        3C
                           AE
                               C8
                                   10
                                         ØE31:BØ
                                                  Ø2 AC
                                                         Bl
                                                             02
                                                                 8C
                                                                    6B
                                                                        4E
                                                                            3E
                                                                                 1061:CF
                                                                                           17
                                                                                              80
                                                                                                  A8
                                                                                                      04
                                                                                                         BØ
                                                                                                             03
                                                                                                                 EE
                                                                                                                    A1
ØCØ1:E3 C4
                                                                 9E
                                                                                                      01
                                                                                                                 7C
             FØ
                 ØE
                    C9
                        05
                            B4
                               FB
                                   AC
                                         ØE39:12
                                                  DØ
                                                      00
                                                          01
                                                             E2
                                                                     01
                                                                        02
                                                                            38
                                                                                 1069:D6
                                                                                           02
                                                                                              E8
                                                                                                  EE
                                                                                                         ED
                                                                                                             18
                                                                                                                     ED
ØCØ9: A9 BF
                            76
                                                             FF
                                                                 C9
                                                                     20
                                                                        DØ
                                                                            D5
                                                                                 1071:00
                                                                                               09
                                                                                                      18
                                                                                                         02
                CC
                    BØ
                        02
                               E6
                                   BE
                                         ØE41:2B
                                                  3C
                                                      6A
                                                         E4
                                                                                           11
                                                                                                  20
                                                                                                             C4
                                                                                                                 5A
                                                                                                                     A5
ØC11:8A
         2E
             B4
                    C9
                        12
                            90
                               ØE
                                   2P
                                         ØE49:F9
                                                  60
                                                      05
                                                         57
                                                             93
                                                                 DØ
                                                                     71
                                                                        29
                                                                            F7
                                                                                 1079:8D D3
                                                                                              96
                                                                                                  3C
                                                                                                      80
                                                                                                         D8
                                                                                                             38
                                                                                                                 17
                                                                                                                     DA
ØC19: AD C5
             55
                14
                                                             00
                                                                        5A
         12
             C9
                 19
                    90
                        08
                            AØ
                               11
                                   CF
                                         ØE51:A9
                                                  ØE
                                                      AØ
                                                         CE
                                                                 FØ
                                                                     EB
                                                                            BC
                                                                                 1081:14
                                                                                           60
                                                                                               81
                                                                                                  4D
                                                                                                      80
                                                                                                         1D
                                                                                                             DB
                                                                                                                 ØA
                                                                                                                     03
ØC21:AØ
                               C4
                                   43
                                                  73
                                                      80
                                                         16
                                                             8D
                                                                 23
                                                                     25
                                                                        85
                                                                            53
                                                                                 1089:F2
                                                                                              DC
                                                                                                  30
                                                                                                     00
                                                                                                         02
                                                                                                             A2
                                                                                                                 Øl
                                                                                                                     91
                        10
                            8C
                                         ØE59:8D
                                                                                           96
ØC29:C9
         1F
             90
                 02
                    AØ
ØC31:04 F7
             9F
                38
                    1A
                        36
                            92
                               07
                                   96
                                         ØE61:FC
                                                  7E
                                                      72
                                                         FB
                                                             A9
                                                                FB
                                                                    AC
                                                                        E5
                                                                            26
                                                                                 1091:38
                                                                                           8C DF EØ AD
                                                                                                         68
                                                                                                             86
                                                                                                                 20
                                                                                                                     37
                    06
                        C7
                            40
                               C4
                                   80
                                         ØE69:AE
                                                  A3
                                                      24
                                                          20
                                                             D8
                                                                 FF
                                                                     5A
                                                                        57
                                                                            1F
                                                                                 1099:4E
                                                                                           C3
                                                                                               2B
                                                                                                  46
                                                                                                      36
                                                                                                         AØ
                                                                                                             80
                                                                                                                 91
                                                                                                                     62
             96
                FB
ØC39:18
         38
                                                          95
                                                                 C1
                                                                     46
                                                                        87
                                                      37
                                                             68
                                                                            16
                                                                                                                 69
                                   F4
                                         ØE71:CC
                                                  OF
                                                                                 10A1:FD
                                                                                               20
                                                                                                  AG
                                                                                                      FA
                                                                                                         18
                                                                                                             D5
                                                                                                                     27
ØC41:14
         1B
             94
                 22
                    18
                        46
                            22
                               GA
                                                                                           60
                                                                                                                 FC
ØC49:14 88
             88
                43
                    03
                        22
                            38
                               72
                                   56
                                         ØE79:B3
                                                  CF
                                                      46
                                                         ØB
                                                             3C
                                                                 1 B
                                                                    1B
                                                                        44
                                                                            A5
                                                                                 10A9:17
                                                                                           41
                                                                                              ØC
                                                                                                 01
                                                                                                      ØC
                                                                                                         02
                                                                                                             00
                                                                                                                     9C
                            F9
                               04
                                   E7
                                         ØE81:20
                                                  B1
                                                      04
                                                          6F
                                                             85
                                                                 B9
                                                                     20
                                                                        93
                                                                            78
                                                                                 10B1:A3
                                                                                           11
                                                                                              DØ
                                                                                                  BØ
                                                                                                      37
                                                                                                          5A
                                                                                                             99
                                                                                                                 DØ
                                                                                                                     13
                    80
                        BD
ØC51:78
         ØF.
             C4
                33
                                   92
                                                  14 B9
                                                         BE
                                                             14
                                                                 20
                                                                    A8
                                                                        2D
                                                                            40
                                                                                 10B9:51
                                                                                           38
                                                                                              A5
                                                                                                  FD E9
                                                                                                         ØE
                                                                                                             A4
                                                                                                                AØ
                                                                                                                     96
         E9
             79
                BE
                    02
                        A5
                            FØ
                               02
                                         ØE89:A5
ØC59: Ø2
                        07
                            18
                               95
                                   EF
                                         ØE91:DF
                                                  aa
                                                      20
                                                         AE
                                                             FF
                                                                 A2
                                                                     4E
                                                                        06
                                                                            B9
                                                                                 10C1:00
                                                                                           FE
                                                                                               66
                                                                                                 Ø1 FE
                                                                                                         A5
                                                                                                             FE
                                                                                                                 C9
                                                                                                                    D4
ØC61:FB F3
             38
                20
                    12
                                                          00
                                                                            02
                        04
                            91
                               ac
                                   4C
                                         ØE99:AØ
                                                  aa
                                                      C6
                                                             46
                                                                 41
                                                                     86
                                                                        DE
                                                                                 1009:25
                                                                                           90
                                                                                               an
                                                                                                  40
                                                                                                      FØ
                                                                                                          18
                                                                                                             aa
                                                                                                                 FD
                                                                                                                     20
                 20
                    GA
ØC69:FC
         C2
             50
                                                             00
                                                                        20
                                                                            C2
                                                                                                      79
                                                                A2
                                                                     aa
                                                                                           70
                                                                                              97
                                                                                                         4E
                                                                                                                 ØE
ØC71:D6
         00
             ØD
                 47
                    aa
                        46
                            20
                               97
                                   6B
                                         ØEA1:80
                                                  CF
                                                      FF
                                                          62
                                                                                 10D1:C3
                                                                                                  CA
                                                                                                             46
                                                                                                                     10
             00
                03
                    35
                        A9
                            05
                               85
                                   24
                                         ØEA9:C6
                                                  90
                                                      25
                                                         5E
                                                             ac
                                                                 4C
                                                                    B6
                                                                        20
                                                                            FA
                                                                                 10D9:D0 F6
                                                                                               60 F9
                                                                                                      90
                                                                                                         F1
                                                                                                             FB
                                                                                                                 11
                                                                                                                     81
         80
ØC79:C4
                               13
                                   89
                                         ØEB1:B4
                                                  ØC
                                                      62
                                                          36
                                                             02
                                                                 9D
                                                                     A2
                                                                        08
                                                                            AE
                                                                                 10E1:49
                                                                                           CD
                                                                                               00
                                                                                                  90
                                                                                                      BA
                                                                                                         2D
                                                                                                             87
                                                                                                                 A2
                                                                                                                     5F
                            ØD
ØC81:FD
                        F9
         4C
             28
                 40
                    F7
                                                                    FF
                                                                        8E
                                                                            4B
                                                                                              90
                                                          91
                                                             20
                                                                 BA
                                                                                 10E9:1C
                                                                                                  F6
                                                                                                     4C
                                                                                                         05
                                                                                                             69
                                                                                                                 ØA
                                                                                                                     15
                        E2
                            DC
                               83
                                   C2
                                         ØEB9:A9
                                                  08
                                                      AØ
                                                                                           AG
ØC89:4A
         29
             EF
                 85
                    52
                                                                                                                    9A
                            AD
                                                      35
                                                         AØ
                                                             03
                                                                 20
                                                                    BD
                                                                        FF
                                                                            CE
                                                                                 10F1:20
                                                                                           20
                                                                                              78
                                                                                                  04
                                                                                                     A9
                                                                                                         ØA
                                                                                                             99
                                                                                                                 78
ØC91:92
             A9
                A3
                    C3
                        FF
                               63
                                   B7
                                         ØEC1:07
                                                  A2
         E1
                        DA
                               17
                                   28
                                         ØEC9:16
                                                  DC
                                                      A2
                                                         FF
                                                             AØ
                                                                 FF
                                                                     20
                                                                        D5
                                                                            97
                                                                                 10F9:D8
                                                                                           OA
                                                                                               ØE
                                                                                                  B1
                                                                                                      Fl
                                                                                                         A 9
                                                                                                             20
                                                                                                                 41
                                                                                                                     90
ØC99:04
         09
             10
                 8D
                    11
                            3 A
                                                             8C
                                                                     43
                                                                        39
                                                                            88
                                                                                 1101:04
                                                                                           07
                                                                                              A9
                                                                                                  ØE
                                                                                                      99
                                                                                                         98
                                                                                                             DB
                                                                                                                 C8
                                                                                                                     AC
                     ØB
                        CØ
                            03
                                63
                                   C8
                                         ØED1:FF
                                                  8E
                                                      BD
                                                          02
                                                                 BE
ØCA1:FØ
         FØ
             DF
                 99
                                                             02
                                                                 34
                                                                    BC
                                                                        91
                                                                            95
                                                                                 1109:C0
                                                                                           28 DØ F1
                                                                                                      C8
                                                                                                         E 9
                                                                                                             8A
                                                                                                                 3E
                                                                                                                     10
                 01
                        5C
                            40
                               28
                                   61
                                         ØED9:1D
                                                  ØB
                                                      09
                                                          1D
             8F
                    82
OCA9:4C
         25
                                                                                                             9D
                                                                                                                 7C
                                                  FØ
                                                      38
                                                          00
                                                             ØB
                                                                 54
                                                                     C8
                                                                        CØ
                                                                            A8
                                                                                 1111:A9
                                                                                           25
                                                                                              FA
                                                                                                  03
                                                                                                      D7
                                                                                                          60
                                                                                                                     D8
                                   EA
                                         ØEE1:D6
ØCB1:FF DØ
             FB E8
                    EØ
                        50
                            DØ
                               F4
                                                                                                      ØC
                                                                                                             70
                                                                                                                 ØC
                                                             97
                                                                        ØC
                                                                            77
                                                                                 1119:00
                                                                                              ØB
                                                                                                  70
                                                                                                         38
                                                                                                                     19
                        20
                            87
                                ØC
                                   El
                                         ØEE9:68
                                                  DØ
                                                      F6
                                                          7B
                                                                 El
                                                                     11
                                                                                           1D
ØCB9: Ø9
         8F
             2B
                 60
                     14
                                                      94
                                                             87
                                                                 80
                                                                     80
                                                                        79
                                                                            D7
                                                                                 1121:38
                                                                                           15
                                                                                              82
                                                                                                  Ø4 D3
                                                                                                         1C
                                                                                                             an
                                                                                                                 37
                                                                                                                     95
                 80
                    C6
                        39
                            32
                               DØ
                                   32
                                         ØEF1:93
                                                  19
                                                          45
             82
ØCC1:EE
         EØ
                                   13
                                         ØEF9:80
                                                  DB
                                                      2A
                                                          7B
                                                             6E
                                                                 C5
                                                                     73
                                                                        6E
                                                                            2A
                                                                                 1129:1C
                                                                                           42
                                                                                               4C
                                                                                                  7F
                                                                                                      12
                                                                                                         A2
                                                                                                             00
                                                                                                                 77
                                                                                                                     FD
                            A9
             27
                 99
                    85
                        D3
                                17
ØCC9:F3 B1
                                                             BF
                                                                     C6
                                                                        02
                                                                            DE
                                                                                 1131:A7
                                                                                              E.9
                                                                                                  40
                                                                                                      90
                                                                                                         35
                                                                                                             93
                                                                                                                 E8
                                                                                                                     27
                                00
                                   B3
                                         ØFØ1:E3
                                                  8D
                                                      31
                                                          aa
                                                                 AD
                                                                                           38
ØCD1:85
         D6
             4C
                 6C
                     E5
                        C5
                            5D
                                                             DC
                                                                 D9
                                                                        BØ
                                                                                 1139:8E
                                                                                              70
                                                                                                      ØØ
                                                                                                                     27
                 91
                    FI
                        83
                            76
                                01
                                   3B
                                         ØFØ9:D9 CC
                                                      3D
                                                          90
                                                                     FB
                                                                            EE
                                                                                           E4
                                                                                                  ØA
                                                                                                         EC
                                                                                                             F3
                                                                                                                 01
ØCD9:C4
          4C
             Cl
                                                  A9
                                                      91
                                                          AC
                                                             53
                                                                 09
                                                                     99
                                                                        89
                                                                            EB
                                                                                 1141:4F
                                                                                           80
                                                                                               19
                                                                                                  DB
                                                                                                      28
                                                                                                         13
                                                                                                             EE
                                                                                                                 48
                                                                                                                     BF
ØCE1:63
         17
             AØ
                 51
                     38
                        20
                            4A
                                36
                                   A7
                                         ØF11:D7
                                                                     78
                                                                        F6
                 18
                     54
                        C4
                            06
                                4E
                                   98
                                         ØF19:4C
                                                  DØ
                                                      ØF
                                                          B2
                                                             FD
                                                                 CF
                                                                            B5
                                                                                 1149:DE
                                                                                           36
                                                                                              86
                                                                                                  ØB
                                                                                                      80
                                                                                                         61
                                                                                                             D6
                                                                                                                 A3
                                                                                                                    20
ØCE9:B4 Ø5
             4B
                                                             E3
                                                                                                  A9
                                00
                                   64
                                         ØF21:33 15
                                                      7C F6
                                                                Al
                                                                    D9
                                                                        BF
                                                                            36
                                                                                 1151:90
                                                                                           03
                                                                                              4C
                                                                                                     12 A8
                                                                                                             B6
                                                                                                                 C9
                                                                                                                     ØB
                        9E
                            4F
          86
             02
                 00
                    A7
ØCF1:44
                                                             13
                                                                 1F
                                                                    DA
                                                                        81
                                                                            70
                                                                                 1159:05 90 B9 C9 1E B0 B5 0D
ØCF9:1C ØA Ø1 Ø2 50 40
                            84
                                3F
                                   AE
                                         ØF29:85 ØF 4C CC
```

```
1161:0F 81 20 40 05 3B 58 69 A2
                       ØD
                          07
                              ØØ ØE
1169:10 92 69 1D 92
1171:07 CE
            05
                38
                   00
                       FØ
                          18
                              2D
                                 10
1179:70 2C
                       60
                          38
                             80
                                 23
            3E 8D
                   84
1181:16 E9 Ø1
                28
                   93
                       28
                          E9
                              aa
                                 58
1189:09 03
            14
                60
                   AD
                       D6
                          4D
                              9
                                 E.5
                08
1191:40 F8 Ø5
                   BC
                       CØ
                          C4
                             D2
                                 78
                              5C
                                 44
1199:0B 43 D3
                ØE
                   43
                       AD
                          D4
                          20
                              4A
                                 67
11A1:04 30
            AD
                05
                   66
                       31
11A9:13 4C
                   ØF
                       3C
                          07
                              62
                                 3A
            37
                11
11B1:00 01 90 10
                   09
                       24
                          ac.
                             C9 E7
11B9:27
         FØ
            9
                C9
                   18
                       90
                          95
                              C9
                                 58
11C1:41 BØ 01
                              91
                                 CF
                60
                       69
                          80
                   18
11C9:30 C8 4C 4C
                   13
                       AD
                          CE
                             A1
                                 13
11D1:0C DE
            AØ
                DØ
                   AD
                       AD
                          DI
                              34
11D9:C8 07
               CF
                   83
                       CB
                          9F
                              20
                                 7F
            AD
                          52
                              8A F5
11E1:A9 ØC
            B4
                90
                   14
                       AA
                                 70
11E9:4F Ø9
            DØ
               F5
                   AD
                       BC
                          80
                              91
11F1:04 A9 01 8D
                   Cl
                       8C
                          AE
                                 85
                                 90
11F9:4A EØ AE CA EØ
                       aa
                          Da
                             FR
1201:A5
         30
            85
                FD
                   A5
                       31
                          85
                              FE
                                 90
1209:A9 9A E8
                ac
                   C5
                       90
                          A2
                              07
                                 77
1211:B1 71 A9
               1D
                   20
                       D2
                          FF
                              E8
                                A6
1219:EC
        16
            5C
                DØ
                   ED
                       AC
                          CI
                              10
                                 87
            ØC
                EC
                   29
                       FØ
                          04
                              90
                                 47
1221:20 EF
1229:5B BØ 1A
                EE
                   ØC
                       B9
                          35
                              Ø3 ØE
                                 95
1231:91 34
            DA
                68
                   CC
                       F2
                          AD
                              FA
                                 13
1239:C9 Ø1 FØ
                77
                   43
                       CD
                          92
                             A5
            7E
               A5
                       08
                          C8
                              48
                                64
1241:FD 8F
                   FE
1249:80 88
            04
                A8
                   CA
                       Ø1
                          CD
                              6A
                                 3B
                       47
                             DØ
                                 82
1251:56 DØ
            FO
               E8
                   CD
                          52
1259:E9 20 F8
               DØ
                   07
                       AC
                          CE C4
                                 F3
1261:A7 C2 B1
                FD
                   99
                       87
                          04
                             C8
                                 DB
                   4C
1269:CØ 18
            DØ
               F6
                       DB
                          13
                             AØ
                                 16
                             BE 96
1271:01 AD BD
               AB
                   13
                       FB
                          AD
1279:02 85
            FC
                88
                   B1
                       FR
                          C8
                              91
                                 C8
1281:FB 20
            D8
                ØB
                   A5
                       FB
                          C5
                              FD
                                 1E
1289:DØ F1
            A5
                FC
                   C5
                       FE
                          DØ
                             EB CE
1291:20 E6
            ØB
                FØ
                   EG
                       57
                          32
                              94
                                 BC
                                 5F
                   50
                       A2
                              4C
1299: AD CA
            02
                CD
                          Da
12A1:27 14 A9
                00 8D D0
                          02
                             E2
                                 2A
12A9: ØA 20
            11
                13
                   C8
                       CC
                          6A
                              DØ
                                 4D
                   AØ
                       ØB
                8C
                                 87
12B1:F7 AØ
            aa
                          B1
                              30
12B9:C9 20 F0
                   20
                          12
                                 41
                09
                       EC
                              EE
                7E
                   14
                       4C
                          5F
                              12
                                 D4
1201:34 03
            4C
1209:20 65
            DA
                8D
                   91
                       20
                          3E
                              93
                                 24
12D1:96 EØ
                      46
                          20
                             46
            44
                20
                   4F
                                 1E
12D9:81 ØB
            20
                21
                   66
                       BA
                          6E
                              ØØ
                                 92
12E1:C1
         4D
            24
                9A
                   3F
                       20
                          23
                              36
                                 5F
12E9:31 31
                97
                   03
                       58
                          C4
                              31
                                 A7
12F1:36
        32
            55
               31
                   6B
                       BØ
                          55
                              13
                                 57
12F9:00 07
            20
                42
                   2D
                       50
                          20
                             ED
                                 EØ
1301:30 B6 08
                             9A
                                81
               2D
                   55
                       49
            80
                   C9
                       FØ
                          50
                              00
                                 ØF
1309:A8 OF
               50
1311:59 00
            1D
                22
                   49
                       53
                          4B
                             20
                                 F7
1319:1C 68 BC
                ØB
                   20
                              43
1321:45 96
                       73
                          99
                             AC
            93
                   A4
                                 16
                14
1329:FØ 9A
            62
                59
                   20
                       64
                          41
                              4E
                                 B3
1331:49 E1
            87
                50
                       ØE
                          4E
                              39
                                 90
1339:43 00 B1 50
                   59
                       52
                          07
                              93
                                 F1
1341:51 B7
            F1
                63
                   D1
                       D4
                          CD
                              70
                                 60
1349:53
        77
            E1
               20
                   69
                       4E
                          54
                              99
                                 FB
1351:6C 54 40
               15
                   10
                       61
                          2C
                              48
                                 C2
1359:72 49
            47
                48
                   54
                       ED
                          72
                              45
                                 FC
1361:53 45 52 56
                   33 CF
                             ØD
                                 32
1369:93 9A 60 D5
                   94
                       91
                          1E
                             D7
                                 68
1371:EØ 86
            31
                39
                   39
                      32
                          27
                              5F
                                 A3
1379:C3 4F 4D
               50
                   55
                      54
                          ED
                             DØ
                                AC
1381:55 42 4C
               8B EØ 41
                          F2
                              B6
                                 CD
1389:0D 9A 91 E7 03
                      00
                          F5
                              2D
```

```
1391:0D 1C 13 20 20 A8 AC 2F D5
1399:3C 12 CF
               9A
                  14
                      78
                         A4
                             C2
                                D2
13A1:40 CD 42 4E 55 E4
13A9:CC E7 24 CC 4F
                      41
                         2F
                            9
                                68
13B1:4E E3 43 52
                   49
                      50
                         F4
                             C4
                            12
                                F5
                         54
13B9:4F
        43
            55
               4D
                  45
                      4E
            E1 D3 C3 91 D3 41
                                6A
13C1:CE 51
13C9:56 27
            06
               17
                   C6
                             45
                                50
                      25
                         19
                             2A
                                AT
13D1:9B
        25
            15
               DØ 3E
13D9:20 C9
            4E 20 C4
                      49
                         43 54
                                74
                   52
                      59
                             73
                                B9
            4E
               41
13E1:49 4F
13E9:8E ØA
            C5
                1F
                   9E
                      44
                         10
                             9E
                                63
13F1:62 49
            53
                83
                  3E
                      3E C7
                             7C
                                35
13F9:3E C7
            45 B2
                   10
                      D4
                          48
                             45
                                AE
               58 80
                      5F D7
                             88
                                D4
1401:20 CE
            45
                             10
                                FB
1409:18 80
           an
               11 12
                      28 CE
1411:96 D1
            BB
               74
                   20
                      20
                         05
                             58
                                 85
1419:49 54
            20 D3 E1
                      04
                          45
                             44
                                2A
                             C4
                                05
1421:53 50
            45 4C
                   4C ØD 9A
                      ØD
                          2F
                             89
                                 45
1429:4D ØB 94
                27
                   20
1431:13
         8F
            84
                ØA
                   OF
                      82
                          80
                             aa
                                95
                                CE
1439:2D 2D 2D 9B
                   00 04
                             ØC
                          28
                             2C
                                 49
               10
                   20
                      24
1441:10 14
            18
                   40
                       44
                          48
                             4C
                                 51
1449:30
         34
            38
                3C
1451:50 54
            58
                5C
                   60
                      64
                             83
                                FF
                      92 DA
                             aa
                                43
1459:0F 01
            01
                02
                   02
1461:03 03
            04
                04
                   014
                       ØD
                          05
                             95
                                EF
1469:06 06 06 D0
                   00
                          07
                             08
                                16
                   9
                          ØA
                             ØA
                                60
1471:08 08
            ØD Ø9
                       ØA
                ØB
                   ac
                       ac
                          ac
                             ØD
                                DI
1479:DØ
        00
            ØB
1481:0D 0D 0E
                ØE
                   OF
                      DØ
                                D8
                          11
                             12
                                 21
1489:0F 10 10 10
                   ØD
                      11
                       14
                          14
                             14
                                 FF
1491:12
         12
            13
                13
                   13
1499:15 15
            15
                70
                   1E
                      16
                         16
                             17
                                C7
                                10
                          19
                             19
14A1:17 17
            18
               18
                   18
                      19
14A9:1A
         1A
            1A
                18
                   18
                       18
                          10
                             10
                                 F3
         10
               1D
                   1E
                      1E
                         1E
14B1:1C
            10
                                 68
14B9:1F 1F 20 C0
                  83
                      DF
                          C8
                             F1
                   98
                      C3
                          20
                             23
                                BØ
14C1:68 E8
            Fa
                30
14C9:A1 78 C8 90 88 02
                          Ø8 ØE
                                6D
14D1:01 07 0D 00 06
                       ac
                          12
                             05
                                 67
14D9:0B 11
            04
               ØA
                   10
                       A7
                          23
                             DC
                                 2F
                          04
                             77
                                 10
14E1:51 10
            87
               40
                   93
                      33
                   20
                          42
                             43
                                98
14E9:4F 52
            44
               3F
                       41
            46
                47
                   48
                       49
                          4A
                             4B
                                 12
14F1:44 45
                                1A
14F9:4C 4D
            4E
                4F
                   50
                       51
                          52
                             53
            56
               57
                   58
                       59
                          5A
                             Ø1
                                C8
1501:54
         55
1509:42 84
            17
                09
                   ØF
                       15
                          18
                             28
1511:03 00 00 EA 00
                       aa
                          aa
```

Daniel Lightner is a frequent contributor who seldom misspells words now.

#### DYNAMIC MEMORY

By Frank Gordon

It's possible to watch the 64 in action by redirecting the interrupt vector at 788 and 789 to a routine that prints selected areas of memory to the screen. Dynamic Memory is such a program, and it does it 60 times per second.

Dynamic Memory displays selected areas of memory at the top of the screen in a nine-line display. Line 1 displays the BA-SIC pointers from 43 to 56. Lines 2 and 3 display the top 80 bytes of the stack.

Lines 4 and 5 display the 80 bytes of the input buffer, and lines 6–9 display the first 160 bytes of BASIC memory.

By examining these, you can see how BASIC pointers change, how the stack operates when you list and run a program, and how line numbers are stored in the stack's last two bytes. You can also see how the input buffer shortens programs by tokenizing keywords and how the screen editor inserts and deletes lines in memory.

Typing It In

Dynamic Memory is written entirely in BASIC. To help avoid typing errors, use The Automatic Proofreader; see "Typing Aids" elsewhere in this section. Be sure to save a copy of the program when you've finished typing it in.

**Using Dynamic Memory** 

Load and run Dynamic Memory as you would any BASIC program, but then enter SYS 900 to activate the screen. Press Clr/Home and cursor down below the memory display. To deactivate, press Run/Stop-Restore.

#### Screen Codes

The display may appear strange because it consists primarily of screen codes. Text may be easier to comprehend if you switch to upper- and lowercase mode by simultaneously pressing the Commodore key and the Shift key.

On the first line, in the upper left corner, you'll see a line that begins with the letters *ah*. These letters represent the values of memory locations 43 and 44, the BASIC program pointer. Screen codes *a* and *h* equal 1 and 8 in low-byte/high-byte format.

If you place your cursor on a line of code and press Return, the line will appear in the input buffer, which is line 4 on the screen. The original code will appear shortened because it has been tokenized. For example, list line 135 on a clear part of the screen. It should appear as the following.

135 FOR J = 900 TO 969: READK: POKEJ,K :NEXT

Now place your cursor on this line and press Return. The line will appear in the buffer (line 4) as follows.

-www.commodore.ca

#### aJ2900\$969:g K:W J,K:D@D@:POKEJ.K: NEXT@@@@

The line number 135 is stored in the last two bytes of the stack as @. All 64 tokens are equal to 128 or greater. In the line above, the BASIC keywords are represented as follows.

| Token | Value | Screen code |
|-------|-------|-------------|
| FOR   | 129   | a           |
| =     | 178   | 2           |
| TO    | 164   | \$          |
| READ  | 135   | g           |
| POKE  | 151   | W           |
| NEXT  | 130   | b           |

Modifying Dynamic Memory

You may wish to modify Dynamic Memory to examine other pointers and memory areas. If so, load the program and enter the following changes.

| 25 REM INDEX INTO BUFFER         | AJ    |
|----------------------------------|-------|
| 30 DATA 165,11,141,0,4           | rh    |
| 35 REM LINE NUMBER & ADDRESS     | hb    |
| 40 DATA 162,5,181,57,157,2,4     | FQ    |
| 50 DATA 202,16,248               | QF    |
| 60 REM STACK POINTER             | mK    |
| 65 DATA 186,142,9,4              | HJ    |
| 135 FOR J=900 TO 978: READK: POK | EJ,K: |
| NEXT                             |       |

Now when you run the program, the first line shows the values for the input buffer index (11,\$b), the current and previous line numbers and the address of the current BASIC statement (57-62, \$39-\$3E), and the value of the stack pointer. Many variations are possible with this display.

You can see a listing of screen codes in a number of Commodore publications, including Mapping the Commodore 64 and 64C (Appendix G) by Sheldon Leemon from COMPUTE Books. You can also see them by running the following short program.

**5 REM PRINT SCREEN CODES** 10 FOR X=0T0255 20 POKE 1024+X,X: NEXT 30 PRINT"{3 DOWN}

#### DYNAMIC MEMORY

MM 5 REM COPYRIGHT 1992 - COMP UTE PUBLICATIONS INTL LTD - ALL RIGHTS RESERVED OS 10 REM - REDIRECT INTERRUPT

|     |     | VECTOR TO INSERTED PROG  |
|-----|-----|--------------------------|
| 100 |     | RAM                      |
| AH  | 15  | DATA 120,169,145,141,20, |
|     |     | 3,169,3                  |
| RX  | 20  | DATA 141,21,3,88,96      |
| HM  | 25  | REM SHOW BASIC POINTERS  |
| 1   |     | {SPACE}43-56 ON 1ST LINE |
|     |     | OF SCREEN                |
| QG  | 30  | DATA 162,13,181,43       |
| EP  | 40  | DATA 157,0,4,202,16,248  |
| SH  | 70  | REM SHOW LAST 80 STACK B |
| 1   |     | YTES ON 2ND & 3RD SCREEN |
|     |     | LINES                    |
| EF  | 75  | DATA 162,79,189,176,1,15 |
|     |     | 7,40,4                   |
| MM  | 80  | DATA 202,208,247         |
| XK  |     | REM SHOW INPUT BUFFER ON |
|     |     | 4TH & 5TH LINE OF SCREE  |
|     |     | N                        |
| FB  | 90  | DATA 162,79,189,0,2,157, |
|     |     | 120,4                    |
| НН  | 95  | DATA 202,16,247          |
| CF  | 100 | REM SHOW 1ST 160 BASIC   |
|     |     | {SPACE}PROGRAM BYTES ON  |
|     |     | LINES 6,7,8 & 9 OF SCR   |
|     |     | EEN                      |
| MP  | 105 | DATA 162,55,189,1,8,157  |
|     |     | ,200,4                   |
| EC  | 110 | DATA 202,16,247          |
| PS  | 115 |                          |
|     |     | 57,0,5                   |
| AD  |     | DATA 202,16,247          |
| XA  | 125 | REM BACK TO REGULAR INT  |
|     |     | ERRUPT ROUTINE           |
|     | 130 |                          |
| XH  | 135 |                          |
|     |     | EJ,K:NEXT                |
|     |     |                          |

Frank Gordon is the author of Graphos (April 1992). He lives in Orono, Maine.

#### SCAN 64

By Daniel Lightner

Here's a short utility program that lets you view the entire contents of your 64's memory. It's similar to Dynamic Memory, also published in this section, but it doesn't respond to immediate input.

**Entering the Program** 

Scan 64 is written entirely in machine language. To enter it, use MLX, our machine language entry program; see "Typing Aids" elsewhere in this section. When MLX responds, reply with the following.

Starting address: C000 Ending address: COEF

When you've finished typing in Scan 64, be sure to save a copy to disk before exiting MLX.

Using the Program

Scan 64 is easy to use. Load it with the ,8,1 extension, type NEW, and then press Return. To activate the program, enter SYS 49152. At the top of the screen, Scan 64 displays the range of addresses being displayed, followed by the contents of the first 512 bytes of memory. (Note the ah in bytes 43 and 44, as mentioned in connection with Dynamic Memory.)

To scan forward in memory, press the right cursor key. To scan backward, hold down the Shift key while pressing the same cursor key. To exit

the program, press Return.

You can see the contents of Scan 64 itself, by scanning locations 49152-49663. You can easily spot the words MEMORY LOCATIONS on lines 7 and 8. If you can't, press the Commodore key and the Shift key simultaneously to enter upper- and lowercase mode. If you load other programs before you load Scan 64, you can also see their contents, depending on their starting addresses in memory.

| SCAN 64  |    |    |    |    |    |    |    |    |  |
|----------|----|----|----|----|----|----|----|----|--|
| C000:A9  | 00 | 85 | FB | 85 | FC | AØ | 00 | 28 |  |
| C008:A9  | 9A | 20 | D2 | FF | A9 | 93 | 20 | 24 |  |
| C010:D2  | FF | B9 | D7 | CØ | 20 | D2 | FF | DB |  |
| CØ18:C8  | CØ | 12 | DØ | F5 | A5 | FC | A6 | 64 |  |
| CØ2Ø:FB  | 20 | CD | BD | A9 | 20 | 20 | D2 | 1E |  |
| CØ28:FF  | A9 | 2D | 20 | D2 | FF | A9 | 20 | C5 |  |
| C030:20  | D2 | FF | 18 | A5 | FB | 69 | FF | E7 |  |
| CØ38:AA  | A5 | FC | 69 | 01 | 20 | CD | BD | 90 |  |
| CØ40:A2  | 02 | 20 | AF | CØ | 20 | C9 | CØ | 6D |  |
| CØ48:18  | A5 | FD | 69 | 20 | 85 | FD | A5 | 4E |  |
| CØ50:FE  | 69 | 00 | 85 | FE | 20 | BA | CØ | B2 |  |
| CØ58:EØ  | 10 | DØ | E9 | A5 | FB | 48 | A5 | 5A |  |
| C060:FC  | 48 | A2 | 00 | 20 | AF | CØ | A9 | Bl |  |
| CØ68:7C  | 85 | FD | A9 | 04 | 85 | FE | 20 | 38 |  |
| C070:C9  | CØ | 20 | BA | CØ | 18 | A5 | FD | 66 |  |
| CØ78:69  | 28 | 85 | FD | A5 | FE | 69 | 00 | 45 |  |
| CØ8Ø:85  | FE | EØ | 10 | DØ | E9 | 68 | 85 | 26 |  |
| CØ88:FC  | 68 | 85 | FB | 20 | E4 | FF | C9 | 71 |  |
| CØ90:1D  | FØ | 09 | C9 | 9D | FØ | 08 | C9 | 25 |  |
| C098:0D  | DØ | F1 | 60 | 4C | 06 | CØ | 38 | 4D |  |
| CØAØ:A5  | FB | E9 | 00 | 85 | FB | A5 | FC | 95 |  |
| CØA8:E9  | 04 | 85 | FC | 4C | 06 | CØ | A9 | 46 |  |
| CØBØ:DØ  | 95 | FB | A9 | C7 | 95 | FC | A2 | 4B |  |
| CØB8:00  | 60 | 18 | A5 | FB | 69 | 20 | 85 | FA |  |
| CØCØ:FB  | A5 | FC | 69 | 00 | 85 | FC | E8 | D8 |  |
| CØC8:60  | AØ | 00 | Bl | FB | 91 | FD | C8 | A8 |  |
| CØDØ:CØ  | 20 | DØ | F7 | AØ | 00 | 60 | 20 | 3A |  |
| CØD8:4D  | 45 | 4D | 4F | 52 | 59 | 20 | 4C | 75 |  |
| CØEØ: 4F | 43 | 41 | 54 | 49 | 4F | 4E | 53 | BF |  |
| CØE8:20  | 00 | 00 | 00 | 00 | 00 | 00 | 00 | 7A |  |

Daniel Lightner is a frequent contributor who lives in Sidney, Montana.

#### **MINDBOGGLE**

By John Cameron

If you want a challenging yet entertaining game that will help you whittle away a few hours, look no further. Mindboggle is just what you've been looking for.

Mindboggle (not to be confused with Mind Boggle, May 1984) is a strategy game for up to four players. Your memory will be pushed to the limit as you search through a game board of almost 200 blocks to locate identical pairs hidden within. As if this wouldn't be hard enough, you must also contend with three other human or computer players, who'll do everything in their power to lower your score while searching for the matches themselves. Special blocks placed randomly throughout the board may be either helpful or harmful to you. If used to your advantage, they may mean the difference between the joy of victory and the agony of defeat.

**Getting Started** 

Mindboggle consists of two programs. The first is written in BASIC. To avoid typing errors, enter it using The Automatic Proofreader; see "Typing Aids" elsewhere in this section. When you've finished typing, be sure to save a copy of the program before exiting Proofreader. The second program is written in machine language and must be typed in using MLX, our machine language entry program; see "Typing Aids" again. Enter the following values when MLX prompts.

Starting address: C800 Ending address: CB77

When you've finished typing, save the program to the same disk as the BA-SIC portion of the game. Save it with the filename BOGGLE.ML before exiting MLX.

**Game Options** 

Load and run the BASIC portion of the game. It automatically loads the machine language routines. Since Mindboggle is a multiplayer game, it plays with one joystick plugged into either port or two joysticks. When the title screen appears, you'll be asked for the number of players. Move either joystick to alter the value, and then press the

fire button. The initial number of players is zero. If this value is selected, all four player positions will be controlled by the computer.

If human players are competing, the game will ask them to type in their names. The final question asked is the skill level. There are eight levels available, ranging from Simple to Difficult. In the easier levels, fewer pairs have to be found, and a larger number of special blocks are scattered throughout the game board. In the difficult levels, the board consists almost entirely of pairs, with only a few special blocks.

Once these options are entered, the game pauses momentarily to randomly place the matching blocks. The length of this pause depends on the skill level chosen. Higher levels require more time to position the increased number of pairs.

Playing the Game

When the game begins, you are presented with a view of 171 blocks, turned so that only their backs are showing. The players' names are arranged below them, with the current player's name highlighted in white. Scores are shown under the names, and the number of pairs remaining to be found is printed at the bottom of the screen. A cursor in the shape of an open rectangle appears at the top of the screen. Its color corresponds to the color in which the current player's score is displayed. This helps in determining whose turn it is.

Move this cursor to a block that you wish to open. Press the fire button to reveal one of five possible designs. When a block is uncovered, the player must then find its twin, located somewhere else on the board. If the second block doesn't match the first, then both are turned back over. If the two match, that player earns 100 points. and both blocks are covered by a marker in that player's color. Among the special blocks found in the game is one that looks like a closed hand. If it's encountered before or after uncovering a patterned block, then all blocks which match that pattern are revealed. This can be advantageous when a pattern has more than one twin, thus earning the player a greater number of points in a single move.

If one player uncovers several hand blocks in a row, play continues until that player locates a different block design. If any succession of hands ends with a happy face block or if this block is revealed upon a player's first move, then that player is awarded 250 bonus points instantly. Stop blocks are rare, and they resemble a stop sign with a diagonal line crossed through it. Come across one of these at any time, and you lose your turn.

Perhaps the most interesting block is the masked thief block. This gray block lets you steal 50 points from any opponent by changing the opponent's colored marker to your own color. If no opponent markers are available, then select a closed block as the target instead. Should a closed block be revealed instead, it will remain open if it's not a pattern block. The game continues until every pair is revealed. This doesn't necessarily mean that every block is opened. There may be some special blocks hidden even after the last set of twins has been located. At this point, the game goes to a special wrap-up screen, where the final scores and statistics are displayed. The winner is the individual with the highest score. If two players have the same score, the winner is the one with the greater number of markers. So try to keep as many blocks as you can. With the game over, hit the fire button to play again. You will be returned to the title screen and given the option to keep the same players for a second game or to change them. Likewise, the skill level may then be altered for a more or less challenging game, depending on your preferences.

Computer Opponents

One of the most attractive features of Mindboggle is the ability to pit your wits against the computer. Though it may sometimes seem like the machine has the advantage, it actually tackles the game much in the same manner that we do. It uses a probability function to calculate its chances of finding a hidden pattern and its match. Like a human being, it's more apt to locate a block that has been revealed several times when there are few blocks remaining. Its memory capability increases, however, at higher skill levels.

www.commodore.ca

**Game Tips** 

In the higher levels, where special blocks are less frequent, greater emphasis should be placed on memorizing the locations of patterns, especially those that have been revealed numerous times. If you find it necessary to use a pad and pencil to jot down notes, write quickly, for nonmatching patterns don't stay open long.

In the lower levels, the strategy is different. It's often better to search for happy faces than the patterns themselves. Not only do you earn a higher score with them, but you also are protected from having your points stolen. When going against a computer opponent, it's safest to have markers around the middle of the board, rather than the sides. So if you steal a marker, concentrate in the center, as the computer will be less likely to change it back.

#### MINDBOGGLE

- AP Ø REM COPYRIGHT 1992 COMP UTE PUBLICATIONS INTL LTD - ALL RIGHTS RESERVED
- KF 1 IFA=ØTHENPOKE53265,11:A=1 :LOAD"BOGGLE.ML",8,1
- KM 2 POKE56578,63:POKE56576,19
  6:POKE53272,18:POKE648,19
  6:GOSUB96:POKE788,52
- RA 3 PRINT" {CLR} "CHR\$ (14) CHR\$ (8): POKE53280,0: POKE53281,0: GOSUB112
- PF 4 IFHS>FHTHENFH=HS
- JD 5 PRINT"{HOME}{DOWN}"TAB(11
  )"{CYN}HIGH SCORE: {WHT}"
  ;:A\$=STR\$(FH):Z=7:GOSUB20
  4:PRINTC\$
- GJ 6 PRINTTAB(14)"{3 DOWN}

  {BLU}STUVWXYZ+{-}-↑":PRIN

  TTAB(14)"{\*}{SHIFT-SPACE}

  {K}{I}{T}{@}{G}{+}{M}{E}

  {Z}{S}"
- FQ 7 PRINTTAB(12)"{3 DOWN}

  {GRN}COPYRIGHT @ 1992":PR

  INTTAB(12)"{DOWN}{YEL}COM

  PUTE MAGAZINE"
- HD 8 PRINTTAB(8)"{3 DOWN}{RED} WRITTEN BY{2 SPACES}JOHN {SPACE}CAMERON{4 DOWN}":P OKE53265,27
- FD 9 IFFH=ØTHEN16
- HF 10 GOSUB205:A\$(0)="YES":A\$(
  1)="NO":YN=0
- XX 11 PRINTLEFT\$ (DW\$, 22) TAB (8)

  "{WHT}USE THE SAME PLAYE
  RS: {CYN}"A\$ (YN)
- MC 12 GOSUB82:A=YN-(JR=8ANDYN< 1)+(JL=4ANDYN>0):IFFB=0T HENYN=A:GOTO15
- SR 13 IFA=YNTHEN12
- PP 14 YN=A:GOTO11

- EB 15 IFYN=ØTHEN32
- GM 16 GOSUB205:PL=0
- HQ 17 PRINTLEFT\$(DW\$,22)TAB(10
  ) "{WHT}NUMBER OF PLAYERS
  :{CYN}";PL
- KF 18 GOSUB82:P=PL-(JR=8ANDPL<
  4)+(JL=4ANDPL>0):IFFB=0T
- HENPL=P:GOTO21 PD 19 IFP=PLTHEN18
- JC 20 PL=P:GOTO17
- XQ 21 IFPL=@THEN32
- AR 22 FORK=1TOPL:GOSUB205:IN\$=
  "":CT=0
- OS 23 PRINTLEFT\$ (DW\$, 22) TAB (4)

  "{WHT}ENTER NAME OF PLAY
  ER"K"{LEFT}: ";:GOSUB25
- HD 24 PL\$(K) = LEFT\$(IN\$+"
  {7 SPACES}",8):NEXT:GOTO
- BQ 25 PRINT" {CYN} \*";
- CG 26 GETAS: IFAS=""THEN26
- KD 27 IFA\$=CHR\$(13)ANDCT>ØTHEN PRINT"{LEFT} ":RETURN
- DK 28 IFA\$=CHR\$(20)ANDCT>0THEN CT=CT-1:IN\$=LEFT\$(IN\$,CT ):PRINT"{LEFT}"CHR\$(20); :GOTO25
- PA 29 IF (A\$<"A"ANDA\$<>" ")ORA\$
  >"Z"THEN26
- GE 30 CT=CT+1:IFCT>8THENCT=8:G OTO26
- AQ 31 PRINT"{WHT}{LEFT}"A\$;:IN \$=IN\$+A\$:GOTO25
- BQ 32 GOSUB205:SK=0
- AA 33 PRINTLEFT\$(DW\$,22)TAB(5)
  "{WHT}ENTER SKILL LEVEL:
  {CYN}";SK\$(SK)
- KD 34 GOSUB82:S=SK-(JR=8ANDSK
  7)+(JL=4ANDSK>0):IFFB=0T
  HENSK=S:GOTO37
- DD 35 IFS=SKTHEN34
- AF 36 SK=S:GOTO33
- SJ 37 GOSUB205:PRINTLEFT\$(DW\$, 22)TAB(14)"{CYN}PLEASE {2 SPACES}WAIT"
- DR 38 IFPL<4THENFORK=PL+1TO4:P L\$(K)=CP\$:NEXT
- RE 39 SC(1)=0:SC(2)=0:SC(3)=0: SC(4)=0
- GE 41 LM=15+10\*SK:FORK=1TOLM
- PA 42 A=FNRN(18):B=FNRN(8):IFB L\$(A,B)<>""THEN42
- RQ 43 BL\$(A,B)=PC\$(FNRN(3),0)+
  PC\$(FNRN(3),1)+R\$+PC\$(FN
  RN(3),2)+PC\$(FNRN(3),3)
- QB 44 A\$=BL\$(A,B)
- CC 45 C=FNRN(18):D=FNRN(8):IFB L\$(C,D)<>""THEN45
- AA 46 BL\$(C,D)=A\$:MT(C,D,0)=A: MT(C,D,1)=B:MT(A,B,0)=C: MT(A,B,1)=D
- QS 47 MT (A,B,2)=0:MT (C,D,2)=0: NEXT
- FD 48 FORK=@TO18:FORL=@TO8
- PM 49 IFBL\$ (K,L) = ""THENGOSUB51

- :MT (K,L,Ø) =-1:MT (K,L,2) =
- KS 50 NEXT: NEXT: GOTO56
- CM 51 C=FNRN(3)+1:ONCGOSUB52,5 3,54,55:RETURN
- DX 52 BL\$(K,L)=FI\$:RETURN
- MH 53 BL\$(K,L)=HP\$:RETURN
- QQ 54 BL\$(K,L)=SS\$:RETURN
- QE 55 BL\$(K,L)=TH\$:RETURN
- JE 56 PRINT"{CLR}{2}!"B1\$"#";:
   FORK=1TO18:PRINT"\$"SPC(3
   8)"%";:NEXT
- GF 58 PRINT"\$"B2\$"%\$"SPC(38)"%
  &"B1\$"'{HOME}"
- DR 59 FORK=2TO19STEP2:FORL=1TO 19STEP2:PRINTLEFT\$ (DW\$, K ) SPC (L) VB\$
- EJ 60 PRINTLEFT\$ (DW\$, K) SPC (38-L) VB\$: NEXT: NEXT: QQ=FRE (0
- PG 61 PRINTLEFT\$(DW\$,23)"
  {RIGHT}";:FORK=1TO4:A\$=S
  TR\$(SC(K))
- GF 62 Z=7:GOSUB204:B\$=" "+C\$+"
   ":PRINTCL\$(K)B\$;:IFK<4T
   HENPRINT"{2 SPACES}";</pre>
- XJ 63 NEXT
- SQ 64 PRINTLEFT\$(DW\$,25)TAB(10
  ) "{CYN}PAIRS REMAINING:
  {SPACE}{WHT}";
- QB 66 IFLM<1THEN143
- HR 67 CP=CP+1:IFCP>4THENCP=1
- HS 68 GOSUB86:LP=CP
- QP 69 GOSUB87:IFPL\$(CP)=CP\$THE N164
- AR 70 GOSUB82
- MJ 71 DX=OX-(JR=8ANDOX<18)+(JL =4ANDOX>0):CX=DX
- XA 72 DY=CY-(JD=2ANDCY<8)+(JU= lANDCY>0)
- GG 73 GX=GX-(GXAND1):IFDX>14TH ENCX=CX-16:GX=GXOR1
- ENCX=CX-16:GX=GXOR1
  RE 74 OX=DX:CY=DY:IFFB=ØTHENGO
- RE 74 OX=DX:CY=DY:IFFB=0THENG SUB87:GOTO76
- EP 75 GOTO69
- BA 76 A\$=BL\$(OX,CY):IFDI(OX,CY) )>ØANDA\$<>FB\$THEN69
- PR 77 B\$="{WHT}":IFA\$=FI\$THENB \$=CL\$(CP)
- PD 78 ZL=-(A\$=FI\$)-2\*(A\$=TH\$)-3\*(A\$=HP\$)-4\*(A\$=SS\$)-5\* (A\$=FB\$)
- AH 79 ONSPGOTO116,119
- SE 80 HI=-1:SP=2:GX=GXOR-2\*(PX >14):GOTO69
- PQ 81 SP=1:GX=GX-(GXAND2):POKE V+21,GX:GOTO61
- RX 82 JY=15-(PEEK(J)AND15):JU= JYAND1:JD=JYAND2:JL=JYAN D4:JR=JYAND8
- CE 83 FB=PEEK(J) AND16

| 1  | MG  | 84  | IFJU=ØANDJD=ØANDJR=ØANDJ               | 1    |
|----|-----|-----|----------------------------------------|------|
|    |     |     | L=@ANDFB=16THENA=~ (J=563              |      |
|    |     |     | 2011/1-562211-1-113-0000               |      |
|    |     |     | 20)+(J=56321):J=J+A:GOTO               | I    |
|    |     |     | 82                                     |      |
| 1  | MF  | 85  | RETURN                                 | 2    |
| 1  | FA  | 86  | FORK=0T07: POKE56097+(LP-              | 1    |
| *  | n   | 00  | TORK-DIO7. PORE 300974 (LP-            |      |
|    |     |     | 1)*10+K,11:POKE56097+(CP               |      |
|    |     |     | -1)*10+K,1:NEXT:RETURN                 | 7    |
| T  | OC  | 87  | Z=-(SP=2):POKEV+40,CL(5)               | 1    |
|    | , , | 01  |                                        |      |
|    |     |     | : POKEV+39,CL(CP)                      |      |
| 7  | AR  | 88  | POKEV, 28+16*CX: POKEV+16,             | 5    |
|    |     |     | GX: POKEV+1,56+16*CY                   |      |
|    |     | 00  | THE LINE OF THE CT                     | 4    |
| 1  | IA  | 89  | IFZ=1ANDOX=PXANDCY=PYTHE               |      |
|    |     |     | NPOKEV+2, PEEK (V): POKEV+3            | (    |
|    |     |     | , PEEK (V+1)                           | 1 65 |
|    |     | oa  |                                        | E    |
|    | SF  | 90  | POKEV+21,1+2*Z:RETURN                  |      |
| i  | JR  | 91  | DI(Q1,Q2) = 5:MT(Q1,Q2,2) =            |      |
|    |     |     | MT (Q1,Q2,2)+.1                        | -    |
|    |     | 00  | 111 (Q1,Q2,2)+.1                       | F    |
| 1  | EB  | 92  | PRINTLEFTS (DWS, Q2*2+2) SP            |      |
|    |     |     | C(Q1*2+1)B\$A\$:BL\$(Q1,Q2)            | F    |
|    |     |     | =A\$:GOSUB202:RETURN                   | L    |
|    |     | 00  |                                        |      |
| ŀ  | ID  | 93  | PRINTLEFT\$ (DW\$, Q2*2+2) SP          | K    |
|    |     |     | C(Q1*2+1) VB\$:DI(Q1,Q2)=0             |      |
|    |     |     | :NS=5:GOSUB200                         | **   |
|    |     |     |                                        | K    |
| r  | M   | 94  | RV=RV-1: RETURN                        |      |
| 0  | SP  | 95  | A\$=FB\$:B\$=CL\$(CP):DI(Q1,           | G    |
|    |     |     | Q2) = CP: LM=LM5: GOTO92               |      |
|    |     | 00  |                                        | H    |
| P  | M   | 96  | DIMBL\$(18,8),DI(18,8),PC              | A    |
|    |     |     | \$(3,3),MT(18,8,2):SO=542              |      |
|    |     |     | 72                                     | -    |
|    |     | 07  |                                        | В    |
| K  | S   | 97  | DEF FNRN(X) = INT ((PEEK(SO            |      |
|    |     |     | +27)/256)*(X+1))                       | D    |
| Н  | Н   | 98  | DEF FNP(X) = (PEEK(SO+27)/             |      |
|    |     | 20  |                                        | P    |
|    |     |     | 256) <x< td=""><td></td></x<>          |      |
| D  | H   | 99  | R\$="{DOWN}{2 LEFT}":FI\$=             | Н    |
|    |     |     | "()"+R\$+"*+":HP\$="{YEL};             | -    |
|    |     |     |                                        | - 3  |
|    |     |     | <"+R\$+"=>":SS\$="{RED},-"             | K    |
|    |     |     | +R\$+"./":FH=0:HS=0                    |      |
| R  | C   | 100 | FB\$=" "+R\$+"*Q":VB\$="</td <td></td> |      |
| -  |     |     |                                        | 72.7 |
|    |     |     | {BLU}[{7}£{BLU}"+R\$+"]                | S    |
|    |     |     | THS="{8}E{N}"+RS+"                     | C    |
|    |     |     | {Q}{D}":CP\$="COMPUTER"                | F    |
| D  | Н   | 101 |                                        |      |
| D  | n   | INI | B19- :B29- :FORK=1103                  | D    |
|    |     |     | 8:B1\$=B1\$+CHR\$(34):B2\$=            | K    |
|    |     |     | B2\$+"R":NEXT                          | В    |
| D  | В   | 102 |                                        |      |
| 14 | D   | TOZ | THE THOMESTER DOWNS":J                 | R    |
|    |     |     | =56320                                 |      |
| S  | G   | 103 | FORK=ØTO3:FORL=ØTO3:PC\$               | F    |
|    |     |     | (K,L)=CHR\$(97+4*K+L):NE               |      |
|    |     |     |                                        | M    |
|    |     |     | XTL, K                                 | H    |
| M  | Q   | 104 | FORK=@TO2:POKE49152+K,2                | В    |
|    |     |     | 55:POKE49155+K,255:NEXT                | -    |
| _  | -   | 100 |                                        |      |
| Q  | P   | 105 |                                        |      |
|    |     |     | POKEK, 224: POKEK+1, Ø: POK            | Н    |
|    |     |     | EK+2,7:NEXT                            | **   |
| ., |     | 100 |                                        |      |
| X  | H   | TNP | FORK=0TO2:POKE49206+K,2                | R    |
|    |     |     | 55: POKE 49209+K, 255: POKE            |      |
|    |     |     | 49212+K,Ø:NEXT                         | **   |
|    |     | 10- |                                        | Н    |
| Н  | H   | 107 | CL\$(1) = "{GRN}":CL\$(2) = "          |      |
|    |     |     | {CYN}":CL\$(3)="{RED}":C               | E    |
|    |     |     | L\$(4)="{YEL}"                         | -    |
| -  | **  | 100 |                                        |      |
| C  | н   | 108 | CL(1)=5:CL(2)=3:CL(3)=2                |      |
|    |     |     | :CL(4)=7:CL(5)=12                      |      |
| S  | R   | 109 |                                        | C    |
| _  | -   | -   | "VERY EASY{2 SPACES}","                | -    |
|    |     |     |                                        |      |
|    |     |     | VERY EASY (2 SPACES)","                |      |
|    |     |     | RATHER EASY", "ALMOST EA               |      |

SY", "ALMOST HARD" XS 110 DATA "RATHER HARD", "VERY

|      |     | HADDIS CDACES H. HOTERT                                       |       | 110 |                                                      |
|------|-----|---------------------------------------------------------------|-------|-----|------------------------------------------------------|
|      |     | HARD{2 SPACES}","DIFFI CULT{2 SPACES}"                        | JC    | 146 | FORL=ØTO8:FORK=ØTO18:A=                              |
| FG   | 111 | FORK=ØTO7:READSK\$(K):NE                                      |       |     | DI $(K,L)$ : IFA>ØANDA<5THEN<br>A(A)=A(A)+1          |
|      |     | XT: RETURN                                                    | BM    | 147 | NEXT: NEXT                                           |
| XP   | 112 | V=53248: POKEV+21, Ø: POKE                                    | KQ    | 148 | FORK=1TO4: PRINT" {DOWN}                             |
|      |     | V+16,0:POKEV+2,28:POKEV<br>+3,56                              |       |     | {2 RIGHT}{BLU}"PL\$(K),C                             |
| AH   | 113 | POKE51192,0:POKE51193,0                                       | HE    | 149 | L\$(K);:A\$=STR\$(SC(K))<br>Z=7:GOSUB204:PRINTC\$,:A |
| **** |     | :CX=Ø:CY=Ø:GX=Ø:CP=Ø:LP                                       | IIL   | 145 | \$=STR\$(A(K)):Z=4:GOSUB2                            |
|      |     | =2:SP=1:OX=0                                                  |       |     | Ø4:PRINTC\$:NEXT                                     |
| SK   | 114 | FORK=SOTOSO+24:POKEK,Ø:                                       | AF    | 150 | PRINT"{3 DOWN}{2}                                    |
|      |     | NEXT: RV=0: POKESO+15, 255                                    |       |     | {2 RIGHT}!"LEFT\$(B1\$,34                            |
| CR   | 115 | :POKESO+18,128<br>RETURN                                      |       |     | ) "#":FORK=1T03:PRINT" {2 RIGHT}\$"SPC(34)"%":N      |
|      |     | PX=OX:PY=CY:LZ=ZL:IFZL<                                       |       |     | EXT                                                  |
|      |     | 5THENQ1=OX:Q2=CY:GOSUB9                                       | FK    | 151 | PRINT"{2 RIGHT}&"LEFT\$(                             |
|      |     | 1                                                             |       |     | B1\$,34)"'"                                          |
| FC   | 117 | ONZL+1GOTO80,80,80,118,                                       | KR    | 152 | HS=SC(1):W=1:FORK=2T04:                              |
| PR   | 118 | 81,69<br>SC(CP)=SC(CP)+250:GOTO8                              | 1     |     | IFSC(K)>HSTHENHS=SC(K):<br>W=K                       |
| 2 20 | 110 | 1                                                             | нк    | 153 | NEXT: PRINTLEFTS (DWS, 20)                           |
| KQ   | 119 | IFZL<5THENQ1=OX:Q2=CY:G                                       |       |     | TAB (5) "{CYN}THE WINNER:                            |
|      |     | OSUB91                                                        |       |     | ";                                                   |
| KC   | 120 | ONZL+1GOTO121,130,133,1                                       | JS    | 154 | FORK=1TO4: IFW=KTHENNEXT                             |
| CH   | 121 | 35,136,138<br>ONLZ+1GOTO122,127,125                           | TC    | 155 | :GOTO157<br>IFSC(K)=HSTHENA=-K*(A(K                  |
| HC   | 122 | IFA\$<>BL\$(PX,PY)THEN125                                     | 00    | 133 | )>A(W))-W*(A(W)>A(K))-5                              |
|      |     | SC (CP) = SC (CP) + 100: Q1 = 0X                              |       |     | * (A(K)=A(W)):W=A                                    |
|      |     | :Q2=CY:GOSUB95                                                |       |     | NEXT                                                 |
| BF   | 124 | Q1=PX:Q2=PY:GOSUB95:GOT                                       | MG    | 157 | IFW=5THENPRINT" {RED}HIG                             |
| De   | 125 | 081<br>FORK=1T02500:NEXT                                      |       |     | H SCORE IS TIED":GOTO15                              |
|      |     | Q1=0X:Q2=CY:GOSUB93:Q1=                                       | DG    | 158 | PRINT"{BLU}PLAYER"W"                                 |
|      | 110 | PX:Q2=PY:GOSUB93:GOTO81                                       | DG    | 130 | {WHT}"PL\$(W)                                        |
| HK   | 127 | FORK=ØTO18:FORL=ØTO8:C\$                                      | AP    | 159 | PRINTLEFTS (DWS, 24) TAB (8                          |
|      | 100 | =A\$                                                          | 1913  |     | )"{YEL}PRESS FIRE TO PL                              |
| KM   | 128 | IFAS=BL\$(K,L)THENQ1=K:Q                                      | 75.3  | 100 | AY AGAIN"                                            |
|      |     | 2=L:GOSUB95:SC(CP)=SC(C<br>P)+50:A\$=C\$                      |       |     | GOSUB82:IFFB=ØTHEN3 GOTO160                          |
| SH   | 129 | NEXTL, K: GOTO81                                              |       |     | MX=FNRN(18):MY=FNRN(8):                              |
| CC   | 130 | ONLZ+1GOTO132,80                                              |       |     | GOTO170                                              |
| FS   | 131 | GOTO81                                                        | QK    | 163 | NX=FNRN(18):NY=FNRN(8):                              |
| DC   | 132 | A\$=BL\$(PX,PY):GOTO127<br>IFLZ=ØTHEN125                      | 7211  | 164 | GOTO175                                              |
|      |     | GOTO81                                                        |       |     | ONSPGOTO165,174<br>IFHI>-1THEN197                    |
|      |     | ONLZ+1GOTO125,118:GOTO8                                       |       |     | IFMT (MX, MY, Ø) =-landbls(                          |
|      |     | 1                                                             |       |     | MX,MY) <>SS\$THEN195                                 |
|      |     | IFLZ=ØTHEN125                                                 | XF    | 167 | MX=0:MY=0:FORL=0TO8:FOR                              |
|      |     | GOTO81<br>IFLZ<>2THEN80                                       | an.   | 100 | K=ØTO18:A=FNRN(4)                                    |
|      |     | A=PEEK (55337+OX*2+ (CY*2                                     | SP    | 168 | IFMT (K,L,2)>HIANDDI (K,L)=ØAND (A=ØORRV>160) THEN   |
|      |     | )*40)AND15:IFA=CL(CP)TH                                       |       |     | MX=K:MY=L                                            |
|      |     | EN8Ø                                                          |       |     | NEXT: NEXT                                           |
| HA   | 140 | LM=LM+.5:Q1=OX:Q2=CY:G0                                       | AX    | 170 | A=FNRN(1):NX=MT(MX,MY,Ø                              |
| RF   | 1/1 | SUB95:SC(CP)=SC(CP)+5Ø<br>FORK=1TO4:IFA=CL(K)THEN             |       |     | ):NY=MT (MX, MY, 1):HI=MT (                          |
| KE   | 141 | B=K:K=5                                                       | YB    | 171 | MX,MY,2) IFMT (MX,MY,0)>-lTHENIFN                    |
| HR   | 142 | NEXT: SC (B) = SC (B) -50: GOT                                | 11.10 | 111 | OTFNP (MT (NX, NY, 2) +SK*.Ø                         |
| 0.5  |     | 081                                                           |       |     | 02+RV*.001)ANDA=0THEN16                              |
| ES   | 143 | POKEV+21, Ø: PRINT" {CLR}                                     |       |     | 2                                                    |
|      |     | {2 DOWN}{WHT}{3 RIGHT}F                                       | DA    | 172 | IFDI (MX, MY) > ØTHEN162                             |
|      |     | INAL RESULTS: ": PRINT" {2}{RIGHT}"B2\$                       |       |     | GOTO197<br>IFHI>-1THEN197                            |
| CS   | 144 | PRINT"{4}{2 RIGHT}NAME"                                       |       |     | ONLZ+1GOTO176,180,183                                |
|      |     | ,,"SCORE","{2 LEFT}BLOC                                       | XF    | 176 | IFNX=-1THEN163                                       |
|      |     | KS WON {DOWN}"                                                | SQ    | 177 | IFFNRN(9)=ØTHEN193                                   |
| XD   | 145 | $A(1) = \emptyset : A(2) = \emptyset : A(3) = \emptyset : A($ | QP    | 178 | IFMT (NX, NY, Ø) >-lTHENIFN                          |

4)=0

QP 178 IFMT (NX, NY, Ø) >-1THENIFN

OTFNP (MT (NX, NY, 2) +SK\*.Ø © www.commodore.ca

```
02+RV*.001) ANDRV<170THE
                                                             77 3E ØØ 83
                                      C878:3E 77
                                                   77
                                                      77
                                                          77
                                                              70
                                                                 70
                                                                     00
                                                                        2C
                                                          70
        N163
                                      C880:7E
                                               77
                                                   77
                                                       7 E
                                                                    00
                                                                        A9
                                      C888:3E
                                                77
                                                   77
                                                       77
                                                          77
                                                              7E
                                                                 3B
CE 179 GOTO193
                                                          77
                                                              77
                                                                 77
                                                                     00
                                                                        9E
                                      C890:7E
                                               77
                                                   77
                                                       7E
   180
       IFNX=-1THEN163
                                                          07
                                                              77
                                                                 3E
                                                                     ØØ
                                                                        AB
                                                   70
                                                       3E
                                      C898:3E
                                               77
   181 A=FNRN(2): IFA=ØTHEN163
GF
                                                                 1C
                                                                        C7
                                                                     aa
                                                1C
                                                   1C
                                                       1C
                                                          1C
                                                              10
                                      C8AØ:7F
CD 182 GOTO193
                                                                     00
                                                                        50
                                      C8A8:77
                                                77
                                                   77
                                                       77
                                                          77
                                                              77
                                                                 3E
XF 183 IFNX=-1THEN163
                                                          77
                                                                 08
                                                                     00
                                                                        07
                                                              3E
                                      C8BØ:77
                                                77
                                                   77
                                                       77
   184 A=- (FNRN(2)=0): IFLM=(15
                                                                     aa
                                      C8B8:77
                                                77
                                                       7F
                                                          7F
                                                              77
                                                                 63
                                                                        6P
        +10*SK)THENONA+1GOTO163
                                                              77
                                      C8C0:77
                                                77
                                                   3E
                                                       1C
                                                          3E
                                                                 77
                                                                     aa
                                                                        34
         ,193
                                                                 10
                                                          1C
                                                              1C
                                                                     aa
                                                                        50
                                      C8C8:77
                                                77
                                                   77
                                                       3E
KH 185 NX=-1:FORK=@TO18:FORL=@
                                                77
                                                   ØE
                                                       1C
                                                          38
                                                                  7F
                                                                     aa
                                                                        22
                                       C8DØ: 7F
        TO8: A=PEEK (55337+K*2+(L
                                                                        3A
                                       C8D8:00
                                                7F
                                                   7F
                                                       70
                                                          77
                                                              76
                                                                 76
                                                                     76
        *2) *40) AND15
                                                                     6E
                                                                        6F
                                                              6E
                                                                 6E
                                       C8E0:00 FE FE
                                                       ar.
                                                          EE
PX 186 IFBL$(K,L)=FB$THENGOSUB
                                       C8E8:76
                                                76
                                                   76
                                                       77
                                                           70
                                                              7F
                                                                  7 F
                                                                     aa
                                                                        1A
        190:IFFL=0THENK=19:L=9
                                                       EE
                                                          ØE
                                                              FE
                                                                 FE
                                                                     00
                                                                        7C
                                       CSFØ: 6E
                                                6E
                                                   6E
BX 187 NEXT: NEXT
                                                                     7F
                                                                        CA
                                                          7F
                                                              7 F
                                                                  7F
                                       C8F8:00
                                                7F
                                                   7F
                                                       7F
   188 IFNX=-1THENNX=FNRN(18):
CP
                                                           00
                                                              aa
                                                                 00
                                                                     00
                                                                        93
                                       C900:00
                                                aa
                                                   00
                                                       00
        NY=FNRN(8)
                                                       BF
                                                          BF
                                                              B8
                                                                     BA
                                                                        BA
                                       C908:00 FF
                                                   80
   189 GOTO194
QG
                                                                        A3
                                                                     00
                                       C910:00 FF
                                                   aa
                                                       FF
                                                          FF
                                                              00
                                                                 FF
   190 NX=K:NY=L:FL=0:IFA=CL(C
                                                   01
                                                          FD
                                                              10
                                                                 DD
                                                                     50
                                                                        29
                                       C918:00
                                                FF
                                                       FD
        P) THENFL=1: NX=-1: RETURN
                                       C920:BA BA BA BA BA
                                                                 BA
                                                                     BA
                                                                        B3
KE 191 B=FNRN(1):IFB>ØTHENFL=1
                                                                 5D
                                                                     5D
                                                                        BB
                                                           5D
                                                              5D
                                       C928:5D
                                                5D
                                                   5D
                                                       5D
RD 192 RETURN
                                       C93Ø:BA BB
                                                   B8
                                                       BF
                                                           BF
                                                              80
                                                                 FF
                                                                     aa
                                                                        23
PQ 193 IFDI (NX, NY) > ØTHEN163
                                                          FD
                                                              01
                                                                 FF
                                                                     00
                                                                         69
                                       C938:5D DD
                                                   1D
                                                       FD
JK 194 HI=5:MX=NX:MY=NY:GOTO19
                                                                     89
                                                                        F3
                                       C940:FF 80
                                                   80 86
                                                          B6 B6
                                                                 B6
                                                              81
                                                                  7D
                                                                     8D
                                                                        4F
                                       C948:FF
                                                01
                                                   Cl
                                                       D9
                                                          D9
GH 195 IFLM= (15+10*SK) ANDBL$ (M
                                                           83
                                                              83
                                                                  80
                                                                     FF
                                                                        BØ
                                       C950:9F
                                                9F
                                                   8E
                                                       81
        X,MY) = TH$THEN162
                                                                  01
                                                                     FF
                                                                         CE
                                       C958:ED F9
                                                   Fl
                                                       81
                                                           Cl
                                                              Cl
GC 196 GOTO170
                                                       70
                                                           E3
                                                              C7
                                                                  CF
                                                                     CE
                                                                         FD
                                       C960:0F
                                                1F
                                                    38
   197 JU=- (MY<CY): JD=-2* (MY>C
                                       C968:FØ F8
                                                   1C
                                                       ØE
                                                          C7
                                                              83
                                                                 13
                                                                     33
                                                                        BC
BS
        Y): JR=-8*(MX>OX): JL=-4*
                                                           70
                                                              38
                                                                  1F
                                                                         C4
                                       C970:CC
                                                CR
                                                   CI
                                                       E 3
                                                                     FØ
                                                       C7
                                                                         7F
                                                           ØE
                                                              1C
                                                                 F8
         (MX<OX)
                                       C978:73
                                                F3
                                                   E3
EA 198 FB=16: IFOX=MXANDCY=MYTH
                                       C980:3E
                                                77
                                                    77
                                                       77
                                                           77
                                                              77
                                                                  3E
                                                                     ØØ 8D
                                                                     aa
                                                                         DE
                                                                  7 F
                                                           1C
                                                              1C
                                       C988:1C
                                                7C
                                                   10
                                                       10
        ENFB=Ø
                                                           70
                                                               77
                                                                  7F
                                                                     aa
                                                                         46
CE 199 GOTO71
                                       C990:3E
                                                    07
                                                        3E
                                       C998:3E
                                                77
                                                    07
                                                       1E
                                                           07
                                                               77
                                                                  3E
                                                                     00
                                                                         7E
MH 200 POKESO+24, 15: POKESO+5, 9
                                                           07
                                                               97
                                                                  97
                                                                     00
                                                                         17
                                       C9AØ:77
                                                77
                                                    77
                                                       7F
         : POKESO+6, Ø: POKESO, NS: P
                                                           07
                                                               77
                                                                  3E
                                                                     aa
                                                                         90
                                       C9A8:7F
                                                 70
                                                    70
                                                        3E
        OKESO+1, NS
                                                           77
                                                               77
                                                                  3E
                                                                      00
                                                                        4D
                                                77
                                                    70
                                                       7E
PG 201 POKESO+4,33:FORSD=1T010
                                       C9B0:3E
                                                                  70
                                                                     00
                                                                         2E
                                       C9B8:3F
                                                77
                                                    07
                                                       ØE
                                                           10
                                                              38
        Ø: NEXT: POKESO+4, 32: RETU
                                                77
                                                                  3E
                                                                      aa
                                                                         3A
                                       C9CØ: 3E
                                                        3E
        RN
                                                    77
                                                        3F
                                                           07
                                                               77
                                                                  3E
                                                                     00
                                                77
                                       C9C8: 3E
KQ 202 NS=175+75*(A$=FI$)+25*(
                                                                     aa
                                                                  aa
                                                                         40
                                       C9DØ:00 1C
                                                   1C
                                                       00
                                                           10
                                                               10
         A$=HP$)+150*(A$=SS$)+10
                                                                      FF
                                                                         4A
                                       C9D8:00 07
                                                    1F
                                                        33
                                                           6F
                                                               69
                                                                  Fl
         Ø* (A$=TH$)-25* (A$=FB$)
                                                           F6
                                                               96
                                                                  8F
                                                                     FF
                                                                         C9
                                                       CC
XJ 203 GOSUB200:RV=RV+1:RETURN
                                       C9E0:00 E0
                                                    FR
                                                                      aa
                                                                         50
                                       C9E8: FF CF
                                                    63
                                                        70
                                                           30
                                                               1F
                                                                  07
   204 B$=LEFT$("0000000",Z):C
                                                                      ØØ
                                                                         02
                                       C9FØ:FF
                                                 F3
                                                    C6
                                                        ØE
                                                           3C
                                                               F8
                                                                  EØ
         $=LEFT$ (B$, Z-LEN (A$))+R
                                                               FE
                                                                  FE
                                                                     FE
                                       C9F8:00
                                                FE
                                                    FE
                                                       FE
                                                           FE
         IGHT$ (A$, LEN (A$)-1): RET
                                                           7F
                                                               7F
                                                                  7F
                                                                      aa
                                                                         16
                                       CAØØ: 7F
                                                 7F
                                                    7F
                                                        7F
         URN
                                                                      6F
                                                                         FA
                                       CA08:00
                                                 7F
                                                    7F
                                                        60
                                                           6F
                                                               6F
                                                                  6F
PX 205 POKE781,21:SYS59903:RET
                                                               F6
                                                                  F6
                                                                     F6
                                                                         1E
                                                        96
                                                           F6
                                       CA10:00
                                                 FE
                                                    FE
         URN
                                                                      aa
                                                                         26
                                       CA18:6F
                                                 6F
                                                    6F
                                                        6F
                                                           60
                                                               7F
                                                                  7F
                                       CA20:F6
                                                 F6
                                                    F6
                                                        F6
                                                           06
                                                               FE
                                                                  FE
                                                                      aa
                                                                         67
                                                           60
                                                               60
                                                                  60
                                                                      60
                                                                         39
                                                    7F
                                                        60
                                       CA28:00
                                                 7F
BOGGLE.ML
                                                                         20
                                                                     96
                                                        06
                                                           06
                                                               06
                                                                  06
                                       CA30:00 FE
                                                    FE
                        9D C3
                              7E 9A
C800:7E C3
             9D
                Bl Bl
                                                                  7F
                                                                      00
                                                                         28
                                       CA38:60
                                                    60
                                                        60
                                                           60
                                                               7F
                                                 60
                 7F
                    77
                        77
                           77
                               00
                                 06
          77
             77
C808: 3E
                                                                  FE
                                                                     aa A5
                                       CA40:06
                                                 06
                                                    96
                                                        96
                                                           96
                                                               FE
                           7E
                               00
                                  2C
C810:7E
         77
             77
                 7E
                    77
                        77
                                                        60
                                                           60
                                                               6E
                                                                  60
                                                                      60
                                                                         91
                                       CA48:00
                                                 7F
                                                    7F
C818:3E
                 70
                    77
                        77
                           3E
                               00
                                  B2
                                                                  06
                                       CA50:00
                                                    FE
                                                        06
                                                           06
                                                               76
                                                                      06
                                                                         02
                                                FE
          77
             77
                 77
                    77
                        77
                           7E
                              00 CB
C820:7E
                                                               7F
                                                                  7F
                                                                      aa
                                                                         ØA
                                                        60
                                                           60
                                       CA58:60
                                                 60
                                                    6E
                           7F
                               aa
                                  8D
C828:7F
         77
             70
                7C
                    70
                       77
                                                        06
                                       CA60:06
                                                 06
                                                    76
                                                           06
                                                              FE
                                                                 FE
                                                                      aa
                                                                         D3
                 7C
                    70
                        70
                           70
                               00
                                  5B
C830:7F
              70
                                                    7F
                                                        60
                                                            6E
                                                               60
                                                                  6E
                                                                      60
                                                                         06
                                       CA68:00
                                                 7F
                 77
                    77
                        77
                           3F
                               00
                                  64
          77
              70
C838:3E
                                                                  76
                                                                      06 C4
                                                               06
                                       CA70:00
                                                 FE
                                                    FE
                                                        96
                                                           76
                            77
                               00
C840:77
          77
             77
                 7F
                    77
                        77
                                  DA
                                                    60
                                                        6E
                                                           60
                                                               7F
                                                                  7F
                                                                      aa cc
                                       CA78:60
                                                6E
                        1C
                            7F
                               aa
                                  36
C848:7F
          1C
             1C
                 1C
                    1C
                                                                      00
                                                                         09
                                                    06
                                                        76
                                                            06
                                                               FE
                                                                  FE
                                       CA80:06
                                                 76
                 97
                    77
                        77
                            3E
                               aa
                                  8E
              07
 C850:07
          07
```

```
CAA8:81 C1 E1 F1 F9 FD EF
                              E7
                                  5A
            DF
                DC
                   DC
                       DC
                          DC
                              DC
                                  E.S
CABØ: DF
         DF
                              77
         F7
            F7
                77
                   77
                       77
                           77
CAB8:E7
                              F9
                                  75
CACØ:F8
         FD
            FD
                10
                   1D
                       1D
                          1D
                C7
                    C7
                       C7
                           C7
                              C7
                                  ØF
CAC8:FE
         FF
             FF
                              77
         7F
             7F
                71
                   70
                       70
                          70
CADØ: 3F
                                  5F
                   1C
                       10
                           10
                              DD
CAD8:8F DF DF DC
                77
                    07
                       07
                           07
                              F7
                                  39
CAEØ:E7
         F7
             F7
CAE8:01
         91
             01
                01
                    01
                       01
                           01
                              01
                                  7E
                       Ca
                          Ca
                              F8
                                  16
                Ca
                   Ca
CAFØ:FF
         FF FF
                EØ
                    EØ
                       EØ
                           F. G
                              EØ
                                  8E
CAF8:E0
         EØ
             EØ
CB00:EE EE EE EE EE
                          EE
                                  97
                              El
                                  AØ
CBØ8:E3 E1
             El
                El
                    E1
                       E1
                           El
                DC
                    DC
                       DF
                           DF
                              DF
                                  BC
CB10:DC
         DC
             DC
         77
             77
                77
                    77
                       F7
                           F7 E7
                                  23
CB18:77
                              F8
                                  47
                           FD
CB20:F9
         1D
            1D
                10
                   1D
                       FD
CB28:C7
         C7
             C7
                C7
                    C7
                        FF
                           FF
                              FE
                                  48
         71
             71
                 71
                    71
                        7F
                           7F
                              3F
                                  EC
CB30:77
                              8F
                                  15
CB38:DD
         DC
             DC
                DC
                    DC
                       DF
                           DF
                 77
                    77
                       F7
                           F7
                              E7
                                  88
CB40:F7
          77
             77
                 40
                    43
                        40
                           46
                              51
CB48:00
         7F
             60
                              8A
                                  FE
CB50:00 FE
             06
                82 E2 Ø2
                           62
                                  BB
CB58:4E
         4F
             64
                 77
                    7B
                        7C
                           7F
                               aa
                EE DE 3E
                           FE
                              00
                                  8F
CB60:72 F2
             26
CB68:01 01 01 01 01 FD FD FD
                                 EA
CB70:F8 CØ CØ CØ CØ FF
                           FF
                              FF
                                  DE
```

John Cameron lives in Newcastle, New Brunswick, Canada.

#### TYPING AIDS

MLX, our machine language entry program for the 64 and 128, and The Automatic Proofreader are utilities that help you type in Gazette programs without making mistakes. To make room for more programs, we no longer include these laborsaving utilities in every issue, but they can be found on each Gazette Disk and are printed in all issues of Gazette through June 1990

If you don't have access to a back issue or to one of our disks, write to us, and we'll send you free printed copies of both of these handy programs for you to type in. We'll also include instructions on how to type in Gazette programs. Please enclose a self-addressed, stamped envelope. Send a self-addressed disk mailer with appropriate postage to receive these programs on disk.

Write to Typing Aids, COM-PUTE's Gazette, 324 West Wendover Avenue, Suite 200, Greensboro, North Carolina 27408.

aa 1F

26

FE FE FE

> FF EE E4 7C

CA90:00 00 FF 00 FF 00 00

CAAØ: 2E 6E EE EE EE EE EE B5

CA88:FE

00 E2

00 F9

7F 00 BB

77 77 77

C870:7E 77 77 77 77 77 77 00 0E

FE FE FE

CA98:80 C0 E0 F1 FB

77 77 7E 77 77 77

70 70 70 70

77 7F 7F

C858:77

C860:70

C868:63

## **KODAK DICONIX**

The Kodak Diconix 701 inkjet printer-from the people who sell film in those little yellow boxes—might be your answer to one or both of two questions. First, do you need a printer that's as portable as your laptop? The 701 works either from AC or from a battery power pack. Second, do you want laser printer-quality graphics but can't afford a laser? The 701 provides 300 × 300 dpi resolution in a very small package.

Portable enough to take on the road but powerful enough for the office, the 701 is a fully functional letter quality printer. It takes up less space on your desk than a sheet of paper and weighs only 5.9 pounds, including battery. It's 2.4 inches high, 7.68 inches deep, and 11.7 inches wide. A sheet feeder is built in, allowing you to print as many as 30 pages at a time. For portable use, the optional battery is the same as that used by many popular video camcorders.

A Microsoft Windows driver is included for instant compatibility with Windows applications. The popular HP DeskJet Plus and IBM Pro-Printer X24E printers are emulated, which means that most programs can easily use the 701.

Print speeds approach those of laser printers. Up to three pages per minute in draft mode or two pages per minute in quality mode are possible (200 cps in draft, 120 cps in quality mode). Regular plain paper can be used, including letterheads and forms. Ink-jet transparencies can also be printed, enabling you to

make last-minute preparations for presentations on the road. The printhead, a replaceable self-contained ink cartridge, is good for approximately 800 pages in standard-text draft mode.

Several fonts of different sizes are built into the printer. These are Courier at 5-.

and capabilities. The 701 was designed not only to be a full-featured desktop unit but also to be light and small enough (and, with battery power, portable enough) to take into the field.

Kodak's marketing strategy is to offer mobile printers

Aldus PhotoStyler. The results were just short of amazing for such a small printer. It really is a viable alternative to laser printers.

The Kodak Diconix 701 gives you AC or battery-powered 300-dpi printing in a powerful little package. RALPH ROBERTS

Kodak Diconix 701-\$549

EASTMAN KODAK 901 Elmgrove Rd Rochester, NY 14653 (800) 344-0006

Circle Reader Service Number 361

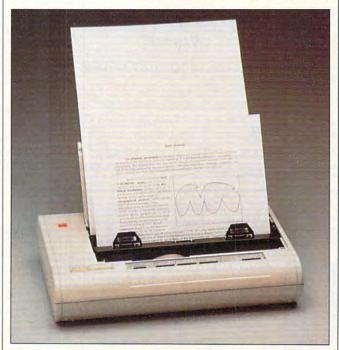

If you need a readily portable ink-jet printer with near laser quality, the Kodak Diconix 701 could be for you.

6-, 10-, and 12-cpi monospaced; HEVTA (Helvetica) at 10-point proportional; Courier at 10- and 20-point proportional; and Gothic at 15-. 16.67-, and 20-cpi monospaced. Also included are hundreds of ASCII characters and symbols, coded graphics, and country-specific characters.

The 701 belongs to a new class of computer hardware that Kodak calls "mobile computing equipment." While mobile equipment has the light weight and small footprint characteristic of portable equipment, it provides greater "horsepower"

as affordable alternatives to other types of desktop printers. The 701 is less expensive and a good deal lighter than most laser printers but prints very close to the same quality. It can also run from batteries, which laser printers can't do.

I installed and tested the 701 with a number of programs and had no problems. Installing the printer driver included for Windows let me (using Adobe Type Manager) print more than 200 fonts to the 701 using Windows 3.1. I also printed a number of 256-shades-ofgray photographs using

## WINSPEED 1.03

"Faster than a speeding bullet, able to leap tall . . .

OK, that was Superman. But WinSpeed moves things along pretty rapidly, too, and-unlike the Man of Steel-it does do Windows in Super VGA.

We'll get more objective in a moment, but Win-Speed—the software-only display accelerator from Panacea-was a distinctly pleasant surprise. I had reluctantly accepted that Windows was slow in displaying intensive graphics, such as those in CorelDRAW!. Try blending colors or doing "fountain" fills, and you'll sit with crossed arms for a while as your display grinds out the graphic object. Other Windows applications suffer from this same Januarycold molasses slowness.

Let's put it this way: Speeding up Windows is good. WinSpeed is good.

Speeding up Windows applications is usually done in one of two ways. Hardware upgrades are the more expensive approach. Buying a 486-50 is certainly one solution, as is buying an expensive special video adapter like ATI's 8514 board. More realistic for most of us is a

-www.commodore.ca

# BLACKJACK MASTER

## Win at Casino Blackjack!

Something for everyone!

Includes a tutorial that centers on winning concepts! You don't have to be a memory or numbers whiz. You'll learn how to win every time you go to Vegas or Atlantic City. Plus, you'll learn how to get free casino meals, shows, rooms and more!

Best of all, Blackjack Master contains play simulations that help you get smart fast. It can critique each bet and play you make, offering on-the-spot advice; or choose the summary that provides feedback on a whole play session.

System requirements: 230 K of disk space, 300 K low RAM MS-DOS 3.00 through MS-DOS 5.00

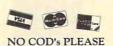

OR mail to SoftLogic Solutions

One Perimeter Road PO Box 4840

You TOO could be a

Winner!

Call today - (800) 272-9900

Manchester, NH 03103

\*add \$350 S&H

Circle Reader Service Number 248

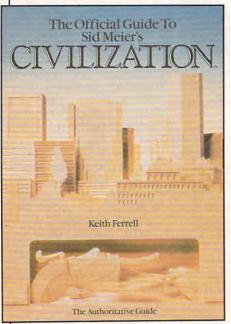

Here's the official guide to the latest simulation from bestselling game designer, Sid Meier. Author Keith Ferrell has worked closely with Sid Meier and includes insider information, hints, strategies, and background information that enhances and complements the simulation. This is the most readable, information-packed guide to Civilization. Ferrell is editorial director of COMPUTE magazine and editor of OMNI magazine. He is the author of scores of magazine articles and the author of several books, including the recently released Big Book of PC Sports.

To order your copy send \$14.95 plus \$2 shipping and handling U.S. (\$4 Canada, \$6 other) to COMPUTE

Books, c/o CCC, 2500 McClellan Ave., Pennsauken, NJ 08109. (Residents of NC, NJ, and NY please add appropriate sales tax; Canadian orders add 7% Goods and

All orders must be paid in U.S. funds drawn on a U.S. bank. Orders will be shipped via UPS Ground Service. Offer good while supplies last.

## RFVIFWS

software upgrade.

Panacea claims a two to five times increase in VGA display speeds. I installed WinSpeed on my 386-20 with a Trident TVGA Super VGA display board and found it does indeed deliver within that range. There were no problems during installation using the automated installation procedure, or when I reinstalled manually for this review. One caution: For WinSpeed to install properly, you must start Windows from the WinSpeed subdirectory.

CorelDRAW! and Aldus PhotoStyler were two of my often-used applications that benefited dramatically. Scrolling in all Windows applications now seems around 30 percent or so faster, a very nice increase. WinSpeed achieves its speed by replacing the normal drivers shipped with Windows or with your Super VGA board with special drivers optimized for maximum display speed.

The amount of display-speed increase you get depends on which graphics board is used. WinSpeed is designed to work with a key set of Super VGA boards having specific types of VGA chips. By taking advantage of some little-known features of these VGA chips, WinSpeed gives you additional performance not available directly from the board's manufacturer. This isn't as limited as it sounds-the manual lists 45 boards WinSpeed supports.

Panacea writes approximately 90 percent of the drivers for video cards currently being sold, so the company knows a lot about optimizing display drivers for the major VGA chips. WinSpeed specifically works with Paradise, Tseng ET-4000, ATI, Trident 8800 and 8900, V7, and ZyMOS 51 chips. Normally, the installation program detects the chip you have, but manual installation is also possible for nonstandard boards.

WinSpeed increases display speed for all three of the 256-color VGA modes: 640 × 480, 800 × 600, and 1024 × 768 pixels per screen. It must use one of the 256-color VGA modes of your adapter to achieve its speed, even when displaying 16 colors. So, a card with 256-color capacity is required.

For my system, WinSpeed was a welcome and productive enhancement. RALPH ROBERTS

IBM PC or compatible, 512K RAM, Super VGA, Windows 3.0 or higher-\$79

PANACEA Post Office Sq. 24 Orchard View Dr. Londonderry, NH 03053-3376 (800) 729-7420

Circle Reader Service Number 362

## JNE·II

The Building of A Dynasty

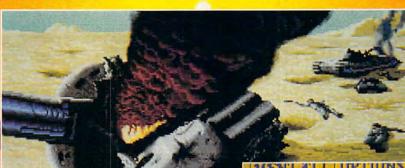

Only one house will prevail.

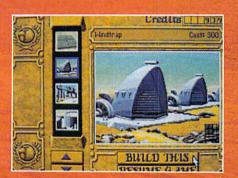

Select and build varieties of installations.

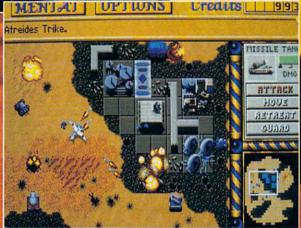

Control all aspects of combat and construction.

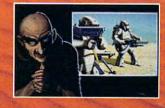

Acquire valuable information from your Mentat.

Conquer Arrakis this fall on your IBM PC! For more information, pricing and orders please call 800-VRG-IN07.

Visa, Mastercard, American Express

and checks accepted.

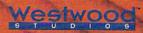

Mentat.

Mentat.

Distributed exclusively be a substituted exclusively be a substituted exclusively exclusively exclus

exclusively by

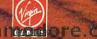

mark of Dino De Laurentiis Corporation and licensed to MCA/Universal Merchandising, Inc. @1984 Dino De Laurights reserved. @1992 Westwood Studios, Inc. All rights reserved. Circle Reader Service Number 257

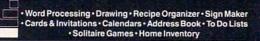

## STEPWAY BRINGS SOFTWARE TECHNOLOGY HOME!

All across America, computers have been purchased on the promise of increased personal productivity, streamlined operations, and better educated kids. If you're among these millions of owners, you'll also know that this promise has not been met. Sure, you can buy lots of business software that is advertised as "easy to use" and "designed for your needs." But is it? And at what price? Now for the first time ever, there's a software

product designed for you. It includes 10 individual, ready-to-use applications in one affordable, easy-to-learn system. Whether you purchase it for your family or for your business, you'll discover how Stepway brings

or for your business, you in accover now stepway orings software technology home!
Stepway enables everyone from children to infrequent users, "computer-phobics" and professionals, alike, to enjoy doing the things that their computers were purchased for in the first place. In minutes, you'll

be able to produce everything from grocery shopping lists to party invitations, mailing labels, banners, signs, school reports, letters, calendars, to-do lists, and more. In addition, Stepway's graphic "point-and-click" format, two forms of on-screen Help, and free Customer Sup-port will work to make sure that you succeed. Stepway does what you want, the way that you

want, at a price that you can afford. Each Stepway application provides the capabilities that you'd expect from a stand-alone software package—without the additional hassle and cost. Plus you'll be able to customize your Stepway system in the future, by purchasing inexpensive add-ons.

So before you lose more time and money, ask for Stepmay at your local computer store. Or, call 1-800-435-STEP 24 hours a day, to order a copy. For only \$125,\* it's a small price to pay for your family's success.

Step 1 Systems Corporation 74 Woodstock Road Roswell, GA 30075 (404) 992-1777 Stepwa Step 1

Circle Reader Service Number 242

## DFI 486/33

When I first powered up the DFI 486/ 33 with local bus video, my thoughts immediately turned to a line from a classic song by the Who: "I don't wanna cause no fuss, but can I buy your magic bus?"

The DFI 486/33 is one of the first relatively low-cost PC clones to feature local bus video. The computer's Super VGA graphics subsystem is directly addressed by the 486DX microprocessor, which gives you graphics performance three times faster than that of typical 16-bit Super VGA cards. Display data doesn't have to pass through the slow

16-bit ISA bus slots found on traditional PCs, but it can instead be sent directly to the chip set 32 bits at a time, at a speed much higher than the 8 MHz of the typical PC expansion bus.

Local bus is the second big innovation to hit PC video within the last year or so; the first was the Windows accelerator card. Windows accelerators may actually give you more speed than a local bus VGA setup-but only while you're running Windows. These cards have custom processors designed specifically for speeding up Windows and a few other applications, such as AutoCAD. But if you're not running Windows, your graphics performance with one of these cards will normally be no better than with a vanilla VGA card. Local bus, on the other hand, speeds up all screen operations. If you don't live in Windows and want top performance for DOS-based graphics applications or game software, local bus is the way

One important concern with local bus video is that it doesn't use ISA expansion slots. Early local bus implementations used custom, nonstandard slots or put the video circuitry on the computer's motherboard. In mid June. however, the VESA committee defined a standard for future local bus implementations.

DFI's local bus implementation predates the VESA standard. It's a unique hybrid of the custom slot and motherboard setups. Both the 486DX processor and the video setup are on a custom card with two connectors. One connector plugs into an ISA AT slot, while the other plugs into a custom slot that's in-line with the AT slot. The processor and its support circuitry are on the custom card, but the system's main memory and cache RAM are on the processorless motherboard, which DFI calls a station board. Putting the processor on a card makes processor upgrades literally a snap. The station board can hold up to 48MB of RAM. and an additional 16MB can be added using a 32-bit memory card.

The system I tested was configured with a 486DX running at 33 MHz (386DX and 486SX configurations are also available), 4MB of memory, 256K of processor cache memory, a crystalclear 1024 × 768 noninterlaced Super VGA monitor, a 200MB Maxtor IDE hard drive, and 31/2-inch and 51/4-inch floppy drives. The station board has eight expansion slots, six of which are available. One slot is occupied by the processor/video card, while another holds a DFI All-in-One expansion card, which includes floppy and IDE hard drive controllers, two serial ports, a parallel printer port, and a game port. Ribbon cables extend from this board to the COM2 and game port connectors, which block an adjoining slot. If you need to fill all six open slots in the computer, you'll have to sacrifice the use of these two ports.

The system case is fairly plain, but not bad-looking. Reset, Turbo, and Power buttons adorn the left front. These buttons are flush with the front of the unit and must be pressed in fairly far; it's unlikely you'll accidentally reset or turn off the machine. With both floppies installed, there's still a spare 51/4-inch drive bay, suitable for a tape backup or CD-ROM drive.

DFI's soap bar-shaped DMS-400

•www.commodore.ca

# Keys To Success

Take Control Of Your Future With A College Degree In Computer Science

**Now** you can get the opportunity and earning power a college degree confers—without leaving home and without spending thousands of dollars.

## The AICS home study program:

B.S. and M.S. college degree programs

- In-depth courses in Programming Languages, Pascal, C, Artificial Intelligence, Software Engineering, Compiler Design, and much more.
- Approved Ada course available
- All courses through home study

## Proven acceptance in business, industry, and government.

Many leading corporations have approved the AICS program for their employees. More than 75 employers have paid the tuition for their employees, including a number of Fortune 500 companies and government agencies.

## AICS lowers the cost of a college degree without lowering the standards.

The academic program includes comprehensive courses using the same textbooks used in major universities. Qualified instructors are available on telephone help

lines.

Join students from leading computer companies.

Thousands of men and women working in the Computer Science field throughout the U.S. and around the world are earning their degrees through the AICS non-traditional program. You can be one of them.

For a free catalogue call: **1-800-767-AICS**Outside U.S.: 1-205-323-6191
Fax 1-205-328-2229

2101-CCF Magnolia Avenue Suite 200

Birmingham, AL 35205

AMERICAN INSTITUTE FOR COMPUTER SCIENCES

The leading edge of learning

three-button serial mouse is Microsoft and Mouse Systems compatible, and it has a quality feel. The only really weak link in the system is the keyboard. DFI uses a Key Tronic enhanced AT keyboard, but it must be Key Tronic's bottom-of-the-line model. The keyboard is very light, and the keys feel very mushy. I'll admit, however, it's one of the quietest keyboards I've ever used. and I did eventually adjust to the keys' lack of positive feedback.

Of course, if you're purchasing a 486, performance is probably a big concern. With its speedy processor, 256K of ultrafast cache RAM, and local bus video system, I never spent any time waiting for the computer. Word processor macros that take five or six seconds to execute on the 386SX/16 I normally use were practically instant on the DFI. Windows screen updates were incredibly quick; even running in 256-color 800 × 600 mode. Word for Windows scrolled through documents with no stuttering at all. Graphics-intensive games such as Aces of the Pacific run silky smooth. The Tseng ET4000-based graphics subsystem includes 1MB of RAM and supports resolutions up to 1024 x 768 in 256 colors.

The system's documentation is great from a hardware-configuration standpoint, but it never pretends to be a tutorial on how to use the machine. You'll have no trouble setting up the system or adding peripherals to it, but if you're new to MS-DOS computing, plan on buying a good PC tutorial book with the system.

The DFI 486/33 is a real gem. Although the configuration I tested retails for

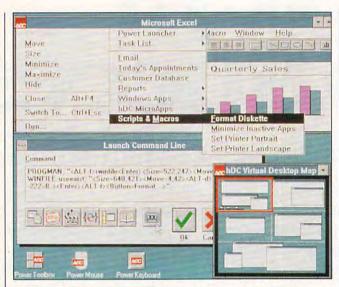

Windows power users will be pleased to learn that hDC Power Launcher lives up to its billing as "the Toolbar for Windows."

\$2,495, DFI says the actual street price is likely to be 25–30 percent lower than that. Of course, after using a system with performance like this, I'm hooked. To paraphrase the Who, "I don't care how much I pay, I wanna drive my [local] bus with you everyday."

DENNY ATKIN

DFI 486/33 with 4MB RAM, two floppy drives, 200MB hard disk, 256K cache, mouse, and  $1024 \times 768$  non-interlaced monitor—\$2,495

DFI 135 Main Ave. Sacramento, CA 95834-0759 (916) 568-1234

Circle Reader Service Number 363

## HDC POWER LAUNCHER

Windows was designed to be infinitely extendible. That's the good news. The bad news is that most of that flexibility hasn't been evident until now. With hDC Power Launcher, however, you get both extendibility and a fresh, unique mixture of utility programs that go far beyond what the modest name implies. The company calls Power Launcher "the Toolbar for Windows," and it is that, allowing you to add a single master toolbar visible in all Windows applications, as well as a custom toolbar for each program.

Included with the product are several related utilities, which the company calls MicroApps: a keyboard macro program that goes far bevond Macro Recorder, a mouse macro program, and Power Toolbox, which lets you create toolboxes. Several other utilities are included: my favorite is Virtual Desktop, which lets your screen stand in for a much bigger workspace. Power Launcher attaches itself to the System menu, so it's immediately available from all applications with a minimum of keystrokes.

Central to using Power Launcher and any of the MicroApps are what hDC calls Enhanced Commands, which execute whenever you click on an icon in the custom toolbox, launch a keyboard macro, or customize a mouse button. Like

many concepts in a wellcrafted GUI program, Enhanced Commands are easier to use than to explain.

An Enhanced Command can be viewed as an extension of the concept of running a program from Program Manager or File Manager, but it's much more than that. You can trigger keyboard macros, move and resize windows and icons, request input from the user, change an application's window caption, set the starting directory for an application, replace an application's icon, issue DDE commands, call routines from DLLs, run another Power Launcher script, and do any of this at any time as a scheduled event.

It's easy to tame this bewildering array of features, because each of the utilities sports a button called the Command Builder. When you click on it, you're stepped through a visual script-building process that lets you create an Enhanced Command without typing a thing. Left-brained, numbingly conventional traditionalist that I am, I much preferred simply typing a script into the included edit box. but it's a tribute to Power Launcher's infinite flexibility that the two approaches work equally well. Saving a command sequence as a script lets you attach that same script to a macro or toolbox icon or whatever, so you don't duplicate work.

The manuals are excellent—beautifully produced, intuitively organized, well written, and fairly complete. They could use much more extensive indices and examples for advanced scripting topics, especially in the sections on DDE and the use of DLLs. The online help is complete and, like the manual and hDC apps themselves,

## SOFTWARE HEADOUARTERS

A wide selection of software and accessories for the IBM and Macintosh Specialists in International Sales . Competitive Pricing . Same day shipping

## GAMES

| American Tail      | 30          |
|--------------------|-------------|
| achnophobia w/Soun | d Source 27 |
| o We There Vet?    | 20          |

Lord of the Rings Lord of the Rings II: Two Towers 37 Lost Treasures of Infocom Lost Treasures of Infocom 2...

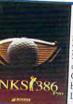

crusaders of the Dark Savant ...42

JarkSun: The Shattered Lands. 47 Design Your Own Railroad.......37 Dick Tracy w/ Sound Source.....27 Dragon's Lair II: Timewarp.......43 Dragon's Lair: Singe's Castle....37

19

Duck Tales: Quest for Gold..

lvira II:Jaws of Cerberus

Sateway to Savage Frontier Global Effect .... auy Spy ...... lare Raising/Sound Source

emme Fatale ...... Games People Play

astles ...

hampions .

conan the Cimmerian conquest of Longbow orporation ...... Crisis in the Kremlin

oaster...

arklands

lite Plus

ife & Death .....ife & Death II:The Brain

## Links 386 Pro

Links 386 Pro is specifically designed for the graphic capabilities and computing power of your personal 386/486 computer system. SUPER VGA 256-color graphics at 640x400 res olution display breathtaking views of LINKS Championship Courses. Your friends won't believe that your computer looks so good!

| The second second secon |                |
|----------------------------------------------------------------------------------------------------|----------------|
| ne of the Cosmic Forge                                                                                                    | Magic Candle 2 |
| odwych                                                                                                    |                |

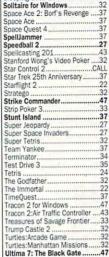

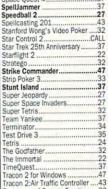

## Mouse Yoke

The Mouse Yoke's creatively simple design turns any mechanical (ball type) mouse into a realistic aircraft yoke: your mouse's position-sensing ball sits in direct contact with the yoke shaft, translating yoke movements into equivalent aircraft movements. Mouse Yoke brings you the realism, accuracy & simplicity you've been looking for \$34.95

| Mission Impossible32<br>Mixed Up Fairy Tales32 |  |
|------------------------------------------------|--|
|                                                |  |
| Monopoly27                                     |  |
| Murder30                                       |  |
| Nova 925                                       |  |
| Obitus39                                       |  |
| Oh No! More Lemmings! (Add)22                  |  |
| Oil Barons27                                   |  |
| Out of this World37                            |  |
| Pitfighter25                                   |  |
| Planet's Edge40                                |  |
| Police Quest 337                               |  |
| Pools of Darkness40                            |  |
| Populous23                                     |  |
| Prophecy of the Shadow40                       |  |
| Powermonger33                                  |  |
| Prince of Persia27                             |  |
|                                                |  |
| Railroad Tycoon34                              |  |
| Rampart29                                      |  |
| Red Baron EGA or VGA37                         |  |
| Rise of the Dragon37                           |  |
| RoboSport                                      |  |

|   | Ultima Underworld4                                                                                                    | 7 |
|---|----------------------------------------------------------------------------------------------------|---|
|   | Ultima Trilogy3                                                                                                    | 7 |
|   | Ultima Trilogy 24                                                                                                    | , |
|   | Ululina Trilogy 2                                                                                                    |   |
|   | Ultima 7: Serpent Isle4                                                                                                    |   |
|   | Vengeance of Excalibur2                                                                                                    | 4 |
|   | Wheel of Fortune w/ Vanna2                                                                                                    |   |
|   | Where America's Past Carmen3'                                                                                                    | 7 |
|   | Where in Europe is Carmen3:                                                                                                    | 2 |
|   | Where in Time is Carmen3:                                                                                                    | 2 |
|   | Where in USA is Carmen3:                                                                                                    |   |
|   | Where in World is Carmen3:                                                                                                    |   |
|   | Where in World is Carmen VGA 4                                                                                                    |   |
|   | Wild Wheels3                                                                                                    |   |
|   | Wing 2 Special Operations 12                                                                                                    | 7 |
|   |                                                                                                    |   |
|   | Wing 2 Special Operations 22                                                                                                    |   |
|   | Wing Comm Mission Disk 12                                                                                                    |   |
|   | Wing Comm Missions Disk 2 2:                                                                                                    |   |
|   | Wing Commander 24                                                                                                    |   |
|   | Wing Commander 2 Speech Pak 1                                                                                                    | 7 |
|   | Wing Commander Deluxe4                                                                                                    | 7 |
|   | WordTris30                                                                                                    |   |
|   | Wrath of the Demon3:                                                                                                    |   |
| 4 | The state of the second state of the second st | • |

## MAXX Yoke is a full sized multifunctional aircraft joy stick. MAXX Pedals are floor style modular attachments. Just plug in and play! New Heights in Realism!

ONLY

with Foot Pedals

Sim City Terrain Editor

Sim Earth for Windows

| leaven and Earth32                 |                                    |
|------------------------------------|------------------------------------|
| leimdall22                         | Rocketeer w/ Sound Source32        |
| loverForce32                       | Rocketeer The Movie22              |
| loyle's Book of Games 1 or 225     | Rollerbabes27                      |
| loyles Book of Games 332           | Rules of Engagement39              |
| ndiana Jones 4:Fate of Atlantis.40 | Sargon 532                         |
| shido'34                           | Savage Empire37                    |
| ames Bond 007:Stealth Affair .35   | Scrabble Deluxe27                  |
| .G.B22                             | Sea Rogue32                        |
| ülling Cloud32                     | Secret of Monkey Island II40       |
| ling's Quest V37                   | Secret of Monkey Island VGA25      |
| loshan Conspiracy34                | Shadow of the Sorcerer33           |
| affer Utilities25                  | Shanghai 2:Dragon's Eye32          |
| eather Goddesses Phobos 243        | Sharif on Bridge37                 |
| egacy of the Necromancer22         | Shuttle Space Flight Simulator 32  |
| eisure Larry 1 VGA37               | Sim Ant37                          |
| eisure Larry 337                   | Sim City30                         |
| eisure Larry 537                   | Sim City for Windows37             |
| emmings34                          | Sim City Graphic: Ancient Cities24 |
| es Manley:Lost in L.A25            | Sim City Graphic:Future Cities 24  |

| Ultima Underworld            | 17 |
|------------------------------|----|
| Ultima Trilogy               | 37 |
| Ultima Trilogy 2             |    |
| Ultima 7: Serpent Isle       | 17 |
| Vengeance of Excalibur       |    |
| Wheel of Fortune w/ Vanna    |    |
| Where America's Past Carmen  |    |
|                              |    |
| Where in Europe is Carmen    |    |
| Where in Time is Carmen      |    |
| Where in USA is Carmen       |    |
| Where in World is Carmen     |    |
| Where in World is Carmen VGA |    |
| Wild Wheels                  | 34 |
| Wing 2 Special Operations 1  | 27 |
| Wing 2 Special Operations 2  | 27 |
| Wing Comm Mission Disk 1     |    |
| Wing Comm Missions Disk 2    |    |
| Wing Commander 2             |    |
| Wing Commander 2 Speech Pak  |    |
|                              |    |
| Wing Commander Deluxe        |    |
| WordTris                     |    |
| Wrath of the Demon           | 32 |

| W. | WARGAMES                       |
|----|--------------------------------|
| ١  | 688 Attack Sub Combo           |
| ı  | A.T.P. Flight Commander        |
| ı  | Allied Forces Bundle           |
| ı  | Ancient Art of War             |
| ı  | Bandit Kings of Ancient China3 |

| WARGAMES                      | Ł |
|-------------------------------|---|
| 688 Attack Sub Combo          |   |
| A.T.P. Flight Commander       |   |
| Aces of the Pacific           |   |
| Allied Forces Bundle          |   |
| Ancient Art of War            |   |
| B-17 Flying Fortress          |   |
| Bandit Kings of Ancient China |   |

Call us and use your MC, Visa or Discover

800-999-7995 In NY State 212-962-7168

Fax 212-962-7263

Methods of Payment: We accept Visa, MC, Discover Card & Money orders. Personal checks allow 14 days to clear. School, State & City purchase orders accepted. Shipping: UPS Ground (\$5 min)/ Airborne Express(\$7min) APO&FPO(\$6)/CANADA, HI, AK & PR (Airborne \$12). Overseas minimum \$30 shipping (please fax orders) NY residents add 8.25% Sales Tax. Send money orders or checks to: MISSION CONTROL, 43 Warren St., Dept. COM1092, New York, NY 10007 Please send \$2.00 for catalogue (free with order)

Overseas & Military Orders given special attention!

| Battle Command27                 |
|----------------------------------|
| Battle Isle33                    |
| BattleHawks 1942/Finest Hour .43 |
| Blitzkrieg32                     |
| Carrier Strike43                 |
| Carriers at War34                |
| Chuck Yeager's Air Combat40      |
|                                  |

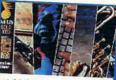

## Ad Lib Gold 1000 \$'199 Music Synthesizer Card \$59

| Command HQ                    | 37  |
|-------------------------------|-----|
| Conflict in Korea             |     |
| Conflict:Middle East          |     |
| F-15 III                      |     |
| F-19 Stealth Fighter          |     |
| F-29 Retaliator               |     |
| Falcon 3.0                    |     |
| Genghis Khan                  | 37  |
| Genghis Khan                  | .42 |
| Global Conquest               |     |
| Gunshin 2000 VGA              | 42  |
| Gunship 2000 Scenario Disk .  | 27  |
| Harnoon                       | 30  |
| Harpoon BattleSet # 2 or 3    | 21  |
| Harpoon BattleSet # 4         |     |
| Harpoon Challenger Pak        |     |
| Harpoon Scenario Editor       |     |
| Heroes of the 357th           | 34  |
| Jet Fighter II                |     |
| Kampfgruppe                   | 37  |
| Knights of the Sky            | 37  |
| Land, Sea Air Trilogy 2       | 43  |
| L' Empereur                   | 37  |
| LHX Attack Chopper            | 28  |
| Liberty or Death              | 37  |
| Line in the Sand              |     |
| Lost Admiral                  | 37  |
| Mantish: Experimental Fighter | 42  |
| No Greater Glory              | 37  |
| Romance of Three Kingdoms 2   | 243 |

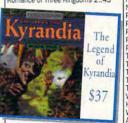

| Rommel25                           |  |
|------------------------------------|--|
| Secret Weapon Mission Disk 222     |  |
| Secret Weapons Mission Dsk 1.22    |  |
| Secret Weapons of Luftwaffe44      |  |
| Second Front37                     |  |
| Silent Service II37                |  |
| MegaFortress: Flight of Old Dog.40 |  |
| MegaFortress:Mission Disk 227      |  |
| MegaTraveller II37                 |  |
| atton Strikes Back19               |  |
| Perfect General37                  |  |
| Perfect General Scenario25         |  |
|                                    |  |

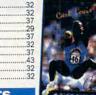

.32

.32

35

| M/h mt         | . 16. | And   | 10  |      |        |       | 22  |
|----------------|-------|-------|-----|------|--------|-------|-----|
| what           | SIVIY | HIIR  | IE  |      | ****** |       | .52 |
| What'<br>Word  | Mund  | hers  | S   |      |        |       | .32 |
| Writin<br>ZooK | g/Pul | blish | ing | Cent | er     | ***** | 42  |
| Zook           | eeper |       |     |      |        |       | .37 |

The

Carl

Lewis

Challenge

\$32

## PRODUCTIVITY Advanced Mail List Animation Studio. AutoMan AutoWorks

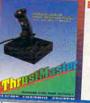

Top Gun:Danger Zor Twilight 2000 VGA...

Warlords...... Western Front ...... UMS II Planet Editor

White Death

4D Roxing

A.P.B.A Baseball

Days of Thunder

Hardball 3

California Games II. Car & Driver ..

UMS II: Nations at War Uncharted Waters ......

All American College Football

Andretti's Racing Challenge

Bill Elliot's Nascar Challenge Bo Jackson Baseball ......

nes:Winter Challenge

yoy the Best in Authentic Response w True Hands On Stick & Throttle Flying! compatible with:

 Falcon 3.0 • Aces of the Pacific • F-19 Stealth • Wing Commander II and more. Weapons Control - \$89 Flight Control - \$69

Flight Control Pro - \$105 by THRUSTMASTER!

| lack Nicklaus:Signature Ed   | .43 |
|------------------------------|-----|
| immy Connors Pro Tennis      |     |
| inks: The Challenge of Golf  |     |
| Inks 386 PRO                 |     |
| inks: Bayhill Course Disk    | .18 |
| inks:Bountiful Course Disk   |     |
| inks:Dorado Beach Course     | .18 |
| inks:Firestone Course Disk   | .18 |
| Links: Barton Creek Course   | .18 |
| MicroLeague Baseball 4       | .42 |
| Mike Ditka Football          | .34 |
| NCAA:Road to Final Four      | .35 |
| NFL Pro League Football      |     |
| PGA Commemorative Edition    |     |
| PGA Course Disk              |     |
| PGA Tour Golf                | .32 |
| Playmaker Football           |     |
| Pro Football Analyst         |     |
| Team Suzuki                  |     |
| Tony La Russa AL Stadium     | .15 |
| Tony La Russa Teams 1901-68  |     |
| Tony La Russa NL Stadium     |     |
| Tony La Russa Baseball       |     |
| Wayne Gretzky2 :Canada's Cup |     |
| Hockey League Simulator      |     |
| World Class Soccer           | .27 |
| Algohiantes Dive             | 22  |

|   | <b>EDUCATIONAL</b>                           | 4  |
|---|----------------------------------------------|----|
|   | Challenge of Ancient Empire                  |    |
|   | Donald's Alphabet Chase<br>Geo Jigsaw        |    |
|   | Goofy's Railway Express                      | 14 |
|   | Grammar Gremlins Hero by Night               |    |
|   | Headline Harry VGA                           | 37 |
|   | Kid Pix Mario Teaches Typing                 | 37 |
|   | Mario Teaches Typing<br>Math Blaster Mystery | 32 |
|   | Math Blaster Plus                            | 32 |
| ĺ | Math Blaster Plus Windows                    | 37 |
|   | Math Rabbit<br>Mickey's 123                  | 27 |
|   | Mickey's ABC                                 | 27 |
|   | Mickey's Colors & Shapes                     | 27 |
|   | Mickey's Runaway Zoo<br>Midnight Rescue      | 14 |
|   | Nigel's World                                | 32 |
|   | Number Munchers                              |    |
|   | Oregon Trail                                 | 32 |
|   | Operation Neptune                            | 37 |
|   | Playroom                                     | 32 |
|   | PC Globe 5.0                                 | 11 |
|   | Playroom                                     | 29 |
|   | Read & Roll VGA                              | 32 |
|   | Reading & Me                                 | 37 |
|   | Storybook Weaver                             | 32 |
|   | Spell It Plus Talking                        | 32 |
|   | Super Spellicopter                           | 11 |

| Bannermania              | 25 |
|--------------------------|----|
| BodyWorks                |    |
| Dream House Professional | 48 |
| Dvorak on Typing         |    |
| Dvorak's Top 30          |    |
| FloorPlan Plus           |    |
| Estimator Plus           | 49 |
| Legal Letter Works       |    |
| Letter Works             |    |
| Mayis Beacon 2 Windows   |    |
| Mavis Beacon Typing 2    |    |
| Orbits                   |    |
| Pacioli 2000 Ver.2.0     | 20 |
| Printshop New            |    |
| Sales Letter Works       |    |
| Speed Reader for Windows |    |
| U.S. Atlas               |    |
| U.S. Atlas for Windows   |    |
|                          |    |

## SOUNDCARDS

| Ad Lib Gold 1000     | 199 |
|----------------------|-----|
| Sound Blaster Pro    | 209 |
| Sound Commander GOLD | 169 |
| UltraSound Card      | 139 |

## ACCESSORIES

|                                                                                                    | _   |
|----------------------------------------------------------------------------------------------------|-----|
| Gameport Auto CH Products                                                                                                    | 34  |
| Gameport (MicroChanni) by CH                                                                                                    | .48 |
| 2400 baud Internal Modem                                                                                                    |     |
| 2400 baud External Modem                                                                                                    | 69  |
| Icontroller for PC                                                                                                    | 49  |
| 9600 Fax/ 2400 Modem                                                                                                    |     |
| Computer Vacuum Kit                                                                                                    |     |
| Computer Cleaning & Vacuum .                                                                                                    |     |
| Diskholder for 5.25 or 3.5                                                                                                    | 9   |
| Flight Stick by CH Products                                                                                                    |     |
| Gravis Joystick for PC                                                                                                    |     |
| Mach III by CH Products                                                                                                    |     |
| Merlin                                                                                                    |     |
| The second second secon |     |

## **CD-ROMS**

| Britannica's Family Choice   | 6   |
|------------------------------|-----|
| Compton's Encyclopedia       | .39 |
| Guinness Disc of Records     |     |
| Grammy Awards Multimedia     |     |
| KGB/CIA Factbook             |     |
| .oom                         |     |
| Secret of Monkey Island      | 4   |
| Secret Weapons of Luftwaffe  |     |
| Sleeping Beauty              |     |
| imetable of Science/History. | 5   |
| Jitima 1 to 6                |     |
| Ving Commander/Ultima 6      |     |
| Ving Commander Deluxe        |     |
| and lote more!!!!!!!!!!!     |     |

Not responsible for typographical errors.Check compatibility before ordering. All Sales Final. Prices Super Spellicopter 27
Super Munchers 27
Super Munchers 22
Super Munchers 32
without notice. Defective items
Treasure Moulean 32
reasure Moulean 34
reasure Moulean 42
reasure Moulean 42
reasure Moulean 42
reasure Moulean 42
reasure Moulean 42
reasure Moulean 42
reasure Moulean 42
reasure Moulean 42
reasure Moulean 42
reasure Moulean 42
reasure Moulean 42
reasure Moulean 42
reasure Moulean 42
reasure Moulean 42
reasure Moulean 42
reasure Moulean 42
reasure Moulean 42
reasure Moulean 42
reasure Moulean 42
reasure Moulean 42
reasure Moulean 42
reasure Moulean 42
reasure Moulean 42
reasure Moulean 42
reasure Moulean 42
reasure Moulean 42
reasure Moulean 42
reasure Moulean 42
reasure Moulean 42
reasure Moulean 42
reasure Moulean 42
reasure Moulean 42
reasure Moulean 42
reasure Moulean 42
reasure Moulean 42
reasure Moulean 42
reasure Moulean 42
reasure Moulean 42
reasure Moulean 42
reasure Moulean 42
reasure Moulean 42
reasure Moulean 42
reasure Moulean 42
reasure Moulean 42
reasure Moulean 42
reasure Moulean 42
reasure Moulean 42
reasure Moulean 42
reasure Moulean 42
reasure Moulean 43
reasure Moulean 43
reasure Moulean 43
reasure Moulean 43
reasure Moulean 43
reasure Moulean 43
reasure Moulean 43
reasure Moulean 43
reasure Moulean 43
reasure Moulean 43
reasure Moulean 43
reasure Moulean 43
reasure Moulean 43
reasure Moulean 43
reasure Moulean 43
reasure Moulean 43
reasure Moulean 43
reasure Moulean 43
reasure Moulean 43
reasure Moulean 43
reasure Moulean 43
reasure Moulean 43
reasure Moulean 43
reasure Moulean 43
reasure Moulean 43
reasure Moulean 43
reasure Moulean 43
reasure Moulean 43
reasure Moulean 43
reasure Moulean 43
reasure Moulean 43
reasure Moulean 43
reasure Moulean 43
reasure Moulean 43
reasure Moulean 43
reasure Moulean 43
reasure Moulean 43
reasure Moulean 43
reasure Moulean 43
reasure Moulean 43
reasure Moulean 43
reasure Moulean 43
reasure Moulean 43
reasure Moulean 43
reasure Moulean 43
reasure Moulean 43
reasure Moulean 43
reasure Moulean 43
reasure Moulean 43
reasure Moulean 43
reasure Moulean 43

## MEMORY 386

## THE EASIEST WAY TO GAIN POWER FROM THE MEMORY ON YOUR 386 PC

MM386 comes ready to provide the greatest benefits of 386 management, right out of the box. A multiple-choice style options program permits anyone to exclude or adjust any of these capabilities, and provides extensive on-line information and context-sensitive HELP information to guide the inexperienced user in making adjustments.

Speed Up Your System with Automatic ACM Copy

| Discuss the Memory On You'ld Safe Inc.
| Discuss the Memory Adulation Ad Your Progress
| Designed opposite for one by compare motion
| Automatically optomate "Ingle" moment inage
| Limit Included programs and different Ingle" to save found RAM
| No completion of uniform CAMPACSYST ealling required
| Compatible with all MSSOTS and Windows software SOLUTIONS

Memory Miser 386 gives you all the power of the complicated programs, with uncomplicated power, easy-to-use menus, lots of online help, and an affordable price.

## Only \$3995 SOFTLOGIC SOLUTIONS

call today (800) 272-9900 One Perimeter Road Manchester, NH 03103

Circle Reader Service Number 249

clearly the product of topnotch talent. The whole package fairly oozes quality.

Is Power Launcher worth the money? Absolutely—if you're a power user or if you're about to become one and are chafing under Windows' self-imposed limitations. This is a state-of-theart set of utilities. If you're new to Windows or use it only occasionally, Power Launcher probably isn't for you. Yet.

IBM PC or compatible, 80K RAM, hard disk with 2MB free, Windows 3.0 or higher—\$99.95

HDC COMPUTER 6742 185th Ave. NE Redmond, WA 98052 (206) 885-5550

Circle Reader Service Number 364

## **LAPLINK PRO**

LapLink Pro is a utility for managing files between computers. Files, directories, and whole directory tree structures may be copied, deleted, moved, and renamed. If you like, you may clone an entire drive.

Data compression is used to increase throughput speeds. Additionally, text files may be viewed and even edited. (LapLink includes a full-screen text editor which may be applied to lo-

cal text files. There's even a largetype mode for laptop displays.) One thing LapLink won't let you do is global management of selected files. Hence, you're restricted to transferring files only from the directory you're in, unless whole subdirectories below the current directory are being passed. Wildcards may be used when doing copies, both for selecting which files to copy and for selecting which files not to use.

The program is remarkably easy to use. Getting it up and running requires almost no thought, and usage will be intuitive to anyone with moderate computer experience and only a little presence of mind. The program works with two computers at a time—called local and remote. The local computer is the one you're typing on; either computer can be used at any time for controlling communications between the two. Communication is established through a serial port, parallel port, or modem connection. A set of connecting cables is supplied with the software.

The program checks each communication port from the moment it's run; if it finds a LapLink connection there, it reports that the remote computer is available. The screen is split into two windows: one for the current directory contents on the local computer, the other for the same on the selected remote computer. An alternative to stepping through each directory by ascending or descending the directory hierarchy from your current level is an interactive tree mode. In tree mode, you may travel along a tree diagram while simulta-

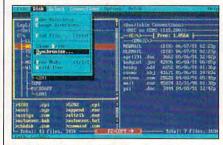

LapLink Pro makes it easy to manage files between two or more computers.

neously looking at a list of files for each directory.

For most file-handling activities, Lap-Link effectively merges the two communicating computers into one computer with two keyboards. Unfortunately, DOS isn't accessible on the remote computer, but (as is commonplace these days) you may drop from the local LapLink into the DOS shell and return again. You can even launch another program and return to LapLink at its conclusion, but this, too, is only available on the local computer.

I tested LapLink Pro on my three primary computers—an 8088-based XT, an 80286-based machine, and an 80386-based AT—with both parallel and serial connections. During this same period I installed on all three a utility for compressing disk drive files to extend storage capacity. Unfortunately, the compression utility created a variety of problems, including mangled system data on the boot partition of the XT hard drive. Fortunately, I'd backed up all of the important XT directory structures to the high-capacity hard drive of my 386 as a practical test of LapLink.

But LapLink was not yet through helping me. Because of that crash, I decided that the best solution to my diskcompressor problems was to restore the drives to normal formatting, a process which involved the recording and safekeeping of dozens of directory structures and a few hundred megabytes worth of files-something which would have been incredibly tedious and time-consuming before LapLink. Going through a process somewhat similar to a high-tech version of Tower of Hanoi, shuttling directories back and forth between the three computers, I had all three hard drives formatted and restored in a reasonable amount of time-and almost without tedium. Lap-

**©**www.commodore.ca

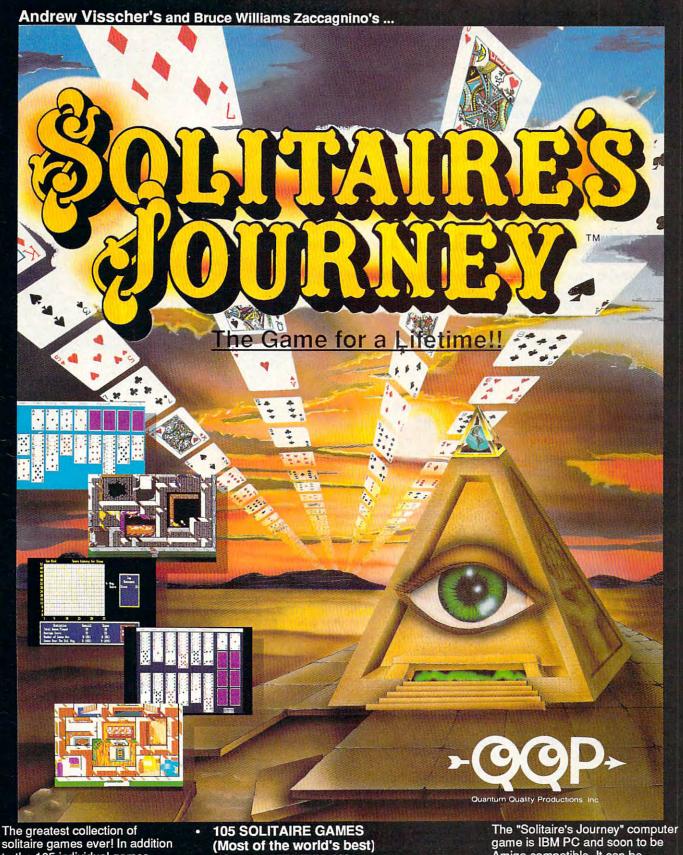

solitaire games ever! In addition to the 105 individual games, there are tournaments, quests and cross country journeys for a lifetime of gaming entertainment. "Solitaire's Journey" ranges from the simple and easy all the way up to the strategic and challenging.

- **TOURNAMENT PLAY** (Set tournaments or create your own)
- 4 INTRIGUING QUESTS.
- SEVERAL CROSS-COUNTRY TOURING COMPETITIONS.
- COMPLETE HISTORY AND OVERALL **AVERAGES FOR EACH GAME**

Circle Reader Service Number 238

Amiga compatible. It can be obtained through your favorite retailer or ordered direct by calling:

## 1-908-788-2799

©1992 Q.Q.P. All rights reserved. IBM is a trademark of International Business Machines.
Amiga is a trademark of Commordore.

## THE DOCTOR'S ON DISK -**ACT NOW!**

Is that indigestion ... or a heart attack? Doctor Schueler's Home Medical Advisor, Version 2.0, gives you an enormous amount of accurate medical information with a few keystrokes. Developed by Board Certified Emergency Physicians and currently used in doctors' offices.

The Symptom File's question and answer format generates over 600

illustrations and 450 diagnoses.

The Disease File gives info about the symptoms and treatment of over 500 diseases. Know EXACTLY which specialist treats your problem.

Learn how to treat over 130 injuries with the Injury File, everything from frostbite to ankle sprains.

Identify and learn the side effects of over 1,200 prescription and over-

the-counter drugs with the Drug File.

Included are a medical Test File, a Poison File listing household ingestions - great for mothers with toddlers, and the Health and Diet File to keep you fit and trim. Updates every 8-10 months, so your medical encyclopedia NEVER goes out of date:

Manufacturer's retail price: \$87.50 NEW Version 2.0!

Introductory offer: \$69.95 512K RAM EGA/VGA

IBM & Compat.

See your software dealer or call 1-800-788-2099 DR. SCHUELER'S HOME MEDICAL ADVISOR 10460 S. Tropical Tr., Merritt Island, FL 32952

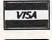

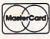

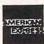

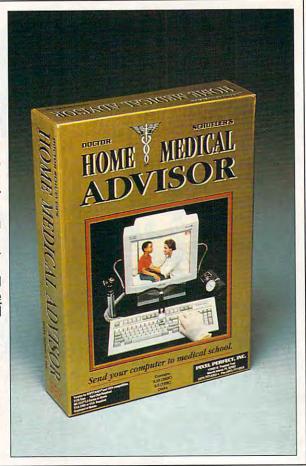

Circle Reader Service Number 169

Link turned a potential crisis into an interesting afternoon's work.

My three computers are hooked together at their parallel and serial ports. Occasionally, I'm also linked by modem to another computer running LapLink. In theory, then, one might consider having a collection of computers communicating freely with one another. If computer A is linked to computer B and computer B is linked to computer C, then not only can B communicate with both A and C, but A should be able to gateway through B to get to C and vice versa. This principle can be daisychained to link as many computers as you like, each having access to any other. In practice, however, only the first case—that of B communicating with both A and C (though not at the same time)—is possible with the current version of LapLink. (Traveling Software recently announced a new "corporate 10-pack" for linking multiple computers.)

Business travelers trying to keep up-to-date records are well served by LapLink Pro. In the first place, connecting with another computer over the phone can be as easy as running LapLink on the other computer and calling it through LapLink on your own. No hassles-direct and straightforward. One very useful feature of LapLink is that it will synchronize directories for you. This means that it will update the files in the selected directories of both the local and remote machines so the selected directories match.

File selections for copying depend on what filenames aren't duplicated and, if some are, what the most recent file is. Hence, you can easily ensure that your laptop drive is in agreement with your desktop. Changes made on both computers are filed with a minimum of trouble. Another neat feature is the one for copying existing files only.

That means that if there are only specific files you need to copy, files which already exist in the selected directory of the receiving computer, then only those files will be copied and no otherseven if every file in the source directory is highlighted. For example, if your receiving computer is a spacelimited laptop which only needs an update of certain specific records and not a whole database of files, this selection will filter out the unneeded files and transfer only those required.

One additional feature is quite handy. LapLink Pro provides built-in support for the Xircom parallel port multiplexer, so LapLink and your printer can share the same parallel port.

It doesn't take long to discover that if you work with more than one computer, LapLink Pro is an indispensable utility. It's fast, reliable, and extremely easy to use. I highly recommend it.

BRUCE M. BOWDEN

IBM PC or compatible, 512K RAM; hard drive recommended-\$169.95

TRAVELING SOFTWARE 18702 N. Creek Pkwy. Bothell, WA 98011 (800) 343-8080

Circle Reader Service Number 365

## **DOCTOR** SCHUELER'S HOME MEDICAL **ADVISOR 2.0**

As "Saturday Night Live" character Roseanne Roseannadanna used to say, "It's always something." that's why Doctor Schueler's Home Medical Advisor 2.0 is a welcome addition to the family medical library.

Pixel Perfect's Home Medical Advisor is a reference that you install on your computer and can use faster than you can say Zollinger-Ellison Syndrome (a rare glandular abnormality that predisposes patients to peptic ulcers). It's written by Dr. Stephen J. Schueler, chair-

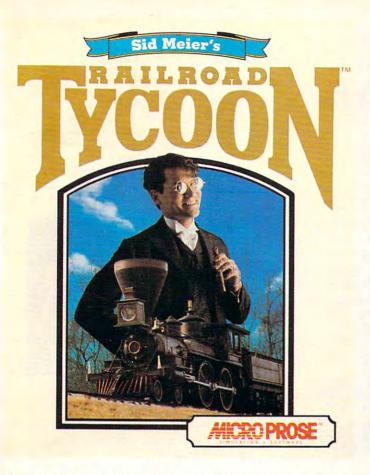

"The designers of this simulation have done their homework and have provided anyone who fancies railroads with a chance to make their dreams come true." Model Railroader

'...clearly one of the best simulations of any type - indeed, one of the best games in general - to appear in a very long time." PC Strategy Guide

'...here's a nomination for computer game of the year... It's one product that s definitely right on track." Chicago Tribune

Overall Game of the Year; "... a lifetime of gaming in one product... CGW's Game of the Year is reognized because of its unique subject matter, excellent presentation, and exceptional game paly." Computer Gaming World

'If not the best, Railroad Tycoon is certainly among the best computer games ever created..." Game Players

'thoroughly engrossing... may well be the game of the year." Video Games & Computer Entertainment

| l Yr             | 12<br><b>DAD</b> | Issues<br>Issues<br>Issues<br>TYCOON<br>Issues |                      | 3 \$79<br>\$56<br>\$32<br>3.5 disl | k        |       | □ \$ 112<br>□ \$ 79<br>□ \$ 44<br>□ 5.25 disk<br>□ \$ 82 |
|------------------|------------------|------------------------------------------------|----------------------|------------------------------------|----------|-------|----------------------------------------------------------|
| RAILR            | DAC              | TYCOON                                         | AVAILA               | ABLE IN N                          | NORTH    | MER   | ICA ONLY                                                 |
| Name_            |                  |                                                |                      |                                    |          |       |                                                          |
| Addres           | s                |                                                |                      |                                    |          |       |                                                          |
| City             |                  | -                                              |                      | State                              | Zi       | p Cod | e                                                        |
| Card #           |                  |                                                |                      |                                    |          |       |                                                          |
| Exp Da           | te               |                                                | Т                    | el                                 |          |       |                                                          |
| JS & C<br>add 5% | anac             | la: Paymer<br>s and use                        | nt must l<br>tax. Ma | be in US I                         | Funds. \ | /ermo | nt residents<br>trategy Plus                             |

nc., PO Box 21 Hancock VT 05748. Allow 4-6 weeks for processing.

isa & Mastercard accepted.

# FREE!! RAILROAD TYCOON WHEN YOU SUBSCRIBE TO

STRATEGY PLUS

CALL 800-283-3542

HONEST REVIEWS
TIMELY PREVIEWS
CUTTING EDGE DESIGN NOTES
DETAILED GAME HINTS
IN-DEPTH STRATEGIC ADVICE

Strategy Plus writers are hard-core gamers who give their honest opinion of games they have played at length. We give you the previews as soon as the information on titles such as Patriot, Star Trek: The Next Generation, Aces Over Europe, Warlords 2, and Might & Magic 5 is available. Game designers Chris Crawford of Patton Strikes Back, Dan Bunten of Global Conquest, Bruce Shelley of Civilization, Mark Baldwin of Empire Deluxe, John Almberg of Worlds at War and many others, bring you up to date as the design process unfolds. They share their design decisions with you, what's in the game, what might be included and what's been excluded. After the previews, design articles, and reviews we give you detailed game hints and complete walkthroughs for games such as Indiana Jones and the Fate of Atlantis, The Dagger of Amon Ra, Ultima 7 Black Gate, Wizardry Crusaders of the Dark Savant, and Might & Magic 4: Clouds of Xeen. The Perfect General, Civilization, Railroad Tycoon, Empire Deluxe, V for Victory, Power Monger, Great Naval Battles and similar games, get coverage with in-depth strategic advice. Computer Games Strategy Plus includes previews, reviews, design articles, game hints, and in-depth play advice for the newest IBM, Macintosh, Amiga, and CD-ROM based computer commodore.ca

Circle Reader Service Number 143

## Think of it as trim fast for your data.

Hard disk a bit tight around the waist? Don't spend money on a bigger drive. Put your data on a diet with Cubit, the PC software that reduces the size of your files up to 70%!

Cubit compresses all your spreadsheet, database, word processing and other files. Automatically decompresses files you access, too.

Archiving? Cubit crunches more files onto fewer floppies and backup tapes. Moderning? Cubit reduces

phone line charges because compressed files transfer more quickly.

Once your hard disk files take smaller bytes, you save space and money. Cubit is just \$69.95-call 800-272-9900 to order, or visit your dealer.

One Perimeter Road, Manchester, NH 03103 603-627-9900 • 800-272-9900 (C) 1990 SoftLogic Solutions, Inc.

Circle Reader Service Number 247

SOTTLOGE

## THE COMPLETE PC SPORTS GUIDE

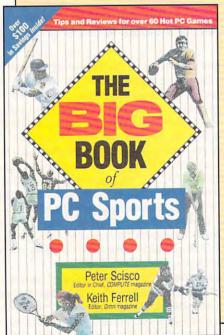

Collected here are in-depth reviews and strategies for over 60 of the hottest PC sports games. Categories include golf, football, basketball, baseball, racing, tennis, hockey, soccer, and several other sports. Includes discount offers on software and books.

To order your copy send \$14.95 plus \$2.00 shipping and handling U.S. (\$4 Canada and \$6 other) to COMPUTE Books, c/o CCC, 2500 McClellan Ave., Pennsauken, NJ 08109. (Residents of NC, NJ, and NY please add appropriate sales tax.)

All orders must be paid in U.S. funds drawn on a U.S. bank. Orders will be shipped via UPS Ground Service. Offer good while supplies last.

## RFVIFWS

man of the Department of Emergency Medicine at Holmes Regional Medical Center in Melbourne, Florida.

The beauty of Home Medical Advisor is that Dr. Schueler, an advocate of preventive medicine and patient education, offers an enormous amount of medical information in easy-to-understand terms. And you don't have to be a computer whiz to get to that valua-

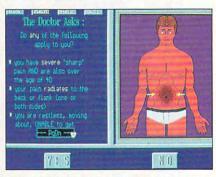

Who needs house calls when you've got a Home Medical Advisor?

ble information. You navigate the program with simple keyboard or mouse commands.

Any parent who makes amateur medical judgments-When is a cut deep enough, a fever high enough, a twisted ankle injured enough to merit a visit to the doctor?-will find Home Medical Advisor a handy resource.

For new parents dealing with the bewildering world of childhood diseases, illnesses, and injuries, it offers stiff competition to the medical sections of Dr. Benjamin Spock's renowned reference book.

Home Medical Advisor is constructed around six linked files: Symptom, Disease, Injury, Poison, Drug, and Test. Each can be accessed by clicking (with a heart-shaped cursor) in the main menu or by clicking on menu buttons that run along the bottom of the

Say you can't remember which pain reliever-acetaminophen, aspirin, or ibuprofen—is appropriate to administer to a 12-year-old soccer player with a swollen ankle. You can consult the Drug file and find more than 800 prescription and nonprescription drug references as well as their indications, side effects, and interactions with other drugs.

Or let's say that all you have to work with is a symptom, such as ear pain. In the Symptom file, a series of questions helps you analyze the problem and make one of 450 diagnoses. The Symptom file includes more than 600 color VGA illustrations; many are anatomical

## CHIPS&BITS GAMES FOR LESS **CALL 800 753 GAME** IBMWARGAMES IRMSTRATECY. IRMSTRATEGY IBMSPORTS IBMROLEPLAYING Dark Star Action Stations SimEarth LH3in1Football 630 Hoyle Book Games 1 or 2 \$21 Buck Rogers 1 F15 Strike Eagle 3 Action Stations Scen 1 514 Diplomacy F19Stealth Fighter 525 Star Control 2 \$37 LHBoxing 530 Hoyle Book Games 3or 4\$29 Buck 2: Matrix Cubed \$24 AD&DHINTBOOKS \$32 Amer Civil War 1 - 3 Ea \$22 SX Starfleet I Dune LHFull Count Baseball \$17 \$30 Monoroly \$24 Captain Blood 50 F22 ATE 630 Bard's Tale 1-3 Ea \$10 Empire Deluxe Battles of Napoleon 570 Starfleet 2 LHHockey Omar Sharifon Bridge \$37 \$30 Celtic Legends 532 Falcon 3.0 Buck 2: Matrix Cubed \$45 \$10 Blitzkrieg Ardennes \$24 Final Conflict \$34 Task Force 1942 \$30 LHPro Basketball \$30 Penthouse Jigsaw \$37 Falcon 3.0 Scenario 1 Champions Civilization \$16 FireTeam 2200 Dynx Great War Planes \$16 Bravo Romeo Delta \$34 \$20 Theatre of War 532 LHTeam Disks \$15 **RiskWIN** 529 CHARACTREDITORS\$ 16 Fly Grand Canyon 3D Campaign 53 Fort Apache \$34 Traders 529 LHUtility Disks \$15 Scrabble Deluxe 524 Conan Gunship Elvira 1 or 2 \$10 Carriers at War 539 Gemfire 531 LinksGolf \$29 Utopia Shanghaii 2 \$24 Cyber Empire 532 Gunship 2000 530 Gunship 2000 \$16 Carrier Strike Global Conquest Viking Fields of Congst 547 539 LinksGolfWIN 570 Solitaire's Journey Herosofthe 357th \$36 Darklands 530 \$32 Harroon Battlebook \$16 Charge Light Brigade \$34 Global Effect \$37 Warlords \$24 Strip Poker 3 Dusk of the Gods Indy Jones Fate Atlantis \$10 Hyperspeed Warlords? 540 Elvira 1 Mistress Dark 529 TOHNMADDEN Worldsat War \$24 Flyina? Jaws Cerberus \$29 FOOTBALL 2'im IBMADVENTURE Flames of Freedom \$28 rovesonone of the Advnts Willie Beamish 2 \$39 Hero's Quest 2 or 3 \$34 nost popular foot Codename Iceman 2 630 Hyperspeed \$34 oall games avail-Colonel Berniest? 530 Immortal \$17 able with a new 3D Conquests of Longbow 53) Legacy of Necromancer \$10 perspective, play-Conspiracy Deadlock Lord of the Rings 1 \$30 by-playanalysis, a Cruise for a Corpse \$34 Lord of the Rings 2 \$37 icon menu, instant Cybercon 3 00 Loremaster replay, and ever Dark Half \$31 Lure of the Temptress \$37 elp from Madder Free DC \$24 M \$45 himself. Otherfea-Magic Candle 1 Gateway THELOSTFILESOFSHERLOCKHOLMES'allowsyouth ures include player \$12 Heart of China \$34 Magic Candle 2 explore and search over 50 richly detailed locations of Victo ratings, match-up \$38 'F15 STRIKE EAGLE 3' will challenge even seasoned Heimdall \$10 Magic Candle 3 injuries, field con Indy Jones Fate Atlantis \$38 pilots. Includes a new visual system that blends 3D polygor Mechwarrior \$19 ditions. & ability to and bitmapped graphics, with campaign mode, 2 player Jack the Ripper \$38 Megatraveller 2 \$19 designplays. \$32

rian London from the Thames to Covent Garden Square, Use your lab to analyze clues or review Watson's Journal for pas conversations, Includes a classically scored soundtrack, \$38 Civil WarSSI \$42 Inindo Conflict: Korea Koshan Conspiracy \$36 \$32 Conflict: Middle East \$36 Legions of Krella \$39 Conflict in Vietnam Lemmings 532 Decision at Gettysburg \$29 Lemmings Data Disk Dreadnoughts \$40 L'Empereur Dreadnoughts: Ironclads \$29 Liberty or Death \$37 Dreadnoughts: Bismark \$29 LostAdmiral \$34 Lost Admiral Enhanced Fire Brigade \$38

\$26

\$45

\$24

519

524

500

500

\$44

\$24

\$12

\$24

\$34

536

\$36

577

\$12

\$19

\$28 Objection

\$38

\$12

\$36

\$42

\$20

\$32

\$19

\$36

23)

\$45

\$19

\$36 Siege

GENOTRSGAMES

Great Naval Battles

Halls of Montezuma

Harpoon Set 2 or 3

Harpoon Set 4

Kampfgruppe

MacArthur's War

Patriot Battle Sets Ea

Patton Strikes Back

Rommel North Africa

SIMCANGAMES

Typhoon of Steel

UMS2CivilWar

V for Victory

Western Front

White Death

Armada 2525

Waterloo

ATrain

Battle Isle

Castles 1 or 2

Civilization

CommandHQ

Breach 2 Enhanced

Civilization Master Ed

Conquered Kingdoms

Control of the Seas

Crisis in the Kremlin

Breach 2 Scenario Disk \$15

Castles I Northrn Camp \$19

UMS2PlanetEditor

IBMSTRATEGY

Storm Across Europe

Panzer Battles

RedLightning

Rorke's Drift

Second Front

Third Reich

UMS2

Patriot

Harroon

Gettysburg:TurningPnt \$36

Harpoon Designr Series \$32

Harpoon Challenger Pak \$42

King's Quest 4 King'sQuest5VGA \$30 King's Ouest 6 VGA \$45 LALaw \$34 Leather Goddesses 2 542 Legendof Kyrandia Leisure Suit Larry 3 Leisure Suit Larry 5 630 Leisure Suit I my Bundle 530 LostFilesSherlockHm \$38 LostinLA Lost Treasures Infocom \$42 Lost Treasures Infocom 2532 SECOND CON-

Links 386 Pro Golf Links 386 Pro Courses \$20 Madden Football 2 \$32 Mario Andretti Racino \$17 MLBasbll4USAToday \$31 MLBasbil Mngr's Chiling \$24 MLTD 1982-1990 Ea \$17 MI Franchise Dicks Fa S20 Microleague Basketball \$28 MLPersonal Pro Golf MLFootball Deluxe

Strip Poker Data 1-5 Fa \$19 Terminator Chess TrumpCastle? VideoPokerDOS/WIN \$34 Wayne's World \$26 Wheel of Fortune Gold \$15 Wordtris WorldChampBackgmn \$24 WorldChampCribbage \$24 IBMAD&D AD&DCollectorsEd2 \$45 Michael Jordan Flt Sim 544 AD&DKrynnBundle Mike Ditka Football 530 AD&DStarter Kit 545 NFL Challenge SO Champions of Krynn \$19 NFL 1984-1987 Ea 515 Curse of Azure Bonds \$15 NFL1988-1991 Ea Dark Queen of Krynn 537 NFLFootball Death Knights of Krynn \$31 530 NFL Proleague Football \$19 DragonsofFlame \$12 Nicklaus Signature Edit \$39 Eve of the Beholder 537 PGATour Golf Eve of the Beholder 2 534 PGATour Golf WIN Gateway Savge Frontr \$32 PGATour Golf Ltd Edt Heroes of the Lance \$45 \$12 ProFootball Analyst \$36 Pool of Darkness \$38 Road to the Final Four \$37 Pool of Radiance \$15 Reel Fish'n Secret of Silver Blades \$15 Tom Landry Football \$29 Shadow Sorcerer Tony LaRussa Baseball \$32 Treasurs Savage Frontr \$32

Warofthe Lance TLaRFantasy Managr \$15 TLaRussa Stadiums IRMHARDWARE \$15 TLaRTeams1901-68 \$15 AdLibSoundCard \$49 Weaver Baseball 2.0 S21 AdLib Gold 1000 WeaverCommisnr2.0 \$16 Ad Lib Speakers WorldCircuit \$31 Adv Gravis UltraSound \$149 IBMIRADITIONAL Flight Stick \$43 Flight Stick w Falcon Acquire \$15 Amarillo Slim Poker Pro Audio Spectrum 16 \$229 BackgammonWIN Pro Audio Spctrm Plus \$179 \$19 Battle Chess WIN 529 Sound Blaster \$00 Battle Chess 4000 \$36 Sound Blaster Pro \$189

\$16

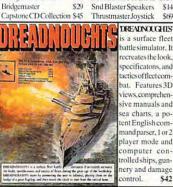

BlackjackDOS/WIN

ctics of fleet combat. Features 3D views, comprehensive manuals and ea charts, a poent English com and parser, 1 or 2 player mode and computer conrolled ships, gun control.

Sound Blstr Pro Basic \$159

a surface flee

A10Avenger

Aces of the Pacific

Aces over Europe

Aces Pacific Mssn 1 or 2\$27

Aces Europe Mssn 1 or 2\$27 AH64Helicopter \$46

Air Force Commander

Allied Forces Bundle

B17Flying Fortress

Buzz Aldrin Race Spc

Campaign Strategic F1S\$37

Design vrown Railroad \$29

BirdsofPrey

Car& Driver

Eye of the Storm

F117ANighthawk

Elite Plus

F14Tomcat

F15 Strike F

ATAC

ATP

nery and damag \$42 Thrustmstr Pro Joystick \$109 Thrustmstr Weapn Cntrl \$79 Thrustmstr Ruddr Cntrl \$109 Thunder Board SndBrd \$84 Thunder Board WIN \$109 Thunder Board Spkrs SIS Video Blaster IBMROLEPLAYING Bard's Tale 3 \$37 Bard's Tale Costrctn St \$19 Battletech 2 \$31

Megatraveller3 \$30 Might & Magic 1 or 2 \$12 Might & Magic 3 Might & Magic 4 \$46 Pirates 5 9 Pirates Gold \$34 Planet's Edge \$39 Mantis Exprenntl Fehtr Sea Rogue Megafortress Sentinel Worlds 0 9 Megafrtrss Mssn 1 or 2 Space Hulk \$38 Red Baron VGA

head-to-head, cooperative or 2 players in the same F15. \$44 Jet Fighter 2.0 Jetfighter 2 Jetfighter 2 Mission Disk \$19 Lord of the Rines 1 or 2 \$10 Land, Sea & Air 1or2 \$39 Lucas Arts Adventure Magic Candle 1 or 2 Life & Death Ior 2 \$23 M1 Tank Platoon \$34 Might & Magic 3 or 4

539

\$26

630

\$16

\$10

\$16

\$20

\$10

\$10

\$10

\$12

Official Sierra Hint Bks \$12

Populous 1&2 Offict Str \$16

Planet's Edge

Power Monger

Prophecy of the Shadow \$12 Space Inc. 534 Red Baron Mission I \$24 Spellbound \$39 Red Baron Mssn Buildr 524 Quest for Clues 2, 3or4 \$21 SpellJammer: Pirats RS \$38 Red Storm Rising Railroad Tycoon Secret Mnky Islnd 1 or 2 \$10 SIERRAHINTBOOKS \$10 Simcity/Simearth Starflight Lor 2 Star Trek 25th Anniver Strategy Plus 3-11 Ea \$ 8 Strategy Plus 12-18 Ultima Hint Books Ultima Avatar Adventrs \$14 Ultima Stygian Abyss Wizardry 6 Cosmic Frg \$12 Wizardry 7 Crusaders Yeager's Air Combat

THE THE THE PROPERTY OF THE PROPERTY OF THE PR ouarean interstellar explorer who embarks on a romping space adventure, Journey underwater & underground as you unravel th manypuzzlesofTerraAndrogena.VGA&soundsupport. \$39

Starflight 1 or 2 519 Sword of the Samurai Tales Magic: Prophcy S \$38 ThirdCourier 56 Tunnels & Trolls \$12 Twilight2000 SWeaponsExp1-4 \$34 Ultima Martian Dreams Shuttle Ultima Savage Empire SilentService 2 \$34 UltimaTrilogy \$35 Strike Commander UltimaTrilogy2 \$45 Team Yankee Ultima 1-6 Bundle CD \$50 Team Yankee 2 Ultima 6 False Prophet Test Drive 3 Ultima 7 Black Gate \$45 Ultima Stygian Abyss \$48 \$42 Uncharted Waters Wizardry Trilogy \$32 Wizardry 5 \$32 Wizardry 6 Cosmic Frg \$37 Wizardry 7 Crusaders 53) IBMSIMULATION

\$46

\$37

\$29

\$20

\$37

539

532

\$38

\$19

\$10

\$ 19

CHIPS&BITS PO Box 234 Rochester VT 05767 Fax 802-767-3382 Road & Track GP Unlim \$37 802-767-3033 Sailing Instuctor VGA \$239 SailingSimulatorVGA \$42 800-753-4263 **GEnie Keyword CHIPS** Sailing Sim Voyages Ea \$39 SecretWeaponsLftwff \$44 \$21

We accept Visa, MC & Money Orders, COD add \$5. Checks \$34 Held 4 Weeks. Most items \$45 shipped sameday. All shipping \$34 rates are per order not per item. \$20 UPS\$4:2DayAir\$6:Mail\$5: \$29 Airmail Canada \$6: HLAK, PR NECHALLENGE

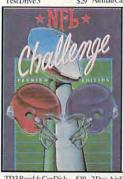

PREMIUMEDI TION'lets you exolore the world of Pro Football at its finest. Features play-by-playcom mentary, scoring drive recaps, nev computer coach new offensive and defensive playbooks, digiizedsoundeffects multiple back ground game play & injuries.

TD3Road& Car Disk Ultrabots Virtual Reality Studio \$49 Wing Commander 1 \$30 WC1Mission1or2 WC1Bundle \$45 WingCommander 2 \$45 WC2 Operations 1 or 2 \$27 WC2Speach Pack Wolfrack

\$19 2Day Air \$12: Airmail Europe \$37 \$12 first item plus \$6 peradditional item.

\$19 All Sales Final. Check compatibility before you buy. Shipping times not guaranteed. Defectives replaced with same product. \$15 Price & availability subject w.commodore.ca

Second onflict

\$31

538

537

\$38

Lost Admiral Scenario

MegaLoMania

Merchant Colony

New World Order

Nobunaga 1 or 2

Pacific Theater of Oper

Perfect General Disk

PowerMongerWW1

BOARD'isasoume

board that is 100%

ompatible with

Soundblaster and

Adlib. It repro

duces digitized

ounds using an 8

it DAC. Feature

mamic filtering

11 Voice FM musi

vnthesizer, a sam

ling rate up to 2

KHz, microphon

nput, joystick port

anda2wattpowe

\$8-

\$34

\$27

529

\$34

\$38

\$38

amplifier.

Renegade Legion Intropt \$12

Romanc 3 Kngdm 1 or 2 \$42

Rules of Engagement 2 \$38

SecondConflictWIN

Seven Cities of Gold 2

Railroad Tycoon

Rampart

Realms

Sim Ant

SimCity

Nuclear War

Perfect General

PowerMonger

OOPBundle

Populous 2

Mercenaries

FLICT' is a win dows game of in terstellar strateg and conquest. Tes our skill agains friends or the comouter in one of exciting scenario or create your own withthebuiltinedi or. Choose be ween warships tealthships, mis siles, & transports nyourquesttorul

the galaxy. 534 Martian Memorandum 538 Out of this World Plan 9 from Outer Space \$31 Police Quest I VGA 524 Police Ouest 2 or 3 Rex Nebular \$42 \$30 \$34 RiftwarLegacy 530 \$23 Rise of the Dragon \$31 Risky Woods \$24 Secrt Monky Islnd Ivga \$23 Secrt Monky Islnd 2 550 Sex Olympics \$24 Sex Vixens from Space \$12 THUNDER Sierra Adventure Bundle \$39 Space Quest 3 Space Quest 4 or 5 539

Space Quest Bundle \$30 Spaceward Ho! \$38 Spellcasting 201 \$36 Startrek 5 \$12 Startrek 25th Aniversry Star Trek Next Generatn \$46 Summoning 538 Time Ouest \$19 Where Amreas Pst CSD \$37 Where Europ, USA, time\$30 Where WorldCSD

Where WorldCSDDlx \$40 IBMSPORTS 4th & Inches All American College Ft \$36 APBA Baschall 528 APBA 1908-91 Fa \$21 APBABasketball \$34 APBABowling \$14 APBA Football Greens \$34 Gretsky Hockey 2 \$34 Gretsky League \$26

Centerfold Squares Chessmaster 3000 WIN \$38 Chess Net \$19 Dealers Choice Poker \$29 EdwrdOThrpBlckJck \$12 Femmes Fatale \$26 F Fatale Data Disks \$18 GOMaster 5 Dlx \$109 GOMaster5DOS/WIN \$39 Grand Slam Bridge

Hardball3 \$19 J Conners Pro Tennis Hong Kong Mah Jong \$32

Circle Reader Service Number 149

and can help you localize exactly where it hurts.

Once you've arrived at a diagnosis, you can learn a great deal about your disease or injury. The Disease file gives detailed information about the signs, symptoms, evaluation, and treatment of more than 450 diseases. The Injury file is a guide to more than 130 different injuries, from a sprained ankle to a gunshot wound

The Poison file spotlights more than 500 common household substances and products and tells you what to do if ingestion of any of them occurs. The Test file covers more than 125 of the most frequently performed medical tests and is a great way for you to become an informed patient before undergoing any medical testing. Information from any of the files can be outputted to dot-matrix or HP LaserJet printers.

A seventh file, a Referral file, is available upon registration of your software; it provides a listing of board-certified specialists in your state, making it easier for you to choose a doctor.

Home Medical Advisor is a great crowd pleaser; it leaves you wanting more. Adding some capability for the user to enter personal medical history, such as the last time you had a tetanus shot, would be a real help. The manual includes a glossary and instructions for basic procedures such as taking a temperature, but these deserve a spot in the program.

In addition, I found myself wishing for illustrations in the Disease and Injury files. The graphics are well done, but too often illustration opportunities are wasted on mere head shots of fictitious

physicians.

If you have a monochrome VGA monitor, you'll have trouble distinguishing between text and important special references called hot keys, which are programmed to appear in red. If Alt-X, which according to the documentation gives you access to the Drug file, doesn't work in your copy, try Alt-R, which retrieved the Drug file in my review copy of the program.

The greatest disappointment in Home Medical Advisor was the number of grammatical errors, punctuation problems, and typos in both the software and the documentation. Let's hope the good doctor asks a professional writer to diagnose these easily fixed problems in future updates.

If the intent of Home Medical Advisor is to educate and nurture patients, then it certainly succeeds. Its most powerful feature is cross-referencing. Every entry is littered with hot keys, which when clicked on lead you through catacombs of related information. You can journey tirelessly through—and even become addicted to—all the data included in Home Medical Advisor.

Dr. Schueler's Home Medical Advisor 2.0 is just what the doctor ordered, for everyone from new mothers and fathers to the parents of young athletes to elderly users facing increasing health problems.

SHERRY ROBERTS

IBM PC or compatible, 512K RAM, EGA (640  $\times$  350) or VGA, hard drive; supports mouse or keyboard—\$87.50

PIXEL PERFECT 10460 S. Tropical Trail Merritt Island, FL 32952 (800) 788-2099 (407) 777-5353

Circle Reader Service Number 366

## IMAGE COMMUNICATIONS TWINCOM 96/42i

In a crowded field of modems, it's hard to be distinctive. But that's just what this internal 9600 bps modem does—stand out in the crowd. Besides having fast transfer speeds, it implements the newest error-correcting and data-compression techniques. And a unique system of speed buffering allows data to be exchanged between the modem and computer at speeds of up to 38,400 bps.

Installing the card was easy. Step-by-step instructions made installation almost foolproof. I was a bit surprised that the default COM port setting was COM4, since most modems use COM2. Don't worry, though: Setting the port is as easy as flipping several switches as indicated by a chart in the manual. Another surprise was finding there wasn't any telecommunication software included, although that helps keep the price down.

Two different error-correction methods are available. You don't have to worry about either one. When modems connect, they determine and establish the best technique for the circumstances. For those interested in the technical details or for the rest of you, who want to know what to ask the salesman in the store, LAP-M and MNP-4 are the two types of error-correcting methods included. Both of these dramatically reduce the possibility that line noise or other interference will corrupt the flow of information.

Another new technology

that's built in is data compression. You don't have to know anything about it; the modems figure out what to do when they first connect. The V.42bis flavor of compression can quadruple data throughput when transferring compressible data. The MNP-5 variety can double the data throughput. All of this means that you'll send and receive information at a much faster rate.

The faster rate of data transfer poses a new problem. Since the modem is sending at a rate of 9600 bps over the phone line while compressing the data, it needs data from the computer at a faster rate than 9600 bps. Why? Remember that compression can usually at least double the data throughput. If the modem is using compression and communicating at a rate of 9600 bps, then, with the doubled throughput, it's sending at an effective rate of 19,200 bps. That means it needs information from the computer at the rate of 19,200 bps. In the best situations, with V.42bis compression, it's sending at an effective rate of 38,400 bps and needs information from the computer at that rate.

The folks at Image Communications engineered the perfect solution in what they call speed buffering. Regardless of the over-the-phone communication rate, the baud rate of the computer can be set to 38,400 bps. Two internal buffers on the modem card manage the overflows and underflows of data. That way, under the best of circumstances, you can get an effective communication of 38,400 bps. At that rate I can send my entire Windows subdirectory (about 12MB) in about 42 minutes. That's incredible!

## ZERO'S & ONE'S PC WAREHOUSE

7525 Rosecrans Ave., #203, Paramount, CA 90723 310-630-3551 (information) 8-5 M-F \* 310-634-7745 (FAX) 24-hours 800-788-2193 (orders) 8-6 M-F, 9-4 Sa P.S.T. ALL IBM COMPATIBLE

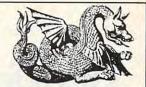

|                                        | SOUNI           | BOARDS             |        |
|----------------------------------------|-----------------|--------------------|--------|
| ATI Stereo F/X                         | 147.95          | Sound B MCA        | 219.95 |
| ProAudio Spec +                        | 189.95          | Sound BC/MS        | 25.95  |
| ProAudio 16-bit                        | 229.95          | Sound Comndr+      | 69.95  |
| Roland LAPC1                           | 399.95          | Sound Commndr FX   | 99.95  |
| Sound Bist Pro                         | 189.95          | Thunderboard       | 99.95  |
| Sound Blat Pro Basic'<br>Sound Blaster | 149.95<br>99.95 | Thunderboard (Win) | 109.95 |

| JC               | YSTICK | S AND MICE         |       |
|------------------|--------|--------------------|-------|
| Aviator Fit Yoke | 31.95  | MICE               |       |
| TM Throttle      | 84.95  | 3-Button           | 17.95 |
| TM Joystick      | 69.95  | Logitech           | ***** |
| TM Joystick PRO  | 109.95 | Mouseman           | 69.95 |
| CH Flight stick  | 41.95  | Rollerballs        | call  |
| CH Mach II       | 24.95  | Microsoft OEM      | 79.95 |
| CH Mach III      | 29.95  | Game Cards         |       |
| Winner Pistol    | 24.95  | Economy            | 9.95  |
| Winner Yoke      | 48.95  | Hi-speed           | 19.95 |
| Gravis gamepad   | 24.95  | CH game III        | 28.95 |
| Gravis lovstick  | 33.95  | Cetto Street Story |       |

| Math CoProcessors                        | call   |
|------------------------------------------|--------|
| Boca Fax Modern 14400 bps v.32 bis, Int. | 239.95 |
| Supra Fax Modem 14400 bps v.32 bis, ext  | 299.95 |

| MULTI MEDIA                          |        |
|--------------------------------------|--------|
| CLabs MM CDR Drive & bndl for SB Pro | 369.95 |
| CLabs MM CDR Drive & bndl w/SB Pro   | 559.95 |
| MediaVis kit w/ProAudioSpec Plus     | 769.95 |
| MediaVis kit w/ProAudioSpec 16       | 959.95 |
| Sony CDU 535 internal w/card         | 349.95 |
| Sony CDU 535 external w/card         | 399.95 |
| Computer Eyes RT                     | 434.95 |
| Computer Eyes Pro                    | 299.95 |
| TelevEyes VGA-to-TV converter        | 229.95 |
| WIN TV                               | 449.95 |

| EDUCATIO                                                         | NAL    | NTERTAINMENT                          |                |
|------------------------------------------------------------------|--------|---------------------------------------|----------------|
| ACT Studyware                                                    | 29.95  | Mickey's Memory Chal                  | 19.95          |
| Alge-Blaster Plus                                                | 29.95  | Mickey's Jigsaw                       | 29.95          |
| Algebra + . v.1                                                  | 27.95  | Mickey's Zoo                          | 12.95          |
| Algebra +, v.2<br>Are We There Yet?                              | 32.95  | Midnite Rescue                        | 29.95          |
| Are We There Yet?                                                | 19.95  | Mixed Fairy Tales                     | 29.95          |
| Barbie Design                                                    | 19.95  | Mixed Mother Goose                    | 29.95          |
| Barbie Fashion                                                   | 24.95  | Mutanoid Math                         | 26.95          |
| Beauty&B,PrntKit                                                 | 14.95  | My Letters                            | 26.95          |
| Bodyworks                                                        | 47.95  | Newsroom                              | 14.95          |
| Bushbuck Treas. Hunt                                             | 24.95  | Newsroom Pro                          | 26.95          |
| Carmen San Diego gro                                             | oup    | Nigel's World                         | 35.95          |
| Castle of Dr.Brain                                               | 29.95  | Number Munchers                       | 29.95          |
| Challenge Anc Empire                                             | 29.95  | Once Upon a Time                      |                |
| Chemistry Works                                                  | 44.95  | Stories                               | 29.95          |
| Comic Book Creator                                               | 19.95  | Puppets                               | 29.95          |
| Dance of the Planets                                             | 149.95 | Operation Neptune                     | 34.95          |
| Design own Railroad                                              | 34.95  | Orbits                                | 35.95          |
| Destination Mars                                                 | 34.95  | Oregon Trail<br>Out Numbered          | 29.95          |
| Dick Tracy Print Kit                                             | 14.95  | Out Numbered                          | 29.95          |
| Dick Tracy Print Kit<br>Dinosaur Designer<br>Disney Entert. Pack | 19.95  | PC Globe 5.0                          | 39.95          |
| Disney Entert. Pack                                              | 47.95  | PC USA 2.0                            | 29.95          |
| Disney Sound Source                                              | 26.95  | Phonics Plus                          | 26.95          |
| Donald's Alphabet                                                | 12.95  | Playroom                              | 27.95          |
| Dr. Quandry                                                      | 35.95  | Playing w/Language<br>Prin of Biology | 59.95          |
| Duck Tales                                                       | 14.95  | Prin of Biology                       | 24.95          |
| Earthquest<br>Elem.Sch.Grade Bldr.                               | 35.95  | Prin of Calculus                      | 29.95          |
| EcoQuest                                                         | 19.95  | Prin of Chemstry<br>Prin of Econmos   | 24.95          |
| EcoSaurus                                                        | 24.95  | Prin of Physics                       | 24.95          |
| French Vocab. (win.)                                             | 41.95  | Randm Hs Encyc                        | 24.95          |
| Friendly Computer                                                | 29.95  | Reader Rabbit 1                       | 71.95          |
| Friendly Computr<br>GMAT Studyware                               | 29.95  | Reader Rabbit 2                       | 34.95          |
| Grammatik IV                                                     | 59.95  | Ready for Letters                     | 34.95          |
| GRE Studyware                                                    | 29.95  | SAT PersonalTrainer                   | 29.95          |
| Headline Harry                                                   | 29.95  | Science Adventure                     | 47.95          |
| IQ Smarts                                                        | 24.95  | Second Math                           | 32.95          |
| Joshua Reading                                                   | 29.95  | See the U.S.A.                        | 28.95          |
| Kid Pix                                                          | 34.95  | Spanish Vocab. (win)                  | 41.95          |
| Kid Works                                                        | 29.95  | Speed Reader                          | 29.95          |
| Knowledge Adv.                                                   | 47.95  | Spell-a-Saurus                        | 29.95          |
| Life & Death                                                     | 23.95  | Spellbound                            | 31.95          |
| Life & Death; Brain                                              | 25.95  | Spell It+                             | 29.95          |
| LSAT Studyware                                                   | 35.95  | Stickybear Reading                    | 24.95          |
| Marvin Moose                                                     | 31.95  | Stickybear Typing                     | 29.95          |
| Math Blaster+                                                    | 29.95  | Story Teller II                       | 31.95          |
| Math Blaster + Span.                                             | 29.95  | Story Teller II                       | 31.95          |
| Math Climber                                                     | 6.95   | Super Mario: When I                   |                |
| Math Mystery                                                     | 29.95  | Grow Up                               | 21.95          |
| Math Rabbit<br>Math Zone                                         | 25.95  | SuperMunchers                         | 29.95          |
|                                                                  | 32.95  | Think Quick                           | 31.95          |
| Mavis Beacon Typing<br>McGee                                     | 31.95  | Treasure Mountain                     | 29.95          |
| McGee at Fair                                                    | 24.95  | Treehouse                             | 34.95          |
| McGee: Katie Farm                                                | 24.95  | Typing Tutor 5                        | 29.95          |
| Memory Lane                                                      | 26.95  | What's My Angle                       | 20.05          |
| Metrognome Music                                                 | 29.95  | (geometry)<br>Word Attack vocabulary  | 29.95          |
| Mickey/Minnle print kit                                          | 14.95  | Eng Fran Span                         |                |
| Mickey's 123                                                     | 24.95  | Eng, Fren, Span, ea.<br>Word Munchers | 29.95<br>29.95 |
| Mickey's 123<br>Mickey's ABC                                     | 24.95  | World Atlas(Win.)                     | 49.95          |
| Mickey's ABC w/                                                  | 00     | Writing & Publishing                  | 39.95          |
| sound source                                                     | 37.95  | Writing & Publishing<br>Writer Rabbit | 29.95          |
| Mickey's Color/Shape                                             | 24.95  | Young Math                            | 22.95          |
| Mickey's Crossword                                               | 19.95  | a g main                              | 22.00          |
|                                                                  |        |                                       |                |

| 3  | M              | COMPAT                                                                                                    | TIB                                  | 3 |
|----|----------------|----------------------------------------------------------------------------------------------------|--------------------------------------|---|
|    |                | GAMES                                                                                                    | 25                                   |   |
|    | A-T            | OE Tank Killer eam s of the Pacific ion 5:Silpheed,The reHawk, Zillard, I's Well                                                                                                    | 35.<br>41.<br>46.                    | 2 |
|    | Act            | ion 5:Silpheed,The                                                                                                    | xder,                                |   |
| 1  | Oi             | l's Well<br>ion Stations                                                                                                    | 44.<br>29.                           | 8 |
| 1  | AS             | S: Scenario<br>ranced D&D series<br>D:DarkQueenKrynn                                                                                                    | 15.                                  |   |
|    | ADI            | D:DarkQueenKrynn                                                                                                    | 31.<br>46.<br>41.                    | 5 |
| I  | Allie          | Distriction of the control of the control of the co | 41.                                  | 5 |
| 1  | Am             | er Civ War, II                                                                                                    | 24.<br>24.<br>24.                    | 5 |
| 1  | Am             | erican Gladiators<br>ade Hits                                                                                                    | 24.                                  | 8 |
| ١  | Arm            | nada 2525                                                                                                    | 24.<br>29.<br>26.                    | 8 |
| ı  | Astr           | nada 2525<br>nor Alley<br>rology, Visions                                                                                                    |                                      | 9 |
|    | ATP            | ology, visions mino P Flight Assgn k to Future series widit King Anc.China to Cosmic Forge ds Tales III ds Tale Constr.Set t Simpson                                                                                                    | 36.                                  | 8 |
|    | Bar            | dit King Anc.China                                                                                                    | 35.                                  | 6 |
| ı  | Bar            | ds Tales III                                                                                                    | 29.                                  | 8 |
| 1  | Bar            | Simpson                                                                                                    | 29.                                  | 8 |
| ١  | Batt           | le Command<br>le Isle<br>le of Napoleon                                                                                                    | 29.1                                 | 8 |
| ı  |                | In 1948<br>odwych                                                                                                    | 31.1<br>25.1<br>24.1                 | 8 |
| ١  |                |                                                                                                    | 10                                   | ٥ |
|    | Cas            | rier Strike<br>tles<br>p's Challnge                                                                                                    | 41.1<br>35.1<br>25.1                 | 9 |
|    | Col            | nals Request                                                                                                    | 38.9                                 | Э |
|    | Con            | onels Bequest<br>nmand HQ<br>lan<br>iffict: Korea<br>iquest of LongBow<br>poration                                                                                                    | 35.9                                 | 3 |
| l  | Con            | flict: Korea<br>iquest of LongBow                                                                                                    | 39.8<br>39.8                         | 9 |
|    | Cor            | poration<br>intdown<br>ert Action<br>is in the Kremlin                                                                                                    | 28.                                  | 9 |
| 1  | Cov            | ert Action                                                                                                    | 29.5                                 | 9 |
|    | Crui           | ert Action<br>is in the Kremlin<br>ise for a Corpse<br>ger of Amon Ra                                                                                                    | 32.8                                 | 9 |
|    | Dan            | ger Zone                                                                                                    | 41.8                                 | 9 |
|    | Dari           | Spyre                                                                                                    | 41.9<br>25.9<br>23.8                 | 9 |
|    | D-G            | eneration                                                                                                    | 31.8                                 | 9 |
| ı  | Dun            | gon's Lair series                                                                                                    | 34.5                                 | 3 |
|    | Dus            | k of the Gods<br>Plus                                                                                                    | 37.8                                 | 3 |
|    | Elvir          | a series                                                                                                    | 41.8                                 | 9 |
| l  | F-14           | 7A Nighthawk<br>Tomcat<br>Strike Eagle II                                                                                                    | 26.5                                 | 3 |
| ı  | ract           | s in Action                                                                                                    | 29.9                                 | ì |
|    | Falc           | ghail, Legend of<br>on 3.0                                                                                                    | 44.8                                 | ) |
| 1  | Fina           | ting for Rome<br>I Conflict                                                                                                    | 24.5                                 | ) |
|    | Flan           | Team 2000<br>nes of Freedom                                                                                                    | 29.5                                 | ) |
|    | Fligh          | nt of the Intruder<br>nt Sim 4.0                                                                                                    | 37.8                                 |   |
|    | FSS            | Scenery:CA /NEV                                                                                                    | 29.8<br>32.9<br>37.8<br>27.9<br>35.9 |   |
|    | FSA            | nstrument PS<br>Mallard Airport dir.                                                                                                    | 59.9<br>17.8<br>26.9                 | ŀ |
|    | FSA            | nes of Freedom nt of the Intruder nt Sim 4.0 itsim 4.0 itsim 4.0 i | 20.5                                 | ľ |
|    | FSS            | Mallard upgrade<br>scenery disks<br>r Crystals Trazere<br>D.C.<br>re Wars                                                                                                    | 26.9                                 | ŀ |
| Į. | Free           | D.C.                                                                                                    | 31.9<br>39.9<br>29.9                 |   |
| 1  | Gen            | re Wars<br>ghis Khan                                                                                                    | 35 0                                 | и |
|    | Glob           | ghis Khan<br>pal Conquest<br>pal Effect                                                                                                    | 35.8<br>31.9<br>29.9<br>24.9         |   |
|    | God            | ather                                                                                                    | 29.9                                 |   |
|    | Grail          | quest<br>nd Prix(Road&Trak)                                                                                                    | 24.9<br>34.9<br>39.9                 |   |
| 1  | Gun            | ship 2000<br>Spy                                                                                                    | 39.9                                 |   |
|    | Hard           | ship 2000<br>Spy<br>I Nova<br>Raising Havoc                                                                                                    | 29.9<br>19.9<br>29.9                 |   |
|    | Hear           | t of China                                                                                                    |                                      |   |
| A  | Hero<br>Hill S | es of the 357th<br>Street Blues                                                                                                    | 35.9<br>31.9<br>24.9                 |   |
| Ġ  | Hom            | e Alone                                                                                                    | 24.8                                 |   |
| 1  | Imm            | ortal, The<br>Jones IV<br>nd:Stealth Affair                                                                                                    | 19.9<br>38.9<br>29.9                 |   |
| 1  | JBor<br>Jetfic | nd:Stealth Affair<br>ghter II                                                                                                    | 29.9<br>39.9                         |   |
|    | King           | ghter II<br>s Quest series<br>hts of Sky<br>ner Goddesses                                                                                                    | 29.9                                 |   |
|    | Leal           | ner Goddesses<br>Suit Larry series                                                                                                    | 46.9                                 |   |
|    | Lemi           | mings<br>Manley series                                                                                                    | 29.9                                 | 5 |
|    |                | ALCOHOLD BY THE                                                                                                    | _                                    |   |

| IBL                     | E                                                                                |                |    |
|-------------------------|----------------------------------------------------------------------------------|----------------|----|
|                         | LHX Chopper                                                                      | 25.95          |    |
| 35.95                   | Lightspeed<br>Loom                                                               | 29.95<br>19.95 |    |
| 41.95                   | Lord of Rings series                                                             | 35.95          |    |
| der,                    | Lost Admiral<br>Lost Treas Infocom II                                            | 29.95          |    |
| 44.95                   | MacAnnur's War<br>Magic Candle II                                                | 29.95<br>36.95 |    |
| 29.95<br>15.95          | Magnetic Scrolls<br>Manhunter 2                                                  | 24.95<br>29.95 |    |
| 31.95                   | Maniac Mansion                                                                   | 18 05          |    |
| 46.95                   | Martian Dreams                                                                   | 35.95<br>34.95 |    |
| 41.95 24.95             | Martian Dreams Martian Memorandum Marvel Trilogy Matrix Cubed                    | 22.95          |    |
| 24.95<br>24.95          |                                                                                  | 35.95          |    |
| 24.95                   | MegaFortress<br>Mission disk                                                     | 36.95<br>25.95 |    |
| 24.95<br>29.95          | MegaTraveler II                                                                  | 32.95          |    |
| 26.95                   | MIG-29 Fulcrum<br>Might & Magic series                                           | 29.95          |    |
| 24.95<br>29.95          | MegaTraveler II MIG-29 Fulcrum Might & Magic series Millentin Impossible         | 26.95          |    |
| 36.95                   | Murder                                                                           | 29.95<br>29.95 |    |
| 35.95                   | Nobunaga Ambition II<br>No Greater Glory                                         | 34.95          |    |
| 38.95                   | Nova 9                                                                           | 45.95<br>21.95 |    |
| 33.95                   | Nuclear War<br>Obitus                                                            | 24.95<br>29.95 |    |
| 29.95<br>22.95          | Operation Combat<br>Out of this World                                            | 29.95          |    |
| 29.95<br>31.95          | Overlord                                                                         | 36.95<br>29.95 |    |
| 25.95                   | Pacific Islands<br>Panzer Battles                                                | 31.95<br>21.95 |    |
| 24.95<br>19.95          | Paperboy 2<br>Patton Strikes Back                                                | 26.95          |    |
| 41.95<br>35.95          | Perfect General<br>Planet's Edge                                                 | 35.95<br>35.95 |    |
| 25.95                   | Planet's Edge<br>Police Quest series                                             | 36.95          |    |
| 38.95<br>35.95          | Power Monger                                                                     | 33.95          |    |
| 35.95                   | Predator 2<br>Prince of Persia                                                   | 14.95<br>29.95 |    |
| 29.95<br>39.95          | Prophecy of Shadow                                                               | 37.95<br>35.95 |    |
| 39.95<br>29.95          | Rampart                                                                          | 26.95          |    |
| 31.95                   | Red Baron VGA                                                                    | 39.95          |    |
| 29.95                   | Rampart Red Baron VGA Rise of Dragon Romance 3 Kingdm II Railroad Tycoon Rampart | 34.95<br>39.95 |    |
| 32.95                   | Rampart                                                                          | 32.95<br>26.95 |    |
| 41.95 29.95             | Rocketeer                                                                        | 29.95          |    |
| 41.95                   | Rules of Engagement<br>Sea Rogue<br>Second Front                                 | 36.95<br>35.95 |    |
| 25.95<br>23.95          | Second Front                                                                     | 38 95          |    |
| 31.95                   | Secret Monkey Island s<br>Secret Weapons Luft                                    | 42.95          |    |
| 34.95                   | Shuttle                                                                          | 24.95<br>35.95 |    |
| 37.95<br>29.95          | Sierra Network<br>Silent Service II                                              | 19.95          |    |
| 41.95                   | Sim Ant                                                                          | 34.95<br>35.95 |    |
| 44.95                   | Sim City<br>Sim Earth                                                            | 29.95<br>42.95 |    |
| 26.95                   | Classing Gods Lie                                                                | 29.95          |    |
| 29.95<br>25.95          | Space 1889 Space Ace II Space Quest IV vga                                       | 28.95<br>35.95 |    |
| 44.95                   | Space Quest IV vga<br>Spellcasting series                                        | 35.95<br>37.95 |    |
| 29.95<br>24.95          | Spidarman                                                                        | 24.95          |    |
| 29.95                   | Spirit of Excalibur<br>Star Control                                              | 29.95<br>29.95 | Ì  |
| 29.95<br>32.95<br>37.95 | Star Control<br>Star Trek 25th Anniv.<br>Stellar 7                               | 35.95          |    |
| 37.95<br>27.95          | Stratego                                                                         | 29.95          | 1  |
| 35.95                   | Stratego<br>Super Space Invaders<br>TeenNinja Turtle Arcd.<br>Terminator II      | 24.95          | 1  |
| 59.95<br>17.95          | Terminator II<br>Their Finest Hour                                               | 24.95<br>39.95 |    |
| 26.95<br>26.95          | Thexder:Firehawk                                                                 | 43.95<br>22.95 | ,  |
| 26.95                   | Thunderhawk<br>Time Quest                                                        | 31.95<br>29.95 | 1  |
| 19.95                   | Twilight 2000                                                                    | 34.95          | 1  |
| 31.95<br>39.95          | Typhoon of Steel<br>Ultima series                                                | 38.95<br>call  | i  |
| 29.95<br>35.95          | UMS II<br>UMS Planet Ed.                                                         | 29.95          | 3  |
| 35.95                   | Uncharted Water                                                                  | 29.95<br>41.95 | ij |
| 31.95<br>29.95          | Vengence of Excalibur<br>Warlords                                                | 29.95<br>29.95 | 9  |
| 24.95<br>24.95          | Western Front                                                                    | 37.95          | 1  |
| 34.95                   | Willie Beamlsh<br>Wing Commander serie                                           | 39.95          | 1  |
| 39.95<br>29.95          | Wizardry series<br>Wonderland                                                    | call           | -  |
| 29.95<br>19.95<br>29.95 | Worlds at War                                                                    | 35.95<br>29.95 |    |
|                         | Wrath of Demons<br>Xenocide                                                      | 29.95<br>28.95 |    |
| 35.95<br>31.95          | Yeager Air Cmbt                                                                  | 36.95          | -  |
| 24.95                   | BOARD, CARD                                                                      | AND            | 1  |
| 24.95<br>34.95          | SHOW GAME                                                                        | S              | 1  |
| 19.95<br>38.95          | Ante Up Poker                                                                    | 24.95          |    |
| 29.95                   | Backgammon<br>Backgam Wild Champ                                                 | 14.95          | 1  |

| Ante Up Poker      | 24.95 |
|--------------------|-------|
| Backgammon         | 14.95 |
| Backgam Wrld Champ | 27.95 |
| Battle Chess       | 29.95 |
| Battle Chess II    | 29.95 |
| Blackjack          | 29.95 |
| Bridge Baron       | 29.95 |
| Bridge Companion   | 34.95 |
| Bridge Grand Slam  | 21.95 |
| Bridge Omar Sharif | 29.95 |

| 5 | Bridge Truscott                          | 22.95 |
|---|------------------------------------------|-------|
| i | Bridge Win in 5 wks                      | 24.95 |
| 5 | Casino Master                            | 44.95 |
|   | Casinos of the World                     | 29.95 |
| 5 | Chessmaster 3000                         | 31.95 |
| 5 | Concentration                            | 14.95 |
| 5 | Craps                                    | 14.95 |
| 5 | Cribbage                                 | 27.95 |
| 9 | Crossword Magic                          | 31.95 |
| 5 | Dealer's Choice                          | 29.95 |
| , | Femme Fatale                             | 24.95 |
| 5 | Four Queens Casino                       | 24.95 |
| , | Go Junior                                | 22.95 |
| , | Go Master                                | 42.95 |
|   | HongKong Mahjong                         | 31.95 |
|   | Hoyle III                                | 29.95 |
| , | Ishido                                   | 32.95 |
|   | Klotski                                  | 24.95 |
|   | Lexicross                                | 29.95 |
|   | Monopoly                                 | 24.95 |
|   | Puzzle Master                            | 29.95 |
| 8 | Puzzles & Mazes                          | 14.95 |
|   | Risk                                     | 24.95 |
|   | Scrabble Deluxe                          | 35.95 |
|   | Shogi Master                             | 32.95 |
|   | Solitaire (Bicycle)                      | 29.95 |
|   | Solitaire (Hoyle II)                     | 22.95 |
|   | Solitaire (Hoyle II)<br>Solitaire Royale | 21.95 |
|   | Solitaire's Journey                      | 35.95 |
|   | Sorry                                    | 14.95 |
|   | Strip Poker                              | 29.95 |
|   | Super Jeopardy                           | 24.95 |
|   | Super Tetris                             | 29.95 |
|   | Tetris                                   | 19.95 |
|   | Tetris Classic                           | 29.95 |
|   | Troika                                   | 17.95 |
|   | Trump Castle II                          | 29.95 |
|   | Welltris                                 | 19.95 |
|   | 11011113                                 | 19.83 |

| Wordtris                                                                                                    | 27.95                                                                |
|----------------------------------------------------------------------------------------------------|----------------------------------------------------------------------|
| HOME & OFF                                                                                                    | ICE                                                                  |
| Animation, Paint<br>Animation Studio<br>AutoMap<br>CheckFree<br>Cookbook<br>Cookbook Plus<br>Deluxe Paint II<br>Everybodys Planner<br>Family Care Pediatrics<br>Far Side calendar<br>Genealogy, Horizons<br>Jobhunt<br>Déjection!<br>PC Animate Plus<br>Road Scholar<br>Studio of Greetings<br>Tempra Pro | 84.95<br>77.95<br>59.95<br>49.95<br>29.95<br>41.95<br>85.95<br>62.95 |
| SPORTS                                                                                                    |                                                                      |

Wheel of Fortune

| Wedding Planner                                                                                                    | 33.95                                                                                                    |
|----------------------------------------------------------------------------------------------------|----------------------------------------------------------------------------------------------------|
| SPORTS                                                                                                    |                                                                                                    |
| Andretti Racing Chai. Bo Jackson Baseball Boxing; 40 College Football Faccoff Hardball III Hockey Leag. Sim. JConner Tennis Joe Montana Football JNicklaus Golf JNicklaus Golf JNicklaus Golf JNicklaus Signature Links Microleag. Faceball J Microleag. Football Dix Mike Dilka Football Microleag. Football Dix Mike Dilka Football Fighter Playmaker Football PFIO Football PIF Ifghter Playmaker Football Racemaker Sharkey 30 Pool Speedball 2 Sports Adventure Stunt Driver | 33.95<br>19.95<br>19.95<br>35.95<br>35.95<br>35.95<br>34.95<br>27.95<br>31.96<br>29.95<br>34.95<br>34.95<br>36<br>36<br>36<br>36<br>36<br>36<br>36<br>36<br>36<br>36<br>36<br>36<br>36 |
| Sports Adventure                                                                                                    | 47.95<br>29.95                                                                                                    |
| Test Drive II Test Drive III W.Gretzky Hockey 2 Weaver Baseball II Wide World Boxing                                                                                                    | 29.95<br>34.95<br>33.95<br>31.95<br>29.95                                                                                                    |
|                                                                                                    | 2000                                                                                                    |

| Wide World Boxing  | 29,95 |  |
|--------------------|-------|--|
| WINDOW             | S     |  |
| Battle Chess       | 29.95 |  |
| Briefcase calendar | 29.95 |  |
| Casino Pack #1     | 31.95 |  |
| Chessmaster 3000   | 37.95 |  |
| Chessnet           | 31.95 |  |
| Diet Pro           | 34.95 |  |
| Distant Suns       | 47.95 |  |
| Ear Side calendar  | 49.05 |  |

Far Side calendar

| Golf Companion                                   | 24.95  |
|--------------------------------------------------|--------|
| Herman calendar                                  | 19.95  |
| Laffer Utilities                                 | 25.95  |
| Math Blaster +                                   | 34.95  |
| MBeacon Typing                                   | 37.95  |
| Entertain.Paks, each                             | 27.95  |
| Money Manager                                    | 19.95  |
| MS Excel ver 4.0                                 | 299.95 |
| MS ver 3.1                                       | 89.95  |
| MS ver 3.1<br>MS ver 3.1 upgrade                 | 49.95  |
| MS Works                                         | 129.95 |
| Perks, utilities                                 | 24.95  |
| Perks, utilitles<br>PGA Tour Golf                | 37.95  |
| PGA Tour tournament                              | 15.95  |
| Pixel Puzzle                                     | 39.95  |
| ProComm Plus                                     | 89.95  |
| PGA Tour Golf                                    | 37.95  |
| PGA Tour tournament                              | 15.95  |
| Risk                                             | 29.95  |
| Robo Sport                                       | 35.95  |
| Screen Works                                     | 19.95  |
| Sim Earth                                        | 42.95  |
| Spanish vocabulary                               | 41.95  |
| Speed Reader                                     | 29.95  |
| Super Tetris                                     | 29.95  |
| Speed Reader<br>Super Tetris<br>Supra Fax Modern | 319.95 |
| Typing Tutor 5                                   | 29.95  |
| J.S.Allas 3.0                                    | 49.95  |
| /egas Games                                      | 19.95  |
| /ideo Poker (Masque)                             | 32.95  |
| Waves, sounds                                    | 19.95  |
| Windows 3.1                                      | 89.95  |
| Windows 3.1 upgrade                              | 49.95  |
| Wired for Sound                                  | 32.95  |

## CD ROMS

49.95

| Amanda Stories                                                                                                    | 35.9  |
|----------------------------------------------------------------------------------------------------|-------|
| Amer.Bus.Phonebook                                                                                                   | 19.9  |
| Annabel's Dream                                                                                                    | 59.9  |
| Bible Library                                                                                                    | 53.9  |
| Carmen San Diego<br>Case CautiousCondor<br>CIA Facts + 750 other                                                     | 59.9  |
| Case CautiousCondor                                                                                                  | 29.9  |
| CIA Facts + 750 other                                                                                                | 29.9  |
| moin Family Facus                                                                                                    | 09.9  |
|                                                                                                    | 41.9  |
| Electronic Encyc Grol.                                                                                               | 67.9  |
| Electronic Encyc Grol.<br>ElectronicHome Library                                                                     | 74.9  |
| Family Doctor                                                                                                    | 52.9  |
| Grab Bag shareware                                                                                                   | 14.9  |
| lets & Props /2 disks)                                                                                               | 35.9  |
| Grab Bag shareware<br>Jets & Props (2 disks)<br>Jones in the Fast Lane                                               | 40.9  |
| KGB World Facts                                                                                                    | 38.9  |
| Cina's Ouget V                                                                                                    | 41.9  |
| LangGame/Engl<br>LangGame/Fren<br>LangGame/Span<br>Languages of World<br>Lost Treas Infocom<br>MacMillan Child Dict. |       |
| angGame/Eren                                                                                                    | 59.9  |
| angGame/Coop                                                                                                    |       |
| anguarie/span                                                                                                    | 59.9  |
| Languages of world                                                                                                   | 49.9  |
| Lost Ireas Infocom                                                                                                   | 49.9  |
| MacMillan Child Dict.                                                                                                | 39.9  |
|                                                                                                    | 27.9  |
| Monarch Cliff Notes                                                                                                  | 74.9  |
| Money, Money, Money                                                                                                  | 29.9  |
| Mother Earth II                                                                                                    | 36.9  |
| MSDOS archives                                                                                                    | 31.9  |
| MS Stat Pack                                                                                                    | 89.9  |
| Murder Str.Deadfellows                                                                                               | 38.9  |
| Night Owl's 6.1<br>Phoenix 2.0                                                                                       | 44.9  |
| hoenix 2.0                                                                                                    | 33.9  |
| Presidents, George                                                                                                   | 94.9  |
| RBBS in a Box 3<br>Sec Weapn Luftwaffe                                                                               | 41,9  |
| Sec Weapn Luftwaffe                                                                                                  | 59.9  |
| SH Consult, Detective                                                                                                | 43.9  |
| Sport News/Baseball<br>Stellar 7                                                                                     | 43.9  |
| Stellar 7                                                                                                    | 40.9  |
|                                                                                                    | 41.9  |
| Street Atlas (win) 1                                                                                                 | 09.8  |
| alk. Classic Tales                                                                                                   | 72.9  |
| alk: Jungle Safari                                                                                                   | 72.9  |
| imeTbl Arts &Entertain                                                                                               |       |
| imeTable of History                                                                                                  | 59.9  |
| otal Baseball                                                                                                    | 51.95 |
| JS Atlas                                                                                                    | 21.95 |
| JS Atlas, automap                                                                                                    | 39.95 |
| JS Atlas, automap<br>JSA Wars, each                                                                                  | 51.95 |
| JS/World Atlas                                                                                                    | 54.95 |
|                                                                                                    | 46.95 |
| VCI w/Msns 1&2                                                                                                    | 39.95 |
| VCI w/Ultima VI                                                                                                    | 59,95 |
| Vild Places                                                                                                    | 38.95 |
| Vorld Atlas, Win. MM                                                                                                 | 35.95 |
| 000011110                                                                                                    | -     |

| CDROM ME                    | C      |
|-----------------------------|--------|
| American Vista              | 49.95  |
| Autodesk Explorer           | 127.95 |
| Battle Chess                | 47.95  |
| Beethoven MM                | 54.95  |
| Chessmaster 3000            | 62.95  |
| Composer's Quest            | 54,95  |
| Desert Storm                | 41.95  |
| Dictionary for Children     | 39.95  |
| Great Cities of World       | 35.95  |
| Guiness Records             | 69.95  |
| Mammal Natl Geog            | 39.95  |
| Mammal Audubon              | 35.95  |
| MBeacon Typing              | 69.95  |
| MS Bookshelf                | 139.95 |
| MS Works (win)              | 134.95 |
| Spirit Excalibur            | 37.95  |
| US Atlas, win               | 93.95  |
| Call/write for full list of |        |

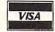

Prices and availability subject to change. All sales final. We do not guarantee compatability. All software is factory fresh and unopened. We are not responsible for manufacturer's defects. Contact publisher regarding defects. Shipping: 1st game \$5; add'l games add \$1 each in Cont. US. 2nd Day Air \$6 1st game, add'l games add \$1 each in Cont.US. COD add \$4. CA residents add 7.75% tax All prices are US \$1.00 clicke Reader Service Number 114

## This is for every hard disk that's lost its drive.

File fragmentation. It shifts your hard disk into low gear. And takes the "varoom" out of your PC's performance.

Restore your hard disk to its youthful speed, with Disk Optimizer. The utility software that lets you retrieve

your files up to three times faster.

Disk Optimizer undoes nasty file fragmentation that occurs naturally under DOS. It puts your files back in one piece. So your hard disk doesn't burn up your precious time or itself retrieving bits of data scattered all over the place.

It's the little utility that's a big time saver. Get Disk Optimizer today and give your hard disk a real power boost under the hood.

Disk Optimizer is just \$69.95.

See your dealer.

Or call 800-272-9900 to order.

SOLUTIONS

One Perimeter Road, Manchester, NH 03103 603-627-9900 • 800-272-9900 © 1990 SoftLogic Solutions, Inc.

Circle Reader Service Number 246

New technology is great. But it's even better when a well-designed product like the Twincom 96/42i comes on the scene. Its makers have taken the best new technologies available and combined them very smartly, so that in a crowd of competitors, the Twincom 96/42i clearly comes out ahead.

RICHARD C. LEINECKER

Image Communications Twincom 96/42i-\$299

IMAGE COMMUNICATIONS 6 Caesar Pl. Moonachie, NJ 07074 (201) 935-8880 Circle Reader Service Number 367

Q.F.D.

If you use your computer to perform business or scientific calculations, Digi-Corp's Q.E.D. may be just the program for you. This package turns your computer into a powerful programmable calculator, chock-full of scientific, statistical, and financial functions. Q.E.D.'s wealth of features and ease of use put to rest the question, Why not use a pocket calculator?

Q.E.D. performs all calculations in double precision, making answers accurate to 16 digits. Some pocket calculators can match this precision in their internal calculations, but, almost invariably, they must round the answer to 8 or 10 digits to fit their abbreviated displays.

The program provides easy manipulation of complex and polar numbers, something very few pocket calculators can claim. For engineers or others performing advanced mathematical calculations, this feature alone may be worth the cost of the program. Engineers may also like to know that Q.E.D. can use either *i* or *j* to denote a complex number's imaginary part.

External modules written in BASIC are supported by Q.E.D. This allows you to use the program's power in custom-written applications. With the ability to compute mean and standard deviations, solve quadratic equations, and perform trigonometric and hyperbolic functions, Q.E.D. has the power to tackle the most complex applications, including business functions. Q.E.D. will calculate depreciation, rate of return, net present value, and future value. It can also create custom amortization schedules with increasing or decreasing payments, and it can optimize savings or IRA plans. An online help system supplements the terse but adequate manual. You'll rarely need to refer to either, though. You can access most functions with only one or two keystrokes, and Q.E.D.'s menu-driven interface makes using even its advanced features simple.

This calculator easily achieves its goal of providing users considerable computational power in an easy-to-use package and at a reasonable price.

IBM PC or compatible; 256K RAM (512K recommended for additional modules); CGA, EGA, VGA, MDA, and Hercules; 3½-inch floppy drive or hard drive; supports math coprocessor—\$39.95

INTRINSIC SYSTEMS 6925 Union Park Ctr., Ste. 145 Midvale, UT 84047 (800) 825-9085 (801) 562-2625

Circle Reader Service Number 368

## OMAR SHARIF ON BRIDGE

For bridge enthusiasts with some aces to play, there's finally a bridge game that'll help you fine-tune your game while you have a great time. The only thing you'll miss is your partner's frowns when you pass while he's holding all the points, or when you go down because you miscounted the trump.

Omar Sharif on Bridge is so easy to use that I didn't read the manual for several weeks. Pull-down menus and popup dialog boxes make it all happen. The well-designed interface logically groups choices together, and a single mouse click or keypress does everything.

A digitized voice narrates gameplay; it sounds like Omar himself. On my Sound Blaster the voice sounds great. On my computer at work, equipped with only a PC speaker, it sounds so bad I have to turn it off.

Beyond the cosmetics is the real bridge engine—bidding and card playing. In both areas the program performed well. If I could be as consistent, my game would improve dramatically. Bidding followed all of the standard conventions. None were mentioned in the manual, and you couldn't pick the ones you wanted to observe. But it dutifully responded to my 4 No Trump bid by going into Blackwood. Weak 2 bids and takeout doubles were also part of its standard arsenal.

I did note several oddities that made the bidding uncannily human. Here's an example: I was dealt a hand with nine spades (missing only the ace at the top) and some other points. Needless to say, I wanted to get the bid, but so did West. He outbid me and ended up at seven hearts. I had at least one loser and prudently stopped at six

## **Advertisers Index**

| 162 8-Bit                                                                                                    | ntient Software         13           XXy Software         13           areware Unlimited 900         A-           nart Luck Software         13 |
|----------------------------------------------------------------------------------------------------|----------------------------------------------------------------------------------------------------|
| 162 8-Bit                                                                                                    | XXy Software                                                                                                    |
| Abracadata   127   225   Interplay   90   Si                                                                                                    | areware Unlimited 900                                                                                                    |
| Access Software                                                                                                    |                                                                                                    |
| 165         Accurate Technology         128         203         IPD         128         246         Sc           AICS         101         107         Izak Computer Marketing         130         247         Sc           210         Arts & Letters         11         233         Karen Crowther         132         182         Sc           251         Attiflude Inc         129         157         Laser Fech         130         249         Sc           251         Attiflude Inc         129         157         Laser Fech         130         249         Sc           260         Best Personalized Books         127         127         Lottoware         132         126         Sc           260         Best Personalized Books         127         127         Lottoware         132         121         Sc           260         Best Personalized Books         127         127         Lottoware         132         125         Sc         126         Sc         Logscy Software         132         126         Sc         260         Best Personalized Books         127         127         Lottoware         132         126         Sc         138         Sc         138         Sc                                                                                                    | nart Luck Software                                                                                                    |
| AICS 101 Logs AICS 101 Logs AICS 101 Logs AICS Amish Outlaw Shareware Co, The 131 JR PBM Products by Mail G-19 248 Sc 210 Arts & Letters 111 233 Karen Crowther 132 182 Sc 251 Attitude Inc 129 157 LaserTech 130 249 Sc 251 Attitude Inc 129 157 LaserTech 130 249 Sc 251 Attitude Inc 129 157 LaserTech 130 249 Sc 251 Eagacy Software 132 126 Sc 250 Best Personalized Books 127 127 Lottoware 132 121 Sc 251 Bue Valley Software 128 220 Mahoney Software 129 138 Sc 251 Bue Valley Software 128 220 Mahoney Software 129 138 Sc 251 Mahoney Software 129 138 Sc 252 Broderbund 35 119 Mallard 63 Sc 252 Merit Software 77 252 Sp 251 CereBel Information Arts 133 262 Merit Software 77 252 Sp 251 Citizen 19 180 Micro Designs 130 108 Sp 251 Citizen 19 180 Micro Designs 130 Sc 251 Computer Fineds 130 205 MicroProse 151 130 Sc 251 Computer Fineds 133 206 MicroProse 51 143 St 251 MicroProse 51 143 St 251 MicroProse 51 MicroProse 51 143 St 251 MicroProse 51 MicroProse 51 143 St 251 MicroProse 51 MicroProse 51 MicroProse 51 MicroProse 51 MicroProse 51 MicroProse 51 MicroProse 51 MicroProse 51 MicroProse 51 MicroProse 51 MicroProse 51 MicroProse 51 MicroProse 51 MicroProse 51 MicroProse 51 MicroProse 51 MicroProse 51 MicroProse 51 MicroProse 51 MicroProse 51  |                                                                                                    |
| 118         Amish Outlaw Shareware Co, The         131         JP PBM Products by Mail         G-19         248         St           210         Arts & Letters         11         233         Karen Crowther         132         182         St           251         Attitude Inc         129         157         LaserTech         130         249         St           191         Bare Bones Software         A-28         156         Legacy Software         132         126         St           260         Best Personalized Books         127         127         Lottoware         132         121         St           173         Blue Valley Software         128         220         Mahoney Software         129         138         St           160         Boone Technologies         A-26         230         Mahoney Software         A-11         St           261         Broderbund         35         119         Mallard         63         St           241         CanCor         A-3         229         MegaGem         A-26         209         St           241         CanCor         A-3         229         MegaGem         A-26         209         St         52         5                                                                                                    | ftLogic Solutions                                                                                                    |
| 118         Amish Outlaw Shareware Co, The         131         JP PBM Products by Māil         G-19         248         Sc           210         Arts & Letters         11         233         Karen Crowther         132         182         Sc           251         Attitude Inc         129         155         Legacy Software         130         249         Sc           191         Bare Bones Software         A-28         156         Legacy Software         132         126         Sc           260         Best Personalized Books         127         127         Lottoware         132         121         Sc           260         Best Personalized Books         127         127         Lottoware         132         121         Sc           260         Best Personalized Books         127         127         Lottoware         132         121         Sc           260         Best Personalized Books         127         127         Lottoware         132         121         Sc           260         Best Personalized Books         127         127         Lottoware         128         120         Mahoney Software         121         121         Sc         Sc         121         Sc         138                                                                                                    | ftLogic Solutions                                                                                                    |
| 215                                                                                                    | ftLogic Solutions                                                                                                    |
| 251         Attitude Inc         129         157         LaserTech         130         249         50           191         Bare Bones Software         A-26         156         Legacy Software         132         126         50           260         Best Personalized Books         127         127         Lottoware         132         121         50           173         Blue Valley Software         128         220         Mahoney Software         129         138         50           160         Boone Technologies         A-26         230         Mahoney Software         A-11         50           261         Broderbund         35         119         Mallard         63         50           241         CanCor         A-13         229         MegaGem         A-26         29           261         CereBel Information Arts         133         262         Merit Software         77         252         50           261         CereBel Information Arts         133         262         Merit Software         77         252         50           261         CereBel Information Arts         133         262         Merit Software         77         252         50 <t< td=""><td>ftLogic Solutions</td></t<>                                                                                                    | ftLogic Solutions                                                                                                    |
| 191         Bare Bones Software         A-28         156         Legacy Software         132         126         Sc           260         Best Personalized Books         127         127         Lottoware         132         121         Sc           173         Blue Valley Software         128         220         Mahoney Software         129         138         Sc           160         Boone Technologies         A-26         230         Mahoney Software         A-11         Sc           266         Broderbund         35         119         Mallard         63         Sc           241         CanCor         A-13         229         MegaGem         A-26         209         Sc           261         CereBel Information Arts         133         26         Merit Software         77         252         Sp           149         Chips & Bits         109         196         Micro Designs         130         108         Sp           166         Citizen         19         180         Micro Prose         55         130         St           259         Commodore         71         224         MicroProse         55         130         St           25                                                                                                    | ftLogic Solutions                                                                                                    |
| 260         Best Personalized Books         127         127         Lottoware         132         121         Sc           173         Blue Valley Software         128         220         Mahoney Software         129         138         Sc           160         Boone Technologies         A-26         230         Mahoney Software         A-11         Sc           266         Broderbund         35         119         Mallard         63         SC           241         CanCor         A-13         229         MegaGem         A-26         209         SC           261         CereBel Information Arts         133         262         Merit Software         77         252         Sp           49         Chips & Bits         109         196         Micro Designs         130         108         Sc           Cilizen         19         180         Microgratx         43         Sc         Sc           Cilizen         19         180         Microgratx         43         Sc         Sc           Comprodore         71         224         MicroProse         55         130         St           187         Compuserve         33         206         <                                                                                                    |                                                                                                    |
| 173         Blue Valley Software         128         220         Mahoney Software         129         138         Sc           160         Boone Technologies         A-26         230         Mahoney Software         A-11         SC           226         Broderbund         35         119         Mallard         63         SC           241         CanCor         A-13         229         MegaGem         A-26         209         SC           261         CereBel Information Arts         133         262         Mert Software         77         252         Sp           149         Chips & Bits         109         196         Micro Designs         130         108         Sc           166         Citizen         19         180         Micro Derose         43         SS           Clip Art Cupboard         G-13         197         MicroMapic Productions         132         113         St           259         Commodore         71         224         MicroProse         55         130         St           187         Compuser         33         205         MicroProse         49         235         St           150         Compuser         33                                                                                                    | ftShoppe Inc                                                                                                    |
| 160         Boone Technologies         A-26         230         Mahoney Software         A-11         SC           226         Broderbund         35         119         Mallard         63         63           241         CanCor         A-13         229         MegaGem         A-26         209         SC           261         CereBel Information Arts         133         262         Merit Software         77         252         Sp           149         Chips & Bits         109         196         Micro Designs         130         108         Sp           166         Citizen         19         180         Micro Designs         130         108         Sp           259         Commodore         71         224         MicroProse         55         130         St           187         Compro Software Systems         130         205         MicroProse         49         235         St           150         Compsult         126         222         MicroProse         53         242         St           103         Computer Friends         33         206         MicroSphere         A-3         179         St           214         Compu                                                                                                    | ftware of the Month Club                                                                                                    |
| 226         Broderbund         35         119         Mallard         63         SC           241         CanCor         A-13         229         MegaGem         A-26         209         SC           261         Cerebel Information Arts         133         262         Merit Software         77         252         Sp           149         Chips & Bits         109         196         Micro Designs         130         108         SC           Citizen         19         180         Microgratx         43         SS           Clip Art Cupboard         G-13         197         MicroProse         55         130         SI           259         Commodore         71         224         MicroProse         55         130         SI           187         ComPro Software Systems         130         205         MicroProse         49         235         St           150         Compuserve         33         206         MicroProse         51         143         St           103         Computer Friends         33         206         MicroSphere         A-3         179         St           214         Computer Friends         133         200<                                                                                                    | ftware of the Month Club                                                                                                    |
| 226         Broderbund         35         119         MallgarGer         63         SC           241         CanCor         A-3         229         MegaGem         A-26         209         SC           261         CereBel Information Arts         133         262         Merit Sothware         77         252         Sp           149         Chips & Bits         109         196         Micro Designs         130         108         Sp           166         Citizen         19         180         Micrografx         43         SS           Clip Art Cupboard         G-13         197         MicroProse         55         130         SI           259         Commodore         71         224         MicroProse         55         130         SI           187         Compro Software Systems         130         205         MicroProse         53         242         St           103         Compuserve         33         206         MicroProse         51         143         St           103         Computer Friends         33         206         MicroSphere         A-3         179         Su           214         Computer Friends         13                                                                                                    | GWAP Software                                                                                                    |
| 241         CanCor         A-13         229         MegaGem         A-26         209         SC           261         CereBel Information Arts         133         262         Merit Sottware         77         252         SS           149         Chips & Bits         109         196         Micro Designs         130         108         SS           166         Citizen         19         180         Micro Designs         132         113         SS           Clip Art Cupboard         G-13         197         MicroMagic Productions         132         113         SS           559         Commodore         71         224         MicroProse         55         130         SS           187         Composult         126         222         MicroProse         49         235         St           150         Compuserve         33         206         MicroProse         51         143         St           103         Compuserve         33         206         MicroSphere         A-3         179         St           214         Computer Friends         131         176         MicroSphere         A-3         179         St           214                                                                                                    | GWAP Software                                                                                                    |
| 261         CereBel Information Arts         133         262         Merit Software         77         252         Sp           149         Chips & Bits         109         196         Micro Designs         130         108         Sp           166         Citizen         19         180         Micro Designs         130         108         Sp           Clip Art Cupboard         G-13         197         MicroMagic Productions         132         113         St           259         Commodore         71         224         MicroProse         55         130         SI           187         Compro Software Systems         130         205         MicroProse         49         235         St           150         Compsult         126         222         MicroProse         53         242         St           103         Computer Friends         33         206         MicroSphere         A-3         179         Su           214         Computer Friends         133         200         Mission Control         103         221         Su           141         Computer Productions         130         National VideoTex         72         147         Th <t< td=""><td>NO Association</td></t<>                                                                                                    | NO Association                                                                                                    |
| 149         Chips & Bits         109         196         Micro Designs         130         108         Sp           166         Citizen         19         180         Micrografx         43         SS           Clip Art Cupboard         G-13         197         MicroProse         132         113         113         15           259         Commodore         71         224         MicroProse         55         130         SI           187         ComPro Software Systems         130         205         MicroProse         49         235         St           150         Compustl         126         222         MicroProse         53         242         St           103         Compuster Pose         33         206         MicroProse         51         143         St           Computer Business Service         131         176         MicroSphere         A-3         179         Su           214         Computer Friends         133         200         Mission Control         103         221         Su           141         Computer Productions         130         Mission Control         124         170         Te           137         Covox </td <td></td>                                                                                                    |                                                                                                    |
| 166         Citizen         19         180         Microgratx         43         SS           Clip Art Cupboard         G-13         197         MicroProse         55         130         SS           259         Commodore         71         224         MicroProse         55         130         SS           187         ComPro Software Systems         130         205         MicroProse         49         235         St           150         Compsult         126         222         MicroProse         53         242         St           103         CompuServe         33         206         MicroSphere         51         143         St           103         Computer Friends         131         176         MicroSphere         A-3         179         SU           214         Computer Friends         133         200         Mission Control         103         221         SU           43         176         Mission Control         103         221         SU           214         Computer Friends         130         National Discount Computer         124         170         Te           137         Covox         126         Mistional Discount                                                                                                    | arks Electronics                                                                                                    |
| Clip Art Cupboard   G-13   197   MicroMagic Productions   132   113   St.                                                                                                    | ectrum Holobyte                                                                                                    |
| 259         Commodore         71         224         MicroProse         55         130         SI           187         ComPro Software Systems         130         205         MicroProse         49         235         St           150         Compsult         126         222         MicroProse         53         242         St           103         Compuserve         33         206         MicroProse         51         143         St           Computer Business Service         131         176         MicroSphere         A-3         179         Su           214         Computer Friends         133         200         Mission Control         103         221         Su           141         Computer Productions         130         National Discount Computer         124         170         Te           137         Covox         126         Mistional Discount Computer         72         147         Th                                                                                                    |                                                                                                    |
| 259         Commodore         71         224         MicroProse         55         130         SI           187         ComPro Software Systems         130         205         MicroProse         49         235         St           150         Compusult         126         222         MicroProse         53         242         St           103         Compuserve         33         206         MicroProse         51         143         St           Computer Business Service         131         176         MicroSphere         A-3         179         Su           214         Computer Friends         133         200         Mission Control         103         221         Su           141         Computer Productions         130         National VideoTex         124         170         Te           137         Covox         126         Missional Discount Computer         124         770         Te                                                                                                    | r Micronics                                                                                                    |
| 187         ComPro Software Systems         130         205         MicroProse         49         235         St           150         Compsult         126         222         MicroProse         53         242         St           103         Computer Omputer         33         206         MicroProse         51         143         St           Computer Business Service         131         176         MicroSphere         A-3         179         St           214         Computer Friends         133         200         Mission Control         103         221         St           141         Computer Productions         130         National Discount Computer         124         170         Te           137         Covox         126         National VideoTex         72         147         Th                                                                                                    | arware                                                                                                    |
| 150         Compsult         126         222         MicroProse         53         242         St           103         CompuServe         33         206         MicroProse         51         143         St           Computer Business Service         131         176         MicroSphere         A-3         179         Su           214         Computer Friends         133         200         Miscon Control         103         221         Su           141         Computer Productions         130         Mational Discount Computer         124         170         Te           137         Covox         126         National VideoTex         72         147         Th                                                                                                    | tionery House                                                                                                    |
| 103         CompuServe         33         205         MicroProse         51         143         Sh           Computer Business Service         131         176         MicroSphere         A-3         179         Su           214         Computer Friends         133         200         Mission Control         103         221         Su           141         Computer Productions         130         National Discount Computer         124         170         Telescount Computer         124         170         Telescount Computer         124         70         Telescount Computer         124         70         Telescount Computer         72         147         Th           140         Covox         126         Mistional VideoTex         72         147         Th                                                                                                    | p 1 Systems                                                                                                    |
| Computer Business Service         131         176         MicroSphere         A-3         179         Su           214         Computer Friends         133         200         Mission Control         103         221         Su           141         Computer Productions         130         National Discount Computer         124         170         Te           137         Covox         126         National VideoTex         72         147         Th                                                                                                    |                                                                                                    |
| 214 Computer Friends     133     200 Mission Control     103     221 Suntrol       141 Computer Productions     130 National Discount Computer     124     170 Te       137 Covox     126 National VideoTex     72     147 Th                                                                                                    | ategy Plus                                                                                                    |
| 141 Computer Productions         130         National Discount Computer         124         170         Te           137 Covox         126         National VideoTex         72         147         Th                                                                                                    | bLogic                                                                                                    |
| 137 Covox                                                                                                    | perior Micro Systems, Inc G-1                                                                                                    |
| 137 Covox                                                                                                    | nex                                                                                                    |
|                                                                                                    | rustmaster                                                                                                    |
| 125 Creative Labs                                                                                                    | S. Robotics                                                                                                    |
| 213 CSA/Computer Systems Associates                                                                                                    |                                                                                                    |
| 213 Convolutional Associates Associates Asso |                                                                                                    |
|                                                                                                    | la Crespo Software                                                                                                    |
|                                                                                                    | gin                                                                                                    |
| 120 DCS Industries                                                                                                    | gin                                                                                                    |
| <b>161</b> Delphi                                                                                                    | gin                                                                                                    |
| 131 Demo Source                                                                                                    | tual Reality Labs                                                                                                    |
|                                                                                                    | IC Software                                                                                                    |
|                                                                                                    | IC Software                                                                                                    |
|                                                                                                    |                                                                                                    |
|                                                                                                    | IC Software                                                                                                    |
|                                                                                                    | dgwood Computer                                                                                                    |
|                                                                                                    | o's & One's                                                                                                    |
| 175 D&K Entertainment 127 211 Passonrt 9 228 7ir                                                                                                    | perware                                                                                                    |
| 148 Electro-Tech Electronics         G-19         177 PC CompoNet Inc         131                                                                                                    |                                                                                                    |
| Epson America IFC,1 146 Peoples College 114 Amiga                                                                                                    | Descurse Diek                                                                                                    |
|                                                                                                    | Resource Disk                                                                                                    |
| The file flat of the file file file file file file file fil                                                                                                    | JTE Best Utilities                                                                                                    |
| 111 Euguene L. Woods                                                                                                    | JTE Books                                                                                                    |
| FGM Connection, The                                                                                                    | JTE Subscription                                                                                                    |
| 207 Finetastic Computer A-21 185 Poor Person Software A-13 Gazette                                                                                                    | Disk Subscription                                                                                                    |
| 440                                                                                                    | Disk Index                                                                                                    |
| OAF Friedly Con                                                                                                    |                                                                                                    |
|                                                                                                    | SpeedScript Disk G-15                                                                                                    |
| General Rent-A-Car                                                                                                    | 8 Golf                                                                                                    |
| Geoworks                                                                                                    | livity Manager                                                                                                    |
| 202 Gladstones 4/2P                                                                                                    |                                                                                                    |
| 145 Grapevine Group, The                                                                                                    | W Diek Suberrinting                                                                                                    |
| C D Coffuero                                                                                                    | ak Disk Subscription                                                                                                    |
| 201 Holosoft Technologies A-11 212 Safesoft Systems Inc 132 Special                                                                                                    | Disk Order                                                                                                    |
| 212 Salesoft Systems inc                                                                                                    | St Disk Subscription                                                                                                    |

## **CREDITS**

Cover: Steven Krongard; pages 6-7: Tim Teebken; page 18: Mark Wagoner; page 58: Manford Kage; pages 68-69: Mark Wagoner; page 70: Larry Ross/Image Bank; page 78: Mark Wagoner; pages 82-83: Mark Wagoner: pages 86-87: Mark Wagoner; page 88: Michael Schwab/Image Bank; page 91: Mark Wagoner; page A-1: Mark Wagoner; pages A-4-5: Imtek Imagineering/Masterfile; page G-1: Mark Wagoner; page G-2: Dickran Palulian.

## **Put Our List** On Your List

Our list can help you do the other things you have on your list. Such as buy a car. . . estimate social security. . start the diet. . . check out investments.

Our list is the Consumer Information Catalog. It's free and lists more than 200 free and lowcost government booklets on employment, health, safety, nutrition, housing, Federal benefits, and lots of ways you can save money.

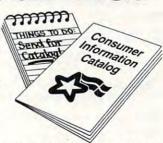

So to shorten your list, send for the free Consumer Information Catalog. It's the thing to do.

Just send us your name and address. Write:

**Consumer Information Center** Department LL Pueblo, Colorado 81009

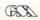

A public service of this publication and the Consumer Information Center of the U.S. General Services Administration

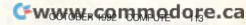

## Learn Computer Programming At Home!

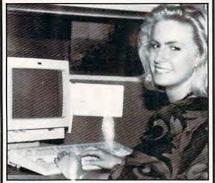

People trained in computer programming are needed by companies across the nation. It's a career that offers job security, versatility, and outstanding earning potential. Now there's a way you can train for this exciting, rewarding career field without interrupting your current job or home life.

## Advanced Training Delivered To Your Home

This comprehensive program was designed by computer specialists and education professionals to give you understandable, step-by-step instruction. Written in clear and concise language, this program will teach you how to write computer applications for business and other uses. Previous experience is not necessary.

## Includes An AT-Compatible Computer With 40MB 28MS Hard Drive

As part of your training, you will receive an IBM AT-Compatible Personal Computer which includes a full 1 MB memory, plus an incredible 40 MB 28MS hard drive accompanied by a 3.5" floppy disk drive. This system also includes eight expansion slots, monitor, detached keyboard and a dot-matrix printer. All the software you need is also included. When your training is finished, all the hardware and software is yours to keep!

For a COLOR CATALOG on this and other programs, mail coupon or call toll-free today!

## 1-800-765-7247

There's no obligation. No sales person will call.

Our programs are accredited by the Accrediting Commission of the National Home Study Council.

Programs offered only in United States, Canada, Puerto Rico and Virgin Islands.

|               | ke to know more about your |
|---------------|----------------------------|
| Computer Prog | ramming training course.   |
| Name          |                            |
| Address       |                            |
| City          |                            |
| State         | Zip                        |
| Phone         |                            |
|               |                            |

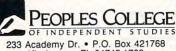

Kissimmee, FL 34742-1768

Member, D.L. Peoples Group

C1092

## **REVIEWS**

spades. He should have known he had at least one loser, too. At the first opportunity I played my ace of diamonds, took the trick, and probably created some new silicon-based curse words in the process.

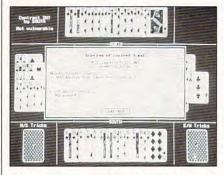

Hone your bridge game at home on your computer with Omar Sharif on Bridge.

If the programmers wanted a perfectly playing bidding routine, they didn't quite make it. If they wanted to simulate human play, they got pretty close. I can't count the number of times I've faced an opponent who was determined to take the bid, no matter what.

The card-playing half of the game regularly took advantage of my mistakes. It never made mistakes and remembered every card. It took my best effort to keep up. If you're practicing the card-playing portion of your game, this'll give you a real workout. It's a good way to do your calisthenics before you get to the table and risk the ire of your partner.

Here, too, I noted some oddities. I think it's fair to say even to this day that academics are sorting out the issues of artificial intelligence. It's difficult, to say the least, to get a computer to really think. While the game played remarkably well, some insight and intuition on its part would have helped.

On one hand in which I took the bid, I got a hint for each move. I wanted to understand how the computer was thinking. It was the dummy's lead, and I was eying a possible finesse that needed to lead from the dummy. The computer advised me to play a low card from the dummy instead of taking it with a high card. The advice box told me that this was so I could lead from my hand. On the very next play it told me to lead a low card from my hand so the dummy could take the trick and gain the lead. I could have taken either trick from the dummy or my hand. It then made the finesse I wanted to try. I had to scratch my head over this. Even though the net effect was the same, it was a rather illogical way of do-

If you're serious about bridge and have trouble rounding up three other people to play, or if you want to practice so you can win more matches, this is a great benefit. You can play anytime you want. You'll face a reasonably good opponent, and you can get advice and learn more about the game. And best of all, you won't get any frowns after a bad play.

RICHARD C. LEINECKER

IBM PC or compatible; 640K RAM; CGA, EGA, MCGA or VGA in 640  $\times$  350 mode, or Tandy; blank disks or hard disk; color monitor—\$49.95

INTERPLAY 3710 S. Susan, #100 Santa Ana, CA 92704 (800) 969-GAME (714) 545-9001

Circle Reader Service Number 369

## **DISTANT SUNS**

Want to get lost in space? After using Distant Suns, you may never want to return to earth.

Distant Suns simulates the appearance and features of the celestial sphere as seen from our little cosmic vantage point, the earth, with reasonable accuracy. A database of some 9100 stars stocks this electronic universe, along with Messier objects, NGC entries, deep sky objects, the planets of our solar system, the moon, and our personal star, the sun. View a swath of sky anywhere from 3 to 180 degrees in width, watch the planets move against the sidereal backdrop, see any solar eclipse as often as you like. Watch the seasonal dance of the constellations. See the sky as it appeared to long-dead observers in 4713 B.C.—Distant Suns' earliest date—or as it will appear to unborn eyes in A.D. 10000-the end of time for this program. Journey through the eons and see for yourself the procession of the equinoxes, as our planet wobbles through time and space. Glimpse the heavens from anywhere on our home planet's surface and from any epoch, unbound by the constraints of time and place.

Of course, all of the more analytic features are here—constellation lines, coordinate lines, object labels, local and celestial coordinates, tracking, and encyclopedic information. You can search for stars, constellations, Messier and NGC objects, and even user-defined objects! If you're trying to learn your way around the starscape, a flash card option paints an unlabeled patch of random sky for you.

For all its power and elegance, Distant Suns is the product of one mind,

www.commodore.ca

rcle Reader Service Number 146

## Enhance Your Tandy®

SLOT BOX Seven full length slots, three 5.25" drive bays, one 3.5" drive bay. Power and hard drive lights. 200 Watt power supply, cooling fan. Attaches to EX, HX, 1000, A, SX, TX, SL, TL, SL/2, TL/2, RL, TL/3, RLX. \$279

16 Bit for 3000's, 4000's, 286, 386, 486 \$589

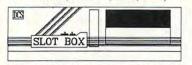

".. Provides the ideal upgrade path.."-PCM Dec 91

## 386, 486 Replacement Motherboard

for Tandy 1000SL, TL, SL/2, TL/2, TL/3 Complete with 1 Meg RAM installed

Uses existing case, keyboard, power supply, and monitor. Increase speed and memory in one step! Expandable to 32 Meg RAM. Call for custom configuration quote.

## Memory Board to 640K, Chipsets

| , , , , , , , , , , , , , , , , , , , , |       |
|-----------------------------------------|-------|
| 1000, A to 640K W/Clock, Serial         | \$229 |
| 256K 1200 or IBM to 640K                | \$189 |
| 384K SX, EX, HX, SL to 640K             | \$ 49 |
| TX, TL, TL/2, TL/3 to 768K              | \$ 39 |
| 3000 NL from 512K to 640K               | \$ 39 |
| 1000 RL to 768K, RLX to 1 Meg           | \$ 39 |
| 1000 EX, HX from 256K to 640K           | \$149 |

## Above 640K Micro Mainframe 5150T EMS Board

Space for Spreadsheets, Windows, and More. With LIMM 4.0
For 1000, A, SX, TX, SL, TL, SL/2, TL/2, TL/3, RL, RLX

2 Meg installed

4 Meg installed

\$329

1 Meg for 1500 or 2810 Laptops
Also for Panasonic CF-170, 270, 370 \$119

## **Hard Cards**

## 1000 EX / HX

## 1000 HX

|                         |                 |       |         |         |               |       | the said of the said of the sa |               |
|-------------------------|-----------------|-------|---------|---------|---------------|-------|----------------------------------------------------------------------------------------------------|---------------|
| For 1000, A, SX, TX,    | SL,             | E     | xterna  | al Hard | d Drives      |       | Internal Hard I                                                                                                    | Orive         |
| TL, SL/2, TL/2, TL/3,   | , IBM           | Con   | plete   | With (  | Controller    | Com   | plete. Replaces                                                                                                    | a Floppy      |
| 21 Meg 39 MS            | \$229           | 21    | Meg     | 39 MS   | \$ \$299      | 42    | Meg 28 MS                                                                                                    | \$299         |
| 42 Meg 28 MS            | \$259           | 42    | Meg     | 28 MS   | \$ \$329      | 85    | Meg 16 MS                                                                                                    | \$359         |
| 85 Meg 16 MS            | \$329           | 85    | Meg     | 16 MS   | \$ \$419      | 105   | Meg 16 MS                                                                                                    | \$439         |
| 105 Meg 16 MS           | \$369           | 105   | Meg     | 16 MS   | \$ \$449      | 130   | Meg 15 MS                                                                                                    | \$469         |
| 130 Meg 15 MS           | \$439           | 130   | Meg     | 15 MS   | \$ \$479      | 210   | Meg 14 MS                                                                                                    | \$589         |
| 210 Meg 14 MS           | \$599           | 210   | Meg     | 14 MS   | \$ \$639      | "Smar | tDrive''For TL/2, F                                                                                                    | RL, TL/3, RLX |
| 15 Month Warranty, 30 D | ay Money Back G | uaran | tee. To | OLL FR  | EE Help Line. | 42    | Meg 28 MS                                                                                                    | \$259         |

## Modems and Faxes

| Hayes Compatible,   |    |    |
|---------------------|----|----|
| 400 Baud Internal   | \$ | 69 |
| 400 Baud External   | \$ | 99 |
| AX / Modem Intern   | al |    |
| 00 Baud Modem, 9600 |    |    |
|                     |    |    |

Baud Send/Receive FAX \$129

660dpi Mouse \$ 49 Serial Card EX/HX \$ 49

Oual Serial EX/HX \$ 69

## VGA Combinations

For SX, TX, SL, TL, SL/2, TL/2, RL, TL/3, IBM, compatibles

Combo 1 \$429

14" CTX Monitor, 256K VGA Card, 640 X 480 Max Resolution

## Super Combo 3 \$499

14" CTX Monitor, 1 Meg VGA Card, 1024 X 768 Max Resolution

## **Floppy Drives** EX/HX Capacity Internal External External 360K \$ 99 \$199 \$129 1.2 Meg \$159 \$199 N/A 720K \$129 \$109 \$199 1.44 Meg \$159 \$199 N/A

## DCS Industries

5265 Hebbardsville Rd Athens, Ohio 45701

1-800-537-3539

(614)-592-4239 Foreign

(614)-592-1527 FAX

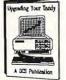

## **Upgrading Your Tandy**®

210 Pages on performance enhancing upgrades and installation. Covers all 1000's Series computers \$19.95

Circle Reader Service Number 120

Hours: 9am to 8pm M-F, 10am to 4pm Sat. All Times are Eastern

AMERICAN EXPRESS

C.O.D.

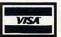

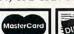

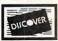

Tandy, Hayes, IBM, Windows, are registered Trademarks
Prices subject to transperse the first Trademarks

Mike Smithwick's. He originally wrote it for the Commodore Amiga during, he notes, "five years of parttime work." The Amiga version was received with wide popular acclaim. Now ported to the IBM PC, Distant Suns has all of the Amiga features and more; its praises continue to be sung. The manual itself, also written by Smithwick, is very well done, serving both to guide the user in the operation of Distant Suns and to provide a fine introduction to astronomy; an appendix even explains varieties of telescopes, so that a reader unfamiliar with these devices can make an informed purchase.

Here's my only complaint: The program must be run under Windows-an operating system for which I prefer not to pay the storage overhead. To have been given the option of a stand-alone would have been nice. But that's my only serious complaint, and a subjective one at that. It's for Distant Suns almost exclusively that Windows remains on my hard drive. So consider that to be more praise for Smithwick.

Distant Suns works best in VGA graphics mode. A fast microprocessor makes things like screen updates happen more rapidly. A fast CPU combined with a math coprocessor will make the program hum nicely. Whatever your system configuration, however, count on an extraordinarily pleasant experience. BRUCE M. BOWDEN

IBM PC or compatible, 640K RAM, EGA or better graphics, Windows-\$99.95

VIRTUAL REALITY LABORATORIES 2341 Ganador Ct. San Luis Obispo, CA 93401 (805) 545-8515

Circle Reader Service Number 370

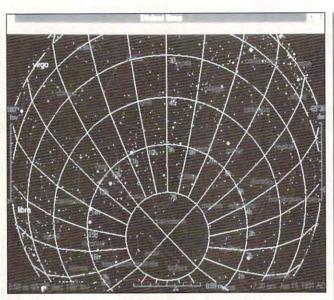

Distant Suns offers a comprehensive tour of the heavens, past and present—as long as you're running Windows.

```
= Sort by Line
Here you have a series of lines, all terminated with a carriage-return.
It might look like:
          Michelle Pfeiffer: Vestminster, CA
          John Gray: Hardin, KY
          Jin Henderson: New York, NY
          Wayne Gretsky: Malibu, CA
          etc ...
Now let's say you wanted to sort these by LAST NAME. Assuming these
lines are already on your screen as Document 1, press:
                for Merge/Sort
   S or 2
                for Sort
                for (Screen) source
                for results to go to the screen as well.
   or a
                for Keus
                for Right Across
                for Right Arrow again to get to "Vord"
to sort by "word" number 2 in the line
                Done with sort criteria
                to Perform the sort
F1-Index FZ-PrevTopic F3-Srch AltF3-Srch@Cursor Tab/ShiftTab to XRefs
```

With Professional Help for WordPerfect, the answer you need for the popular word processor is a keystroke away.

## **PROFESSIONAL HELP FOR** WORDPERFECT

Like many people, if I had to choose just one reason for owning a personal computer, word processing would be my immediate first choice. Though discussions

of the merits of the various text editors tend to be more emotional than rational, my own strong preference (and the preference of millions) happens to be WordPerfect.

WordPerfect has expanded enormously in scope and power over the years, and the reference manual reflects that growth. More than 1000 pages long, the documentation for WordPerfect 5.1 can make learning about a particular feature an arduous task.

Professional Help for WordPerfect reduces the need to thumb through the manual or workbook. It's a TSR (Terminate and Stay Resident) program, so you can call for help at any time from within WordPerfect. It takes up only 6K of memory but provides access to a half megabyte of information in compressed form.

The Alt-H hot key brings up the Professional Help for WordPerfect Topic Index screen, presenting a list of more than 180 WordPerfect features. You can scroll through the list for the topic of interest or go to it directly by typing enough letters of its name to identify it. With the cursor on the topic, press Enter to bring up a screen of information and instructions. You can use the highlighted cross references contained in the help screens to jump to related information.

For just one example, many WordPerfect users are aware that WordPerfect supports special characters. but how many can claim to know how to access all 1500 of them? To use one of these characters, you must press Ctrl-V and then a two-number designator. Since most users can't remember the code, out comes the manual. With Professional Help for WordPerfect, Alt-H brings up the index screen, typing spe takes you to Special Characters, and pressing Enter brings up a list of the characters and their designators. A few keystrokes replace minutes of page flipping.

Briefly put, whether you're a WordPerfect buff or a professional user, you may well

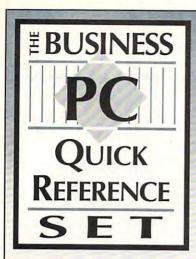

For \$4.95

It's your introduction to the

## PC USER'S BOOK CLUB

You simply agree to buy three more books at significant savings— within the next 12 months

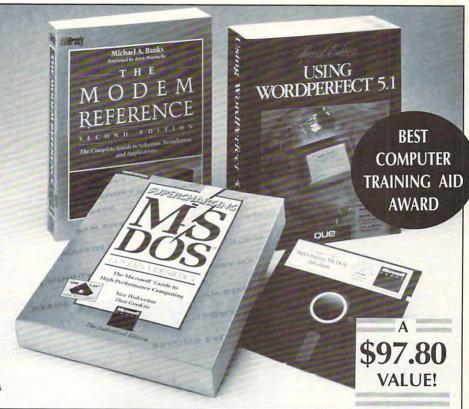

Y ou don't have to be a computer expert to get the most out of your business computer system. The BUSINESS PC QUICK REFERENCE SET is a three book set with no intimidating jargon...no complicated procedures...just straight-forward advice on putting the latest in technology to work for you. And it's yours for only \$4.95!

## Supercharging MS DOS, 3rd Edition By Van Wolverton and Dan Gookin

This terrific book/disk package comes with over 100 DOS utilities on disk! Now you can take advantage of the advanced capabilities of all versions of DOS through 5.0. The accompanying programs help you:

- · Design your own screens
- Access extended, expanded, even upper memory
- Set up a customized menu system Publisher's Price: \$44.90

## The Modem Reference, 2nd Edition Michael A. Banks

"If you don't think you need *The Modem* Reference, wait a while; you will."

—Jerry Pournelle, BYTE Magazine Find out how to:

- · Choose the right modem
- · Evaluate online services
- Understand your communications problems and solutions
- Troubleshoot and handle simple repair procedures

Publisher's Price: \$24.95

## Using WordPerfect 5.1, Special Edition Developed by Que Corporation

Learn advanced tips and tricks not found in the 5.1 manual or workbook. Discover how to:

- Perform simple and complex merge operations
- Convert files and exchange data between WordPerfect and other programs
- Use features like newspaper and parallel columns and math operations
- Integrate text and graphics for desktop publishing

Publisher's Price: \$27.95

Compute 10/92

PC User's Book Club features a wide range of quality tutorial and reference books and book/disk packages. Our editors only choose the "best of the very best" on the latest PC business applications. You'll be able to choose from a variety of guides specifically written for people who use computers daily in non-computer careers.

MEMBERSHIP BENEFITS- In addition to get-ting THE BUSINESS PC QUICK REFERENCE SET for only \$4.95 when you join, you'll also receive discounts on books you choose to purchase. Discounts generally range from 15% to 30% off the publishers prices, and occasionally even more. . Also, you will immediately become eligible to participate in our Bonus Book Plan, with savings of more than 50% off the publishers' prices. • Moreover, our books are always identical to the publisher's editions. You'll never receive an "economy edition" with inferior paper and bindings from us. . At 3-4 week intervals (15 times per year), you will receive the PC User's Book Club News describing the coming Main Selection and Alternate Selections, together with a dated reply card. • In addition, up to three times a year, you may receive offers of Special Selections which will be made available to a group of select members. • If you want the Main Selection, do nothing, and it will be sent to you automatically. . If you prefer another selection, or no book at all, simply indicate your choice on the card and return it by the date specified. . You will have at least 10 days to decide. If, because of late mail delivery of the News, you should receive a book you do not want, we guarantee return postage.

• www.commodore.ca

## PC USER'S BOOK CLUB • A Newbridge Book Club • 3000 Cindel Drive • Delran NJ 08075

Please accept my application for trial membership and send me the BUSINESS PC QUICK REFERENCE SET (00185) billing me only \$4.95 plus shipping and handling. I agree to purchase at least three additional Selections or Alternates over the next 12 months. Savings generally range from 15% to 30% off the publishers' prices. My membership is cancelable any time after I buy these three additional books. A shipping and handling charge is added to all shipments.

NO-RISK GUARANTEE: If I am not satisfied—for any reason—I may return the BUSINESS PC QUICK REFERENCE SET within 10 days. My membership will be canceled, and I will owe nothing.

| Address |       | Apt |
|---------|-------|-----|
| City    | State | Zip |

think Professional Help for WordPerfect is the best thing since WordPerfect itself. As a team, these programs can't be beat. CHARLES IDOL

IBM PC or compatible, hard disk— \$79.95

SXR P.O. Box 4181 Simi Valley, CA 93093 (800) 678-4797 (805) 522-5418

Circle Reader Service Number 371

## HERCULES GRAPHICS STATION GOLD 16

If you're looking for a Windows or GUI accelerator that's also a CAD engine and an animation platform, read on: The Hercules Graphics Station Gold 16 card has it all. And, if that's not enough for you, there's TI-GA compatibility for true photorealistic image display and manipulation, as well as a 32,768-color palette in Windows

Right from the start, I should make it clear that the Graphics Station Gold 16 card in the configuration I received for review has no built-in VGA capabilities; it's meant to be used in conjunction with an existing VGA card that connects via an included ribbon cable. Hercules also offers the Graphics Station Gold 16 card with built-in VGA, as well as other configurations with more advanced features at correspondingly higher prices.

Everything about the Graphics Station Gold 16 card exemplifies the excellence in engineering and manufacturing on which Hercules has built its reputation. The full-length board utilizes the popular Texas Instruments S3 graphics proces-

sor chip with 1MB of video RAM as the standard configuration to deliver razor-sharp images with pure color saturation at refresh rates of up to 75MHz. This ensures comfortable, flicker-free viewing on today's better monitors. This board is a high-end video product that

ed, since the Graphics Station Gold 16's ribbon cable has both types of connectors on it. A supplied 75-ohm terminator plug is then inserted into the 15-pin socket of the existing VGA board, and the monitor cable is connected to the 15-pin D connector of the Her-

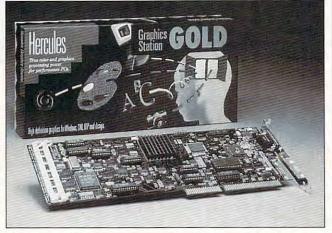

Juice up your GUI with Hercules Graphics Station Gold 16, which can dramatically improve your system's graphics.

will serve the most demanding user without a whimper, while maintaining a price point that makes it affordable for just about everyone who's looking to increase the speed of video performance significantly.

A single 15-pin D connector is located on the board's mounting bracket for attaching the monitor's video cable, and installation is a quick and painless procedure that can be accomplished in just a few minutes. Installing the Graphics Station Gold 16 card consists of inserting the card in any available full-length 16bit slot and connecting the ribbon connector cable from the card's pin connector to the "feature" connector of the resident VGA board.

Either pin-type or edgetype VGA board feature connectors can be accommodatcules card. Since there are no jumpers or switch settings to deal with, even a novice can achieve a successful installation. Once you've installed the hardware, all that remains is to load the driver and utility software.

I liked that the Graphics Station Gold 16 worked with my existing VGA card, a Truevision Video VGA with Overlay, but most users will probably want to purchase the version of the Graphics Station Gold 16 that comes with built-in VGA; even with the built-in VGA, you still have the option of bypassing it to use an existing VGA card via the ribbon connector cable. There's plenty of configuration flexibility here

The Graphics Station Gold 16 supports virtually all resolutions, up to and including 1024 × 768 noninter-

laced. Its true-color capabilities are truly spectacular. A rich assortment of drivers is supplied with the card for Windows and AutoDesk programs such as Autodesk 3D Studio, AutoShade, and Animator Pro.

Also included are several utility programs for adjusting monitor performance, changing display resolutions, and adjusting the display parameters interactively via the exclusive Hercules MoniTrac feature, which gives you the best fit for your particular monitor. Once the card has been adjusted to achieve the best possible image from your display, MoniTrac saves the adjustments in a configuration file that loads these settings automatically every time.

If you have high-end video or GUI needs but you're on a low-end budget, the Hercules Graphics Station Gold 16 may be the best way to go.

TOM BENFORD

Hercules Graphics Station Gold 16— \$399

HERCULES COMPUTER TECHNOLOGY 921 Parker St. Berkeley, CA 94710 (800) 532-0600-(510) 540-6000

Circle Reader Service Number 372

## THE CASTLE OF DR. BRAIN

My hat's off to Sierra On-Line for putting together this unforgettable, madcap, educational adventure game. Not only did The Castle of Dr. Brain hold my attention, but I also became addicted to solving the puzzles in order to reach the good doctor's laboratory.

Dr. Brain is looking for a lab assistant with special problem-solving abilities. It

www.commodore.ca

## **DISK-COUNT** SOFTWARE

ORDERS ONLY: 800-448-6658

> PRODUCT INFO & OTHER BUSINESS: 908-396-8880 908-396-8881

MASTER CARD, V DISCOVER, AMERICAN EXPR ACCEPTED WITH SURCHARGE. CARD, VISA, R, AND N EXPRESS

SHIPPING IS ONLY \$4.00 PER ORDER, NOT PER ITEM

139 369 145

60

## E

## ERTISED PRICE

|                                                                                             | _                                |                                                                               | _                                |
|---------------------------------------------------------------------------------------------|----------------------------------|-------------------------------------------------------------------------------|----------------------------------|
|                                                                                             | LO                               | WEST DELIV                                                                    | EI                               |
| 4 D Boxing                                                                                  | 20                               | Elvira 2:Jaws/Cerberus                                                        | 42                               |
| A Train<br>A320 Airbus                                                                      | 39<br>52                         | Entrtn. Pak Win. 1,2 or 3<br>Eye of the Beholder                              | 28<br>32                         |
| ABC Wide World Box                                                                          | 30                               | Eye of the Beholder 2                                                         | 38                               |
| ABC Wide World Box<br>ABPA Baseball                                                         | 30<br>25<br>39                   | Eye of the Beholder 2<br>E Z Cosmos<br>F-14 Tomcat<br>F117a Stealth Fighter 2 | 38<br>42                         |
| Aces of the Pacific<br>Action Stations                                                      | 39<br>29                         | F-14 Tomcat                                                                   | 19                               |
| Scenario Disk '22-'45                                                                       | 14                               | Facts in Action                                                               | 31                               |
| Adv of Willy Beamish                                                                        | 14<br>37                         | Falcon 3.0                                                                    | 45                               |
| AlgeBlaster Plus                                                                            | 30<br>25<br>32                   | Oper: Fighting Tiger<br>Family Tree Maker<br>Far Side Cmptr Calendr           | 42                               |
| Algebra Made Easy<br>Amarillo Slim Deal Choe                                                | 30                               | Far Side Cmotr Calendr                                                        | 42<br>49                         |
| American Gladiators                                                                         | 25                               | Farm Creativity Kit                                                           | 17                               |
| Animation Studio                                                                            | 65                               | Femme Fatale                                                                  | 26                               |
| Arachnophobia<br>Are We There Yet?                                                          | 19                               | F. F. Data Disk<br>Fighting for Rome                                          | 21<br>29                         |
| Armada 2525                                                                                 | 30                               | Final Conflict                                                                | 29                               |
| Automap                                                                                     | 49                               | Flames of Freedom                                                             | 31                               |
| Automap Europe                                                                              | 74                               | Flight of the Intruder                                                        | 37                               |
| B-17 Flying Fortress<br>Back to the Future 3                                                | 39                               | Flight Simulator A.T.P.<br>Flight Simulator (M.S.)<br>Arcft & Scen Dsgn       | 37<br>41                         |
| Backgammon By Geo                                                                           | 25<br>26<br>36                   | Arcft & Scen Dsan                                                             | 28                               |
| Bane of Cosmic Forge                                                                        | 36                               | California                                                                    | 28<br>37                         |
| Barbie Design                                                                               | 16                               | Flight Planner<br>F S Pro                                                     | 25                               |
| Barbie Fashion<br>Barbie Adventure                                                          | 25                               | Great Britian                                                                 | 24<br>37                         |
| Bart Simp. House/Weird                                                                      | 25<br>30                         | Instant Fac. Loc.                                                             | 26                               |
| Battlechess (all vers)                                                                      | 30                               | Instrument Pilot Scenery East                                                 | 10                               |
| Battlechess 2                                                                               | 31                               | West U.S.                                                                     | 59<br>37                         |
| Battle Isle<br>Battles of Napoleon                                                          | 32                               | Scenery Set A                                                                 | 37                               |
| Battlestorm                                                                                 | 31                               | Scenery Set B<br>Scenery Enhanc Edit                                          | 25                               |
| Battletech 2                                                                                | 19                               | Sound & Graphics                                                              | 25<br>25<br>19                   |
| Berenstain Bear Count                                                                       | 17                               | Tahiti                                                                        |                                  |
| Berenstain Bear Color<br>Berenstain Bear Letter                                             | 25<br>25<br>37                   | Fly Grand Canyon                                                              | 19<br>37                         |
| Bicycle Poker                                                                               | 37                               | Four Crystal of Trazere<br>Free D C                                           | 32                               |
| Bicycle Poker<br>Bill Elliott NASCAR                                                        | 30                               | Free D'C                                                                      | 37                               |
| Birds of Prey                                                                               | 32                               | Global Conquest                                                               | 37                               |
| Blitzkrieg<br>Bloodwych                                                                     | 29<br>25<br>30<br>42             | Godfather<br>Gods                                                             | 29<br>25                         |
| Bo Jackson Baseball                                                                         | 30                               | Gold of the Aztec                                                             | 31                               |
| Bodyworks                                                                                   | 42                               | Gold Sheet Pro Foot B.                                                        | 37                               |
| Bugs Bunny Cartn W/S                                                                        | 31                               | Grand Slam Bridge                                                             | 20<br>36<br>29                   |
| Captain Comic 2<br>Carl Lewis Challenge                                                     | 15<br>29                         | Gunship 2000                                                                  | 30                               |
| Carrier Strike                                                                              | 42                               | Guy Spy<br>Hardball 3                                                         | 35                               |
| Carriers at War                                                                             | 37                               | Hare Raising Havoc                                                            | 35<br>29                         |
| Casino Pack 1                                                                               | 32                               | Harpoon                                                                       | 32                               |
| Castles<br>Northern Campaign                                                                | 36<br>19                         | Harpoon Challenge<br>Headline Harry                                           | 37                               |
| Northern Campaign<br>Castle of Dr. Brain                                                    | 30                               | Heimdall                                                                      | 25                               |
| Castle of Dr. Brain<br>Cathy Daily Planner                                                  | 30<br>43                         | Heros of 357th                                                                | 32<br>42<br>37<br>25<br>32<br>22 |
| Challenge Ancient Empr                                                                      | 30                               | Hole in One Golf                                                              | 22                               |
| Champions<br>Champions of Krynn                                                             | 38<br>20                         | Hong Kong Mahjong<br>Hoverforce                                               | 32<br>31                         |
| Checkmate                                                                                   | 34                               | Hoyles Bk Game 1 or 2                                                         | 22                               |
| Chemistry Works                                                                             | 38<br>32                         | Hoyles Book Game 3                                                            | 30<br>37<br>42                   |
| Chessmaster 3000 Win                                                                        | 38                               | Indiana Jones 4<br>Jack Nicklaus Signature                                    | 37                               |
| Children Writing & Publ                                                                     | 39                               | J. Nick. Crse 3,4 or 5                                                        | 14                               |
| Chuck Yeager Combat                                                                         | 38                               | J. Nicklaus Clip Art #1                                                       | 17                               |
| Civilization                                                                                | 39                               | Jetfighter 2                                                                  | 39<br>32<br>30                   |
| Civilization MPE<br>Comic Book Creator                                                      | 47                               | Jimmy Conners Tennis<br>Jobhunt                                               | 32                               |
| Conan: The Cimmerian                                                                        | 30                               | Kid Pix                                                                       | 35                               |
| Conflict: Middle East                                                                       | 32                               | Kid Works                                                                     | 35<br>29                         |
| Conflict Korea                                                                              | 37                               | Kings Quest Bundle                                                            | 39<br>37<br>42<br>47             |
| Conquest of Longbow<br>Conquest of Comelot                                                  | 39<br>19                         | Kings Quest 1 VGA                                                             | 42                               |
| Corporation                                                                                 | 31                               | King's Quest 5<br>Knowledge Adventure                                         | 47                               |
| Crime Wave                                                                                  | 37                               | Knowledge Adventure<br>Konami NFL Football<br>Laffer Utility DOS or Win       | 30<br>22                         |
| Crisis in the Kremlin                                                                       | 39                               | Laffer Utility DOS or Win                                                     | 22                               |
| Crossword Magic<br>Cruise for a Corpse                                                      | 32                               | Leather God. Phobos 2<br>Legend of Kyrandia                                   | 42<br>35                         |
| Dagger of Amon Ra                                                                           | 33<br>39                         | Leisure Suit Larry Bndl                                                       | 39                               |
| Dark Queen of Krynn                                                                         | 32                               | Leisure Suit Larry 5                                                          | 37                               |
| Darklands                                                                                   | 39                               | Lemmings                                                                      | 29<br>22                         |
| Darkseed                                                                                    | 39                               | Oh No More Add-on                                                             | 22                               |
| Death Knights Krynn<br>Delxe Paint Animation                                                | 32<br>85                         | L'Empereur                                                                    | 31<br>37<br>25<br>22             |
| Delxe Paint II Enhnod                                                                       | 85                               | Lexicross                                                                     | 25                               |
| Design Yor Own Home                                                                         | 39                               | Life and Death 2                                                              | 22                               |
| Design Your Own Railrd                                                                      | 35                               | Links                                                                         | 36                               |
| Designasaurus II<br>Dino Wars                                                               | 23<br>25                         | Links 386 Pro                                                                 | 39                               |
| Disney Ent. Pack                                                                            | 47                               | Links Course Disk (ea)<br>or order 3 or more (ea)                             | 16                               |
| Dr. Quandry                                                                                 | 31                               | Lord of the Rings 2                                                           | 37                               |
| Dragon's Lair                                                                               | 25<br>37                         | Lost Admiral                                                                  | 35<br>42                         |
| Dragon's Lair 2<br>Dragon Lair:Singe Cstle                                                  | 37                               | Lost Treasure Infocom<br>Lost Treasures 2                                     | 42                               |
| Duck Tales:Quest Gold                                                                       | 15                               | Magic Candle 2                                                                | 29<br>38                         |
| Duerk Baseball Encycl                                                                       | 20                               | Main St.Creativity Kit                                                        | 17                               |
| Dune<br>Dusk of the Gods                                                                    | 29                               | Manhole                                                                       | 31                               |
| Dusk of the Gods<br>Dynamix Bundle                                                          | 38<br>39                         | Mantis                                                                        | 00                               |
| Earl Weaver 2                                                                               | 20                               | Martian Memorandum                                                            | 32                               |
|                                                                                             |                                  | Marvin Moose 1 or 2<br>Math Blaster Mystery                                   | 29                               |
| Commisioner Disk                                                                            | 12                               |                                                                               |                                  |
| Commisioner Disk<br>Player & Mgr. Disk                                                      | 12                               | Math Blaster Plus                                                             | 29                               |
| Commisioner Disk<br>Player & Mgr. Disk<br>Earl Weaver 2 Comm.                               | 12<br>12<br>49                   | Math Blaster Plus<br>Math Rabbit                                              | 29<br>25                         |
| Commisioner Disk<br>Player & Mgr. Disk                                                      | 12<br>12<br>49<br>37<br>31       | Math Blaster Plus<br>Math Rabbit<br>Math Zone                                 | 29<br>25<br>31                   |
| Commisioner Disk Player & Mgr. Disk Earl Weaver 2 Comm. Earthquest Eco Phantoms Eco-Quest 1 | 12<br>12<br>49<br>37<br>31<br>34 | Math Blaster Plus<br>Math Rabbit<br>Math Zone<br>Matrix Cubed B Roger 2       | 29<br>25<br>31<br>32             |
| Commisioner Disk<br>Player & Mgr. Disk<br>Earl Weaver 2 Comm.<br>Earthquest<br>Eco Phantoms | 12<br>12<br>49<br>37<br>31       | Math Blaster Plus<br>Math Rabbit<br>Math Zone                                 | 29<br>25<br>31                   |

| The Parties Cole                                                                                     |             |
|----------------------------------------------------------------------------------------------------|-------------|
| RED PRICES                                                                                           | !           |
| Mean Streets                                                                                         | 19          |
| Mechwarrior<br>Medieval Lords                                                                        | 19          |
| Mega Fortress<br>Mission Disk                                                                        | 2           |
| Mana Traveller 1 or 2                                                                                | 3           |
| Meg Man 3<br>Merchant Colony                                                                         | 1           |
| Merchant Colony                                                                                      | 3           |
| MetroGnomes Music<br>Mickey ABC's,<br>Color or 1-2-3's                                               | 3           |
| Color or 1-2-3's                                                                                     | 1           |
| Mickey's Crossword<br>Mickey Jigsaw Puzzles                                                          | 3           |
| Mickey Jigsaw Puzzles<br>Mickey ABC Combo<br>Micro Cookbook                                          | 3           |
| Micro Cookbook<br>Microleague 4 Baseball                                                             | 3           |
| Microleague F.B. Deluxe                                                                              | 3           |
| Midnight Rescue                                                                                      | 33 23 33    |
| Might and Magic 3 Millennium 2200 Milliken Storyteller Mike Ditka Ultimate F.B. Mixed-Up Fairy Tales | 2           |
| Milliken Storyteller                                                                                 | 3           |
| Mixed-Up Fairy Tales                                                                                 | 3           |
| MOUTUASE                                                                                             | 2           |
| Murder<br>Mutanoid Math Challing                                                                     | 3           |
| Nigel's World<br>Ninja Turtle Arcade<br>Ninja Turtle: Adventure                                      | 3           |
| Ninja Turtle Arcade                                                                                  | 3           |
| Nobunaga's Ambition                                                                                  | 3           |
| No Greater Glory                                                                                     | 4           |
| Number Muncher<br>Obitus                                                                             | 30          |
| Omar Sharif Bridge                                                                                   | 3           |
| Operation Neptune                                                                                    | 3           |
| Oregon Trail                                                                                         | 2           |
| Once Upon a Time (ea)                                                                                | 3           |
|                                                                                                    | 3           |
| Overlord                                                                                             | 30          |
| Pacific Islands<br>Paperboy 2                                                                        | 3           |
| DC Cloba                                                                                             | 39          |
| PC USA<br>PC Study Bible<br>Penthouse Jigsaw<br>Perfect General                                      | 3           |
| Penthouse Jigsaw                                                                                     | 2           |
| Perfect General                                                                                      | 36          |
| Perfect General Data<br>PGA Tour Golf                                                                | 3           |
| PGA Tour Golf<br>PGA Golf Windows<br>Course Disk DOS/Win                                             | 3           |
| PGA Golf Complete                                                                                    | 19          |
| PGA Golf Complete<br>Phonics Plus                                                                    | 49          |
| Pinball                                                                                              | 2           |
| Pitfighter<br>Planets Edge                                                                           | 3           |
| Playroom w/ Sound<br>Police Quest 3                                                                  | 3           |
| Pools of Darkness                                                                                    | 3           |
| Populous 2                                                                                           | 30          |
| Powermonger<br>Principles of Biology                                                                 | 32          |
| Principle of Calculus<br>Principles of Chemistry                                                     | 25          |
| Principles of Chemistry                                                                              | 25          |
| Print Shop, New<br>Print Shop Companion<br>Print Shop Graphic(ea)                                    | 36          |
| Print Shop Graphic(ea)                                                                               | 2           |
| Quest for Glory 1 VGA<br>Railroad Tycoon                                                             | 2           |
| Hampart                                                                                              | 2           |
| Random Hse Encyclp                                                                                   | 62          |
| Reader Rabbit<br>Reader Rabbit 2                                                                     | 3           |
| Read 'n Roll VGA                                                                                     | 3           |
| Red Baron<br>Realms                                                                                  | 39          |
| Riders of Roban                                                                                      | 3           |
| Risk for Windows<br>Road & Track Present                                                             | 35          |
| Hoad to Final Four                                                                                   | 3           |
| Hobosports Windows                                                                                   | 37          |
| Romance of 3 Kings 2<br>Rorkes Drift                                                                 | 39          |
| Rules of Engagement<br>Scrabble Deluxe<br>Scrabble Deluxe Wind                                       | 37          |
| Scrabble Deluxe                                                                                      | 30          |
| Sea Roque                                                                                            | 30          |
|                                                                                                    | 38 42 20 20 |
| Secret Monkey Island 2 Secret Weapon Luftwaff P-38 Mission Disk                                      | 42          |
| P-38 Mission Disk                                                                                    | 20          |
| P-80 Shoot Star<br>Heinkel 162                                                                       | 2           |
| Shadow of Prophecy                                                                                   | 30          |
| Shanghai II<br>Shuttle                                                                               | 31          |
| Sierra Starter Bundle                                                                                | 39          |
| Sierra Starter Bundle<br>Silent Service 2                                                            | 37          |
| Sim Ant<br>Sim City                                                                                  | 30          |
| Sim City<br>Sim City Graphic (ea)                                                                    | 2           |
| Sim City Windows<br>Sim Earth                                                                        | 37          |
| Simpson Adventure                                                                                    | 31          |
|                                                                                                    |             |

| WE WILL B                                                            |                |
|----------------------------------------------------------------------|----------------|
| Snoopy's Game Club<br>Solitaires Journey                             | 29<br>35       |
| Space Ace 2: Borl Rev.<br>Space Quest Bundle                         | 36<br>39       |
| Space Quest 4                                                        | 37             |
| Speedball 2<br>Speedreader DOS/Win                                   | 25<br>31       |
| Spell-a-saurus                                                       | 30             |
| Spellbound<br>Spellcasting 201                                       | 31<br>42       |
| Spellcasting 201<br>Spell-it Plus                                    | 30             |
| Sports Adventure                                                     | 47             |
| Sprout!<br>Star Control 2                                            | 39             |
| Star Trek 25th Aniv.                                                 | 39<br>37<br>37 |
|                                                                      | 30             |
| Stickybear Pre-School<br>Stickybear Read Tutor                       | 30             |
| Stickybear Spell Tutor                                               | 30             |
| Storm Across Europe<br>Strip Poker 3                                 | 38<br>32       |
| Strip Poker 3<br>Strip Poker Data (ea)                               | 17             |
| Studyware for ACT<br>Studyware GMAT                                  | 30<br>30       |
| Studyware GRE<br>Studyware LSAT<br>Studyware for SAT<br>Stunt Island | 30             |
| Studyware LSAT                                                       | 30             |
| Stunt Island                                                         | 37             |
| Super Munchers<br>Super Spellacopter                                 | 30             |
| Super Munchers<br>Super Spellacopter<br>Super Tetris                 | 22<br>31       |
| Tank (new version)<br>Team Yankee                                    | 37<br>37       |
| Tengen's Arcade Hits                                                 | 25             |
| Terminator<br>Terminator 2                                           | 35<br>37       |
| Tetris Classic                                                       | 28             |
| Thunderhawk                                                          | 28<br>25<br>32 |
| Tony LaRussa Baseball<br>T LaRussa add-on (ea.)                      | 15<br>29       |
| lop Gun Dogfight Simul                                               | 29<br>31       |
| Tracon 2<br>Tracon Windows                                           | 37             |
| Treasure Mountain                                                    | 31<br>32       |
| Treasure Savag Frontr<br>Treehouse                                   | 35             |
| Trump Castle 2<br>Trump Castle 2 Delx                                | 31             |
| Trump Castle 2 Delx<br>Twilight 2000                                 | 42<br>37       |
| Ultima 7<br>Ultima Trilogy 1                                         | 47             |
| Ultima Trilogy 1<br>Ultima Trilogy 2                                 | 37<br>47       |
| Ultima Underworld                                                    | 47             |
| Ultrabots Sanction:Earth<br>Uncharted Waters                         | 37<br>42       |
| U.S. or World Atlas                                                  | 49             |
| U.S. or World Atlas Win                                              | 49             |
| Vegas Games Wind.<br>Vengeance Excalibur                             | 19             |
| Warlords                                                             | 30<br>31       |
| Wyn Gretzky Hocky 2<br>Western Front                                 | 35<br>38       |
| What's My Angle<br>Where's Carmen SanDiego<br>in America's Past      | 30             |
| Where's Carmen SanDiego                                              | 36             |
| in Europe                                                            | 30             |
| in Time<br>in USA                                                    | 30<br>30       |
| in World Deluxe                                                      | 49             |
| Wild Wheels                                                          | 32             |
| Wing Commander Dtx<br>Wing Commander 2                               | 49<br>49       |
| Special Oper Disk                                                    | 25             |
| Speech Disk<br>Wizardry Trilogy                                      | 15<br>31       |
| Word Muncher                                                         | 30             |
| World Class Soccer                                                   | 29<br>26       |
| Writer Rabbit                                                        | 30             |
| Your Persni Train S.A.T.                                             | 30             |
| MODEMS                                                               |                |
| Frecom Fax 96<br>Frecom Fax96 Oneliner                               | 139            |
| MaxFax 9624 Fax/Md                                                   | 139<br>115 F   |
| Maxlite 9624PC<br>Maxlite 96/96                                      | 199            |
| Maxlite 14.4/14.4                                                    | 419            |
| Practical Peripherals<br>PM 2400 Internal                            | 129            |
| PM 2400 External                                                     | 175            |
| Sportster 2400 Ext.<br>Sportster 2400 Int.                           | 149<br>129     |
| Sportster 14.4 v.42bis                                               | 309            |
| Zoom External<br>Zoom Internal                                       | 67<br>65       |
| SCANNERS                                                             | 00             |
|                                                                      | 185            |
| Compl Hand Scanner                                                   | 155            |
| Microtek 600Z<br>Scanman 32                                          | 1399           |
| Scanman 256                                                          | 265            |

|                   | FAX:                              | 900                                                        | -391       |
|-------------------|-----------------------------------|------------------------------------------------------------|------------|
| EA                | ΓAN                               | Y AI                                                       | OVE        |
| 29<br>35          |                                   | CDI                                                        | ROM        |
| 36<br>39          | 3D Constro                        | ier Encyclp<br>(Set/Castle)                                | d<br>Aast  |
| 37<br>25<br>31    | Aloha Ha<br>Atlas Par             | nk.                                                        |            |
| 30<br>31          | Amer, He                          | Bus, Phnbi<br>rt, Pict Di<br>Mammals                       | d          |
| 42                | Barney Be<br>Batik De             | ear Goes S                                                 | chool      |
| 30<br>47          | Battleche<br>Bible Lib            | 955                                                        |            |
| 39<br>37          | Bookshe                           |                                                            | e          |
| 37                | Britannic                         | a Family                                                   | Dr         |
| 30                | Carmen in                         | World Diu                                                  | x          |
| 30                | C D Gan<br>Collect, C             | ne Pack<br>IA World F                                      | act        |
| 32<br>17          | Comptons                          | ne Pack IA World Fi Encyclpdi of Longbo                    | a<br>w     |
| 30                | Clectrouid                        | COOKDO                                                     | k          |
| 30                | Food An                           | alvst                                                      |            |
| 30<br>37<br>30    | Game Co<br>Game M<br>Golden I     | aster                                                      |            |
| 22                | Gunship                           | / Midwints<br>Shakespe                                     | er<br>ere  |
| 37                | Intro to Ga                       | ames Frencames Span                                        | ch<br>ish  |
| 25<br>35          | Jones in t<br>Kings Qu            | he Fast Las                                                | ne         |
| 28                | Learn to S                        | es of World<br>Speak Span                                  | ld<br>iish |
| 25<br>32          | Library o                         | Future                                                     |            |
| 15<br>29          | M-1 Tani<br>MacMillia             | k Platoon<br>n Child. Di                                   | ict.       |
| 31<br>37          | Manhole<br>Magazin                | e Rack                                                     |            |
| 31<br>32          | Marketin<br>Mavis Be              | 2000                                                       |            |
| 35<br>31<br>42    | Mixed Up                          | MIG 29M<br>Mother Gs<br>Archives                           | e          |
| 37<br>47          | M.M. Bee                          | thoven Ni                                                  | nth        |
| 37<br>47          | PC-Pix (                          | thoven Ni<br>kshelf Wir<br>Adults On<br>It Start Ge        | ly)        |
| 47                |                                   |                                                            |            |
| 42<br>49          | Railroad<br>Red Storm             | Tycoon<br>VCarrier Ci                                      | mnd        |
| 49<br>19          | Shakesp                           | e Library                                                  |            |
| 30                | Sherlock I<br>Sleeping            | Holmes Cor<br>Beauty<br>Software                           | nsult      |
| 35<br>38          | Sophistica                        | ted Santa                                                  | Fe         |
| 30                | Space Q<br>Spirit of              | Excalibur                                                  |            |
| 36<br>30          | Stat Paci<br>Stellar 7            |                                                            |            |
| 30<br>30          | Street At                         | Bedfellow<br>las                                           |            |
| 49<br>32          | Time Tabl                         | zne Almani<br>e of History<br>ole Science<br>6<br>Basketba |            |
| 49<br>49<br>25    | Ultima 1-<br>Ultimate             | 6<br>Basketba                                              | I          |
| 15                | U.S. Atla                         | S                                                          |            |
| 31<br>30<br>29    | Vintage /<br>Wild Plac<br>Wing Co | es<br>mm & Mis                                             | s          |
| 26                | Wing Com<br>Women i               | mm & Mis<br>im / Ultima<br>n Motion                        | 6          |
| 30                | World At                          | as<br>ew                                                   |            |
| 99                | Wrath of                          |                                                            | 3 for      |
| 139<br>115<br>199 | Caddie                            | s\$7.95ea.                                                 | 3 101      |
| 349<br>419        | Maste                             | r Car                                                      | d, Vi      |
| 710               | 44. 0                             | www.h                                                      |            |

| or    |                                                                                                    |
|-------|----------------------------------------------------------------------------------------------------|
| \$ 19 | 820777774888882494488267588285285288545845752585872288885444488884352                                                                                                    |
| Trac  | Inidican Inidican Inician Inidican Inician Inician In |

|                       | UTILITIES                                                                                                    |                         |
|-----------------------|----------------------------------------------------------------------------------------------------|-------------------------|
| 215                   | 386 Max<br>Above Disk                                                                                                    | 61<br>61                |
| 215<br>62<br>45<br>59 | Adobe Type Manager After Dark for Windows All Type Autodesk Explorer                                                                                                    | 59                      |
| 59                    | After Dark for Windows All Type                                                                                                    | 29<br>47                |
| 39<br>75              | Autodesk Explorer                                                                                                    | 119                     |
| 75<br>37              | Automenu                                                                                                    | 37<br>22                |
| 26<br>45              | Calendar Creator +                                                                                                    | 55                      |
| 49<br>49              | Central Pt AntiVirus                                                                                                    | 115                     |
| 129<br>75             | Choas                                                                                                    | 84<br>39                |
| 75                    | Dannermania Calendar Creator + Carbon Copy Central Pt AntiVirus Choas Colorix Copy II PC Corel Draw Data Fase Personal                                                                                      | 95<br>35                |
| 59<br>39              | Corel Draw                                                                                                    | 240                     |
| 65<br>45<br>55<br>39  | Core Draw Data Ease Personal Desquiew 2.4 Desquiew 386 DOS Fax D R DOS 6.0 Dvork on Typing Express Publisher                                                                                                | 68<br>79                |
| 55                    | Desqview 386                                                                                                    | 125                     |
| 39<br>409             | D R DOS 6.0                                                                                                    | 51<br>65                |
| 37                    | Dvork on Typing                                                                                                    | 31                      |
| 37<br>429<br>75       | Express Publisher<br>Facelift                                                                                                    | 99<br>59                |
| 39<br>49              | Facelift<br>Far Side Calendar                                                                                                    | 49<br>92                |
| 49                    | Fontmonger<br>Geoworks Pro                                                                                                    | 119                     |
| 45<br>39<br>28        | Grammatik 5                                                                                                    | 57<br>99                |
| 28                    | Hijaak<br>Info Select                                                                                                    | 87                      |
| 62<br>27              | Into Select Language Assistant Fr.,Gr.,Heb.,Ital.,Span. Laplink 4 Pro Lotus Works Microsoft Quick Basic Microsoft Quick C                                                                                   | 42                      |
| 79<br>79              | Laplink 4 Pro                                                                                                    | 99                      |
| 37<br>42              | Lotus Works                                                                                                    | 89                      |
| 42<br>99              | Microsoft Quick C                                                                                                    | 65<br>65                |
| 69                    | Money Counts<br>MS DOS 5.0<br>MS DOS 5.0 Upgrd                                                                                                    | 27<br>47                |
| 99<br>39<br>62        | MS DOS 5.0 Upgrd                                                                                                    | 57                      |
| 62                    | Norton Desktop v2.                                                                                                    | 57<br>95<br>115         |
| 49<br>49              | Norton Utilities                                                                                                    | 111                     |
| 45                    | Norton Desktop DOS<br>Norton Utilities<br>One Write Acct.<br>Pacioli 2000 v2.0<br>PC Animate Plus<br>PC Anywhere 4<br>PC Kwik Powerpak<br>PC Paintbrush 4<br>PC Paintbrush 4<br>PC Tools<br>Paachtwee Basic | 100<br>31<br>115<br>115 |
| 39                    | PC Animate Plus                                                                                                    | 115                     |
| 62                    | PC Anywhere 4<br>PC Kwik Powernak                                                                                                    | 115                     |
| 37<br>35              | PC Paintbrush 4                                                                                                    | 72<br>59                |
| 59<br>129             | PC Paintbrush 4 +<br>PC Tools                                                                                                    | 114                     |
| 65                    | Peachtree Basic PFS: First Choice PFS: First Publisher PFS: Window Works Presentain Task Frce Print Shoo                                                                                                    | 75                      |
| 105                   | PFS: First Choice<br>PFS: First Publisher                                                                                                    | 75<br>75<br>75<br>75    |
| 62<br>65              | PFS: Window Works                                                                                                    | 75                      |
| 62<br>62              | Presentato Task Frce<br>Print Shoo                                                                                                    | 119                     |
| 80                    | Procomm Plus 2.0                                                                                                    | 69                      |
| 37<br>42              | Procomm for Window<br>Pyro Screen Saver                                                                                                    | 82<br>35                |
| 37<br>59              | QEMM                                                                                                    | 61<br>46                |
| 59                    | QRAM                                                                                                    | 49                      |
| 45<br>37<br>37        | Presentain Task Free<br>Print Shop<br>Procomm Plus 2.0<br>Procomm for Window<br>Pyro Screen Saver<br>OEMM<br>Q DOS 3<br>QRAM<br>Quicken 5.0                                                                 | 45                      |
| 37                    |                                                                                                    | 39<br>39                |
| 83<br>37              | Quicken Quick Pay<br>Quicken Quick Book                                                                                                    | 84                      |
| 39<br>79              | RightWriter<br>Sitback DOS or Win                                                                                                    | 57<br>59                |
| 129                   | Software Carousel                                                                                                    | 55                      |
| 69<br>59              | Stacker<br>Stacker w/16 Bit Card                                                                                                    | 79<br>179               |
| 59                    | Superstor                                                                                                    | 79<br>79                |
| 35<br>42              | Turbo Cadd v2.0<br>Word Perict 5.1 or Win                                                                                                    | 249                     |
| 45                    | Word Perict 5.1 or Win<br>Windows 3.1<br>Winfax Pro                                                                                                    | 92<br>74                |
| 45                    | Wintax Pro                                                                                                    | 74                      |
| 60<br>60              | MICE & TRACKBALL                                                                                                    | 70                      |
| 60<br>39<br>42        | Appoint Mouse Pen Pro<br>CH Roller Mouse Serial                                                                                                    | 85                      |
| 35                    | Microsoft Mouse<br>Mouseman Serial                                                                                                    | 85<br>85<br>69          |
| 32                    | CH Roller Mouse Serial<br>Microsoft Mouse<br>Mouseman Serial<br>Mouse Systems PC 3                                                                                                    | 89                      |
| 19                    | Mouse Systems PC 3<br>Mouse System Trackball<br>Trackman Serial                                                                                                    | 59<br>79                |
| 76                    | ammar outlar                                                                                                    | 10                      |

|                       |                                                                                                    | _                                           |
|-----------------------|----------------------------------------------------------------------------------------------------|---------------------------------------------|
| E**                   |                                                                                                    |                                             |
| S                     | SOUND CA                                                                                                    | RDS                                         |
| 61                    | Ad Lib Sound Card                                                                                                   | 65                                          |
| 61                    | ATI Stereo F/X                                                                                                    | 139                                         |
| 59<br>29              | VGA StereoF/X 1MB<br>Covox Snd Master II                                                                            | 369<br>145                                  |
| 47                    | Media Vision                                                                                                    | 14                                          |
| 119                   | Media Vision<br>Audio Port<br>CDPC                                                                                  | 139                                         |
| 37<br>22              | CDPC Pro Audio Spect Plus Pro Audio Spect 16 Pro 16 Multimedia                                                      | 999                                         |
| 22                    | Pro Audio Spect Plus                                                                                                | 189                                         |
| 55<br>115             | Pro 16 Multimedia                                                                                                   | 213                                         |
| 84                    | Upgrade Kit                                                                                                    | 955                                         |
| 39                    | Thunderboard                                                                                                    | 95                                          |
| 95                    | Thunderboard Wind                                                                                                   | 109                                         |
| 35<br>349             | Sound Blaster                                                                                                    | 99                                          |
| 68                    | Sound Blaster MCA<br>Sound Blaster Pro                                                                              | 219                                         |
| 79                    | Snd Blst Multimedia Kit                                                                                             | 560                                         |
| 125                   | S. B. CD-ROM Internal<br>S.B. CD-ROM Extern                                                                         | 560<br>360                                  |
| 51                    | S.B. CD-ROM Extern                                                                                                  | 420                                         |
| 65<br>31              | Sound Commander<br>Roland SCC-1 GS                                                                                  | 99<br>375                                   |
| 99                    | Roland SCC-1 GS                                                                                                    | 550                                         |
| 59                    | Sound Canvas<br>SPEAKERS Shielded                                                                                   | 559<br>28                                   |
| 49                    |                                                                                                    | CE                                          |
| 92                    | Midiator Serial/Laptop                                                                                              |                                             |
| 119                   | PC Midi Card                                                                                                    | 95<br>79<br>179<br>135<br>245<br>145<br>325 |
| 99                    | MQX-32                                                                                                    | 179                                         |
| 87                    | MPU-IPC                                                                                                    | 135                                         |
|                       | MPU-IMC                                                                                                    | 245                                         |
| 42<br>99              | Cakewalk Apprentice The Miracle                                                                                     | 325                                         |
| 89                    | THE WINDOW                                                                                                    |                                             |
| 65                    | MIDI SOFTWA                                                                                                    |                                             |
| 65<br>27              | Ballade<br>Bandia a Ban                                                                                             | 129                                         |
| 47                    | Band in a Box<br>Cadenza                                                                                            | 120                                         |
| 57                    | Cakewalk                                                                                                    | 129                                         |
| 95                    | Cakewalk Pro                                                                                                    | 169<br>240                                  |
| 115                   | Cakewalk Window                                                                                                    | 240                                         |
| 111                   | Copyist Apprentice<br>Copyist Pro/ DTP                                                                              | 95                                          |
| 100                   | Drummer                                                                                                    | 69                                          |
| 115                   | Encore                                                                                                    | 69<br>379                                   |
| 115                   | Piano Works                                                                                                    | 95                                          |
| 72<br>59              | Play it by Ear<br>Master Tracks Pro                                                                                 | 69<br>249                                   |
| 114                   | Music Printer Plus                                                                                                  | 419                                         |
| 109                   | Music Printer Plus<br>Music Time                                                                                    | 419<br>169<br>375                           |
| 75                    | Musicator                                                                                                    | 375                                         |
| 75                    | Quick Score Deluxe                                                                                                  | 99<br>75                                    |
| 75                    | Recording Studio Pro<br>Rhythm Ace                                                                                  | 69                                          |
| 75<br>75<br>75<br>119 | Sonawright 5                                                                                                    | 65                                          |
| 36                    | Songwright 5<br>Trax for Windows                                                                                    | 60                                          |
| 69                    | JOYSTICKS                                                                                                    |                                             |
| 82                    | CH Flightstick                                                                                                    | 44                                          |
| 35<br>61              | CH Game Card 3 Auto                                                                                                 | 31                                          |
| 46                    | CH Mach 3                                                                                                    | 31                                          |
| 46<br>49              | Eliminator 33MHz Crd                                                                                                | 26                                          |
| 45                    | Gravis PC Game Pad                                                                                                  | 35                                          |
| 39<br>39              | Kraft KC3 Joystick                                                                                                  | 18                                          |
| 84                    | Gravis Joystick<br>Gravis PC Game Pad<br>Kraft KC3 Joystick<br>Kraft Thunderstick<br>Maxx Flight Yoke<br>Maxx Pedal | 28                                          |
| 57                    | Maxx Flight Yoke                                                                                                    | 69                                          |
| 59                    | Maxx Pedal<br>Quickshot Aviator 5                                                                                   | 39                                          |
| 55                    | Quickshot Game Card                                                                                                 | 32                                          |
| 79<br>179             | Quickshot Intruder 5                                                                                                | 30                                          |
| 79                    | Quickshot Warrior                                                                                                   | 18                                          |
| 79                    | Thrustmaster Flight                                                                                                 | 69<br>109                                   |
| 249                   | Thrustmaster Pro                                                                                                    | 109                                         |
| 92                    | Weapons Control                                                                                                    | 79                                          |
|                       |                                                                                                    |                                             |

## SKINS & PADS Dust Covers Grounded Wrist Straps Keyboard Skins Static Pads Large-System Wrist Pads Stax (Dust Repellent) Statx Complete Cleaning System

## TERMS AND CONDITIONS

Master Card, Visa American Express & Discover Accepted.
No Surcharge on Credit Cards. By mail: P.O. Box 3,
Carteret, N.J. 07008. All Sales Are Final. No
REFUNDS: Exchange on defective merchandise with the
same item only. No exceptions. All Products are new.
We do not guarentee compatability. Shipping charges:
48 contiguous states, §4 per order. Alaska, Hawaii,
and Puerto Rico \$10 1st pc., \$1 ea. add. APO/FPO and
P.O. Boxes \$6 1st pc. \$1 ea. add. Canada \$8 1st pc.
\$1 ea.add. Heavier items extra. Foreign orders call
for shipping charges. N.J. Residents add sales tax.
Call for current price and availability. GOVERMENT
AND SCHOOL P.O.'s WELCOMED. \*Does not include
closeouts, liquidations, or limited quantities and
product must be shipping. for your protection, we
will only ship to the address the credit card company
has on file.

## IMPORTANT NOTICE FOR COMPUTE DISK SUBSCRIBERS

COMPUTE offers two different disk products for PC readers; the SharePak disk and PC Disk. SharePak is monthly and has a subscription price of \$59.95 for 51/4-inch disks and \$64.95 for 31/2-inch disks. A subscription to Share-Pak does not include a subscription to the magazine. PC Disk appears in even-numbered months and has a subscription price of \$49.95, which includes a subscription to the PC edition of COMPUTE. You can subscribe to either disk or to both, but a subscription to one does not include a subscription to the other.

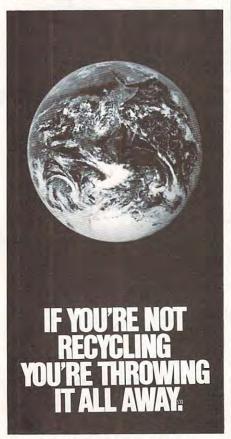

1-800-CALL-EDF

## **REVIEWS**

could be you, but first you must pass a test using your pattern recognition talents, as well as your logic and decisionmaking skills.

You should also make sure that your cosmic consciousness is up to par (just read up on the constellations). You'll also need to fill out the job application before you can enter Dr.

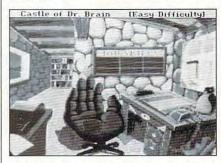

Parents and children alike will enjoy The Castle of Dr. Brain.

Brain's laboratory.

Parents searching for a game to stimulate their child's mind as well as a game that's fun to play should check this one out. Elementary children may need Mom's or Dad's help with some puzzles. Older kids shouldn't face anything they haven't seen before except maybe the binary conversion puzzle and the sequence in which they program the robot.

This game's not just for kids. Adults can face the challenge, too—if they dare. You won't find any shoot-'em-up action in this one, just pure brain-teasing satisfaction with topnotch digitized sound and animated graphics.

The generic user's manual can be used for all Sierra games. This may confuse some users, since the icons may not be the same for all games. There are also general tips for solving adventure game puzzles. There's a Fantastic Book of Logic Puzzles, as well, which may help with some of the puzzles.

The technical support department is helpful and friendly, but the support number isn't an 800 number. That means you pay the big bucks for the long-distance call.

If you're an adventure-gaming nut like me, you'll love The Castle of Dr. Brain.

JOYCE SIDES

IBM PC or compatible (80286 or faster), 640K RAM, EGA or VGA, hard disk, mouse—\$49.95

SIERRA ON-LINE P.O. Box 485 Coarsegold, CA 93614 (209) 683-4468

Circle Reader Service Number 373

## WYSE DECISION 386/40

The Wyse Decision 386/40 is a high-performance machine for desktop power users. It's a system most businesses and individuals who need a powerful, fast system will find satisfactory. Its use of the high-speed 40-MHz Am386DXL microprocessor makes it a desirable computer for people using large complex spreadsheets, databases, and Windows.

The Decision comes standard with a 40-MHz 386 processor, 4MB RAM, one 8-bit and seven 16-bit expansion slots, one parallel and two serial ports, and four mass storage shelves. In addition, the Decision comes with DOS 5.0, as well as setup and utilities disks.

The Decision comes in four standard configurations. Model 1 includes one 5½-inch 1.2MB floppy drive, while Model 3 includes one 3½-inch 1.44MB floppy drive; both Models 1 and 3 also include a hard disk interface and cables so you can install a hard drive. Models 120 and 200 come with one 3½-inch floppy drive and a hard drive—120MB and 200MB respectively. There's also a variety of optional monitors and other enhancements available at additional cost. The model I reviewed was the 200 with an additional 5¼-inch floppy drive.

Once removed from the box, the Decision took just a few minutes to set up. Setup involved simply plugging in the monitor and keyboard. Installing the second floppy drive took me about 30 minutes; someone with more experience could probably finish the job faster. The manual includes easy-to-follow instructions for installing the drive. As with many installation instructions, you'll need to study the diagrams and compare them to the actual hardware before proceeding. But in general you should be able to install your own drive. The slowest part of the process was actually getting the cable connected-it's tough if you don't have long, thin fingers.

Once the drive was installed, it was easy enough to run the setup disk and reconfigure the system to include the new drive. Although I didn't install a second hard drive, the documentation states that any hard drives added will automatically be configured and that the system can boot up and run without a keyboard or video.

If you've never used a 40-MHz 386 computer, you're in for a pleasant surprise. This computer is fast! Installing Windows and other applications seemed less of a chore than with slower systems. The drives run quite efficiently as well.

\*www.commodore.ca

Live psychics reveal what the future holds for your love life.

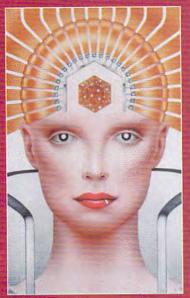

**LIVE** Specializing in auestions of love

\$5 first min./\$3 ea. addl. min.

Use the wisdom of psychic forces to guide you in money, career and happiness

1-900-773-6636 \$5 first min./\$3 ea. addl. min.

TALK TO A LIVE PSYCHIC!

For entertainment purposes only. If you are under 18 years of age, please get parental permission. Live psychics are available 24 hours a day. Sponsored by Pet Inc., P.O. Box 166, Hollywood, CA 90078.

Using The Norton Utilities Version 6' System Information, SYSINFO, I got the following benchmark comparative data: The Decision 386/40 MHz ranked at 41.3 for CPU speed, 7.0 for disk speed, and 29.7 overall. For the Compag 386/33 MHz, the numbers were 34.7, 8.4, and 25.9. For the IBM AT 286/8 MHz, 4.4, 2.1, and 3.7. For the IBM XT 88/4.77 MHz, 1.0, 1.0, and 1.0. This data confirmed the hands-on performance I experienced.

I tried several of my favorite applications on the Decision, including Windows and WinWord. As you would expect, these applications installed much more quickly than on slower systems. Windows ran at a respectable speed, and WinWord loaded files nicely. The spelling checker on the usually fast XvWrite word processor moved from word to word instantly. I got the same improved speed with Quattro Pro and other software.

Not only is the Decision very fast, but it's also quiet—the fan is much quieter than with other MS-DOS computers I've used.

It's easy to recommend the Decision. The machine is fast and reliable and comes with a one-year warranty and an optional on-site service warranty for just \$99 a year. The service program includes a toll-free technical assistance number. Windows users will find the standard 4MB of 32-bit memory eminently satisfactory. If you need an additional hard or floppy drive, you'll find installation quick and easy. And, with plenty of extra slots, expanding this system should be no problem. STEPHEN LEVY

Wyse Decision 386/40: Models 1 and 3-\$1,599, Model 120-\$1,999, Model 200-\$2,149

WYSE TECHNOLOGY 3471 N. First St. San Jose, CA 95134 (800) GET-WYSE

Circle Reader Service Number 374

## LOOK FOR THESE **REVIEWS** IN UPCOMING ISSUES

Force 486/33 Adobe Illustrator 4.0 New Wave 4.0 **Media Vision Audioport** A-Train Approach For Windows **Epson Action Laser II Home Alone** World Atlas

## IT'S HERE!

AN EXCITING NEW, STATE-OF-THE-ART ONLINE SERVICE WITH NEAR REAL-TIME ONLINE GRAPHICS, PHOTO E-MAIL, HIGH-SPEED DOWNLOADING, AND MORE.

This is what you've been waiting for. No more lengthy—and expensive—picture downloads. View pictures in only seconds and select which files you want to download. E-Mail becomes more personal as you can choose to attach your photo to any E-Mail message. Plus, you'll find Intimate Chat, The Message Board, and more. Throughout the fall we'll be adding more features

Throughout the fall we'll be adding more features to our exciting new service!

Send today for your complete PENTHOUSE ONLINE Sign-On/Subscriber Kit. We'll include the informative "Getting Started with PENTHOUSE ONLINE" booklet, discounts to the Penthouse Book & Video Society, photos of the four Penthouse Pets vying for 1993 Pet of the Year, and more. To help you maximize your enjoyment of the PENTHOUSE ONLINE, we've arranged for special pricing on 9600 band. arranged for special pricing on 9600 baud modems from USRobotics. Your modem and sign-on kit will be shipped together when you order them now.

Our low monthly fee is only \$5.95. The more you use PENTHOUSE ONLINE, the more PetPoints you'll earn. PetPoints are redeemable for merchandise in our Online PetMart, or for credit against online time.

There's even more! PENTHOUSE ONLINE

gives you access to USA Today Decisionline, movie reviews, a members-only travel discount club, and a discount shopping mart. You'll easily save more than your monthly fee!

## SIGN UP TODAY!

(Those of you who know us from our former service, PETLine, will be receiving a special software upgrade in the mail. Watch for it!)

| [ ] YES! I want to join PENTHOUSE ONLINE. Rush me my sign-on                                                                            |
|----------------------------------------------------------------------------------------------------|
| kit for only \$27.95 so I can begin enjoying the premier adult online                                                                   |
| service, along with full details about my PENTHOUSE ONLINE                                                                              |
| subscription. I certify that I am over 18 years of age.                                                                                 |
| [ ] YES! I also want to take advantage of your super offer for a                                                                        |
| custom state-of-the-art 9600 baud (external) data/fax modem                                                                             |
| [supplied by USRobotics] for the unbelievable price of only \$299!                                                                      |
| Guaranteed for 5 years, this custom-brushed, black modern makes a<br>perfect first modern or upgrade (Internal 9600 board available for |
| \$279.)                                                                                                    |

## PENTHOUSE ONLINE KIT (check one)\_\_\_LD 5 1/4" Disk/\_\_\_LD 3 1/2" Disk \$27.95 Penthouse 9600 Baud Modem (\$299) Penthouse 9600 Baud Internal Modem (\$279) NY and NC residents add appropriate sales tax TOTAL [ ] Check Enclosed. Please bill my [ ]Visa [ ] Mastercard \*\*\$10 charge for returned checks NAME: CITY/STATE/ZIP: DAYTIME PHONE NUMBER: (Required) \_ For my origing monthly charges, I hereby authorize my bankloredit card company to make payment by the method below, and gost it to my account. I understand that I am in full control of my payment, and if at any lime I decide to make change, I will write Perthouse Online at address below, giving at least ten (10) days notice. ] Visa or Mastercard account listed above 1 Checking Account # (Attach voided check)

BANK NAME:

ADDRESS:

CITY/STATE/ZIP:

SIGNATURE:
Basic monthly charge does not include telecommunications or other premum or merchandae charges, which are explained in full in the Subscribe Agreement in the Supr-On-Ki. Full 30 Day money back guarantee (Rit only). In cts satisfied, Please allow two weeks for shelper, Sign-On-In starpoed in discrete prockaging, PENTHOUSE ONLINE is available in all 50 states 24005/600 support. VGA required, MS-DOS only. USRColors avairantly applies to monthly applies.

USPLADIES warrent applies to modern SEID YOUR ORDER TODAY TO: PLI, 324 WEST WENDOVER AVE., STE 200, GREEN 30-70, N. 27408, ALL ORDERS FLUTILLED MITHIN AS HOURS.

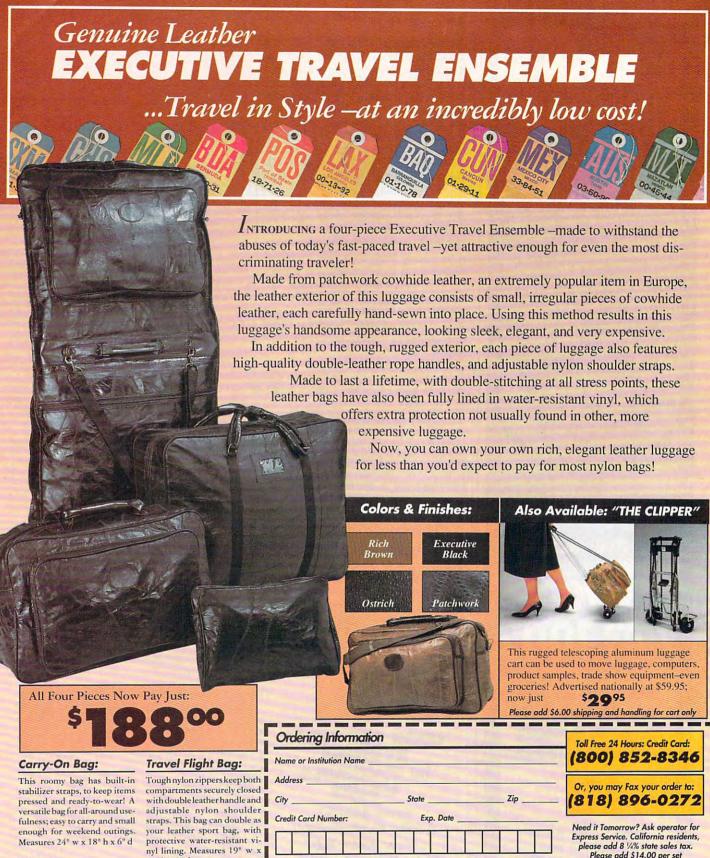

## Distinctive **Garment Bag:**

Roomy three-suit capacity garment bag, with interior stabilizer strap and hangers keeps suits fresh. Outer pocket keeps contents safe, dry and organized. Convenient shoulder strap for ease of carrying. Measures 42" h x 23" w x 3" d (hang12" h x 8" d

## Travel Utility Case:

This surprisingly clever, functional design will store all you need to carry in the roomy zip-top Utility Kit. Waterprooflined with interior pocket adds usefulness and glamour to what might otherwise be a commonplace accessory. Measures 12" w x 7" h x 4" d

MasterCard American Express Visa Finish Choice: Color Choice: Rich Brown Executive Black Ostrich Patchwork

Luggage Cart:

BUSINESS CLASS, INC.

Express Service. California residents, please add 8 1/4% state sales tax. Please add \$14.00 per set shipping and handling

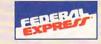

Suite 4, Dept. CPF 408 S. Pasadena Avenue Pasadena CAVP 1005 mmodore.ca

Circle Reader Service Number 151

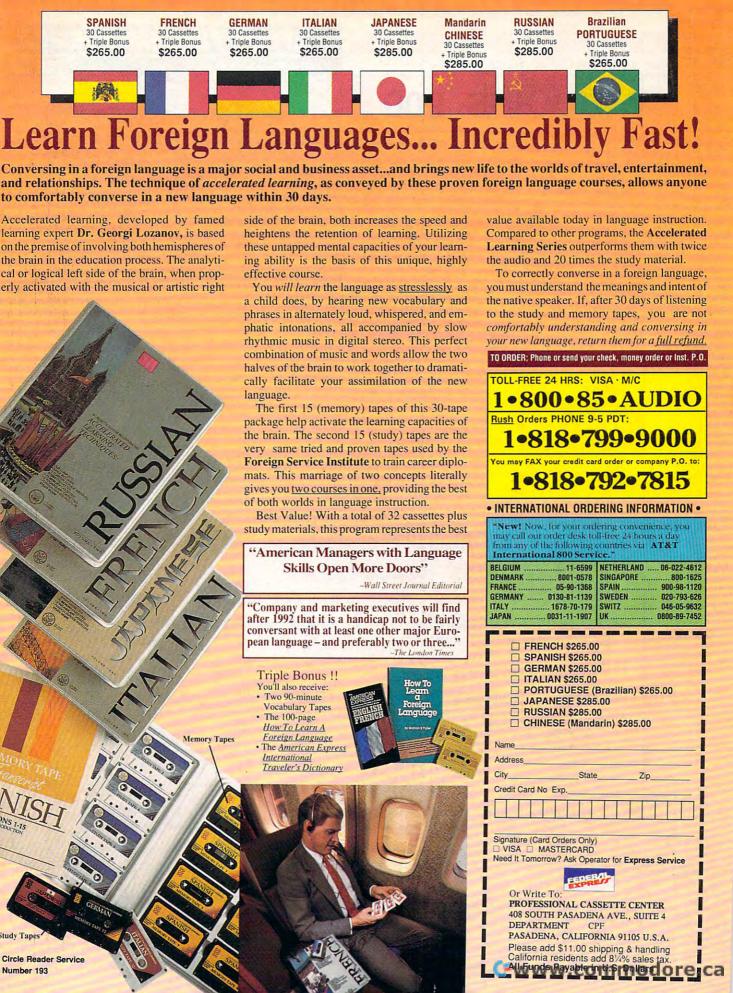

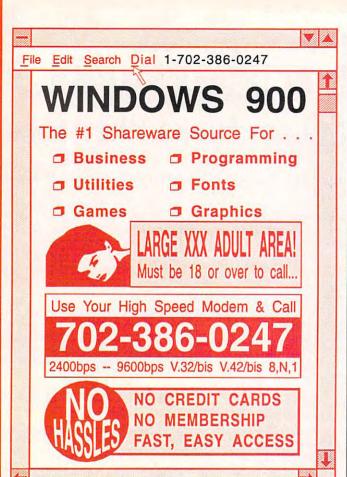

## **EPROM PROGRAMMERS**

## **Stand-Alone Gang Programmer**

\*750°

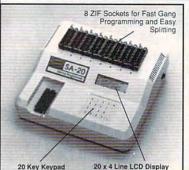

- Completely stand-alone or PC-driven
   Programs F/EVPROMS
- Programs E(E)PROMs
   1 Megabit of DRAM
- User upgradable to 32 Megabit
   .3/.6" ZIF Sockets, RS-232,
   Parallel in and Out
- 32K internal Flash EEPROM for easy filmware upgrades
- filmware upgrades

   Quick Pulse Algorithm (27256 in 5 sec, 1 Megabit in 17 sec.)
- · 2 year warranty
- Made in the U.S.A.
- Technical support by phone
   Complete manual and schematic
   Single Socket Programmer also
- Single Socket Programmer als available, \$550.00
   Split and Shuffle 16 & 32 bit
- 100 User Definable Macros, 10 User Definable Configurations
   Intelligent Identifier
- Binary, Intel Hex, and Motorola S
   2716 to 4 Megabit

## Internal Programmer for PC

<sup>\$</sup>139<sup>91</sup>

40 pin ZIF

New Intelligent Averaging Algorithm. Programs 64A in 10 sec., 256 in 1 min., 1 Meg (27010, 011) in 2 min. 45 sec., 2 Meg (27C2001) in 5 min. Internal card with external 40 pin ZIF.

- Reads, Verifies, and programs 2716, 32, 32A, 64, 64A, 128, 128A 256, 512, 513, 010, 011, 301, 27C2001, MCM 68764, 2532, 4 Megabits
- Automatically sets programming voltage
- Load and save buffer to disk
   Rinary. Intel Hex. and Motorola S formats
- No personality modules required
- 1 Year warranty
- 10 days money back guarantee
- Adapters available for 8748, 49, 51, 751, 52, 55, TMS 7742, 27210, 57C1024, and memory cards
- · Made in U.S.A.

EMPDEMO.EXE available BBS (916) 972-8042

## **NEEDHAM'S ELECTRONICS**

4539 Orange Grove Ave. • Sacramento, CA 95841 (Monday-Friday, 8 am-5 pm PST) C.O.D.

VISA VISA

2 ft. Cable

(916) 924-8037 FAX (916) 972-9960

Circle Reader Service Number 199

## COMPUTE's Product Mart

is a special advertising section designed to benefit you, the PC direct marketer, by letting you advertise directly to the readers that buy. We offer:

## Marketing Assistance

Each ad receives a complementary reader service number that generates a targeted sales lead mailing list.

## Qualified Readers

Our readers search the Product Mart for quality hardware, software, and peripheral products they can buy.

## Guaranteed Audience

Our rate base is guaranteed at 275,000 per issue, with an actual monthly circulation of over 300,000.

## Cost Effectiveness

Ad sizes range from ½ (2½ × 3) to ½ page, and you can request frequency rates of up to 12 times per year. B/W, 2/color and 4/color availability.

Space closing: The 15th of the third month preceding issue date (e.g. May issue closes February 15th). Space limited to a first-reserved, first-served basis.

For ad specifications or more information call Lucille Dennis

Telephone (707) 451-8209 • Fax (707) 451-4269

Call now to reserve your space!

LOOK LEFT
LOOK CENTER
LOOK RIGHT
FIRE MISSLES
FIRE GUNS
Select Missles
RADAR ON/OFF

COMPATIBLE WITH ALL FLIGHT SIMULATOR PACKAGES AS A TWO BUTTON JOYSTICK.

THRUSTMASTER INC.

10150 S.W. Nimbus Ave Ste E-7

Tigard, Oregon 97223 (503) 639-3200

VISA

**Dealer Inquiries Welcome** 

STANDARD GAME PORT INTERFACE.

FLIGHT CONTROL SYSTEM

+

Circle Reader Service Number 147

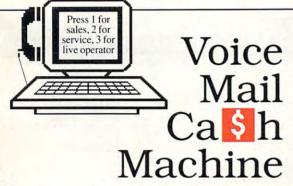

Make thousands of dollars effortlessly by installing a *BigMouth* voice card & our menu-driven software in your 286/386. Use it to answer your office telephones, rent pocket-pagers, advertise mail order products, or operate a pay-per-call service using major credit cards, passwords, or a nationwide 900 #.

Our 525 PC Opportunity Toolkit contains all the information you need to get started & its cost is applied to future purchases.

(Resellers and Developer Inquiries Welcome)

## A Few Home-Based Ventures Featured In Our \$25 Toolkit!

| A rew home-based ventures realured in our 25 Toolkit! |                          |                    |                  |
|-------------------------------------------------------|--------------------------|--------------------|------------------|
| NAME                                                  | DESCRIPTION              | PKG                | DEMO KIT         |
| BigMouth                                              | Voice Mail/Pager Rentals | \$295.             | \$25. (try demo) |
| QuickLine                                             | Write Programs in Basic  | 51125.             | \$25.            |
| VickiDialer                                           | Multi-Line Prospector    | 51895.             | §30.             |
| ElderChek                                             | Senior Citizen Monitor   | <sup>5</sup> 2000. | \$30.<br>\$25.   |

豐

DemoSource 1 800 283-4759 24 HRS LIVE

line

818

718-9560

345 Reseda Blvd, Suite 202 • Northridge, California 91324 • USA Circle Reader Service Number 131

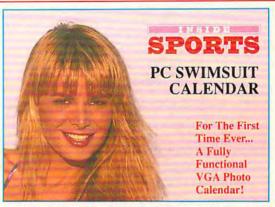

Reproduction of 256 color, 640 × 480, VGA GIF photo of calendar model Cindy Margolis!

Breakthrough news... Now, because of an exclusive arrangement with INSIDE SPORTS, you can bring their famous Swimsuit Issue to life on your PCI This amazing new graphics calendar program features breathtaking, real-to-life, "full-view" 256 color VGA photos of the beautiful models of INSIDE SPORTS. If you have a color monitor, then you have to get this revolutionary new program, it makes working and planning your day on your PC fun!

Your INSIDE SPORTS VGA Photo Calendar is fully-functional, menu driven and is easy-to-use. It comes with daily perpetual calendar and appointment book, sound alarm, card file, calculators, autodialer and much more. Your special 16-month photographic quality calendar starts the day you install it (photo refills available) and works on all VGA and Super VGA color monitors; DOS & Windows utilities included. Only \$39, plus \$4 for S&H. Please add \$7 for 2nd Day Air delivery and \$3 for 3.5" disks. Satisfaction guaranteed or your money back!

24 hours/7 days

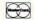

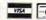

For same day shipment send check or money order to:

1-800-525-4437

96 Phoenix Ave., Dept CM10 Enfield, CT 06082

Distributors, Bundles, and National Accounts welcomed: 203-741-8535

## KNOWLEDGE IS AN INDISPENSABLE AID

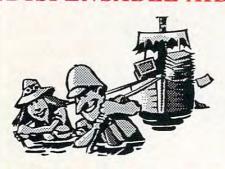

A good education is essential for success in life. The Educational Software Club can help you to acquire the advantages of knowledge by supplying you with top quality educational software.

Weoffer

Programs that are selected for educational content by certified teachers and training specialists

Programs whose entertainment value is established by users in the appropriate age groups

The educational software is automatically sent every 4 weeks and normally consists of 3 or 4 full programs.

The packages are custom designed for 4 age groups:

3-7 years of age

8-12 years of age

13-16 years of age

17-adult

The cost is only \$9.95 for the first age group and \$7.50 for each additional group.

You may cancel your participation in the club or alter your selected age groups at any time. Your satisfaction and educational benefits are our primary concerns.

> Call (516)473-0188 any time to order, or fill out the coupon below.

| educational! Send me your educational! Send me your educational will be billed \$9.95 for the additional group. | ational soft   | ware. I unde    | rstand     |
|----------------------------------------------------------------------------------------------------|----------------|-----------------|------------|
| Name:                                                                                                    | Address:       |                 |            |
| City:                                                                                                    | State:         | Zip: _          |            |
| Circle the age group desired: 3-7 yrs                                                                           | 8-12 yrs       | 13-16yrs        | 17 - adult |
| Circle your computer disk size: 3.5"                                                                            | 5.25"          |                 |            |
| Mailto:<br>The Educational Software Club, 5 Gro                                                                 | oton Drive, Po | rt.JeffStation, | NY 11776   |

SOUND MASTER® II
THE MOST COMPATIBLE PC-AUDIO CARD IN THE WORLD

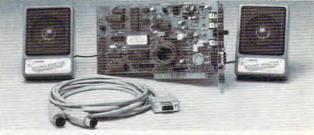

100% AdLib™ compatible. 11 Voice FM Music Synthesizer. Exclusive SMULATOR™ sound file Exclusive SMULATOR "sound file conversion software. Operates "Sound Blaster" compatible titles - WITH IMPROVED SOUND QUALITY!
VOICE COMMAND SOFTWARE.
COVOX Voice Master", Speech Thing", MIDI Maestro "compatible.
8 bit DMA sound digitizer. Sample rates to 25kbytes/sec with "direct to disk" recording and playback option.
MIDI interface with simultaneous input

- MIDI interface with simultaneous input and output. Includes PC-LYRA™ music
- 4 -watt (peak) audio amplifier with adjustable volume control.
- Internal PC speaker supported. Improves sound from any software using the PC's internal speaker.
- Audiophile sound quality. Low noise, precision engineered electronics.
- precision engineered electronics.
  Extensive software tools and support, including digital audio compression and editing utilities.
  Supported by the largest library of software titles in entertainment, business, music, and education.
  Dual 3-inch speakers,6 foot MIDI cable, and internal speaker bypass connector included.

- Made in USA by Covox -- THE microcomputer audio specialist since 1975.

## Your Best Choice for Multi-Media Sound

ONLY \$229.95 (plus \$5 shipping & handling)

ORDER HOTLINE: (503) 342-1271 M-F 8 AM TO 5 PM PST. VISA, MC, AMEX phone or FAX orders accepted. NO CODs. 30 day money back guarantee if not satisfied. One year warranty on hardware.

TRADE-UP OFFER: Your current PC sound card brand is worth \$\$\$ toward the purchase of a Sound Master II. Contact Covox for details.

## CALL OR WRITE FOR FREE PRODUCT CATALOG

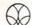

COVOX INC. 675 Conger Street . Eugene, OR 97402

Phone (503) 342-1271FAX 503-342-1283

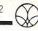

Circle Reader Service Number 137

| ARCADE GAMES:                                                                                      | SPORTS SIMULATIONS:   TV Sports Basketball   \$14,50   TV Sports Football   \$14,50   Super Sunday   \$9,50   NBA Basketball   \$9,50   NBA Basketball   \$9,50   NBA Basketball   \$9,50   NBA Basketball   \$9,50   NBA Basketball   \$16,50   NBA Basketball   \$16,50   NBA Basketball   \$16,50   NBA Basketball   \$16,50   NBA Basketball   \$16,50   NBA Basketball   \$14,50   NBA Basketball   \$14,50   NBA Basketball                         | WILD & COOL GAMES:         |  |  |  |  |
|----------------------------------------------------------------------------------------------------|----------------------------------------------------------------------------------------------------|----------------------------|--|--|--|--|
| Arcanoid II \$14.50                                                                                | TV Sports Basketball \$14.50                                                                                                    | Continuum \$16.50          |  |  |  |  |
| Bubble Bobble \$14.50                                                                              | TV Sports Football \$14.50                                                                                                    | Drakkhen \$19.50           |  |  |  |  |
| Operation Wolf \$14.50                                                                             | Super Sunday \$ 9.50                                                                                                    | 3D GameMaker \$ 5.00       |  |  |  |  |
| Qix \$14.50                                                                                        | NBA Basketball \$ 9.50                                                                                                    | Weird Dreams \$14.50       |  |  |  |  |
| Rambo III \$14.50                                                                                  | Blades of Steel \$16.50                                                                                                    | Sex Olympics \$16.50       |  |  |  |  |
| Renegade \$14.50                                                                                   | Double Dribble \$16.50                                                                                                    | Sex Vixens. Space \$14.50  |  |  |  |  |
| Sky Shark \$14.50                                                                                  | Mon. Night Football \$29.50                                                                                                    | All Aboard! \$ 9.50        |  |  |  |  |
| Harmony \$16.50                                                                                    | John Elway Football \$ 9.50                                                                                                    | Night Hunter \$16.50       |  |  |  |  |
| Cycles \$16.50                                                                                     | Sharkev's 3D Pool \$19.50                                                                                                    | X-Men \$19.50              |  |  |  |  |
| Pick 'n Pile \$16.50                                                                               | Pro Tennis Tour 1 \$16.50                                                                                                    | Dr.Doom's Revenge\$19.50   |  |  |  |  |
| The Ball Game \$ 5.00                                                                              | Personal Pro Golf \$14.50                                                                                                    | StarQuake \$ 9.50          |  |  |  |  |
| Savage \$14.50                                                                                     | MicroleagueBaseball\$14.50                                                                                                    | Batman Crusader \$14.50    |  |  |  |  |
| WAR /STRATEGY GAMES:                                                                               | MicroleagueFootball\$14.50                                                                                                    | Rotor \$14.50              |  |  |  |  |
| Waterloo \$19.50                                                                                   | Tennis Cup \$16.50                                                                                                    | CybergenicRanger \$14.50   |  |  |  |  |
| 1st Over Germany\$19.50                                                                            | Grave Yardage \$14.50                                                                                                    | Navy Seal \$ 9.50          |  |  |  |  |
| Sons of Liberty \$19.50                                                                            | Subuteo \$ 9.50                                                                                                    | Future Wars \$19.50        |  |  |  |  |
| Red Lightning \$19.50                                                                              | Downhill Challenge \$14.50                                                                                                    | James Bond Stealth \$19.50 |  |  |  |  |
| Under Fire \$12.50                                                                                 | Cycles \$16.50                                                                                                    | Final Orbit \$14.50        |  |  |  |  |
| Gulf Strike \$14.50                                                                                | Superbike Challenge\$14.50                                                                                                    | PRODUCTIVITY DEALS:        |  |  |  |  |
| Roadwar Europa \$16.50                                                                             | FLIGHT SIMULATORS:                                                                                                    | E.W. File Recovery \$ 9.50 |  |  |  |  |
| MidWinter \$19.50                                                                                  | Superbike Challenge\$14.50 FLIGHT SIMULATORS: F-15 Strike Eagle \$16.50 Gunship \$16.50 Gunship \$16.50 Super Huey II \$9.50 StarGlider II \$14.50 StarGlider II \$14.50 StarGlider II \$14.50 Carrier Command \$16.50 Carrier Command \$16.50 D, Wolf Secret Agent \$14.50 D, Wolf Secret Agent \$14.50 Rocket Ranger \$14.50 Rocket Ranger \$14.50 Rocket Ranger \$14.50 Rosket Ranger \$14.50 Rosket Ranger \$14. | Lotus Docs on disk \$ 5.00 |  |  |  |  |
| Firezone \$14.50                                                                                   | Solo Flight \$16.50                                                                                                    | PC-Proof \$14.50           |  |  |  |  |
| S.D.I. \$14.50                                                                                     | Gunship \$16.50                                                                                                    | RightWriter 3.1 \$19.50    |  |  |  |  |
| Navcom 6 \$ 9.50                                                                                   | Tomahawk \$14.50                                                                                                    | B.W. Spreadsheet \$14.50   |  |  |  |  |
| ADVENTURE GAMES:                                                                                   | Super Huey II \$ 9.50                                                                                                    | B.W. Database \$14.50      |  |  |  |  |
| Buck Rogers 1 \$19.50                                                                              | StarGlider II \$14.50                                                                                                    | P & L Spreadsheet \$ 9.50  |  |  |  |  |
| Heroes of Lance \$19.50                                                                            | Xiphos \$14.50                                                                                                    | SUZ! Plus S 9.50           |  |  |  |  |
| Dragons of Flame\$19.50                                                                            | Carrier Command \$16.50                                                                                                    | Note-It Plus 5 9.50        |  |  |  |  |
| Questron II \$16.50                                                                                | Sky Chase \$14.50                                                                                                    | POP! Value Pack \$14.50    |  |  |  |  |
| War of Lance \$19.50                                                                               | D. Wolf Secret Agent \$14.50                                                                                                    | Calendar Creator+ \$14.50  |  |  |  |  |
| Hillstar \$19.50                                                                                   | Blue Angels \$14.50                                                                                                    | World Atlas \$19.50        |  |  |  |  |
| Phantasie III \$14.50                                                                              | Hocket Hanger \$14.50                                                                                                    | On Palance \$19.50         |  |  |  |  |
| Time & Magik \$14.50                                                                               | AIT STIKE U.S.A. 514.50                                                                                                    | EDUCATIONAL ITEMS          |  |  |  |  |
| B.A.I. \$16.50                                                                                     | Amarilla Climia Dakar S14 50                                                                                                    | President Flect \$ 950     |  |  |  |  |
| Star Saga II \$19.50                                                                               | Amarillo Silli S Poker \$14.50                                                                                                    | World Geography \$ 950     |  |  |  |  |
| Dragoniord \$ 9.50                                                                                 | Pleakingh Andemy 5 0.50                                                                                                    | Barney Bear School \$14 50 |  |  |  |  |
| Del. of the Grown\$14.50                                                                           | Diacklack Academy 5 9.50                                                                                                    | Discover Numbers S 5.00    |  |  |  |  |
| Pirates! \$16.50                                                                                   | DattleChase II \$10.50                                                                                                    | Discover Alphahet S 5.00   |  |  |  |  |
| Leatner Godessess 14.50                                                                            | Friday Night Poker \$14.50 Blackjack Academy \$ 9.50 Jigsaw \$16.50 BattleChess II \$19.50 Super Password \$ 9.50                                                                                                    | Discover Math S 5.00       |  |  |  |  |
| Mines of fitall \$14.50                                                                            | 0 0 1 1 1 000 C7C C                                                                                                    | CdC (COE minimum)          |  |  |  |  |
| MC/VISA ORDERS CALL 1-800-676-6616 (\$25 minimum) COMPSULT P.O. BOX 5160 SAN LUIS OBISPO, CA 93403 |                                                                                                    |                            |  |  |  |  |
| COMPSULT P.O.                                                                                      | BOX 5160 SAN LUIS                                                                                                    | OBISPO, CA 93403           |  |  |  |  |

TO ORDER: Send check or money order including shipping charges of \$5 for U.S.A., \$8 for Canada, \$16 all others. Californians must include 7.25% sales tax. To receive our complete catalog of over 2,000 items for all computer types, send \$2 in cash or stamps to the above address. The catalog is FREE with any order. To check for an item not listed here, call (805) 544-6616.

## Earn \$5,000 Per Month

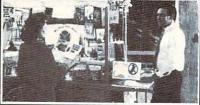

## Making Personalized Children's Books

Turn a small investment into that profitable full or part time business you have always dreamed about!

An excellent home operated business! Books sell fast in stores! At fairs! Parties! Malls! Or mail order . . . anywhere there are people. It's easy to make \$4,000 to \$8,000 per month making and selling our exciting line of personalized books (for children & grown-ups.) Personalized audio tapes and stationery available also.

Find out how to build a business of a lifetime!

Call (214) 248-9100 TODAY!

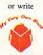

My Very Own Book, D&K Enterprises, Inc. 3216 Commander Drive, Suite 101 Dept. 27, Carrollton Texas 75006

Circle Reader Service Number 175

## Elegance Clip Art

Limited only by the imagination

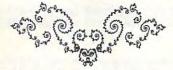

Customize your own unique Borders, Decorations, Cornerpieces, Embellishments, Logos, etcetera.

Formats for IBM, Mac, and NeXT

See your local retailer or call us toll free.

## Point Of View Computing, Inc.

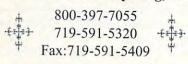

Circle Reader Service Number 194

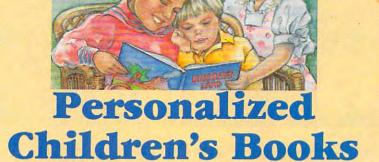

- Make Money At Home With Your Computer
  - Print Personalized Children's Books
    - Patent Pending Superb Quality

Dealerships \$ 995

## Best Personalized Books

3107 Chapel Downs Dr., Dallas, TX 75229 For Information Kit Call: (214) 357-6800

Circle Reader Service Number 260

## GARDEN DESIGN

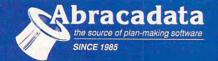

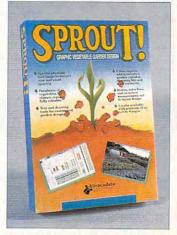

PC Zone Price . . . . . \$38 00 MacZone Price . . . . \$48 00

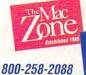

800-248-0800

The PC Zone
Price, Availability and Service

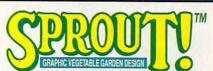

- Special planting tool snaps to correct row and plant spacing.
- Databases of vegetables for 7 climate regions-fully editable.
- Text and drawing tools for customized garden design.
- Prints reports which include a garden calendar, shopping list, and yield estimates.
- Rulers, ruler lines, and on-screen measurements aid in layout design.
- 4 scales available with printouts of up to 8 by 8 pages.

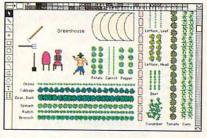

For FREE Color Catalog from Abracadata: Call: 800-451-4871 or FAX: 503-683-1925

Circle Reader Service Number 140

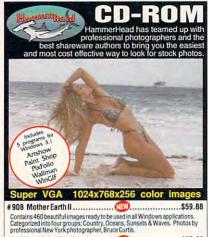

Call for discounts when purchasing multiple discs. Stay tuned for more HammerHead CD-ROM titles. Other DOS based adult CD-ROMs. Must be over 21.

# 906 Private Pictures I Rated R to XXX. \$59.88
Easiest to use XXX-Rated CD-ROM. Over 600 VGA (GIF) images and 70 live action VGA movies, not cartoons!

Over 900 Super VGA 1024x766x256 new model released GIF images. You will NOT find these pictures on any other disc.

Send check/money order to: Starware Publishing Corp. P.O. Box 4188, Dept. 68 Deerfield Beach, FL 3342

US & Canadian ORDERS ONLY

More info, foreign orders & dealers call Voice 305 - 426 - 4552 FAX 305 - 426 - 9801

## TIME CAPSULES

Domestic - UPS \$4.50 Ground \$7 2nd Day \$15 Next Day Foreign - USPS Express (7 days) \$18 Canada \$22 other foreign

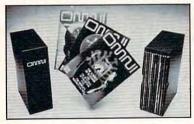

Now the magazine of the future can be kept for the future. Store your issues of OMNI in a new Custom Bound Library Case made of black simulated leather. It's built to last, and it will keep 12 issues in mint

condition indefinitely. The spine is embossed with the gold OMNI logo, and in each case there is a gold transfer for recording the date.

Send your check or money order (\$8.95 each; 3 for \$24.95; 6 for \$45.95) postpaid USA orders only. Foreign orders add \$1.50 additional for postage and handling per case.

To: OMNI MAGAZINE Jesse Jones Industries, 499 E. Erie Ave. Phila., PA 19134

CREDIT CARD HOLDERS (orders over \$15) CALL TOLL FREE 1-800-972-5858 Or mail your order, clearly showing your account number and signature. Pa. residents add 6% sales tax. SATISFACTION GUARANTEED

## Accurate Disk Copy, One Pass Disk Copier

For Windows 3.x (std or 386 enh. modes)

## True Multitasking

- Copy / Compare any standard disk while running other programs
- · Make any number of copies from a single pass
- Uses hard disk or RAM

for more information, call: 619-275-0755

ACCURATE \$19.95

Circle Reader Service Number 165

## BUSH or CLINTON?

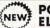

## PC PRESIDENTIAL **ELECTIONS ANALYZER**

You Become The Expert. Examine Every Election 1789 To 1992 Using 1000s Of Color Map And Chart

Graphics, Just Like Those You See On Election Night TV. Develop And Explore

Winning State Strategies for 1992. Covers All 50 States And National Voting. Prints All Maps. Easy To Use. For All History And Politics Fans. Requires Color EGA or VGA, IBM or Compatible PCs.

TO ORDER CALL 1-800-745-6758

10 DAY MONEY BACK GUARANTEE PILO PLUS SOFTWARE, BOX 811, MIDDLETON, WI 53562

\$29.95 MC & VISA Add \$2 S&H

Circle Reader Service Number 115

## Movies

RATED

Not a Video! Not a Cartoon! But true film quality, computeranimated movies by professional artists.

The Ultimate Erotic Fantasy! **Beyond Your Wildest Dreams!** Physically & Humanly Impossible!

Hardware Requirements:

256 Color VGA or SVGA · Hard Drive · IBM or Compatible.

Full Length Motion Picture, Volume 1 = \$29.00 (3 Disks). Over 6 Megabytes. Close to 10 minutes running time. Demo Disk = \$5.00(1 Disk). 1.5 MB, 2 minutes running time. Please State 5-1/4" or 3-1/2" Disks. Plus \$2.50 Shipping & Handling. N.J. Resident add 6% Sales Tax.

Send Check or Money Order. Master and Visa accepted. IPD 24 West Railroad Avenue, Suite 111, Tenafly, NJ07670 Tel (201) 947-5252 Fax (201) 568-3958

Must State Age Over 21.

Circle Reader Service Number 203

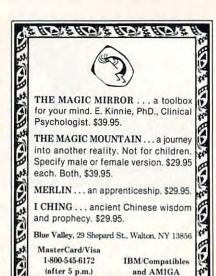

ROTE HOTE HOTE HOTE Circle Reader Service Number 173

## 486-50 MHz.

Quality Customer Service, Price

486-50 DX2 cache system \$2985

\$1299 Complete

486SX-20 system \$1295..... \$899

oard & CPU, IMEG RAM, 1:1 HD/FD Controller, Internal Clock/Calenda I.44 Floppy Drive, Math Coprocessor socket, 2 Serial, 1 Parallel Ports, 200W Supply, Enhanced Case, 101 Keyboard, One Year WARRANTY parts/labor Basic Systems Upgrade NOW! MotherBoards

386SX-16..... \$ 399 386SX-20.....\$ 499 486DX-50 w/CPU, 256K....\$ 1195 486DX2-50 w/CPU, 256K..\$ 975 386DX-25/c..... \$ 589 486DX-33 w/CPU, 256K... \$ 699 386DX-40/c..... \$ 799 486SX-20..... ..... \$ 899 386DX-33 w/CPU, 64K ....\$ 379 486DX-33/c... .... \$ 1099 386DX-25 w/CPU, 64K ...\$ 299 386SX-25 w/CPU, .....\$ 259 486DX-50 /256Kch.\$ 1599

ORDERS (313) 421-4856 24 hours a day OKDERS (SLS) THE TOOLS. Money Orders OMNITRON Wholesale Computing Personal Check, Money Orders Of Wholesale Price Considering the Purchase of a IBM or Apple Product - Call for Wholes

DEALERS, DROPSHIPPERS, PUBLIC WELCOME!

Circle Reader Service Number 128

## FREE - 15 DISKS - FREE

Receive 15/5.25" or 6/3.5" Disks Full of our Best Selling Software

Choose from

**GAMES - BUSINESS EDUCATION · UTILITIES** RELIGION

IBM®, APPLEIN®, APPLE GS®, MAC®, AMIGA®

Pay Only \$5.00 Shipping/Handling per package of 6 or 15 disks. Foreign add \$5.00 per pkg.

Satisfaction Guaranteed Since 1985

SOFTWARE PUBLISHERS CARDS ONLY - ORDER TODAY - CALL

619-931-8111 Ext 51

Circle Reader Service Number 121 www.commodore.ca

## Only \$69.95

## MasterPiece TrueType Library & Windows 3.1 Compatible

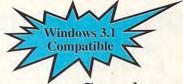

BAMBAM Nottingham Zeppsin Spanky

Rhino Pyrite Carroon HORROR Bodacious Elf LEGALTYPE DUNCAN SCRAWL CANSLED Combrio Lizard NOT AMBIQUE ZAP

The MasterPiece TrueType Library for Windows 3.1 installs automatically and in minutes you are using all of the fonts in any Windows applications such as WordPerfect for Windows, PageMaker, Word for Windows, Ami, Legacy, Excel, Windows Write. . . and all other applications that support the TrueType format. With the TrueType technology there is now the ability to generate fonts in endless combinations of weight, width, scale and size. TrueType fonts print on any printer supported by Windows 3.1 (including dot matrix) at the highest resolution of the printer.

The MasterPiece TrueType Library includes over 100 fonts in different families in popular text and one-of-a-kind faces. The MasterPiece TrueType Library is a unique collection of fonts for the beginner as well as the advanced desktop publisher and word processor user.

The MasterPiece TrueType Library is the answer to all of your printing needs. No longer will you have to settle for just the basic built-in TrueType fonts. When using the MasterPiece TrueType Library you see exactly what your text will look like before its printed; with true WYSIWYG screen fonts.

Dealer Inquiries Invited.

(C) 1992 ATTITUDE, INC., ALL NAMES ARE REGISTERED TRADEMARKS OF THEIR RESPECTIVE MANUFACTURERS

Circle Reader Service Number 251

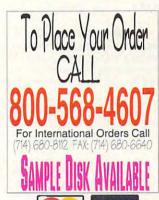

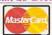

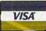

Discover

## "I've got I.8 million dollars for you!"

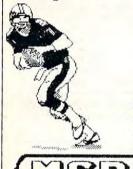

Thats your budget to manage and coach my

GENERAL MANAGER FOOTBALL V1.3 is a UNIQUE NEW game that features:

\*round by round draft \*game & season stats

\*agent/salary negotiations \*sz/spd/stamina ratings \*one/two player modes \*weather conditions \*playoffs and more!

QUALITY/VALUE GMFB ONLY 39.95

IBM/TANDY/AMIGA

## Try our ALL NEW SUPERVALUE menu

Ftball/basketball/hockey...\$4.95 Bouling/boxing/golf.....\$4.95 3. Blackjack/poker/hangman...\$4.95 4. Quick-n-easy II(finance org)\$9.95 MFL action football.....\$9.95 Basicfootball (amiga only)..\$9.95 COLLEGE FOOTBALL USA.....\$29.95 GENERAL MANAGER BASKETBALL \$39.95 (Dealer inquiries welcome) CALL ORDERS 1-800-484-1142 AC 4729 CALL TODAY! 1-804-591-7225 MAHONEY SOFTWARE PRODUCTS Visa/ Mastercard 897 CHARLOTTE DRIVE MEMPORT NEWS UR 23601-1068
\*\*\*\*\*Free Surprise Gift with every order

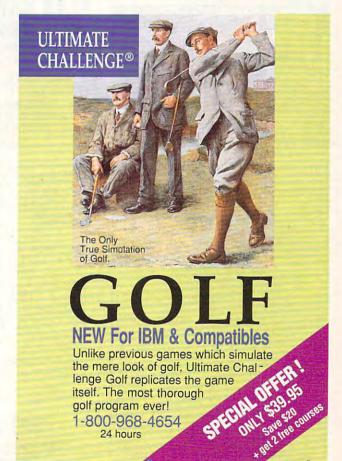

## SHAREWARE

for IBM COMPATIBLE

ALL SINGLE ITEMS \$1.25 SAME PRICE FOR 3.5" or 5.25" Ship & Hndl \$2 VISA/MC

## REGULAR ITEMS \$1.25

WOLF3D New Super 3D game (VGA) !! FRACTINT Ultimate Super fractal program KEEPER My Brother's Keeper Genealogy COSMO Arcade Action (PC/AT, VGA/EGA) CRYSTAL 'Crystal Caves by Apogee(EGA) HUGO Hugo's House of Horrors (EGA) HUG02 More First class adventure HUGO3 Jungle adventures!

## Bargain Bundles!

APOGEE1 Arctic, Phartomb, Paga1, 2 more! \$5 APOGEE2 KEEN1, AGENT, DARKAGES HOMEOFF5 Spreadsheet, dBase, etc. \$3 EDUKID2 Sch.Mom, Funnels, StateCap, more\$3

We also have a separate Adults Only XXX List Sent with proof of age (18)

## FREE CATALOG I

ComPro Software P.O. Box 4426 Star City, WV 26504 1-800-PC-DISCS

Circle Reader Service Number 187

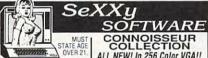

SeXXy Disk #1 - An un-believable visual encounter - MUST SEE!! BONUS 2nd movie ADDED. SeXXy Disk #2 - 3 encounter games for friends and lovers guar-anteed to shed both clothes and

SeXXy Disk #3 - NEW! Try to score in over 150 Romantic

Sexxy Disk #4 - NEW! atch Ginger in this incredible 9 nute movie.

SeXXy Disk #5 • NEW VERSION! Create your own fantasies about friends & lovers. SeXXy Disk #6 • View, print or edit ten sizzling pictures including

ALL NEW! In 256 Color VGA!!

ALL NEW! IN 230 LOIDT VAR!!

Disk #CC1 - \* YOU BE THE STAR \*

The FIRST CUSTOMIZABLE movie allows you to write the dialog and the title. ONLY AVAILABLE FROM US!

Disk #CC2 - THE FIRST SOUND MOVIET The first computer movie with SOUND. See the incredible 255 color VGA graphics while hearing the actual dialog. OURS EXCLUSIVELY!

Disk #CC3 - THE BEST MOVIE! The Disk #CC4 - VOLUPTUOUS MOVIE with Sound! See and hear a symphony of exceptionally proportioned women.

Disk #CC5 - ODDITIES MOVIE with Sound! See and men of incredible proportions and women with unique abilities - UNBELIEVEABLE!

celebrities.

75 reach, any 3 for \$17, or all 1 Move \$29.3 Movies \$65.5 Movies \$94.6 for \$32. For IBM & compat. ICA FGA or VGA oraphics ren'd.

SeXXcapades — The first adult game with TRUE SOUND and 80.

Sexxcapades — The first adult game with TRUE SOUND and 80 sizzling 256 color VGA scenes - Sexual perference and foreplay options - Play with 2-8 close friends - Over SMB of pure action! - Fuffill your sexual desires with new experiences - Find out how your partner would really like to make love. \$79 - Special Offer: \$59 with purchase of any CC disk above OURS EXCLUSIVELY!

Sexxy Graphics with SOUND!

Our EXCLUSIVE 256 color VGA graphics
TALK and PLAY MUSIC through your standard speaker.

SG10 - HUGE chest disk - extremely amply endowed women TALK to you while you admire their HUGE proportions - SIZZIMD!
SG11 - Encounter disk - we can't describe the explicit action you will see and HEAR - absolutely INGREDIBLE!

HEAR - absolutely INCREDIBLE!

SG12 - Swimsuit Disk - You will see the sexiest swimsuits while the girls TALK to you about their turnors and turnolts.

SG13 - Science Fiction Disk - You will see incredible space shots and alien encounters while hearing other-worldly descriptions and music.

Each disk is over 1.2MB - plus FREE DISK with over 2.5MB of utilities for printing, cataloging, converting to WINDOWS WALLPAPER, and changing the pictures. Req. VGA with 512K.

Prices: One disk \$19, 2 disks \$35, 3 disks \$49, 4 disks \$59. Prices: Une Disk 119, C DISKS 3-30, 3 DISKS 3-49, 4 DISKS 3-69, SCX.Y C D-ROM – 680 MB with 5-268 VGA pictures, 87 movies, 574 stories, games. Price: \$99 (\$89 with any CC disk), CD-ROM Bundle - 3 different XXX CD-ROM\$ \$199.

ADD \$3 SH - 3.5" OF FOREIGN ORDERS ADD \$2 DISK - IN PA ADD TAX

VISAMC Orders Only: 800-243-1515 Ext. 600FW
24 HRS./r DAYS - Or checkMot to:
SeXXy Software, 2880 Bergey Rd, Dept. 600FW, Haffield, PA 19440
THE COMPETITION ISN'T EVEN CLOSE!!

Circle Reader Service Number 116

## Where Adults Come To Play!

With NO HOURLY CONNECT or LONG DISTANCE CHARGES From Over 800 U.S. Cities!

## DYSSEYONLINE

- CB-Style Group and Private CHAT!
- 1000's Of Shareware Programs!
- Business and Personal Services!
- Travel & Flight Scheduling with OAG!
- Giant Message Forums & Classifieds! Live Multiplayer Realtime Games!
- Matchmaker Datingbase! Plus More!

FOR SIGNUP OR MORE INFO CALL 818-358-6968

BY MODEM, 8/N/1 3/12/2400 BAUD

Circle Reader Service Number 141

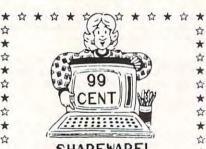

SHAREWARE!

## FREE CATALOGUE\* IBM SOFTWARE

★ □ 100's of Quality Programs Available ☆ □ Virus Free

☆ □ Ask for your "FREE" sample game disc.

SHAREWARE CENTRAL ☆ P.O. Box 897 • Wheatley, Ont. NOP 2PO ☆ \* \$\phi \tau \tau (519) 825-7480 \$\phi \tau \tau

Circle Reader Service Number 157

## SUPER STASON TO OTTBALL

- All Past SUPER BOWL Teams
- Hi-Res EGA Graphics (512 K) - Colorful Animated Players
- 1992 Pro Teams and Schedule - NFL and Other League Options
- Full Team Stats & League Standings
- Full Game & Quick Play Options 44 Offensive & Defensive Plays
- Based on Real Pro Stats
- Yearly Statistical Updates Available
- Requires 8+mhz & 1.5 mg Hard Drive

SEND \$29. Check or Money Order

MICRO DESIGNS 8587 Richmond Ave. Manassas, VA 22110

Circle Reader Service Number 196

## IBM SHAREWARE **EXCITEMENT**

\$1.25 Per 5.25" Disk \$1.50 Per 3.5" Disk

All The Popular New Programs For XT's, AT's, and Windows.

No Minimum Order. FREE CATALOG

In Hawall 808-935-4614 All Others 1-800-654-2467 IZAK CMC

P.O. Box 5476, Hilo, Hi 96720

Circle Reader Service Number 107

## SAVE \$30.00 FONE(tm) 6.1b and

TEALEAF(tm) 1.1, a \$61.90 Value! Both Programs for Only \$31.90

DOS 2.1 or Higher, Hard Disk, Color Monitor FONE(tm): Get the approximate cost of that Long Distance Business, Residential, or International call BEFORE you place that call. Monitor cost of Call in Real Time. Print: CALL LOG (Who, Cost, When, etc.) & other Reports. USA & International Users add your own rates (Point-To-Point) or use USA sample rate data. Over 130 Countries & 1200 US Cities available, plus sample rates for several major USA Telcom services

Limited Time Offer! Buy User Modifiable Super Screen Saver: TEALEAF(tm) 1.1, \$11.95, get FONE(tm) 6.1b for Only \$19.95. A \$61.90 Value for Only \$31.90, add CA Sales Tax and \$5.00 for Shipping & Handling.

Eugene L. Woods PE/EE, POB 261267, San Diego, CA 92196. USA TEL: 1 619 549/4057

Quantities are limited. No COD or Charge Cards. Allow 2 to 4 weeks for delivery. No Substitutions

Circle Reader Service Number 111

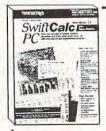

## Finally! A Spreadsheet with Spread! Only \$33.96

What do I mean by spread? 64,000 rows by 702 columns to be exact! TIMEWORKS' SwiftCalc

PCV3.0 is one of the largest spreadsheets available for your PC. With pull-down menus and mouse support you can easily plan a budget, analyze expenses, track sales projections, etc.. SwiftCalc also features colorful graphing, macro processor, sideways printing, importing from Lotus 1-2-3 and much more. This program will work on any IBM compatible with at least 512K, DOS 2.1 and one disk drive. Money back guarantee.\*

TO ORDER: Send return address and \$33,96 for each program plus \$5 shipping and handling to (Utah residents and 6.25% sales tax. Non-military overseas add \$5):

PowerDisk SC Offer, 6813 Lotus Way, West Jordan, UT 84084

OR CALL 1-801-968-3459

red trademarks are the property of their respective of

www.Redo Partira Number 20 re.ca

**ADVANTAGE PLUS™** 

Use ADVANTAGE PLUS™ & you'll trashall your other lottery software. It's the most complete, fastest & easiest to use -in a class by itself. Nothing can begin to compare!

- NO OTHER SOFTWARE HAS MORE SCIENTIFIC TOOLS FOR PICKING WINNERS.
- Let Smart Picks™ help you pick the winning numbers instantly, automatically
- . A MAJOR BREAKTHROUGH! Just one single key stroke lets you test, game by game, the past accuracy of Smart Picked numbers.
- Scoreboard tallies best picks from all charts and sorts numbers from most chosen.
- Has ALL data for ALL 42 state Lotto games.
- A \$295.00 Value. Your introductory price for a limited time only: \$79.95 + \$3.00 S/H.

## SMART LUCK SOFTWARE

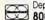

Dept. C-12, P.O. Box 1519 • White Plains, NY 10602 800-876-GAIL (4245) or 914-761-2333

30 Lotto Jackpot Winners WON \$72.8 MILLION with GAIL HOWARD'S SYSTEMS!

Circle Reader Service Number 109

## Excite Your Computer

. . . Preview some software

Call

1-800-433-2938

for a free listing or to place an order

AMIGA \* IBM \* MAC \* ATARI CD ROMS \* GRAFIX - 16 \* GENESIS

## WEDGWOOD COMPUTER

5312 Woodway Drive Fort Worth, Texas 76133

Circle Reader Service Number 172

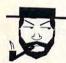

## The Amish Outlaw

Shareware Company

3705 Richmond Ave. Staten Island, NY 10312 1-800-947-4346 or 1-718-317-0198 Fax: 1-718-966-4766

## The Amish Outlaws 10 Most Wanted

- 1. Wolfenstien 3D-Vou are a POW in Nazi Germany. The object is to escape from prison. Don't miss the great 3-D graphics on this game. (VGA)( roo 5.25° disks).

  2. Megaltron—enter the labyrinth combat zone and hum down the adversary, experience highest televel of variant reality combat available in sharevare to date. (2 can play by modern/VGA/(Hard Drive/(mouse optional)).
- 3.CornCob 3D- Great 3D Fight combat simulator, fly many different missions and defeat the enemy.(VGA)(two 5.25°disks)
- 4. Galactix VGA-Space invader type game with out of this world graphics (VGA)(Hard Drive)(two 5.25° disks)(two 3.5° disks)
- 5. Cosmic Cosmo- Help Cosmo find his parents on a strange uncharted planet, one of the best arcade games on the marker (EGA-VGA)(Hard Drive)(disks are high density) Commander Keen #4-That night year old genius is at it again with even better graphics and lots of action (EGA-VGA)(two 5.25° disks)
- 7. Commander Keen #1-Help an eight year old genius fight the Vortice
- 8. Duke Nukem Duke Nukem the Ultimate fight machine your mission is to Stop Dr. roying the world Great graphics lots of action. (EGA-VGA)(Hard Drive)
- World Empire-The wold is divided into 4 ideologies, the object is to defeat the other ideologies and create a world empire. Great graphics & sound track (similar to risk)(EGA-VGA) 10. <u>Defender Of Boston</u>- a fantary role playing game, solve the mysteries of Rock Island save the world and return to Boston (VGA)(3 5 25° disks)(Hard Drive)(mouse optional)

3.5" and 5.25" same price 1-9 Disks \$3.00 10-up \$2.50 \$3.00 Shipping and handling

Circle Reader Service Number 118

## VISUAL FANTASIES ON CD-ROM!!!

## 450+ Meas of the Hottest Adult Graphics Anywhere! Enjoy the Best and Own the Most

- Select Your Favorite Fantasy and Tag the Pictures of Your Choice.
- Enjoy Viewing the Sizzling Pics of the Ultimate Erotic Slide Show.
- Designed for the Best in Adult Entertainment. Not a "BBS" disc.
- Over 2.500 640x480 & Up VGA/SVGA Photos. Average File Size: 180K.
- Choose to Load Direct from CD-Rom or Hard Drive to Optimize Speed.

For Sale to Adults Only.

\*\*\*\*\* Only 99.95 \*\*\*\*\*

Must State 21 or Over.

## CD Rom Software Specials!

| KGB World Facts    | 99   | The Ori  |
|--------------------|------|----------|
| USA Wars:.Vietnan  | 1 99 | Battle C |
| Space Series Apoll | o 95 | World V  |
| Lang of the World  | 295  | Wild Pla |
| N. Am. Fax Book    | 149  | Audubo   |
| Street Atlas USA   | Call | Ebert's  |
| CIA World Facts    | 79   | Coates   |
|                    | 70   | The HC   |

STW Game Pack II 67 iginal Shareware 1992 Chess for the MPC View MPC Media Clips 39 aces MPC Media Clips 47 on's Multimedia Mammals Home Movie Companion 65 Art Review: Impressionism **CD Roms in Print** The USA State Factbook 89

79 The Family Doctor European Monarchs 99 Toolworks Ref Lib 99 97 **RBBS In a Box** 79 Total Baseball 99 Middle East Diary 99

Creative Labs Multimedia Upgrade Kit: Includes Sound Blaster Pro , Fast Panasonic CD -Rom Drive, Microsoft Bookshelf, Jones in the Fast Lane, Sound Clip Anthologies, & More...... \$599.00

## FREE: 12.95 Value DISK CADDY With Purchase Over \$100.00\*

\*\$100 Minimum Order requirement does not include shipping or applicable taxes.

MC/VISA/AMEX, Ck/MO. 24 hrs/7 days. Add 4.00 Shipping. CA Residents Add 8.25% PC CompoNet Inc. 2060 Emery Ave., Suite 216 La Habra, CA 90631 TEL: (310) 943-9878

Call... 1 (800) 524-3811 Toll Free

Order Via FAX at (310) 947-1131

Circle Reader Service Number 17

## Earn \$4,000 Per Month From Your Home With A Computer!

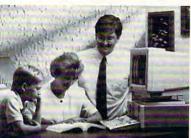

Quit spending money on your computer and let it earn money for you. This is a proven turnkey business an individual or couple can run. If you purchase our software and business program, we will give you the computer and printer. If you already own a computer, you may receive a discount. Begin part-time and still retain

FREE CBSI 486 SX Computer

the security of your present position. We will provide free, home office training. Financing available.

Find out how other couples, and individuals like yourself, are building a lifetime income!

To receive free cassettes and color literature, call toll-free:

1-800-343-8014, ext. 303

(in Indiana: 317-758-4415) Or Write:

Computer Business Services, Inc., CBSI Plaza, Ste. 303, Sheridan, Indiana 46069

## PC-LOTTO pro

BET SLIP PRINTING - yes, it is possible!!

- The only software with Bet Slip Printing for U.S.A., CND, European and other games. Dot Matrix printer fills out 2 Bet Slips in 30 sec. Used by many lotto groups/agencies (developed 1990)
- 62 lotto databases, Keno, 5+6 number games
- Over 40 Wheeling Systems, import/export tickets or Wheels from/to other software (ASCII)
- 24 HR BBS with Technical support, unattended download of winning numbers (all US updated weekly), subscription of CND 6/49 available (CASH, no TAX). STAY ALWAYS UP-TO-DATE
- Mouse, Context Sensitive Help (English or French), Required: MS-DOS comp., Hard Drive, 640k memory, (hundreds of files + 2Mbytes of executable code, almost the size of WP)
- PC-LOTTOgraph included + Too much to list
- User friendly 30 day money back guarantee by Al Klestil, PC-LOTTO author (sold since 1985) \$99 for full package (\$65 without Bet Slip Printing) + \$5 Shipping/Handling - Visa, M/C

870 Gladiola Ave. Victoria Canada V87 2T6

Ph: 604-479-8536 FAX: 604-479-8227 BBS: 604-479-7189 BBS(ONT) 416-398-5140

Circle Reader Service Number 127

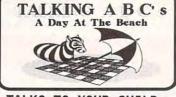

TALKS TO YOUR CHILD uses the PC speaker!

Beautiful art, music and speech in 3 fun preschool games!

Call for your FREE playable demo today

1-800-398-3916

Offer expires Oct 31st Req. IBM compat. hard disk and EGA/VGA. CGA version available.

Circle Reader Service Number 233

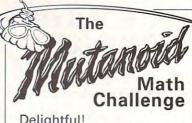

Delightful! PCM Magazine, Sept. '92

Excellent!

Florida Center for Instructional Computing, April '92

> Ages 7 to 14, for IBM or Macintosh

Call 1-800-532-7692 for your FREE demo disk!

Circle Reader Service Number 156

## Magic Tricks on your PC!!!

The only program in the world that can perform Magic!!!

For the first time ever, your PC will amaze your friends with 5 stunning tricks: mindreading, ESP, predictions, X-ray vision, and more. Easy to learn. Comes with instruction manual and props.

\$22 + 3 s/h

Send check or money order to MicroMagic Productions 175 5th Avenue Suite 2625 New York, NY 10010 (212) 969-0220

Requires IBM PC or compatible with VGA, EGA or CGA. Also: 10-trick Professional version (\$48 + 5 s/h) and 1-trick Demo disk (\$3 + \$3 s/h)

Circle Reader Service Number 197

## PC-Gammon

"PC-Gammon is the best computerized backgammon game I've seen." Scott Thomas - Shareware Update

- Modem Play
- · Game Editor
- Load/Save Games
- Doubling
- Tournament Play Game Logging
- Score History
- And More!

Finally! A Strategy & Arcade game in one program! Command "R.I.M." (Remote Intelligent Megaforce), Earths last hope in defeating the dread Gorgax.

- EGA/VGA Graphics · Soundblaster/Adlib · Dynamic Strategy · Multiple Levels

PC-Gammon Send \$49.95 +\$3.50 S&H To Order: Send \$59.59 +\$3.50 S&H

Sentient Software RFD #1, Box 3720 (802) 933-5143 Sheldon, VT 05483

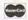

Thinking Games For Thinking People"

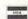

## REMOVE HARDWARE LOCKS

PROTECT YOUR INVESTMENT! MAINTAIN PRODUCTIVITY! Software utility that allows for the removal of hardware locks.

> Available for most major CAD/CAM and PCB software programs

Easy - Simple - Guaranteed

Programs start at \$99.00 U.S. Visa and Mastercard Welcome Call or Fax for more Information

SafeSoft Systems Inc. 202-1100 Concordia Ave. Winnipeg, Mb. R2K 4B8 Canada

Phone (204) 669-4639 FAX (204) 668-3566

Circle Reader Service Number 212

Receive Over 75 Samples of Paper Stock, and 25 Samples of Pre-Printed Layouts for Announcements, Brochures, Bulletins, and Certificates. They're all ready for your desktop publishing and laser printing needs.

All Tested and Proven (Test them on your Laser Printer!)

All full-sized 8 1/2" x 11" Sheets

From Elegant to Exotic

1000 Florida Ave. Hagerstown, MD 2174"

Small or Large Quantities 1000 Fit Also includes a Paper Guide Wheel

 In Stock for Immediate Delivery Double Your Money: Samples cost only \$5 and we'll include a \$10 Certificate good towards your first purchase!

Order Now! Offer expires 12/31/92.

Call: 1-800-638-3033 and have your credit card number handy. Mention Special Code: G2316 or mail the coupon below.

Please send me the Kit of Sample Products for Desktop Publishing and Laser Printing; Item No. PKIT. Enclosed is my check for \$5. Name

Address

100% SATISFACTION GUARANTEED

## ANNOUNCING

PRO GEN (Program Generator) MADE For The 90's

- \* Write Your Own Programs in up to 80 % Less Time !!
- \* No Experience Needed.
- Programers will love the time and \$ Money that they will save.
- \* ALLOWS EASY Modification.
- PRO GEN Creates Both GW & QB BASIC Programs.
- \* PRO GEN Will Even Create .EXE Stand Alone Programs w/compiler.

[] PRO GEN The STARTER .. \$ 39.95 [] PRO\_GEN DATA BASE ..... \$ 79.95 [] BUY BOTH And Save 25 % . \$ 89.93

We Pay All Shipping & Handling CREDIT CARD Orders CALL 1 - 800 - 793 - 6293 Or Send CHECK To: RANTECH P.O.Box 1101 Clackamas, Or. 97015

## TAKE THE CHALLENGE!!

test your knowledge of U.S. and world geography

## FOLLOW THE CLUES!!

the cities, rivers, mountain ranges solve the puzzles

## PLAY IT SMART!!

not just games but fun learning tools

play these new PC games for travel, adventure, excitement for IBM/Compatibles

> free color brochure available (212) 744-4479

CUSTOM COMPUTER SOLUTIONS, INC Ste 137, 217 E. 86 St, New York, NY 10028

www.commodore.ca

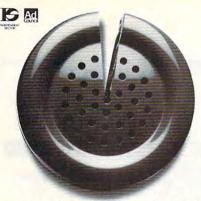

Just a fraction of the time we spend on the phone can help answer society's problems.

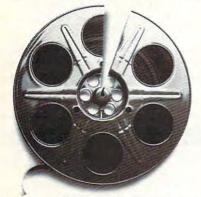

Just a fraction of our time watching movies could help bring many happy endings.

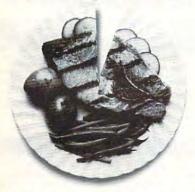

Just a fraction of what we spend dining out can help pick up the tab for a worthy cause.

#### It takes so little to help so much.

Millions of people have helped establish five perent of their incomes and five hours of volunteer time per week as America's standard of giving.

Get involved with the causes you care about and give five.

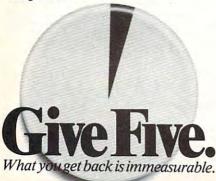

## FREE IBM & MAC SOFTWARE

## CATALOG

32 Pages! ASP Member

SOFTSHOPPE, INC.

P.O. BOX 19069 IRVINE, CA 92714 Tel: (714) 261-0114 FAX: (714) 261-0116

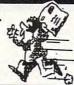

Toll-Free—24 Hrs. 1-800-851-8089

Circle Reader Service Number 126

## Save BIG \$\$ on printing costs

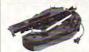

Re-ink your ribbon cartridges for less than 5¢ with the famous MacInker™ Over 210,000 sold.

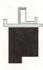

InkJet, Bubble-Jet, ThinkJet printers, re-charge your cartridges (single & multicolor) with our re-usable

Jet-Master Kits ......from \$24.95 Call for our free newsletter and catalog of useful, unique and unusual microcomputer products.

#### C=mputerFriends, Inc.

14250 NW Science Park Drive, Portland, OR 97229
Call 1-800-547-3303 /fax 503-643-5379

Circle Reader Service Number 214

## Virtual RealitY

Experience the revolutionary technology you've heard so much about.

#### Books

Virtual Reality A guided tour provides an overview of this high growth industry. \$12.00 Cyberspace A collection of scholarship by leading thinkers in the field explains its foundation. \$15.95

#### Software

VR Playhouse This hands-on book/disk combo explains all the inner workings. \$22.95 Virtual Reality Studio ThreeD construction set lets you design and explore artificial worlds. \$79.95

#### Videos

Lawnmower Man Cult classic. Hollywood's first interpretation of VR's fabulous possibilities. \$94.95

Our Complete Guide to VR lists dozens of hardto-find products. \$2.95 or free with every order. CALL 800 747-0908 AMEX/MC/VISA/COD

CEREBEL 291 School Street • Watertown MA 02172

Finally, your chance to learn about VR first hand!

Circle Reader Service Number 261

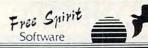

Free Spirit Software, Inc. introduces Satchel Software, an exciting new line of educational software for children in grades 2-6. Satchel Software is produced by the Education Department of south Australia for use in primary schools. As a leading publisher of early education software, Free Spirit now makes these titles available in America.

<u>Dr. Spellingstein</u> - A fun way to improve spelling skills. Includes 168 sets of words. Parents or teachers may add additional word lists. Only \$39.95!

Math Booster - Allows students to improve math skills by playing an exciting arcade-style game. Practice addition, subtraction, multiplication and division. The nature and difficulty of problems are easily adjusted to individual student's needs. Only \$39,95!

Picture Book - A package that allows students to create stories using words and pictures. Only \$39.95!

<u>Granny's Garden</u>-Structured adventure game for children. Lovely graphics and clever storyline. Only \$39.95!

Flowers of Crystal - Classic educational adventure game includes software, teacher's guide, story book, map and audio-cassette. Only \$39.95!

<u>Dragonworld</u> - More than just an adventure game. It has dragons, riddles, music, mazes and much, much more! Audio tape included with package. Only \$39.95!

The Lost World - Illustrated adventure in which student takes the role of an adventure exploring a plateau infested with creatures from the depths of prehistory. Only \$39.95!

<u>Jara Tava</u> - Classic adventure game with sensational graphics involving pirates, volcanoes and hidden treasure. Includes 100 page resource book packed with ideas for classroom use. Only \$39.95!

Forte Jr. - Word processor specially designed for elementary school use. Valuable for students who are still developing vocabulary skills or are visually impaired. MS-DOS version only. Only \$39.95!

All titles, except Forte Jr., are available for Amiga, IBM and C64 computers. Specify version when ordering. Order with check, money order, Visa, Mastercard, American Express or COD. Add \$4.00 shipping & handling.

Free Spirit Software, Inc.
720 Sycamore St • Columbus, IN 47201.
Phone: 812-376-9964 Fax 812-376-9970

#### **ACCESSORIES**

#### **USED COMPUTERS**

IBM. COMPAQ. & MAJOR BRANDS

Also IBM PCjr & CONVERTIBLE ACCESSORIES & SERVICE
- MEMORY EXPANSIONS
- DISK DRIVES - MONITORS

- KEYBOARDS PARTS

MANY MORE SPECIALTY ITEMS FREE CATALOG

214 - 276 - 8072

COMPUTER PO. Box 461782 Dept C Garland, TX 75046-1782 FAX & BBS 214 - 272 - 7920

Circle Reader Service Number 275

#### **BUSINESS OPPORTUNITIES**

EARN \$432 A DAY WITH YOUR OWN BBS. FREE DETAILS. CALL 602-893-3988 OR WRITE TO BBS PROFITS, 5037 E. KERESAN, PHOENIX, AZ 85044

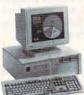

#### LEARN COMPUTERS!

Home study. Become a personal computer expert at home and in business. Free career literature.

800-223-4542

Name Address

THE SCHOOL OF COMPUTER TRAINING 2245 Perimeter Park

Dept. KL680, Atlanta, Georgia 30341

Circle Reader Service Number 276

## **HOME** TRAVEL AGENCY

Find out about this proven concept that allows you to:

- · Operate a Travel Agency from your home or existing business
- · Join the exciting world of free and discount travel
- · Secure financial freedom

CALL 1-800-940-3699, ext 71 HOME TRAVEL ASSOCIATES

#### **BUSINESS OPPORTUNITIES**

WE'LL PAY YOU TO TYPE NAMES AND ADDRESSES FROM HOME, \$500.00 PER 1000, Call 1-900-896-1666 (\$1.49 min/18yrs.+) or Write: PASSE -XC1092, 161 S. Lincolnway, N. Aurora, IL 60542.

\$50,000+ POSSIBLE WORKING AT HOME, Free Details. How to start your own word processing/resume business. Send large SASE to UTE, 950 Devon Drive, Newark, DE 19711.

#### **CABLE TV**

CABLE TV DESCRAMBLERS Converters, Accessories • Lowest Prices Call For FREE Catalog: (800) 777-7731

Circle Reader Service Number 278

#### CABLE TV CONVERTERS

Why Pay A High Monthly Fee? Save \$100's A Year

- All Jerrold, Oak, Hamlin, Zenith, Scientific Atlanta, and more.
- · 30 Day Money Back Guarantee
- · Shipment within 24 hours
- . Visa/MC and C.O.D.

No Illinois Orders Accepted

Purchaser agrees to comply with all state and lederal laws regarding private ownership of cable TV equipment. Consult local cable operator.

L&L ELECTRONIC ENGINEERING 1430 Miner Street, Suite 522 Des Plaines, IL 60016

> Free Catalog 1-800-542-9425 Information 1-708-540-1106

Circle Reader Service Number 279

## CABLE -800-582-1

FREE CATALOG M.K. ELECTRONICS VISA\*

Circle Reader Service Number 280

Call 516-757-9562 Classified Ad Information

#### **COMPUTER INSURANCE**

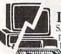

Insures Your Computer

SAFEWARE Computerowners coverage provides replacement of hardware, media and purchased software. Premiums start at \$49 a vear, covers theft, power surges and accidents.

Call 1-800-848-3469

SAFEWARE, The Insurance Agency Inc. P.O. Box 02211, 2929 N. High St. Columbus, OH 43202

Circle Reader Service Number 282

Closing date for November classifieds is August 15.

Call/Fax your ad (516) 757-9562

#### COMPUTER REPAIR

AUTHORIZED COMPUTER REPAIRS: C64/128, 1541/1571, SX64, 128D & Amiga. Selling DTK-comp computers. Quick service-30 day warranty MOM & POP's Computer Shop. 114 N. 16th, Bethany, MO 64424 (816) 425-4400

#### **EDUCATION**

## In Computer Science

In-depth degree programs with all courses home study.
 BS courses include MS/DOS, BASIC, PASCAL, C, Data File

Processing, Data Structures & Operating syste MS courses include Software Engineering, Artificial Intelligence

and much more

For free information call 1-800-767-2427 2101-CC Magnolia Ave. S. • Suite 200 • Birmingham, AL 35205

INSTITUTE COMPUTER SCIENCES

AMERICAN

Circle Reader Service Number 281

#### **EQUIPMENT FOR SALE**

We buy & sell Apple II's, IBM-PC, AT, or better, PS/2, Epson, Equities, Apple Macintosh, Amiga. In Business 8 years. Micro Resales, 130 W. Main, Urbana, IL 61801, 217-367-3621. 1541 Disc Drive Sale \$50.00.

#### MISCELLANEOUS

BECOME A FORTUNE 500 PC PROGRAMMER! DETAILED 17 PG REPORT REVEALS 100+ MOST ESSENTIAL PC SKILLS. SEND \$6 TO HERITAGE SUPPLY, DEPT. CP1, PO BOX 8338, VIRGINIA BEACH, VA 23450. FREE 4 PG. "VIRTUAL REALITY" REPORT!

#### PUZZLE SHIRTS

Medicine, Lawyers, Dentists, Accountants, Computers and many more . . .

Sweatshirt: (white) \$19.95 T-Shirt: (white) \$14.00

Sizes: M, L, XL, (XXL add \$2.50) Shipping: \$1.75 per item.

WA Res. Please Add 8.2% Sales Tax

Please send check or M.O. (U.S. Funds) to Cascade Products: P.O. Box 1808, Lynnwood, WA 98046

Circle Reader Service Number 288

🗜www.commodore.ca

JG:

#### SOFTWARE

#### UNIQUE SOFTWARE

Outstanding IBM software selected specially for Home and Office use. 1000's of programs • ASP Member • Lowest Prices Anywhere! •

- Money-Back Guarantee!
   FREE DETAILED CATALOG
- THE PC ARCADE 14 Moreland Ave. Oakville CT 06779

Circle Reader Service Number 287

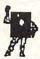

#### **BL LIP Software**

P.O. Box 5044 Poland, OH 44514

#### WE OFFER YOU MORE THAN JUST LIP SERVICE!

Discover why so many people are AMAZED with our unique selection system. You'll put \$\$\$\$\$ in YOUR pocket tomorrow TOO if you order yours today. For IBM & Clones. Supports ALL Pick 3 & 4 State Lotteries! Only \$19.95 + \$3 S/H. OH res. add 6% tax. BL LIP Software Box 5044 Poland, OH 44514

Circle Reader Service Number 286

MASTERDATES: Adult dating adventure games (large)! SUPERMIND: learns, teaches, understands, conversates, more. \$7.00 each. Box 26149, Wilmington Delaware 19899 (MSDOS/VGA SOFTWARE)

> THE AMERICAN HEART **ASSCIATION** MEMORIAL PROGRAM.

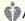

American Heart Association

This space provided as a public service.

COMPUTE Classified is a low-cost way to tell over 300,000 microcomputer owners about your product or service.

#### Additional Information. Please read carefully.

Rates: \$38 per line, minimum of four lines. Any or all of the first line set in capital letters at no charge. Add \$15 per line for bold face words, or \$50 for the entire ad set in boldface (any number of lines.)

Terms: Prepayment is required. We accept checks, money orders, VISA, or MasterCard.

General Information: Advertisers using post office box number in their ads must supply permanent address and telephone number. Orders will not be acknowledged. Ad will appear in next available issue after receipt.

#### CLASSIFIED DISPLAY RATES

Classified display ads measure 21/4" wide and are priced according to height. 1" = \$275; 11/2" = \$400; 2" = \$525.

Call Maria Manaseri, Classified Manager, COMPUTE, 1 Woods Ct., Huntington, NY 11743, at 516-757-9562.

#### SOFTWARE

IBM COMPUTER PROGRAMS \$1.99! Windows, Business, Home, Games, Arts & Fonts Unconditionally Guaranteed Free Catalog 800-723-0658 Ext. 115

BUY/SELL USED SOFTWARE! LOWEST PRICES! FREE LIST. Specify 64/128, Amiga or IBM. Centsible Software, PO Box 930, St. Joseph, MI 49085. Phone: 616-428-9096 BBS: 616-429-7211

IBM - COMMODORE 64 & 128 - AMIGA. 1000's of PD/Shareware programs on 100's of disks. Free listing or \$1 for large descriptive catalog (specify computer). DISKS O'PLENTY INC., 8362 Pines Blvd., Suite 270B, Pembroke Pines, FL 33024

#### USED SOFTWARE-FREE BROCHURE.

Specify Amiga or C64/128. We also buy used software. Send list. Bare Bones Software, 940 4th Ave., #222, Huntington, WV 25701 or 1-800-638-1123.

#### FREE IBM SHAREWARE CATALOG!

Most popular programs low as \$1 per disk Bright Futures Inc. 800-235-3475

BEST VALUE IN IBM/APPLE PD AND SHAREWARE Free catalog or \$2.00 for cat & demo disk Specify computer. CHRISTELLA ENTERPRISE P.O. BOX 82205 ROCHESTER, MI 48307-9998

> FREE PRINTED 122 PAGE CATALOG 3400+ IBM Prgms. ASP Vendor Sunshine Software, 6492 South St. Suite 470, Lakewood, Ca 90713

#### **IBM SHAREWARE GAMES**

Over 17 Megs - 181 Programs. Featuring 12 Game Categories. Only \$89.00 plus \$3.00 S & H. Please specify disk size or send \$3.00 S & H for 2 full 5.25" game disks plus giant diskalog plus \$3.00 gift certificate. AMERICAN SOFTWARE, P.O. BOX 509, SUITE M15, ROSEVILLE, MI 48066-0509

YOU COULD BE THE NEXT SUPER LOTTO WINNER! CaLOTTO Analyzer™ is the only graphical tool that helps you to win California Super LOTTO. For IBM & Clones, MS-DOS, MONO, EGA, VGA required. Specify 3.5" or 5.25". Only \$15.00. Gardenia SYS INTL, 15 So. Hampton Ct., #B, Alhambra, CA 91801

#### SOFTWARE

HAVE YOU WON THE LOTTERY? WELL, WHAT DID YOU EXPECT!

LOTTO PICKER is your ticket to the riches! LOTTO PICKER works by discovering the hidden biases in every lottery game worldwide. Using this info to your advantage Lotto Picker will tell you exactly which numbers to play - no guess- work involved. Your Lotto Picker card will be loaded with combinations and number patterns most likely to be selected! Plays all Pick 3,4,6,7,10,11. Also plays games based on playing cards (MS-DOS only). FREE telephone support with each purchase. For MS-DOS, Apple II, and C64/128. NEW LOW PRICE \$29.95 (+\$4.55 s/h). NY add tax.

SATISFACTION GUARANTEED OR YOUR MONEY BACK! ORDER TODAY! 1-800-484-1062 s-code 0644 or 1-718-317-1961 GE RIDGE SERVICES, INC., 848 Rensselaer Ave., Dept. CP TIDE:

Staten Island, NY 10309

Circle Reader Service Number 284

The ONLY Lottery Systems With PROVEN JACKPOT WINNERS are those in Gail Howard's SMART LUCK® SOFTWARE Call Toll-Free 1-800-876-G-A-I-I (See Her Ad in Product Mart.)

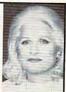

Circle Reader Service Number 285

FREE! IBM PD & SHAREWARE DISK CATALOG Low prices since 1988! ASP Approved Vendor. Finto Software, Dept. M. Rt. 2, Box 44, Rosebud, TX 76570 or FAX (800) 859-5040. VISA/MC accepted.

#### **USED SOFTWARE**

#### USED SOFTWARE FOR SALE

We buy & sell used current versions of popular IBM compatible software for business and home. Save money by buying used software with original diskettes and manuals, guaranteed virus free. Call 8 am-5 pm EST for complete price list.

RECYCLED SOFTWARE 1-800-851-2425

Circle Reader Service Number 283

#### ATTENTION DISPLAY ADVERTISERS!

#### GIVE YOUR COMPUTE DISPLAY AD MORE CLOUT!

Beginning with the September issue, your COMPUTE display ad of one inch or more will entitle you to a special bonus-inclusion on COMPUTE's Reader Service bingo card!

The COMPUTE Reader Service Card allows you to tap directly into the marketplace, and ask consumers about your product's performance. It's perfect for gauging the impact of a new product, or inquiring about customer satisfaction with a present one.

#### Here's how to qualify for this exceptional marketing program:

- · Purchase a pre-paid display ad of 1 inch · Meet the closing date for materials (the 15th day (\$275.00) or more (See attached sheet for full details and requirements)
  - of the third month preceding the cover date of the issue in which your display ad is to run.)

Find out what your best customers like about your product—at no additional cost! For more information on this special COMPUTE marketing program, contact Maria Manaseri, Classified Manager by phone or by fax (516) 757-9562.

## **NEWS BITS**

Jill Champion

Helping Rebuild L.A.

Families displaced from their homes following the Los Angeles riots are getting a helping hand from AST Research. The company is donating computer systems to the Rebuild L.A. extragovernmental task force.

AST donated 486-based EISA file servers, which are being used as the data-processing hub of the Rebuild L.A. administrative offices. The company also donated 386-based desktop and notebook systems to L.A. food distribution groups for controlling inventory of food, clothing, and personal-care items, making logging in and tracking down needed supplies much less time-consuming.

Each food distribution center is equipped with a fax/modem for communicating and transferring data between other centers and the Rebuild L.A. offices. Notebook computers are used at remote locations.

AST's effort is part of a technology coalition formed by Rebuild L.A. that includes companies such as Microsoft, Novell, Epson America, and WordPerfect. Orange Countybased software company Dariana orchestrated the effort to get technology donations from the companies involved.

#### Your Last Computer

How would you like a computer quaranteed to last as long as you will? Hyundai is feeling pretty self-confident about its computer products. In a bold move, the company recently began offering a lifetime warranty-a first for a computer manufacturer-on its current line of 386 and 486 PCs and notebooks. The warranty, which is limited to a product's original user, covers the base system, including the motherboard, and related components such as the video card, floppy drives, and keyboard.

Hello, Operator?

Reach out and . . . press pound now if you want to play telephone tag with a mechanical voice in a tunnel. Hang up and write a letter if you want to contact a person. A recent report by Frost & Sullivan International won't be good news for those who are hoping voice mail is just another fad. In fact, F&S sees an "explosion" in the E-mail/voice-mail industry. The research firm predicts products and services for both electronic mail and voice mail will jump from the current \$2.9 billion to \$10.8 billion by 1996.

We'll look back fondly on those long-forgotten days when telephones were used for human interfacing.

Missing Children

Approximately 9000 missing children are currently listed with the National Center for Missing and Exploited Children (NCMEC) in Arlington, Virginia—and some have been missing for years. Hopefully, the center's new state-of-theart electronic imaging network, which greatly expedites processing and distributing photos of the victims and their abductors, will make it possible for more children to be found quickly.

The Missing and Exploited Children Information Network, developed for NCMEC by Applied Multimedia Technologies of Atlanta, Georgia, and Intellibit of Vienna, Virginia, permits rapid photo and text-record transmission to any Group III fax machine in the world. A photograph is scanned into a computer, where it can be duplicated and distributed within hours.

The system accommodates high-quality photographs of missing children and their abductors in both gray scale and digitized color, and it can "age-progress" images as

well. The images can be easily captured and compressed. Then they can be stored, searched, displayed, and transferred with text case records.

Those using the system access it through low-cost PCs (286, 386, and 486 machines), standard VGA monitors, and regular telephone lines to search and retrieve master records and photos. High-quality halftone grayscale photos can be remotely printed on any compatible Hewlett-Packard LaserJet II printer. What used to take days can now be accomplished in a matter of hours with the new system, says NCMEC spokesperson Julia Cartwright.

**NBA** Laptops

IBM has gone pro—basket-ball, that is. As of the 1991–1992 season, IBM is the "official computer" of the NBA. But the association between the two organizations goes further than mere sponsorship: IBM has donated PS/2 L40SX laptops to every NBA coaching staff and is in the process of developing software for them, as well.

Computers are just starting to enter the sports arena as part of a technological frontier that will be crucial to teams and athletes of the future who want that "winning edge." As an example of how the laptop could be used, say a team's coach calls a timeout to diagram a play. With the touch of a button, his laptop shows the team the play that's been working best against their opponent all night—one that differs from that of the pregame scouting report. Their "insight" could give them the edge that makes the difference between defeat and victory.

And that's only the beginning. There may be hundreds of applications for this technology yet to be discovered.

Computers find missing children, rebuild a riot-torn city, coach basketball, and more. KEEP YOUR FRIENDS ON THE CUTTING EDGE ...

#### **GIVE THEM A HOLIDAY GIFT SUBSCRIPTION TO COMPUTE!**

YES, send a one year (12 issues) subscription

Save \$2543 up to \$2543

71% off the newsstand price!

| to COMPUTE to my friends as listed below.                                                                                                    | 0 1.                                                                                                    |
|----------------------------------------------------------------------------------------------------|----------------------------------------------------------------------------------------------------|
| Send to:                                                                                                    | Magazine Only-<br>Each Gift \$9.97 (save \$25.43)                                                         |
| Address                                                                                                    | Each 900 Dish-                                                                                            |
| CityStateZip Check magazine edition:  □ IBM/IBM Compatible □ Amiga □ Commodore 64/128 □ Multi Edition □ Also, send the companion disk along with the subscription  Send to:  Name | Each Gyp \$7.7  Magazine & Disk-  Each Gyt \$39.97  From (You must fill out this portion):  Name  Address |
| Address                                                                                                    | City State Zip                                                                                            |
| City State Zip Line Check magazine edition:  □ IBM/IBM Compatible □ Amiga □ Commodore 64/128 □ Multi Edition □ Also, send the companion disk along with the subscription          | □ Payment enclosed □ Bill me  Charge □ VISA □ MasterCard  Account # Exp. Date  Signature                  |

Please allow 6-8 weeks for delivery of first issue. Regular subscription price is \$19.94 for 12 issues. Canadian orders send \$21.37 (magazine only) or \$53.47 (magazine & disk) per subscription. This includes GST All other foreign orders send \$19.97 (magazine only) or \$49.97 (magazine & disk). Payment acceptable in U.S. funds only.

YALP2

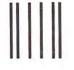

NO POSTAGE NECESSARY IF MAILED IN THE UNITED STATES

#### **BUSINESS REPLY MAIL**

FIRST CLASS MAIL

PERMIT NO. 112

HARLAN, IA

POSTAGE WILL BE PAID BY ADDRESSEE

## COMPUTE

P.O. BOX 3244 HARLAN, IA 51593-2424

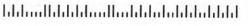

**♥**www.commodore.ca

## USE THIS CARD TO REQUEST FREE INFORMATION ABOUT PRODUCTS ADVERTISED IN THIS ISSUE.

Clearly print or type your full name, address, and phone number. Circle numbers that correspond to the key numbers appearing on advertisements and in the Advertisers Index. Mail the postage-paid card today. Inquiries will be forwarded promptly to advertisers. Although every effort is made to ensure that only advertisers wishing to provide product information have reader service numbers, COMPUTE cannot be responsible if advertisers do not provide literature to readers.

#### CARDS VALID ONLY UNTIL EXPIRATION DATE.

This card is for product information only. Address editorial and customer service inquiries to COMPUTE, 324 W. Wendover Ave., Greensboro, NC 27408.

JOIN COMPUTE'S READER PANEL TODAY. Simply check "YES" to Question L (at right) and you'll be eligible to become one of a select group of readers who will participate in leading-edge market research.

| COMPOSE                                | FREE PRODUCT INFORM                               | ALIUN SERVICE           | 101   | 102 | 103 | 104 | 105        | 105        | 107        | 10  |
|----------------------------------------|---------------------------------------------------|-------------------------|-------|-----|-----|-----|------------|------------|------------|-----|
| Name                                   |                                                   |                         | 117   | 118 | 119 | 120 | 121        | 122        | 123        | 12  |
|                                        |                                                   |                         | 125   | 126 | 127 | 128 | 129        | 130        | 131        | 13  |
| Address                                |                                                   |                         | - 141 | 142 | 143 | 135 | 137        | 138        | 139        | 14  |
|                                        |                                                   |                         | 0.00  | 150 | 151 | 152 | 153        | 154        | 155        | 15  |
| City                                   | State/Province                                    | ZIP                     | 157   | 158 | 159 | 160 | 161        | 162        | 163        | 16  |
|                                        |                                                   |                         | 165   | 166 | 167 | 168 | 169        | 170        | 171        | 17  |
| Country                                | Phone                                             |                         | 173   | 174 | 175 | 176 | 177        | 178        | 179        | 18  |
|                                        | r(s) do you own? 486 PC 386 PC 386S               |                         | 181   | 182 | 183 | 184 | 185        | 186        | 187        | 18  |
| v. what type compute                   | 1 2 3                                             | X PC 0 286 PC           | 189   | 190 | 191 | 192 | 193        | 194        | 195        | 19  |
| Other IBM/PC Co                        | mpatible Laptop/Notebook                          | -                       | 197   | 198 | 199 | 200 | 201        | 202        | 203        | 20  |
| 5                                      | 6                                                 |                         | 205   | 206 | 207 | 208 | 209        | 210        | 211        | 21  |
| <ol> <li>At home, do you us</li> </ol> | e your computer mostly for Personal Finance       | □ Work/Home Business    | 213   | 214 | 215 | 216 | 217        | 218        | 219        | 22  |
| - Fetratalement                        | All of the About                                  | 6                       | 221   | 222 | 223 | 224 | 225        | 226        | 227        | 221 |
| Entertainment to                       | All of the Above                                  |                         | 229   | 230 | 231 | 232 | 233        | 234        | 235        | 23  |
| C. Would you classify                  | yourself as a(n)   Entrepreneur   Telecommute     | r n Moonlighter         | 237   | 238 | 239 | 240 | 241        | 242        | 243        | 24  |
|                                        | 11 12                                             | 13                      | 245   | 246 | 247 | 248 | 249        | 250        | 251        | 25  |
| □ Corporate Employ                     | ree who brings work home                          |                         | 253   | 254 | 255 | 256 | 257        | 258        | 259        | 26  |
| 14<br>N. Mikish antina assola          | e(s) do you use?   CompuServe   GEnie   A         | nation Outro            | 261   | 262 | 263 | 264 | 265<br>273 | 266<br>274 | 267<br>275 | 26  |
| J. Which online service                | e(s) do you user   Compuserve   GEnie   17        | merica Online   Prodigy | 277   | 278 | 279 | 280 | 281        | 282        | 283        | 27  |
| E. What other compu                    | ter magazines do you subscribe to? PC/Comp        | uting P MPC World       | 285   | 286 | 287 | 288 | 289        | 290        | 291        | 29  |
|                                        | 19                                                | 20                      | 293   | 294 | 295 | 296 | 297        | 298        | 299        | 30  |
| □ Computer Gaming                      | World Home Office Computing PC Magaz              | ine PC World            | 301   | 302 | 303 | 304 | 305        | 306        | 307        | 308 |
| 21<br>F Which Combined the             | 22 23                                             | 24                      | 309   | 310 | 311 | 312 | 313        | 314        | 315        | 316 |
| - which Graphical Us                   | er Interface do you use? Windows GeoWo            | rks   Other   None      | 317   | 318 | 319 | 320 | 321        | 322        | 323        | 324 |
| G. Total time you spen                 | d reading COMPUTE? II < 30 min II 30+ min         | 1 60+ min 1 90+ min     | 325   | 326 | 327 | 328 | 329        | 330        | 331        | 332 |
|                                        | 29 30                                             | 31 32                   | 333   | 334 | 335 | 336 | 337        | 338        | 339        | 340 |
| H. Do you regularly pu                 | rchase hardware/software as a result of ads in Ci | OMPUTE? D Yes           | 341   | 342 | 343 | 344 | 345        | 346        | 347        | 348 |
|                                        | 0.0 0 10 1 5 11 1 0                               | 33                      | 349   | 350 | 351 | 352 | 353        | 354        | 355        | 356 |
| Do you own a DC                        | D-Rom Drive Sound Card Fax/Modem Boa              | ra                      | 357   | 358 | 359 | 360 | 361        | 362        | 363        | 36  |
| I. What is your total h                | ousehold income? 0 <\$30,000 0 \$30,000+ 0        | \$50,000+ 11,\$75,000+  | 365   | 366 | 367 | 368 | 369        | 370        | 371        | 372 |
|                                        | 37 38 39                                          | 40                      | 373   | 374 | 375 | 376 | 377        | 378        | 379        | 380 |
| C. What is your age?                   | □ 18-24 □ 25-34 □ 35-49 □ 50+                     |                         | 381   | 382 | 383 | 384 | 385        | 386        | 387        | 388 |
| Wheeld can the total                   | 41 42 43 44                                       |                         | 389   | 390 | 391 | 392 | 393        | 394        | 395        | 396 |
| Would you like to jo                   | in COMPUTE's Reader Panel?   Yes                  |                         | 397   | 398 | 399 | 400 |            |            |            |     |

Cwww.commodore.ca

CIRCLE 101 for a one-year subscription to COMPUTE. You will be billed \$9.97.

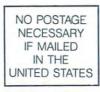

#### BUSINESS REPLY MAIL FIRST CLASS MAIL PERMIT NO. 853 PITTSFIELD, MA

POSTAGE WILL BE PAID BY ADDRESSEE

COMPUTE Magazine Reader Service Management Department P.O. Box 5145 Pittsfield, MA 01203-9654

Illian all addless did dadles distributed limit

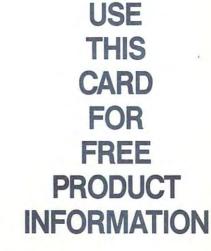

**Gwww.commodore.ca** 

# Unlimited connect time to access CompuServe basic services, now only \$7.95 a month.

You can start with the basics at a flat monthly rate, with extended services available on a pay-as-you-go basis.

For more information about CompuServe's new basic services, just mail this card, or call 1 800 848-8199.

| Name             |            |
|------------------|------------|
| Address          |            |
| City, State, Zip |            |
| Telephone (      | CompuServe |

Compute/Oct

ww.commodore.ca

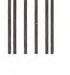

#### **BUSINESS REPLY MAIL**

FIRST CLASS

PERMIT NO. 407

COLUMBUS, OHIO

POSTAGE WILL BE PAID BY ADDRESSEE

## **CompuServe®**

ADVERTISING DEPARTMENT PO BOX 20212 COLUMBUS OH 43220-9988 NO POSTAGE NECESSARY IF MAILED IN THE UNITED STATES

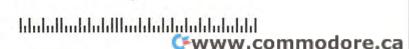

## RUSH POSTAGE-PAID

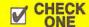

#### Please send my free catalog on NRI training in:

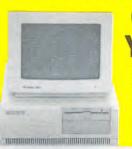

**CARD FOR YOUR FREE** CATALOG!

> practical, hands-on training with state-of-the-art equipment you keep. Only NRI gives you the training and

Every NRI course features

|                    |                    | advancement, part-<br>earnings, or even a<br>of your own. |     |  |
|--------------------|--------------------|-----------------------------------------------------------|-----|--|
| Name               | (Please Print)     |                                                           | Age |  |
| Street (No P.O. Bo | ox numbers please) |                                                           |     |  |
| City               |                    | State                                                     | Zip |  |

- Computer Programming
- PC Applications Specialist Programming in C++ with Windows
- Desktop Publishing & Design PC Troubleshooter
- Word Processing Home Business
- ☐ TV/Video/Audio Servicing
- Industrial Electronics & Robotics
- Basic Flectronics
- Building Construction & Remodeling
- Home Inspection
- Air Conditioning, Heating, & Refrigeration
- Flectrician
- Automotive Servicing
- ☐ Paralegal
- Fiction/Nonfiction Writing
- Bookkeeping and Accounting
- Computer-Aided Drafting

City

Accredited Member National Home Study Council

For career courses approved under G.I. Bill, \_ check for details

4537-102 w.commodore.ca

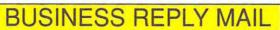

FIRST CLASS MAIL PERMIT NO. 10008 WASHINGTON, D.C.

POSTAGE WILL BE PAID BE ADDRESSEE

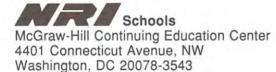

NO POSTAGE NECESSARY IF MAILED IN THE UNITED STATES

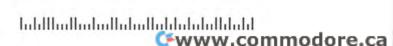

Be today's complete drafter.

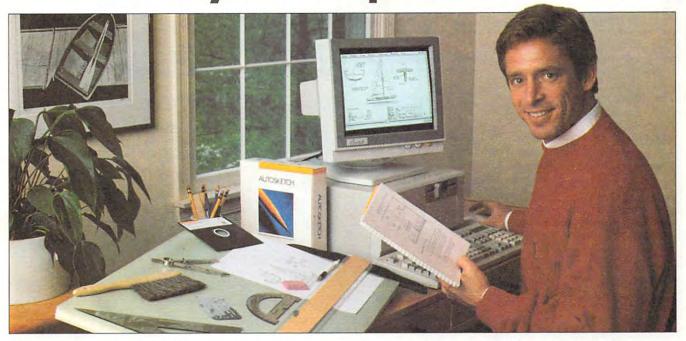

Now, with NRI at-home training, you can get the hands-on skills and equipment you need for a fast start as today's <u>complete</u> drafter, equally comfortable with both manual and computer-aided drafting techniques.

Transforming rough sketches and calculations into accurate, working drawings, drafters have always been the key link in the chain of creative people who envision, design, and build the world's products. And today, thanks to the computer revolution, a career in drafting offers more job security — and opportunity — than ever before.

It's true! People with computeraided drafting (CAD) skills are achieving breakthrough success on design teams in all areas of business and industry. In fact, employment experts predict that manufacturers will hire some 300,000 of these computersavvy drafters over the next decade! And now — whether you want to work for someone else or even be your own boss — NRI hands-on training can help you can get in on the ground floor of this big-opportunity field.

#### You learn by doing

Working with a full array of drafting tools — drawing board, templates, T-square, compass, protractor, triangles, scales, and much more — you first master the techniques required to create detailed drawings by hand.

Then, with a firm foundation in traditional methods, you move on to do the same kinds of drawings with greater speed and accuracy — using the high-powered PC and software also included with your course.

## Train with and keep a computer and CAD software

Only NRI gives you this priceless, practical experience ... with a complete computer system that's yours to train with and keep! You learn to create precision drawings using a fully IBM PC/AT-compatible system that includes a full meg of RAM, hard disk drive, high-density floppy drive, mouse, 14" monitor, and AutoSketch CAD software.

With these state-of-the-art tools at your fingertips and a few simple commands, you'll be able to create precise, professional-quality drawings in a fraction of the time it takes to do them by hand.

Find out how NRI helps you turn your computer into a high-tech drafting tool! See other side.

#### SEND TODAY FOR YOUR FREE NRI CATALOG!

#### Schools

McGraw-Hill Continuing Education Center 4401 Connecticut Avenue, NW, Washington, DC 20008

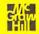

**YES!** Send me the FREE catalog I've checked and show me how NRI can give me the state-of-the-art training I need for success.

- Check one FREE catalog only
- COMPUTER-AIDED DRAFTING
- □ Computer Programming
- Microcomputer Servicing
- Desktop Publishing and Design
- ☐ Home Inspection
- ☐ Programming in C++ with Windows

| NAME    | (please print) |     | AGE     |
|---------|----------------|-----|---------|
| ADDRESS |                |     |         |
| CITY    | STATE          | ZIP | 198-102 |

Accredited Member, National Home Study Council

WWW.commodore.ca

## Only NRI gives you the hands-on skills and equipment you need to succeed in drafting today!

here's no doubt about it: Drafting with a computer and software will save you time, increase your accuracy, boost your creativity ... and open the door to a brand new world of money-making opportunity!

Using your AutoSketch® CAD software, you learn to draft objects with a variety of computer-generated drawing tools from lines, arcs, and circles to fillets, ellipses, and pattern fill areas. And, once you've discovered how to draw an object, you learn how to quickly stretch it, scale it, copy it, rotate it at any angle, or change its dimensions.

You find out how fast and easy it is to manipulate your work with a single keystroke - moving or adding features such as wheels, doorways, and circuitry on your mechanical, architectural, and electrical drawings.

#### **NRI** Discovery Learning Method means no experience necessary

NRI's unique at-home training method helps you learn by doing as you build a complete understanding of today's revolutionary drafting techniques.

Bite-size lessons expand your knowledge step by step while handson Discovery Learning projects give

You train with and keep all these manual and computer-aided drafting tools ... from compass, T-square, and drawing board to an AT-compatible computer system with hard disk drive, mouse, and user-friendly AutoSketch® CAD software. ACTION LEARNING AUTOSKETCH through

you practical drafting experience with actual tools of the trade. You learn at home, at your own pace, guided by

NO POSTAGE

**NECESSARY** 

IF MAILED

IN THE

UNITED STATES

your personal NRI instructor from the basics of manual drafting to more advanced computer techniques.

Soon you have the skills and confidence you need to draft detailed renderings of sprockets, homes, circuit boards - indeed, virtually anything you'll be called on to produce on the job — at the drafting table or your computer terminal.

#### Send today for your FREE NRI catalog

Whether you want to change careers, advance on the job, or make good money in a business of your own, you can count on NRI hands-on training to give you the fast start you need to succeed. Send today for your free catalog describing NRI's new course in Computer-Aided Drafting.

If the coupon is missing, write to NRI Schools, McGraw-Hill Continuing Education Center, 4401 Connecticut Avenue, NW, Washington, DC 20008.

AutoSketch is a registered trademark of Autodesk,

#### SEND TODAY FOR YOUR FREE NRI CATALOG!

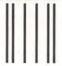

#### **BUSINESS REPLY MAIL**

FIRST CLASS MAIL PERMIT NO. 10008 WASHINGTON, D.C.

POSTAGE WILL BE PAID BY ADDRESSEE

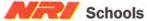

McGraw-Hill Continuing Education Center 4401 Connecticut Avenue, NW Washington, DC 20078-3543

loldladladadlalalalddalalddal

Inc., makers of AutoCAD®. IBM, PC, and AT are registered trademarks of IBM Corp.

ጬ₩₩w.commodore.ca

## BE A FAX POTATO

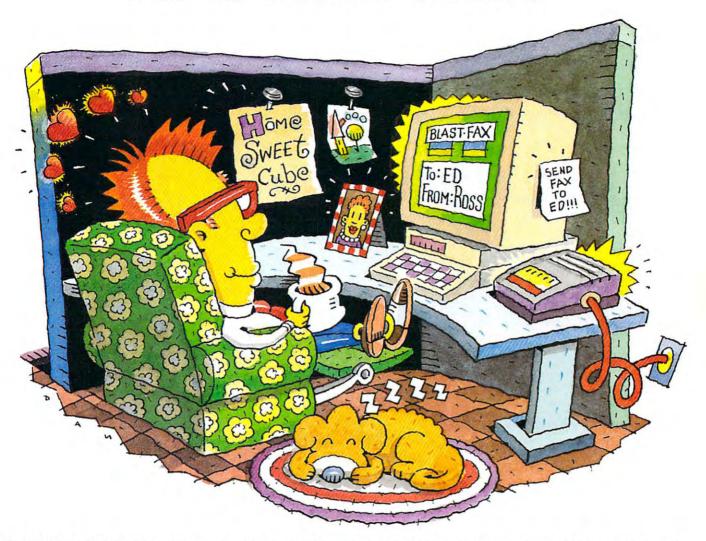

## DON'T GET UP, THE WORLDS MOST RELIABLE MODEMS ARE NOW FAX MODEMS.

No more standing in line at the fax machine. Now with new fax modems from

U.S. Robotics, you can count on easy-to-use fax and data transmission...right from where you sit.

Simple. Intuitive. The Sportster and Worldport products are fully integrated...software and modem-in-one. So you not only get the world's best modem, but one with technically superior fax capabilities as well.

Review your fax on screen and print only if neccessary. Put an end to curly fax paper - output on your plain paper printer. Send one fax to many people - simultaneously, even while you're sleeping! And always get a clean, readable copy thanks to BLAST FAX "WYSIWYG" capabilities.

Save time. Save money. Pick one up today, plug it in, and forget about it. This is truly a fax potato's dream come true!

**Nobotics** 

The Intelligent Choice In Data Communications.

CALL U.S. ROBOTICS TODAY FOR MORE INFORMATION: 1-800 DIAL USR ommodore.ca

U.S.Robotics Inc. 8100 N. McCormick Blvd. Skokie, Illinois 60076.

Circle Reader Service Number 256

# WEDUNNIT.

THREE FULL-MOTION COLOR VIDEO WHODUNNITS ON ONE CD-ROM PUT YOU IN THE MIDDLE OF WORLD-CLASS, WORLD-FAMOUS SLEUTHDOME.

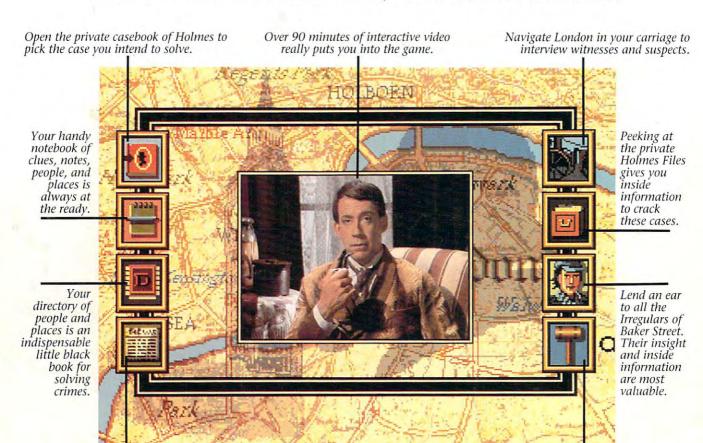

Read all about it. The London Times is, of course, must reading for a detective of your ilk.

When you think you've got a case solved, take it to court and see if you've matched the skills of Holmes.

Grab your cloak and get your cap. You're headed to 221B Baker Street to match wits with the best.

In these interactive movies, you'll direct the action as you seek to solve sensational crimes before Sherlock cracks the cases.

Sherlock Holmes

You will have breakthrough interactive video technology to help you. It's not, however, going to be easy. In three official adventures authorized by the Sir Arthur Conan Doyle estate, you're pitted against criminals out to stump you and the most famous detective in the world trying to beat you.

Up for it? Obviously, you should gain legal possession of this simply revolutionary entertainment vehicle. Play it. Live it. Wear a two-brimmed hat.

Delve into all three cases for about £40. (Or just \$69.95 in the States.) Start by ringing us today at 1-800-877-4266.

AVAILABLE FOR MACINIOSH AND IBM PC COMPATIBLE COMPUTERS. FOR DETAILED REQUIREMENTS, PLEASE REFER TO PRODUCT PACKAGE OR PHONE US.

©1992 ICOM Simulations, Inc. 648 South Wheeling, Rd. Wheeling, IL 60090. (708) 520-4440. All Rights Reserved. Consulting Detective is a licensed trademark from Sleuth

Productions, Ltd. Use of Sherlock Holmes characters by arrangement with Dame Jean Conan Doyle. All rights respective owners.